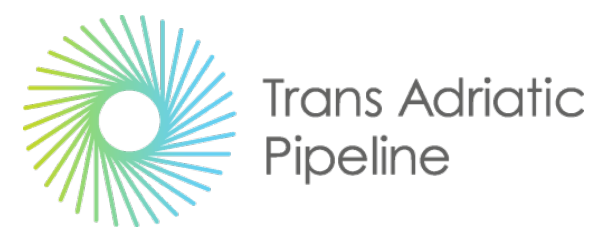

TAP AG Project Title / Facility Name:

## **Trans Adriatic Pipeline Project**

Document Title:

## **Piano di Monitoraggio dell'Avifauna Stanziale e Migratoria (Prescrizione A.41a del D.M. 223 del 11/09/2014)**

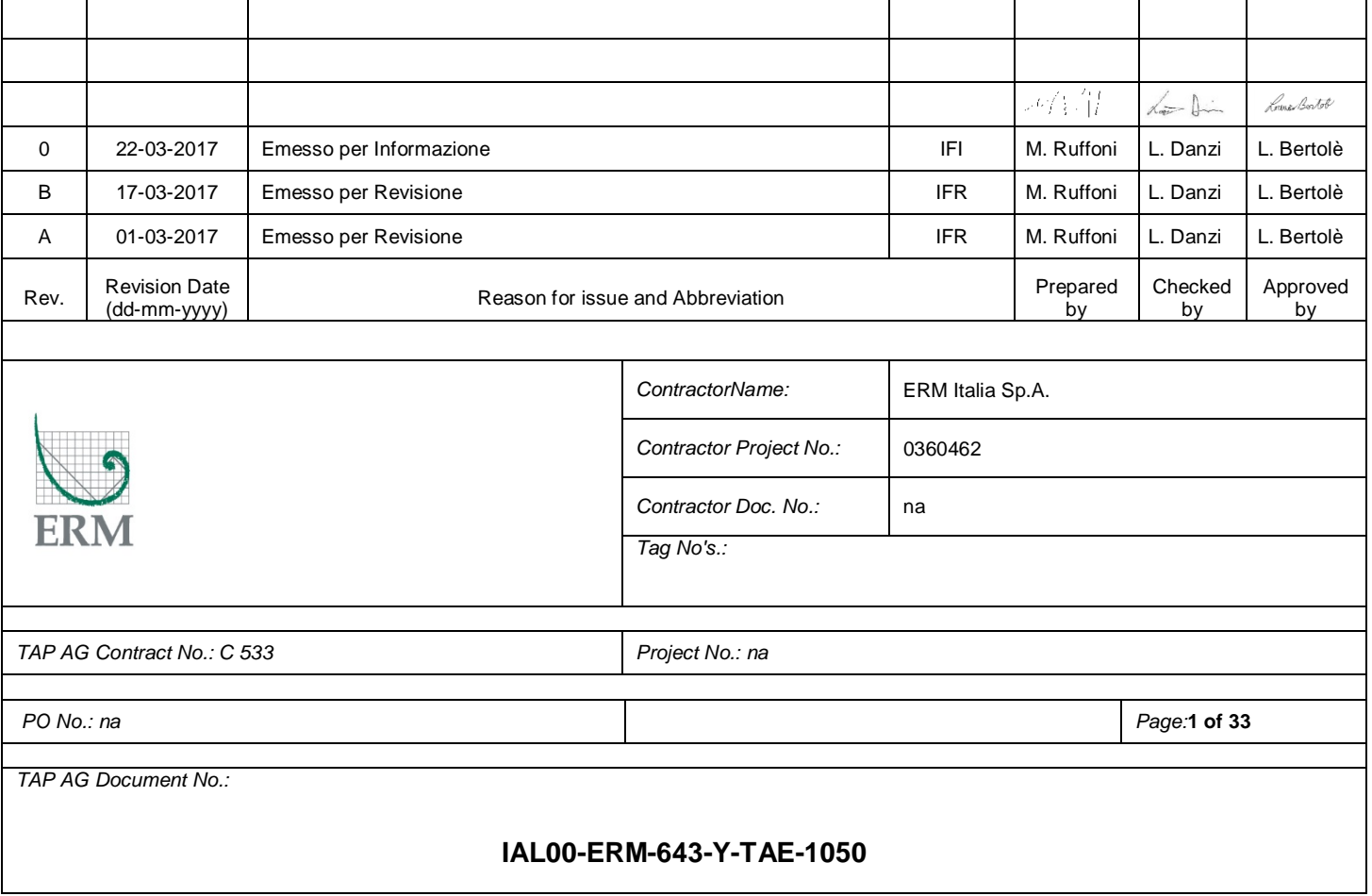

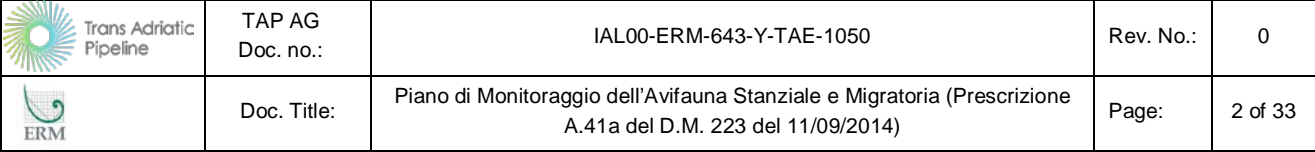

## **INDICE**

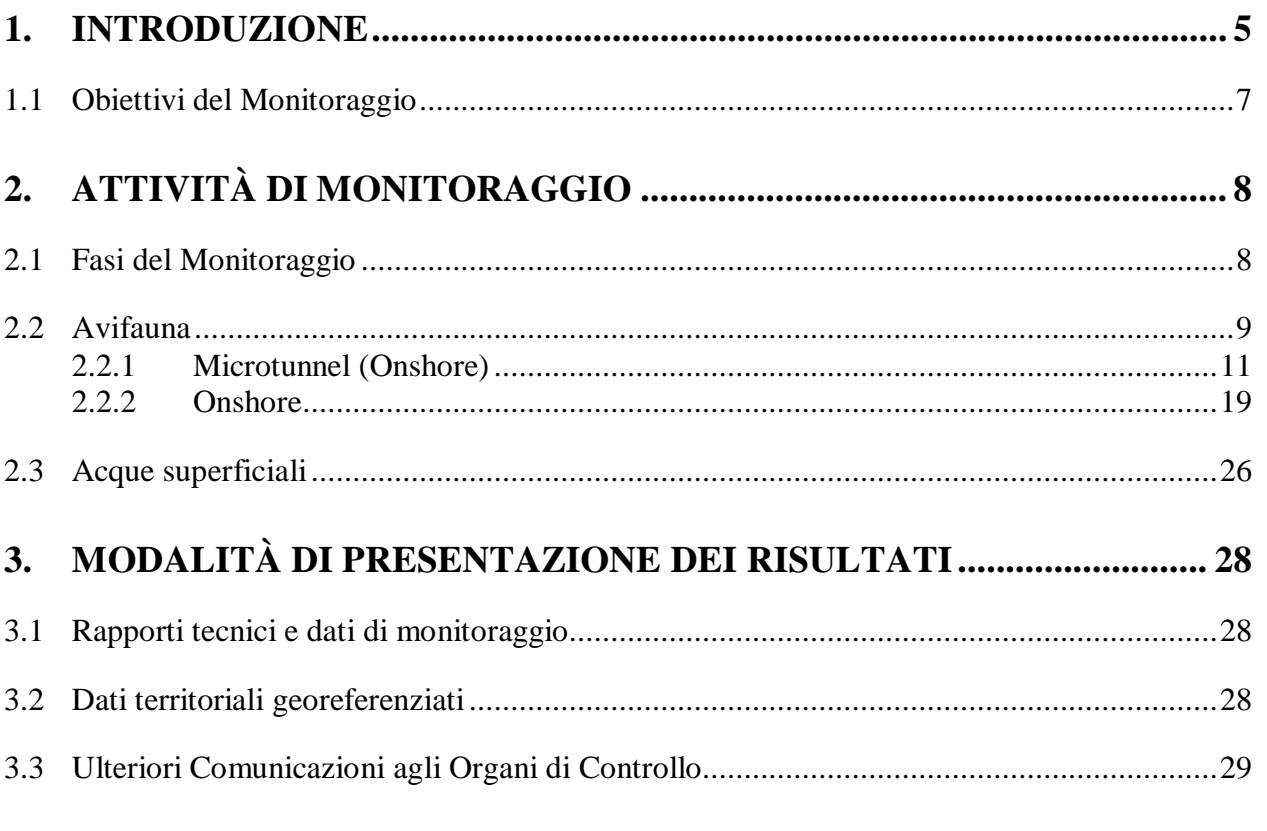

#### **APPENDICE**

**Appendice 1** Allegato 6 del Progetto di Monitoraggio Ambientale - Monitoraggio Ecologico Area Microtunnel

**Appendice 2** Schede di Campo per i Monitoraggi

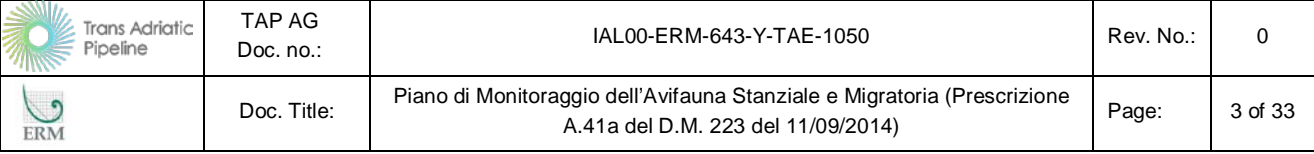

#### **ELENCO DELLE TABELLE**

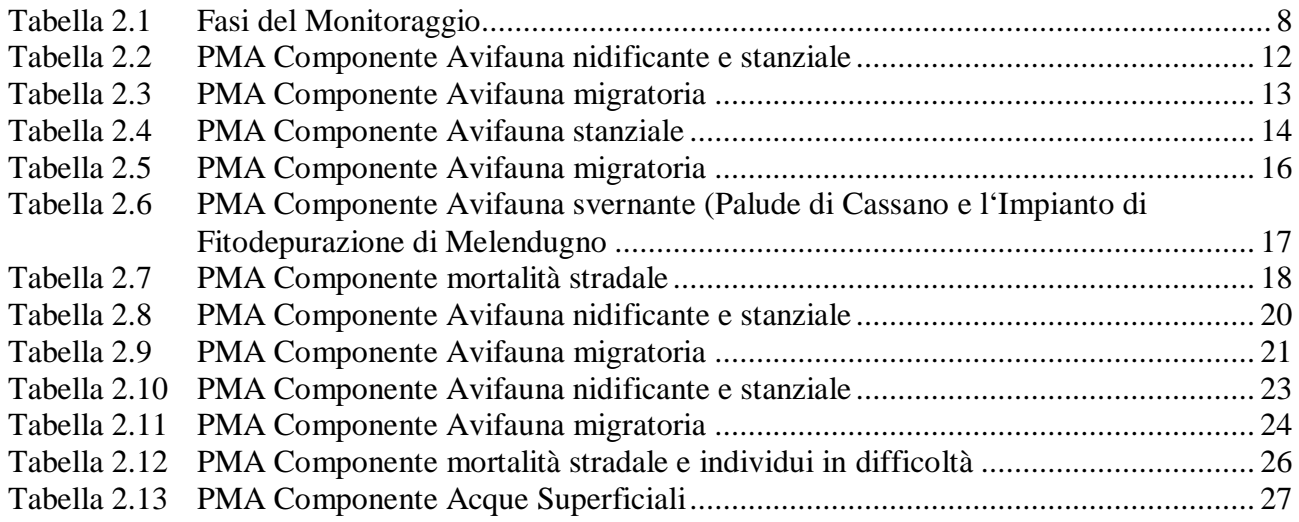

## **ELENCO DELLE FIGURE**

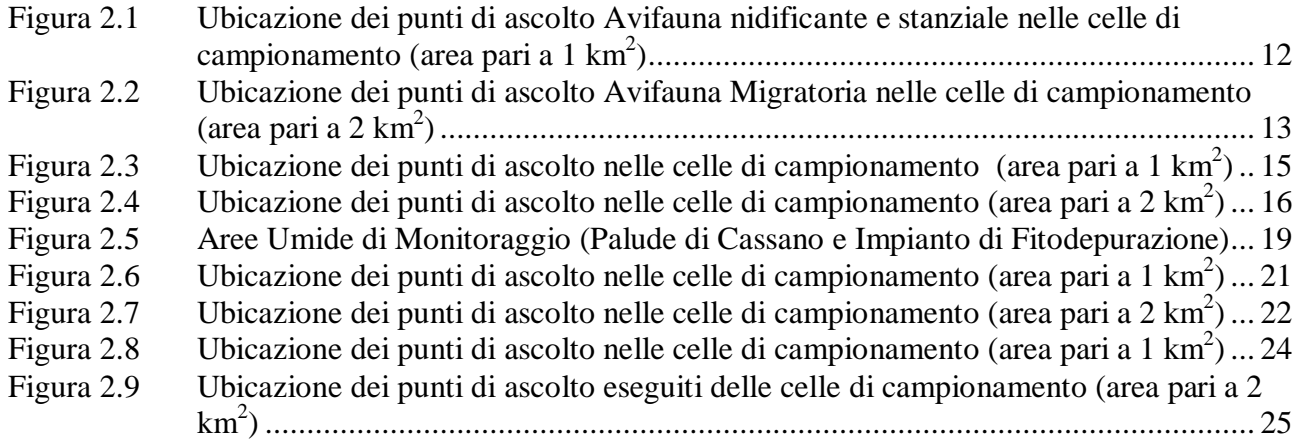

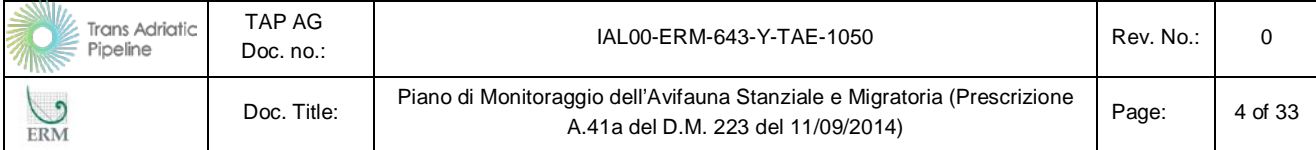

#### **Lista degli Acronimi**

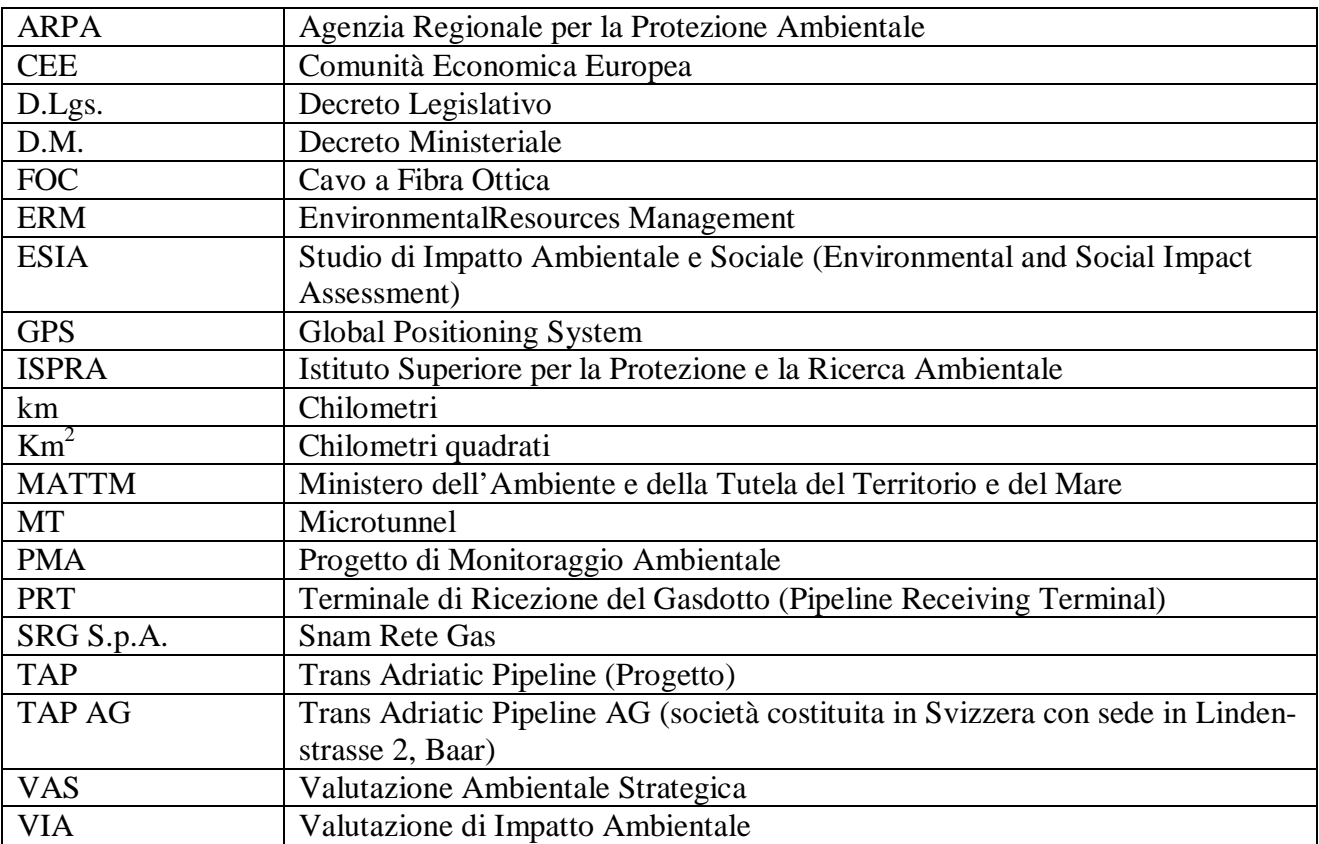

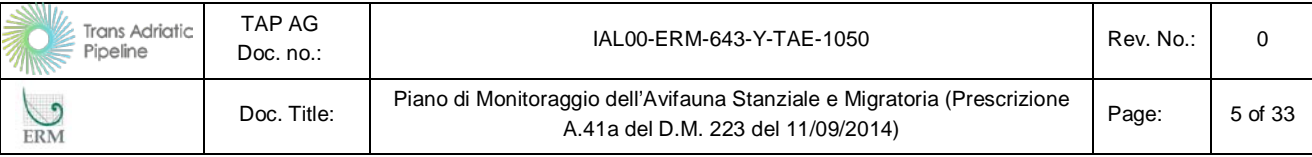

## <span id="page-4-0"></span>**1. INTRODUZIONE**

Il presente documento è stato redatto dalla società TAP AG per presentare al Ministero dell'Ambiente e della Tutela del Territorio e del Mare il Piano di Monitoraggio dell'avifauna stanziale e migratoria secondo quanto richiesto dalla prescrizione A.41 (comma a) del decreto di compatibilità ambientale del progetto (D.M. 223 del 11/09/2014) di seguito riportata:

*A.41 Per assicurare la congruità del progetto con le tutele poste in essere nei siti di Rete Natura 2000, presenti in prossimità delle aree d'intervento a terra:*

- *a) dovrà essere predisposto e concordato con gli uffici regionali e provinciali competenti un Piano di Monitoraggio, ante operam e post-operam, dell'avifauna stanziale e migratoria, al fine di accertare la non sussistenza di potenziali interferenze. Il Piano dovrà contenere le metodologie che si intendono adottare, le frequenze e la durata delle rilevazioni. L'attività di monitoraggio, che sarà a carico del proponente, dovrà essere eseguita prima dell'avvio dei lavori e dovrà continuare per almeno un anno dalla messa in esercizio dell'impianto PRT.*
- *b) omissis*
- *c) omissis*

Il presente documento recepisce inoltre le osservazioni pervenute da ISPRA ed ARPA con nota tecnica congiunta (rif.Documento: ARPA PUGLIA – Unica AOO-0035-Protocollo 0009915 – 35- del 20/02/2017-DS, nel seguito del documento denominata Nota Tecnica) in merito all'avifauna stanziale e migratoria di seguito riassunte:

- *La documentazione presentata dal Proponente per rispondere alle verifiche di ottemperanza delle prescrizioni del D.M. 223/2014 deve essere sempre completa ed autoportante e non deve rimandare ad altra documentazione;*
- *II PMA non include la scelta di parametri descrittori dello stato degli individui (tra cui la presenza e la conta di individui rinvenuti morti o degli individui rinvenuti in difficolta per traumi, patologie/parassitosi o con alterazioni comportamentali) e dello stato delle popolazioni (variazioni in numero, struttura, abitudini, comparsa di specie alloctone), eventi da porre poi in relazione alla realizzazione dell' opera (si veda Paragrafo [2.2\)](#page-8-0);*
- *Tra le misurazioni previste dal PMA, mancano i parametri che consentono un monitoraggio del livello idrico delle aree umide, che può avere impatti sulla fauna, come richiesto da ISPRA nella riunione del 30/05/2016 (si veda Paragraf[o2.3\)](#page-25-0);*
- *La presenza delle vasche dell'impianto di fitodepurazione, che rappresentano delle nursery per gli anfibi, rende probabile la presenza delle ultime due specie citate (*n.d.r tarabuso Botaurus stellaris e cavaliere d'ltalia Himantopus himantopus, allegato I Direttiva 2009/147/CE*) che andrebbero considerate tra le specie target del PMA, anche se non riscontrate durante i monitoraggi iniziati su base volontaria nel marzo 2015. Nel corso di tutta la durata del PMA ne andrebbe verificatala presenza e, in caso positivo,inclusa nel monitoraggio(si veda Paragrafo [2.2.1\)](#page-10-0);*
- *La durata minima del PMA per la classe Uccelli deve essere pari ad un minimo di 3 anni nella fase post operam. Pertanto, a questa durata dovrebbero essere adeguate tutte le fasi post operam nel PM A proposto, sia per l'avifauna stanziale, sia per la migratoria e sia per la svernante (si veda Capitolo [2\)](#page-7-0).*

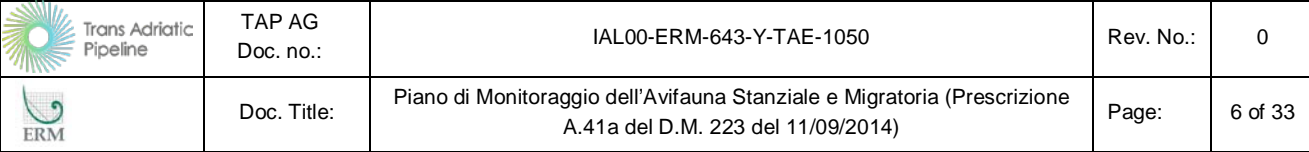

Il Piano di Monitoraggio dell'Avifauna Stanziale e Migratoria è stato sviluppato sulla base di quanto emerso nella procedura di Impatto Ambientale in relazione alle potenziali interferenze dell'opera con l'avifauna e in accordo a quanto richiesto dalle specifiche linee guide redatte dal Ministero dell'Ambiente e della Tutela del Territorio e del Mare (MATTM) in merito al monitoraggio ambientale delle opere soggette a VIA (*Linee Guida per la predisposizione del Progetto di Monitoraggio Ambientale (PMA) delle opere soggette a procedure di VIA (D.Lgs.152/2006 e s.m.i., D.Lgs.163/2006 e s.m.i.) Indirizzi metodologici generali Rev.1 del 16/06/2014*).

Oltre alle suddette linee guida, che forniscono indicazione in merito alla definizione generale del Progetto di Monitoraggio Ambientale, sono state analizzate ed applicate anche le linee guida "tematiche" disponibili in merito alla componente faunistica, contenute nella seguente pubblicazione:

• Linee Guida per la predisposizione del Progetto di Monitoraggio Ambientale (PMA) delle opere soggette a procedure di VIA (D.Lgs. 152/2006 e s.m.i.; D.Lgs. 163/2006 e s.m.i.) Indirizzi metodologici specifici per componente/fattore ambientale: Biodiversità – Vegetazione, Flora, Fauna - (Capitolo 6.4.) REV. 1 DEL 13/03/2015.

Le attività di monitoraggio sono state sviluppate anche in accordo alla normativa e alle linee guida tecniche di settore, i cui riferimenti sono dettagliati nel seguito del documento (si veda Paragrafo [2.2\)](#page-8-0).

Inoltre, come richiesto nella nota tecnica congiunta di ISPRA ed ARPA (rif. Documento: ARPA PUGLIA – Unica AOO-0035-Protocollo 0009915 – 35- del 20/02/2017-DS), oltre alle attività di monitoraggio della fauna, il presente documento riporta le attività di monitoraggio del livello idrico delle aree umide.

Come richiesto nella prima delle osservazioni sopra elencate e incluse nella Nota Tecnica di ISPRA ed ARPA, il presente documento è strutturato in modo autoportante senza fare rimando a documentazione esterna.

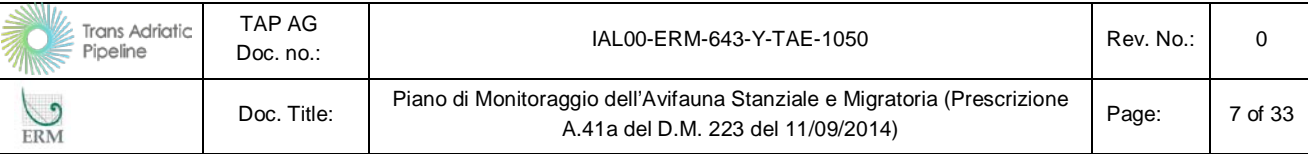

#### <span id="page-6-0"></span>**1.1 Obiettivi del Monitoraggio**

In accordo a quanto richiesto dalle linee guida ministeriali, gli obiettivi delle attività di monitoraggio previste nel presente Piano di Monitoraggio sono le seguenti:

- verifica dello scenario ambientale di riferimento utilizzato nello ESIA (acronimo di *Environmental and Social Impact Assessment*, come denominato da TAP AG) e caratterizzazione delle condizioni ambientali (monitoraggio ante operam) da confrontare con le successive fasi di monitoraggio;
- verifica, ove tecnicamente possibile, delle previsioni degli impatti ambientali presentati nell'ESIA e delle variazioni dello stato ante operam mediante la rilevazione dei parametri presi a riferimento per le diverse componenti ambientali soggette ad un impatto significativo a seguito della realizzazione dell'opera nelle sue diverse fasi (in corso d'opera e post operam). Verifica dell'efficacia, ove possibile, delle misure di mitigazione proposte nell'ESIA per ridurre la significatività degli impatti ambientali individuati in fase di cantiere e di esercizio. Individuazione di eventuali impatti ambientali non previsti o di entità superiore e relativa programmazione delle opportune misure correttive per la loro gestione/risoluzione;
- comunicazione alle autorità preposte dei risultati acquisititi durante le attività di monitoraggio.

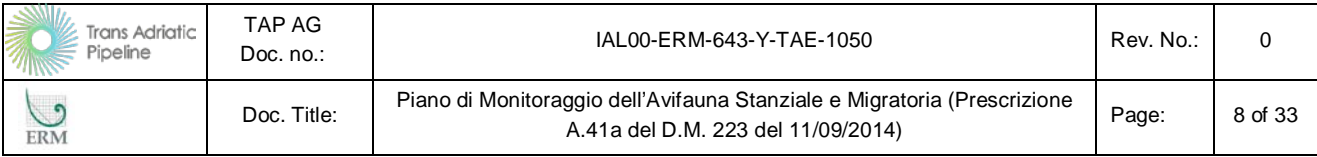

# <span id="page-7-0"></span>**2. ATTIVITÀ DI MONITORAGGIO**

#### <span id="page-7-1"></span>**2.1 Fasi del Monitoraggio**

Le attività di monitoraggio sono articolate nelle diverse fasi temporali, come riportato nella successiva Tabella.

<span id="page-7-2"></span>**Tabella 2.1 Fasi del Monitoraggio**

| Fase                                                                                                    | <b>Descrizione</b>                                                                                                    |  |  |  |
|----------------------------------------------------------------------------------------------------|----------------------------------------------------------------------------------------------------|--|--|--|
| Ante Operam                                                                                                    | Periodo che precede l'avvio delle attività di cantiere                                                                                                    |  |  |  |
| In Corso D'opera                                                                                                    | Periodo che comprende le attività di cantiere per la realizzazione dell'opera, quali<br>l'allestimento del cantiere, le specifiche lavorazioni per la realizzazione dell'opera, lo<br>smantellamento del cantiere, il ripristino dei luoghi. |  |  |  |
| Post-Operam                                                                                                    | Periodo che comprende le fasi di esercizio e di eventuale dismissione dell'opera                                                                                                    |  |  |  |
| Nota: nel presente documento si riporta, ove possibile, una indicazione dei monitoraggi da eseguirsi nella fase di di-<br>smissione dell'opera. Si sottolinea tuttavia che questa è prevista almeno tra 50 anni, per cui la definizione dei moni-<br>toraggi in questa fase dovrà essere rivalutata sulla base delle leggi che saranno in vigore e sullo stato dei luoghi. Si<br>sottolinea tuttavia che tali attività di monitoraggio saranno, per quanto applicabile, simili a quelle previste per le at- |                                                                                                    |  |  |  |

*tività di costruzione dell'opera.*

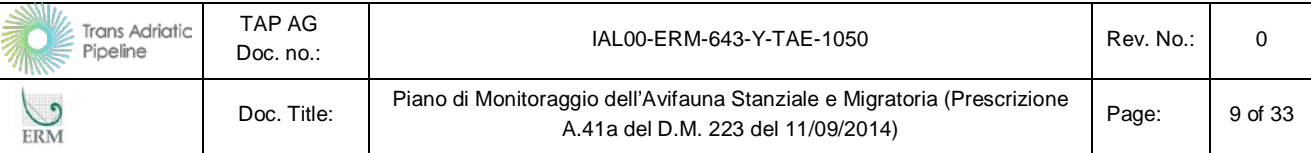

#### <span id="page-8-0"></span>**2.2 Avifauna**

L'attività di monitoraggio descritta nei successivi paragrafi è mirata alla definizione dello stato di qualità della componente Avifauna nell'area interessata dalle attività di realizzazione del microtunnel (si veda *Paragrafo [2.2.1](#page-10-0)*), nell'area del PRT e della pista di lavoro (si veda *Paragrafo [2.2.2](#page-18-0)*) Per l'avifauna sono state preliminarmente identificate in modo univoco le aree (celle di rilevamento) all'interno delle quali posizionare i siti di rilevamento (punti di ascolto). Per ognuno di essi verranno rilevati (oltre alle componenti oggetto di monitoraggio specifico) i seguenti parametri stazionali:

- Descrizione della stazione;
- Data del campionamento;
- Condizioni meteo:
- Codice e coordinate GPS della stazione campionata;
- Coordinate GPS dei punti di inizio e fine dei transetti;
- Individuazione su idonea base cartografica dei punti di ascolto (specificandone le coordinate geografiche nel sistema di riferimento UTM fuso 34N - WGS84);
- Parametri ambientali ed eventuali fattori di disturbo presenti.

Al fine del presente monitoraggio per la componente Avifauna sono state considerate le disposizioni generali contenute nei seguenti documenti:

- Direttiva 92/43/CEE (Allegati II e IV);
- Direttiva 79/409/CEE "Uccelli" e "DIRETTIVA 2009/147/CE DEL PARLAMENTO EURO-PEO E DEL CONSIGLIO del 30 novembre 2009 concernente la conservazione degli uccelli selvatici".
- ISPRA, MATTM, 2014. Linee guida per le Regioni e Province Autonome in materia di monitoraggio.
- International Waterfowl Census, IWC, Allegato 2.
- MATTM-INFS. Protocollo tecnico operativo per la raccolta dati ornitologici nelle zone umide italiane.
- European Bird Census Council (EBCC; [http://www.ebcc.info/\)](http://www.ebcc.info/).
- APAT, 2003. Metodi di raccolta dati in campo per l'elaborazione di indicatori di biodiversità.
- Linee Guida per la predisposizione del Progetto di Monitoraggio Ambientale (PMA) delle opere soggette a procedure di VIA (D.Lgs. 152/2006 e s.m.i.; D.Lgs. 163/2006 e s.m.i.) Indirizzi metodologici specifici per componente/fattore ambientale: Biodiversità – Vegetazione, Flora, Fauna - (Capitolo 6.4.) REV. 1 DEL 13/03/2015;

Si sottolinea infine che i monitoraggi *ante operam* sulla componente Avifauna sono iniziati su base volontaria nel marzo 2015.In Appendice al presente documento si riporta il report integrale del monitoraggio eseguito (Allegato 6 del PMA).

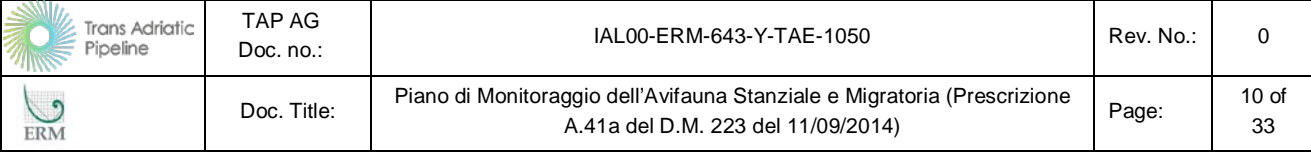

Il monitoraggio dell'avifauna ha come scopo fondamentale quello di valutare lo stato qualiquantitativo della componente che potrà essere potenzialmente interferita dalle attività del Progetto nell'area del cantiere onshore del microtunnel. A tal fine, le attività di monitoraggio sono condotte per individuare le caratteristiche della fauna nello stato ante *operam* e poter quindi definire eventuali criticità durante le attività di cantiere, nonché dopo la sua realizzazione. Particolare attenzione è dedicata alla ricerca della possibile presenza, specialmente durante la stagione riproduttiva, delle specie inserite in allegato I della Direttiva 79/409/CEE "Uccelli" (date come potenzialmente presenti in fase di Studio di Impatto Ambientale, in relazione alla bibliografia disponibile e con riferimento ai siti Rete Natura più prossimi all'area di progetto). Le frequenze del monitoraggio e le metodologie di analisi sono descritte nei seguenti paragrafi.

Le metodologie proposte per il censimento dell'avifauna sono in grado di valutare sia la presenza che di fornire una indicazione semi-quantitativa di tutte le specie ornitiche diurne, comprese quelle il cui monitoraggio è richiesto nella Nota Tecnica di ISPRA e ARPA.

Le metodologie utilizzate per il monitoraggio dell'avifauna nella fase *Ante Operam*, e riproposte per la fasi successive, forniscono informazioni utili a definire le variazioni dello stato delle popolazioni (variazioni in numero, struttura, abitudini, comparsa di specie alloctone) da porre poi in relazione alla realizzazione dell'opera. Le due differenti tecniche utilizzate (censimenti semi-quantitativi da punti di ascolto e censimenti completi in ambienti umidi, effettuati nelle principali fase biologiche del ciclo annuale degli uccelli) permettono di rilevare un gran numero di specie di uccelli, comprese quelle di interesse comunitario, e di stimarne il numero, la densità, i rapporti reciprochi (compreso quello prede/predatori) e la struttura della popolazione e, quindi, eventuali modifiche di tali indici nel tempo, nonché la comparsa o scomparsa di alcune specie, comprese quelle alloctone.

Infatti, eventuali cambiamenti nel tempo (tra la fase *ante-operam*, in corso d'opera e *post-operam*) dell'abbondanza degli individui censiti può fornire indicazioni in merito alle variazioni della consistenza delle specie, se analizzati per l'intera area di studio, o della modificazione nell'uso (alimentazione/riproduzione/rifugio) dello spazio, quando analizzati a livello dei singoli punti di osservazione/ascolto; il confronto delle eventuali variazioni nel tempo delle abbondanze relative di ciascuna specie (n° di esemplari della specie/n° esemplari totali) fornisce utili indicazioni in merito alla struttura della popolazione ed al rapporto preda/predatore; il monitoraggio nel tempo permette di individuare la comparsa di specie alloctone ed eventualmente quantificarne l'andamento temporale.

Per quanto riguarda le indagini per l'identificazione di parametri descrittori dello stato degli individui in termini di traumi e patologie/parassitosi, richieste dalla Nota Tecnica di ISPRA e ARPA, l'attività di monitoraggio sarà integrata per le fasi in corso d'opera e post operam con un servizio di ricerca attiva di individui morti o in difficoltà lungo le vie di accesso al cantiere. Tale attività non solo permetterà di stimare, tra gli indicatori dello stato degli individui, il numero e la distribuzione temporale e spaziale degli animali morti o in difficoltà (divisi per specie), ma anche di valutare la causa della morte e della difficoltà attraverso un esame dei corpi rinvenuti alla ricerca di patologie/parassitosi o traumi. I valori di tali parametri, rilevati sul campo durante la fase di cantiere e in quella post operam, saranno confrontati con i dati relativi al periodo *ante operam* disponibili presso il Centro Recupero Fauna Selvatica (CRFS) presso il Museo di Calimera.

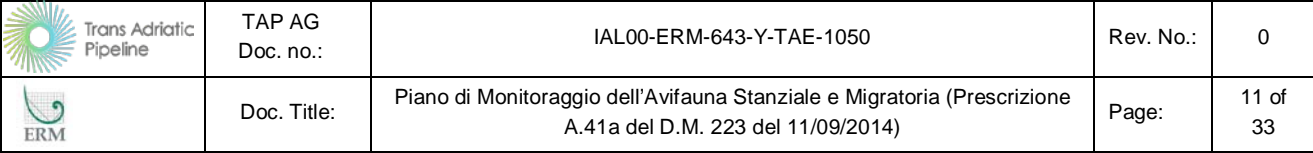

Il tempo impiegato per tale ricerca, assieme a quello occupato per lo svolgimento delle altre attività di monitoraggio, permetterà, inoltre, di valutare sul campo l'eventuale insorgenza di patologie arrecanti alterazioni comportamentali alle differenti specie di uccelli.

In Appendice 2 al presente documento sono ripotate le schede di campo che saranno utilizzate durante i monitoraggi.

#### <span id="page-10-0"></span>**2.2.1 Microtunnel (Onshore)**

Le attività descritte nel presente paragrafo sono dedicate al monitoraggio dell'area del cantiere onshore che verrà approntato per la realizzazione del microtunnel e delle aree circostanti, potenzialmente interferite da tali attività.

Si sottolinea in particolare che, oltre alle attività di monitoraggio nelle fasi ante operam, in corso d'opera e post operam già presentate nell'ambito della prescrizione A.31 del DM 223/2014 e riportate nel presente documento, la proposta integrata considera uno specifico monitoraggio nel periodo 1 aprile-15 giugno, in prossimità della palude di Cassano e dell'impianto di fitodepurazione. Questa attività di monitoraggio è indicata nel seguito come *Monitoraggio dell'Avifauna nidificante nelle aree umide* ed è stata introdotta per verificare la presenza delle specie di avifauna protette indicate nelle fonte bibliografica citata nella Nota Tecnica di ISPRA ed ARPA ("*Caratteristiche e valenze ambientali del territorio di San Basilio e Palude di Cassano"* a cura del dott. For. Cristina Rugge e del dott. Biol. Orn. Giacomo Marzano – 26/04/2012).

#### *1 - Monitoraggio Ante Operam*

Relativamente all'avifauna il monitoraggio ante operam prevede (ed è stato effettuato durante i monitoraggi effettuati su base volontaria nel 2015) il rilevamento e la mappatura delle specie nell'area del cantiere del microtunnel mediante la tecnica dei campionamenti puntiformi, sulla base di una griglia regolare. In corrispondenza di ogni punto di ascolto sono censiti tutti gli uccelli visti e sentiti in ogni stazione in un determinato intervallo di tempo (10 minuti per gli stanziali e 20 minuti per i migratori). Ulteriori punti di osservazione/ascolto sono eseguiti per le due aree umide limitrofe all'area di progetto: la palude di Cassano e l'impianto di fitodepurazione di Melendugno. Per gli uccelli acquatici si utilizza il metodo del conteggio completo da punti di osservazione favorevoli.

Relativamente all'avifauna nidificante i rilevamenti previsti (ed eseguiti nel corso del 2015) comprendono il periodo dalla seconda metà di aprile alla prima settimana di giugno, al fine di evitare il flusso primaverile dei migratori a corto raggio (e quindi il conteggio degli individui di passo nel periodo marzo-prima metà di aprile) e nel contempo di concentrare i rilevamenti all'interno del periodo in cui si ha la massima attività canora territoriale degli individui (e quindi la maggiore probabilità di rilevarli).

L'avifauna nidificante è stata indagata tramite lo svolgimento di 4 punti di ascolto (*[Figura 2.1](#page-11-1)*) della durata di 10 minuti ripetuti per 4 volte all'interno di periodo sopra riportato. L'orario dei rilevamenti è stato dall'alba alle 11 (ora solare) in giorni senza pioggia, nebbia o forte vento (Blondel et al. 1981; Fornasari et al. 1998).

Un'analoga tecnica di punti di ascolto della durata di 10' è previsto (e già eseguito su base volontaria) per lo studio degli uccelli stanziali nel periodo autunnale (ottobre 2015).

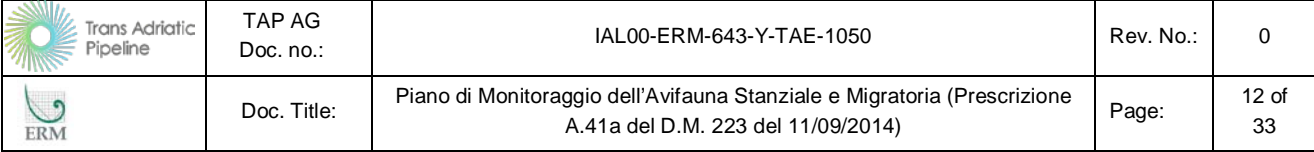

Relativamente all'avifauna migratoria il monitoraggio ha previsto lo svolgimento di 4 punti di osservazione/ascolto della durata di 20 minuti ripetuti 4 volte all'interno del periodo marzo-maggio e 4 volte nel periodo metà settembre-ottobre. L'orario dei rilevamenti è stato dalle 8 alle 17 (ora solare) in giorni senza pioggia, nebbia o forte vento.I periodi per il rilevamento considerano la fenologia delle specie elencate in allegato I della Direttiva Uccelli.

<span id="page-11-0"></span>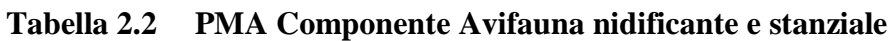

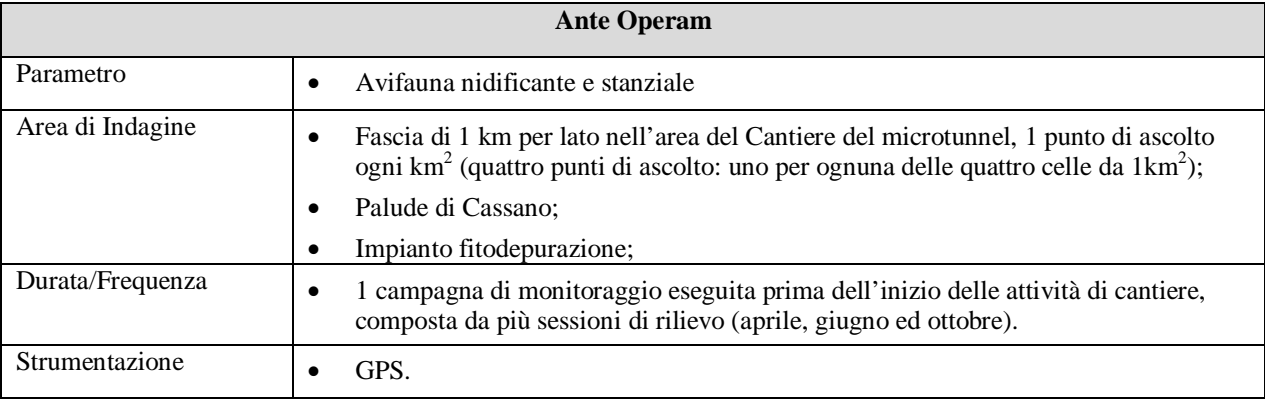

Nella figura successiva si riporta la suddivisione dell'area di indagine in celle con area di 1 km<sup>2</sup>, all'interno delle quali sono stati posizionati i punti di ascolto. In rosso viene evidenziata l'area del microtunnel.

#### <span id="page-11-1"></span>**Figura 2.1 Ubicazione dei punti di ascolto Avifauna nidificante e stanziale nelle celle di**  campionamento (area pari a 1 km<sup>2</sup>)

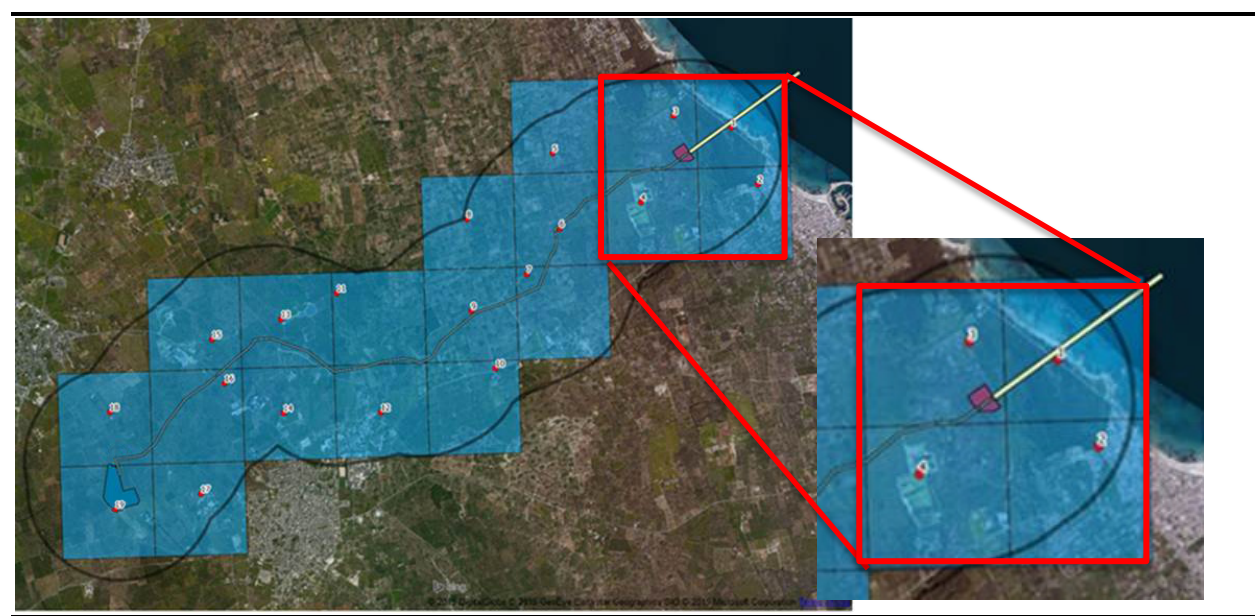

*Nota: Il punto di ascolto nella cella dell'impianto di fitodepurazione è indicativo e potrà variare in funzione dell'accessibilità al sito Fonte: ERM*

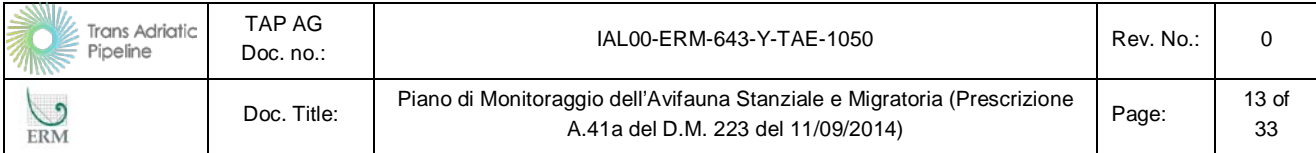

#### <span id="page-12-0"></span>**Tabella 2.3 PMA Componente Avifauna migratoria**

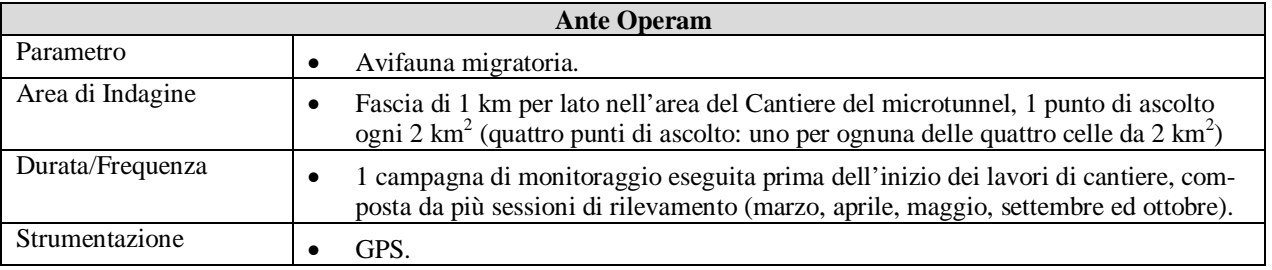

Nella figura successiva si riporta la suddivisione dell'area di indagine in celle con area di 2 km<sup>2</sup>, all'interno delle quali sono stati posizionati i punti di ascolto. In rosso viene evidenziata l'area del microtunnel.

#### <span id="page-12-1"></span>**Figura 2.2 Ubicazione dei punti di ascolto Avifauna Migratoria nelle celle di campiona**mento (area pari a 2 km<sup>2</sup>)

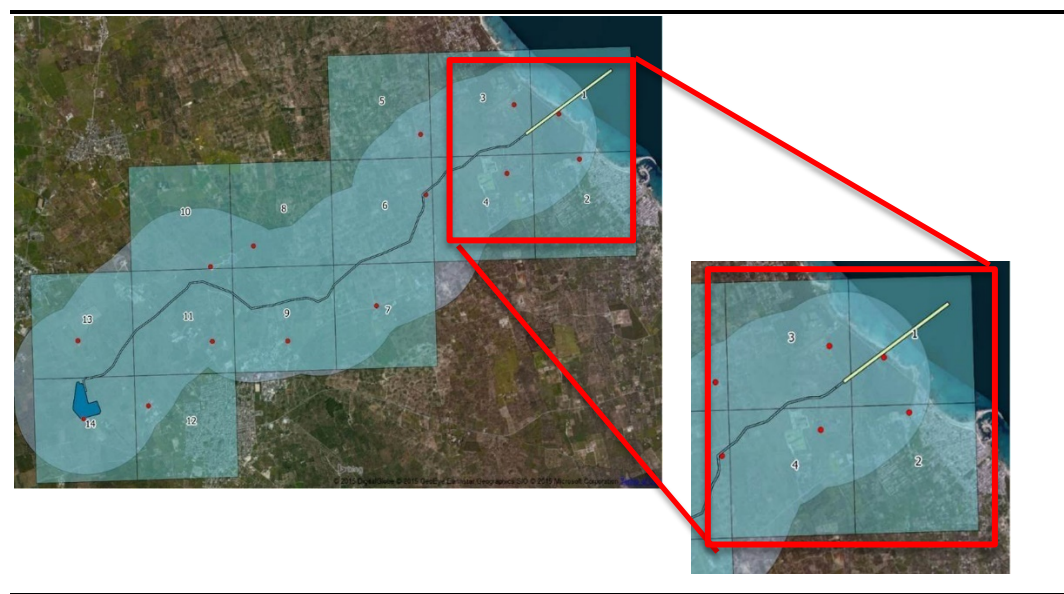

*Fonte: ERM*

#### *2 - Monitoraggio in Corso d'Opera e Post Operam*

A valle dell'incontro con ISPRA ed ARPA (cfr.: 30 maggio 2016, Roma) le metodiche proposte ed utilizzate in fase *ante operam*, nelle attività svolte su base volontaria nel 2015, sono state integrate in alcuni aspetti per la fasi successive (in corso d'opera e post operam), così come da richiesta degli enti. Ulteriori integrazioni sono state effettuate in base alle richieste contenute nella Nota Tecnica di ISPRA e ARPA.

Relativamente all'avifauna saranno eseguiti, per l'intera durata della fase cantiere e per i primi tre anni della fase post operam, il rilevamento e la mappatura di tutte le specie presenti nell'area del microtunnel mediante la tecnica dei campionamenti puntiformi, sulla base di una griglia regolare di 1km per lato. In corrispondenza di ogni punto di ascolto saranno censiti tutti gli uccelli visti e sentiti in ogni stazione in un determinato intervallo di tempo (10 minuti per gli stanziali e 20 minuti per i migratori). Ulteriori punti di osservazione/ascolto sono previsti per le due aree umide limitrofe all'area di progetto (la palude di Cassano e l'impianto di fitodepurazione di Melendugno indicate

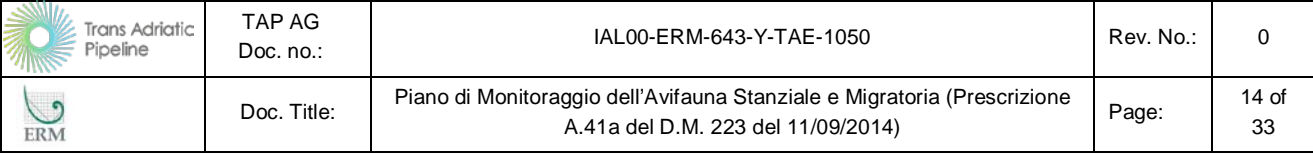

nella [Figura 2.5\)](#page-18-1) per il censimento degli uccelli acquatici attraverso il metodo del conteggio completo da punti di osservazione favorevoli.

Relativamente all'avifauna nidificante i rilievi saranno eseguiti nel periodo compreso dalla seconda metà di aprile alla prima settimana di giugno, al fine di evitare il flusso primaverile dei migratori a corto raggio (e quindi il conteggio degli individui di passo nel periodo marzo-prima metà di aprile) e nel contempo di concentrare i rilevamenti all'interno del periodo in cui si ha la massima attività canora territoriale degli individui (e quindi la maggiore probabilità di rilevarli).

L'avifauna nidificante sarà indagata tramite lo svolgimento di 4 punti di ascolto (*[Figura 2.3](#page-14-0)*) della durata di 10 minuti ripetuti per 4 volte all'interno di periodo sopra riportato. L'orario dei rilevamenti andrà dall'alba alle 11 (ora solare) in giorni senza pioggia, nebbia o forte vento (Blondel et al. 1981; Fornasari et al. 1998).

A questa attività sarà aggiunto il monitoraggio nelle due aree umide sopra citate che saranno censite per 2 volte nel medesimo periodo riproduttivo.

Un'analoga tecnica di punti di ascolto della durata di 10' sarà ripetuta per lo studio degli uccelli stanziali nel periodo autunnale, quando le 4 stazioni utilizzate nel periodo riproduttivo e le zone umide saranno nuovamente censite.

Relativamente all'avifauna migratoria il monitoraggio prevede lo svolgimento di 4 punti di osservazione della durata di 20 minuti, ripetuti 4 volte all'interno del periodo marzo-maggio e 6 volte nel periodo metà agosto-ottobre. L'orario dei rilevamenti andrà dalle 8 alle 17 (ora solare) in giorni senza pioggia, nebbia o forte vento.

La palude di Cassano e l'impianto di fitodepurazione di Melendugno saranno censiti anche nel periodo dello svernamento (dicembre-prima decade di febbraio) per 7 volte, una per decade.

Il monitoraggio della componente ornitica è volto a censire/rilevare tutte le specie presenti nell'area indagata, in termini di presenza, numero, struttura popolazione, ecc., ponendo particolare attenzione alle specie incluse in allegato I Direttiva 2009/147/CE (tra cui tarabuso e cavaliere d'Italia), in termini di posizionamento di stazioni specificatamente dedicate (impianto fitodepurazione e palude Cassano), di sforzo di campionamento e di successiva analisi e commento dei dati acquisiti.

I periodi per il rilevamento considerano la fenologia delle specie elencate in allegato I della Direttiva Uccelli.

| In Corso D'Opera |  |                                                                                                    |  |  |  |
|------------------|--|----------------------------------------------------------------------------------------------------|--|--|--|
| Parametro        |  | Avifauna nidificante e stanziale.                                                                                                    |  |  |  |
| Area di Indagine |  | Fascia di 1 km per lato nell'area del Cantiere del microtunnel, 1 punto di ascolto<br>ogni km <sup>2</sup> (quattro punti di ascolto: uno per ognuna delle quattro celle da 1 km <sup>2</sup> )                                                                                                    |  |  |  |
|                  |  | Palude di Cassano                                                                                                    |  |  |  |
|                  |  | Impianto fitodepurazione                                                                                                    |  |  |  |
| Durata/Frequenza |  | 1 campagna di monitoraggio durante le attività di cantiere, composta da 4 rilievi da<br>eseguire dalla seconda metà di aprile alla prima settimana di giugno ed un rilievo<br>da eseguire nel periodo autunnale in 4 punti di ascolto; 2 rilievi primaverili ed uno<br>autunnale nella Palude di Cassano e nell'impianto di Fitodepurazione di Melendu-<br>gno. |  |  |  |

<span id="page-13-0"></span>**Tabella 2.4 PMA Componente Avifauna stanziale**

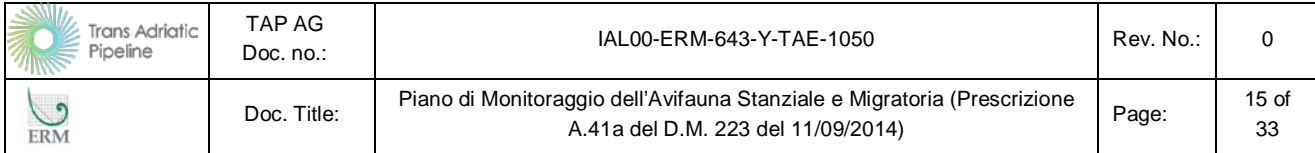

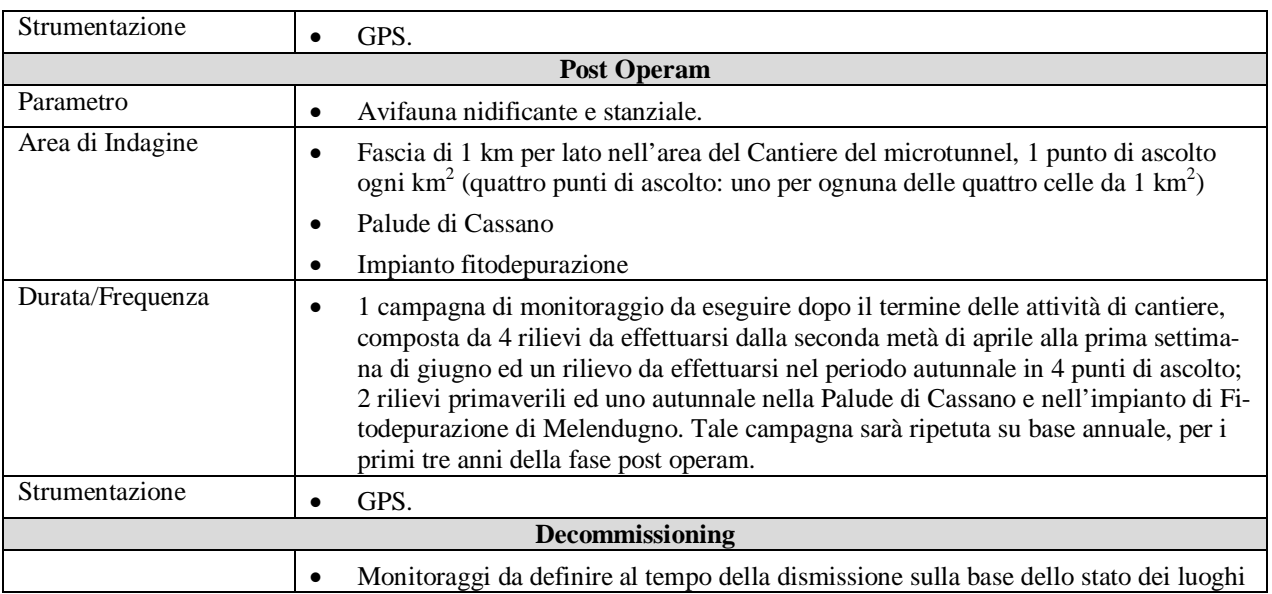

Nella figura successiva si riporta la suddivisione dell'area di indagine in celle con area di 1 km<sup>2</sup>, all'interno delle quali sono stati posizionati i punti di ascolto eseguiti in fase ante operam e che dovranno essere ripetuti in corso d'opera ed in fase post operam. In rosso viene evidenziata l'area del microtunnel.

#### <span id="page-14-0"></span>**Figura 2.3 Ubicazione dei punti di ascolto nelle celle di campionamento (area pari a 1 km2 )**

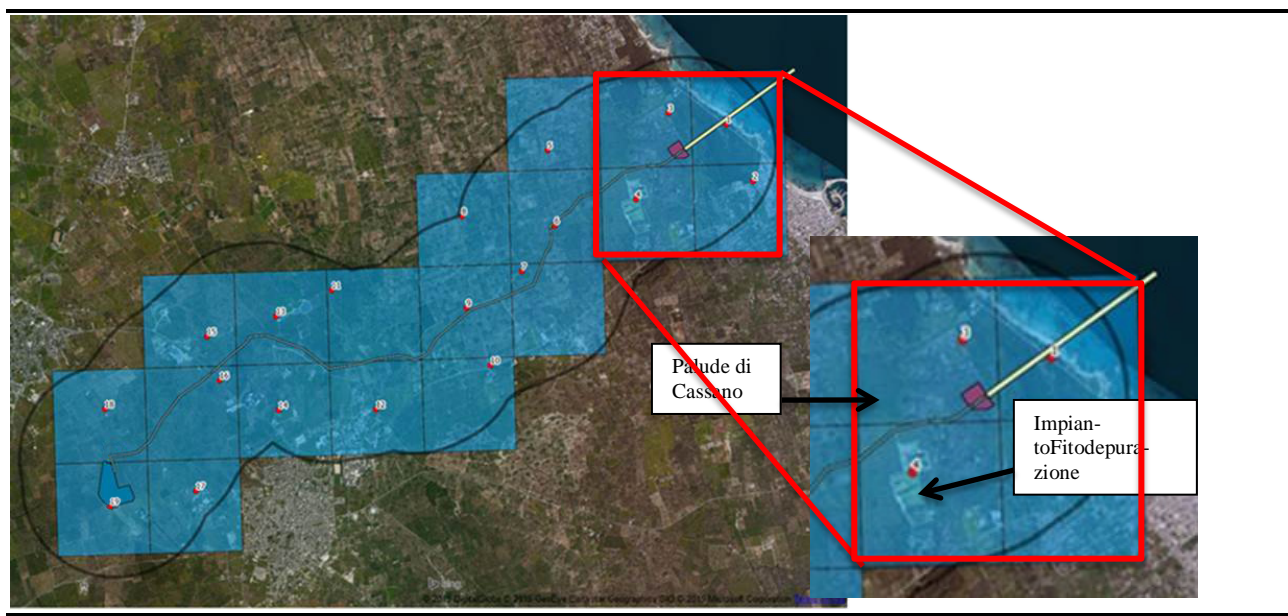

*Nota: Il punto di ascolto nella cella dell'impianto di fitodepurazione è indicativo e potrà variare in funzione dell'accessibilità al sito Fonte: ERM*

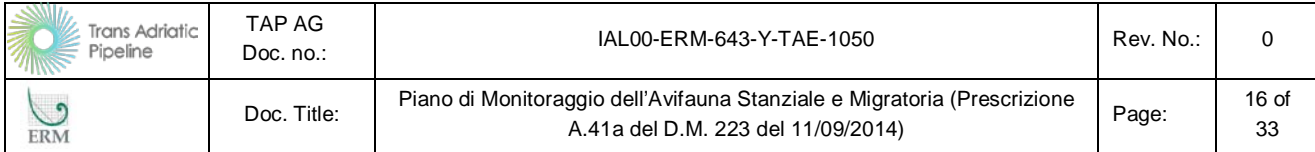

<span id="page-15-0"></span>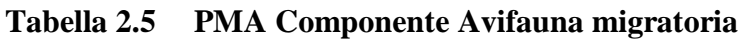

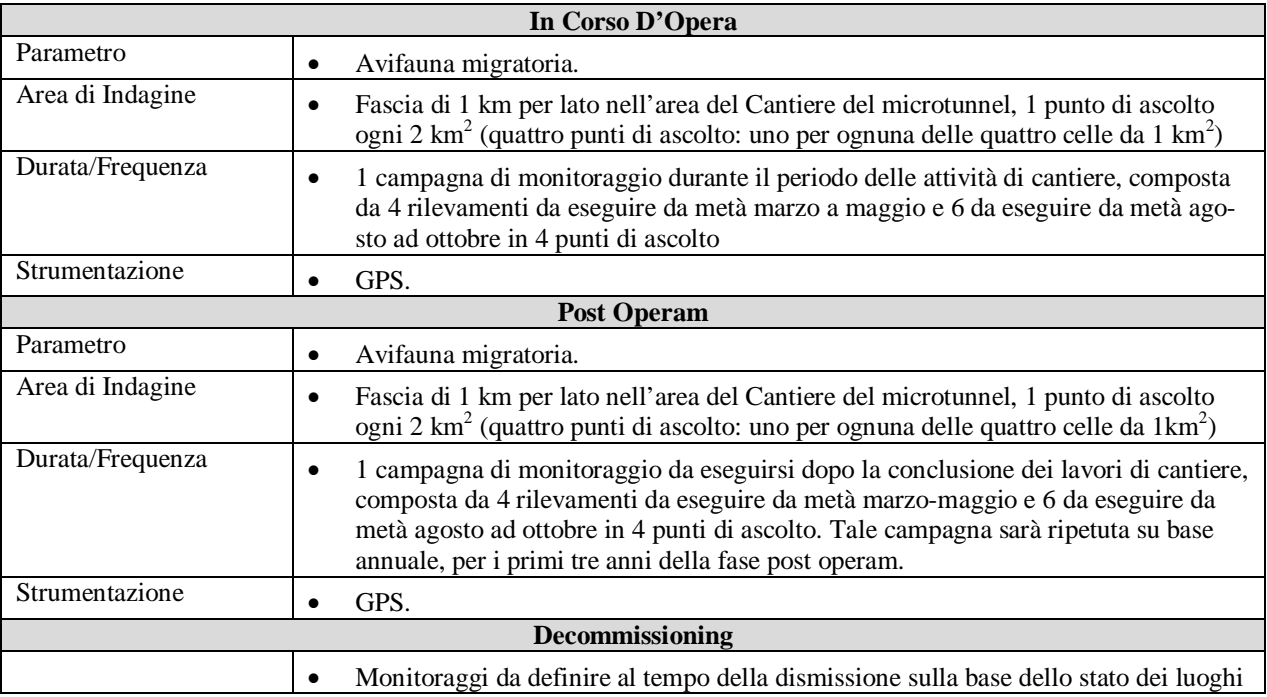

Nella figura successiva si riporta la suddivisione dell'area di indagine in celle con area di 2 km<sup>2</sup>, all'interno delle quali sono stati posizionati i punti di ascolto eseguiti in fase ante operam e che dovranno essere ripetuti in corso d'opera ed in fase post operam. In rosso viene evidenziata l'area del microtunnel.

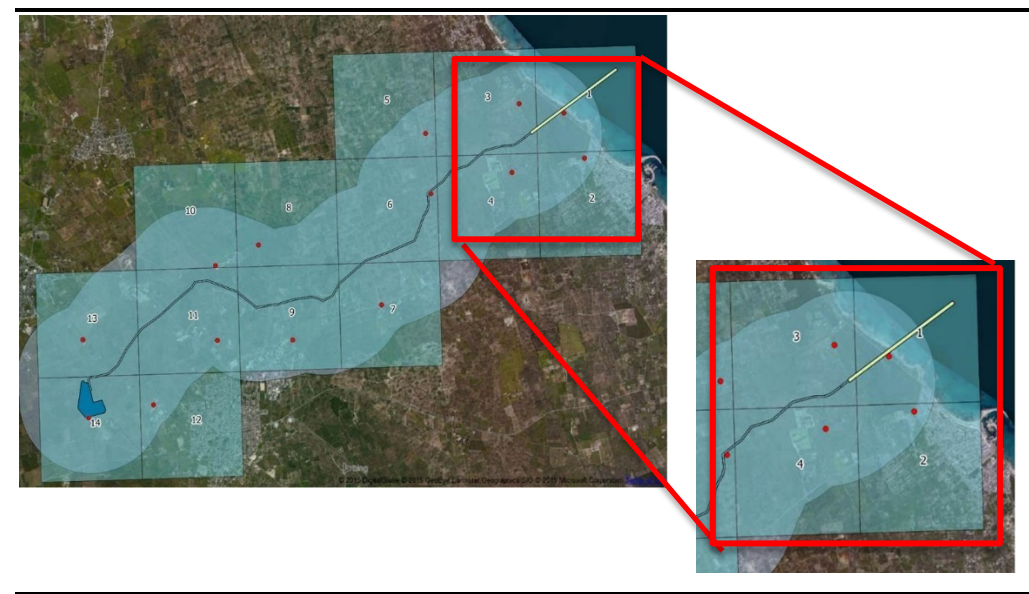

<span id="page-15-1"></span>Figura 2.4 Ubicazione dei punti di ascolto nelle celle di campionamento (area pari a 2 km<sup>2</sup>)

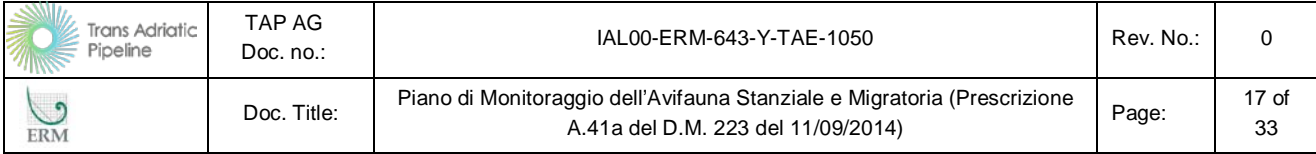

#### <span id="page-16-0"></span>**Tabella 2.6 PMA Componente Avifauna svernante (Palude di Cassano e l'Impianto di Fitodepurazione di Melendugno**

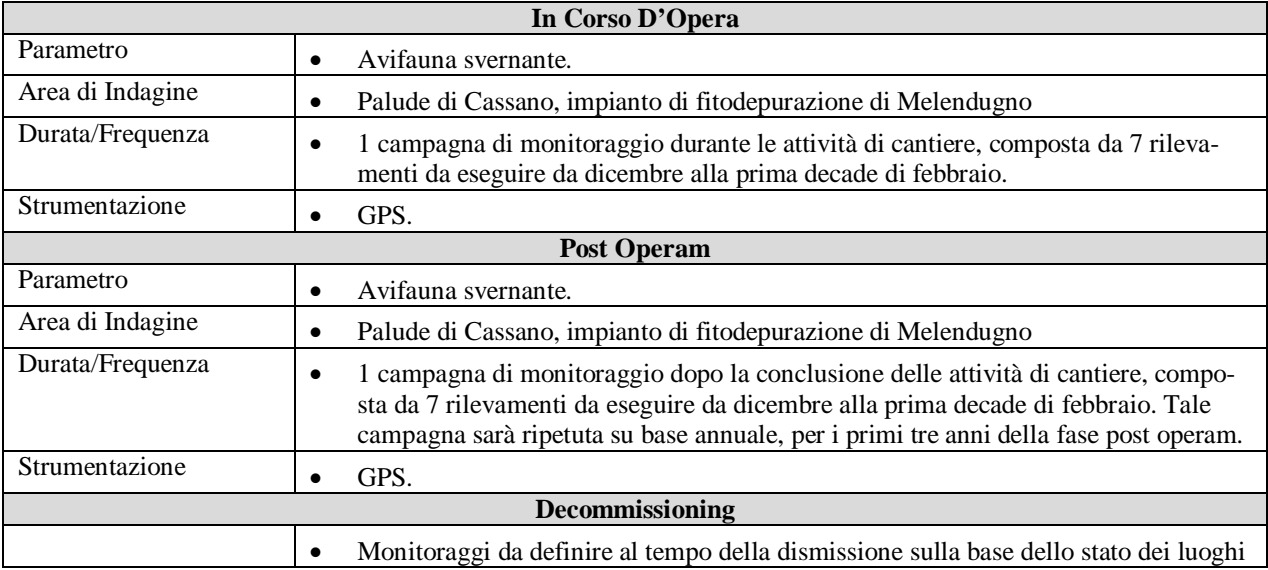

Infine, al monitoraggio delle popolazioni ornitiche stanziali, migratorie, nidificanti e svernanti sopra descritto sarà affiancata una apposita azione di monitoraggio dedicata alla mortalità stradale, per verificare la presenza di individui morti o rinvenuti in difficoltà per traumi.

Il monitoraggio sarà condotto negli stessi periodi in cui saranno realizzati i monitoraggi delle specie ornitiche stanziali, migratorie, nidificanti e svernanti e sarà effettuato lungo la rete viaria interessata dai mezzi di servizio, allo scopo di registrare eventi di mortalità della fauna ed avvistamenti occasionali. La visualizzazione geografica dei dati raccolti permetterà di individuare i punti della rete viaria di maggiore criticità per la fauna selvatica.

Il monitoraggio da svolgere con frequenza settimanale consisterà nel percorrere in auto alla velocità massima di 20 km/h il reticolo stradale interessato dal cantiere, per ricercare e contare eventuali carcasse o animali in difficoltà. Sebbene tale monitoraggio sia stato previsto prioritariamente per l'avifauna, la ricerca interesserà anche le altre classi di vertebrati terrestri (Mammiferi, Rettili, Anfibi). Un'apposita valutazione ed esame degli esperti fornirà indicazioni in merito alla causa della morte e della difficoltà.

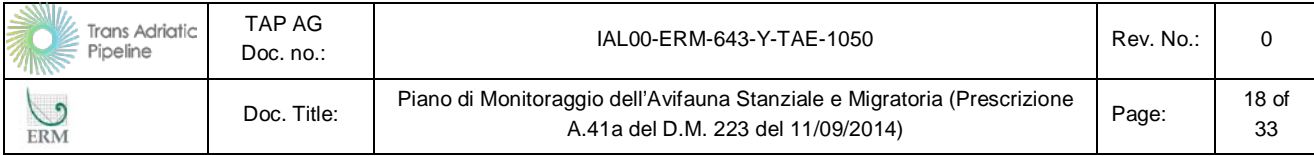

#### <span id="page-17-0"></span>**Tabella 2.7 PMA Componente mortalità stradale**

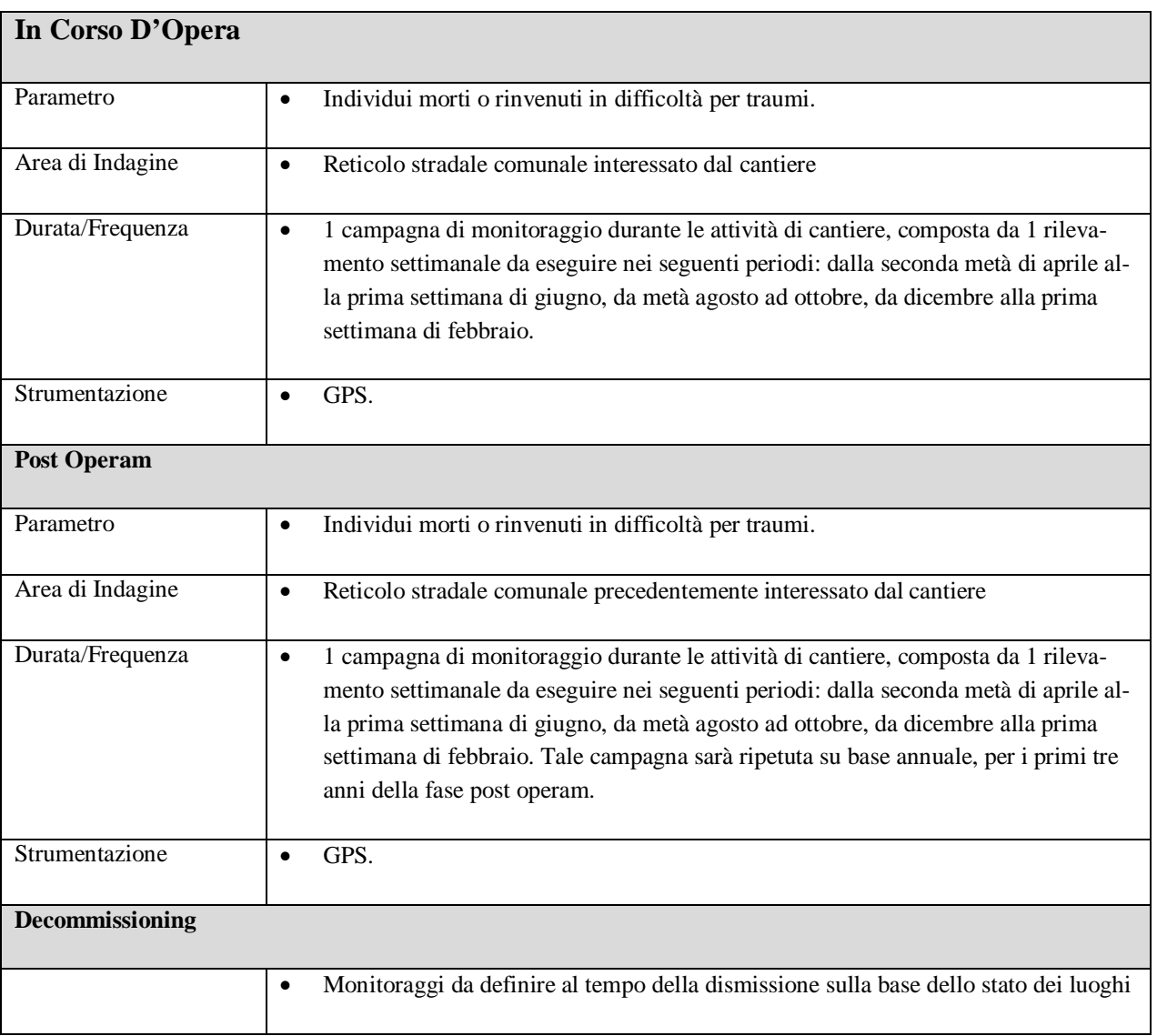

#### *3 - Monitoraggio dell'Avifauna nidificante nelle aree umide*

In seguito alle osservazioni ricevute tramite la Nota Tecnica di ISPRA e ARPA, TAP AG propone uno specifico monitoraggio nel periodo 1 aprile-15 giugno, in prossimità della palude di Cassano e dell'impianto di fitodepurazione. Questa attività valuterà la presenza o meno di eventuali coppie di tarabusino, cavaliere d'Italia, airone rosso e tarabuso (e altre eventuali specie acquatiche meritevoli di misure di conservazione ai sensi delle direttive comunitari) nidificanti o potenzialmente nidificanti all'interno di queste aree umide. All'occorrere di tale situazione saranno adottate opportune misure mitigative in accordo con ISPRA ed ARPA Puglia.

I monitoraggi saranno effettuati a cura di un ornitologo (eventualmente proposto da ARPA Puglia) una volta/settimana nel periodo 1 aprile - 30 aprile e due volte/settimana nel periodo 1 maggio - 15 giugno.

Le aree umide di monitoraggio sono indicate nella seguente figura.

| Trans Adriatic<br>Pipeline<br>小学 | TAP AG<br>Doc. no.: | IAL00-ERM-643-Y-TAE-1050                                                                                       | Rev. No.: |                        |
|----------------------------------|---------------------|----------------------------------------------------------------------------------------------------|-----------|------------------------|
| <b>ERM</b>                       | Doc. Title:         | Piano di Monitoraggio dell'Avifauna Stanziale e Migratoria (Prescrizione<br>A.41a del D.M. 223 del 11/09/2014) | Page:     | 19 <sub>of</sub><br>33 |

<span id="page-18-1"></span>**Figura 2.5 Aree Umide di Monitoraggio (Palude di Cassano e Impianto di Fitodepurazione)**

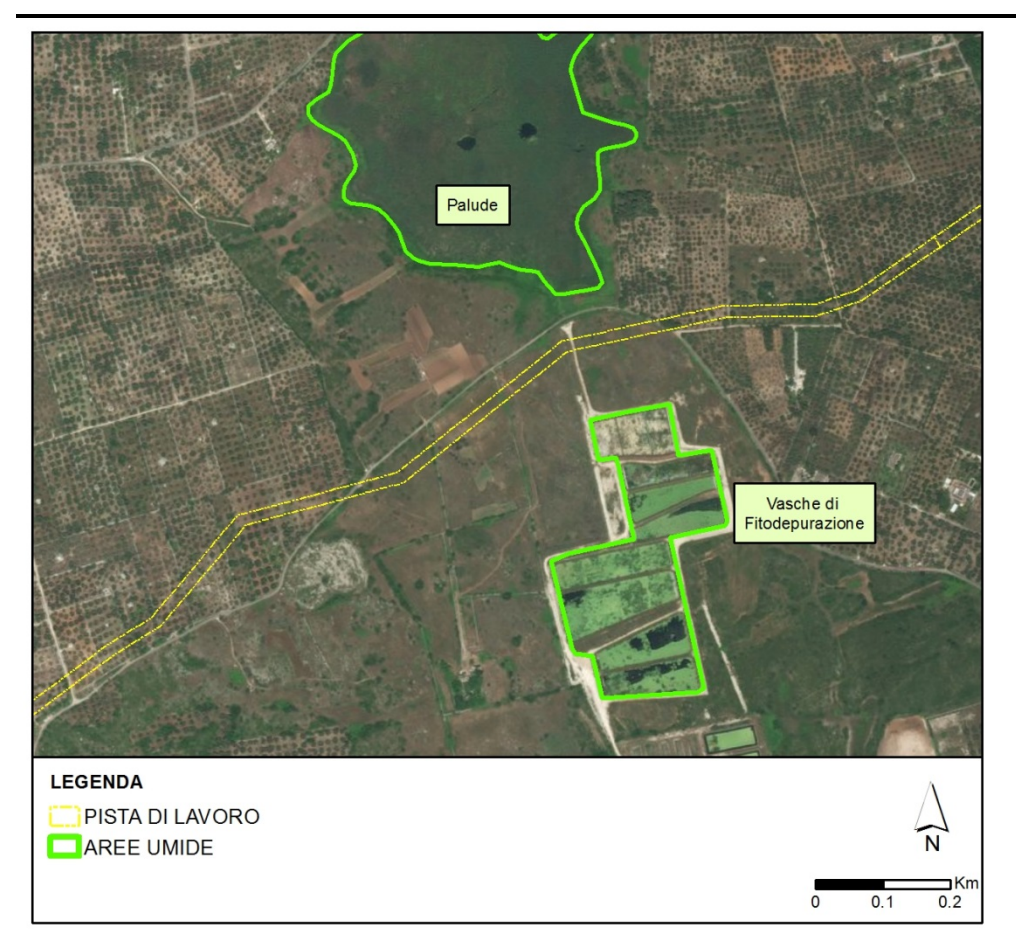

*Fonte: ERM*

#### <span id="page-18-0"></span>**2.2.2 Onshore**

I principali potenziali impatti derivanti dalla fase di realizzazione e di esercizio del progetto, come rilevato nell'ESIA, sono legate all'attività dei mezzi di cantiere durante la costruzione della tratta onshore, alle attività di precommissioning e alla realizzazione del PRT oltre che all'esercizio dello stesso.

#### *1 - Monitoraggio Ante Operam*

Relativamente all'avifauna, il monitoraggio ante operam prevede il rilevamento e mappatura delle specie presenti nell'area del PRT e della pista di lavoro mediante la tecnica dei campionamenti puntiformi, sulla base di una griglia regolare. Tale monitoraggio ed è stato effettuato durante i monitoraggi effettuati su base volontaria nel 2015 e riportati in Appendice al presente documento.

In corrispondenza di ogni punto di ascolto sono stati censiti tutti gli uccelli visti e sentiti in ogni stazione in un determinato intervallo di tempo (10 minuti per nidificanti e stanziali e 20 minuti per i migratori).

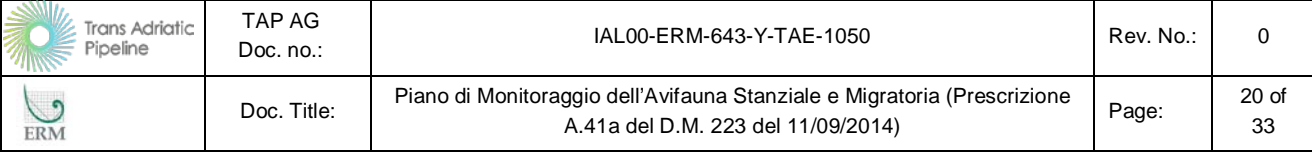

Relativamente all'avifauna nidificante i rilevamenti previsti (ed eseguiti nel corso del 2015) comprendono il periodo dalla seconda metà di aprile alla prima settimana di giugno, al fine di evitare il flusso primaverile dei migratori a corto raggio (e quindi il conteggio degli individui di passo nel periodo marzo-prima metà di aprile) e nel contempo di concentrare i rilevamenti all'interno del periodo in cui si ha la massima attività canora territoriale degli individui (e quindi la maggiore probabilità di rilevarli).

L'avifauna nidificante è stata indagata tramite lo svolgimento di 15 punti di ascolto (*[Figura 2.6](#page-20-1)*), della durata di 10 minuti, ripetuti per 4 volte all'interno di periodo sopra riportato. L'orario dei rilevamenti è stato dall'alba alle 11 (ora solare) in giorni senza pioggia, nebbia o forte vento (Blondel et al. 1981; Fornasari et al. 1998).

Un'analoga tecnica di punti di ascolto della durata di 10' è stata utilizzata per lo studio degli uccelli stanziali nel periodo autunnale (ottobre 2015), quando le 15 stazioni utilizzate nel periodo riproduttivo sono state nuovamente censite.

Relativamente all'avifauna migratoria il monitoraggio ha previsto lo svolgimento di 10 punti di osservazione/ascolto della durata di 20 minuti ripetuti 4 volte all'interno del periodo marzo-maggio e 4 volte nel periodo metà settembre-ottobre. L'orario dei rilevamenti è stato dalle 8 alle 17 (ora solare) in giorni senza pioggia, nebbia o forte vento.

I periodi per il rilevamento considerano la fenologia delle specie elencate in allegato I della Direttiva Uccelli.

| <b>Ante Operam</b> |                                                                                                    |  |  |
|--------------------|----------------------------------------------------------------------------------------------------|--|--|
| Parametro          | Avifauna nidificante e stanziale.                                                                                                    |  |  |
| Area di Indagine   | Fascia di 1 km per lato nell'area della pista di lavoro e del PRT, 1 punto di ascolto<br>ogni km <sup>2</sup> (15 punti di ascolto: uno per ognuna delle 15 celle da 1 km <sup>2</sup> ) |  |  |
| Durata/Frequenza   | 1 campagna di monitoraggio eseguita prima dell'inizio delle attività di cantiere,<br>composta da più sessioni di (aprile, maggio ed ottobre).                                            |  |  |
| Strumentazione     | GPS.                                                                                                    |  |  |

<span id="page-19-0"></span>**Tabella 2.8 PMA Componente Avifauna nidificante e stanziale**

Nella Figura successiva si riporta la suddivisione dell'area di indagine in celle con area di 1 km<sup>2</sup>, all'interno delle quali sono stati posizionati i punti di ascolto. Le celle da 01 a 04 sono quelle relative all'area del microtunnel, mentre le celle da 05 a 19 sono quelle relative al cantiere del PRT e della pista di lavoro.

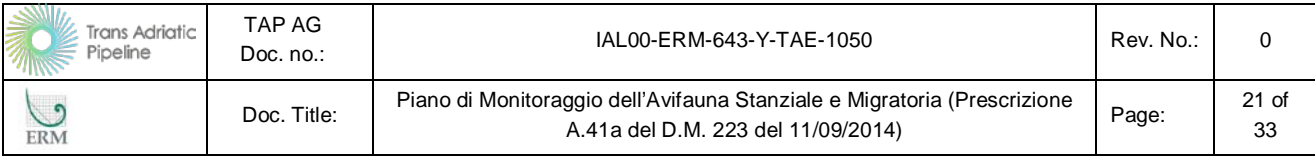

#### <span id="page-20-1"></span>Figura 2.6 Ubicazione dei punti di ascolto nelle celle di campionamento (area pari a 1 km<sup>2</sup>)

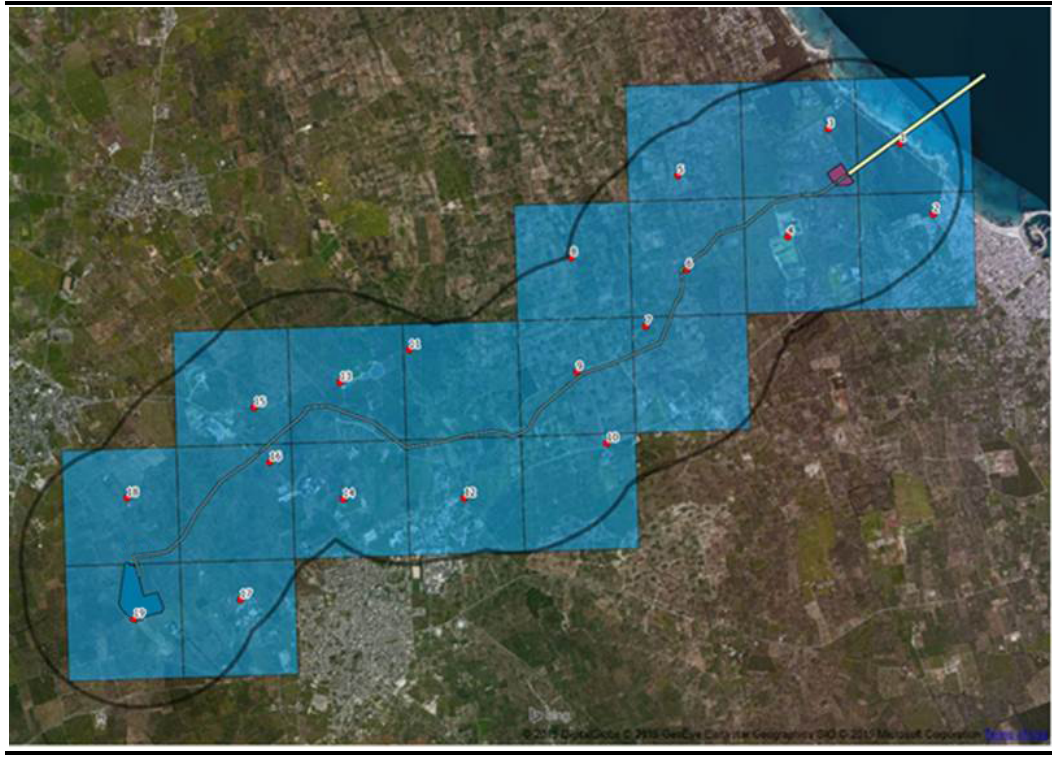

*Fonte: ERM 2015 Nota: 4 siti di monitoraggio della Figura sopra riportata sono già oggetto del Capitolo relativo al microtunnel (§3.3.6).*

#### <span id="page-20-0"></span>**Tabella 2.9 PMA Componente Avifauna migratoria**

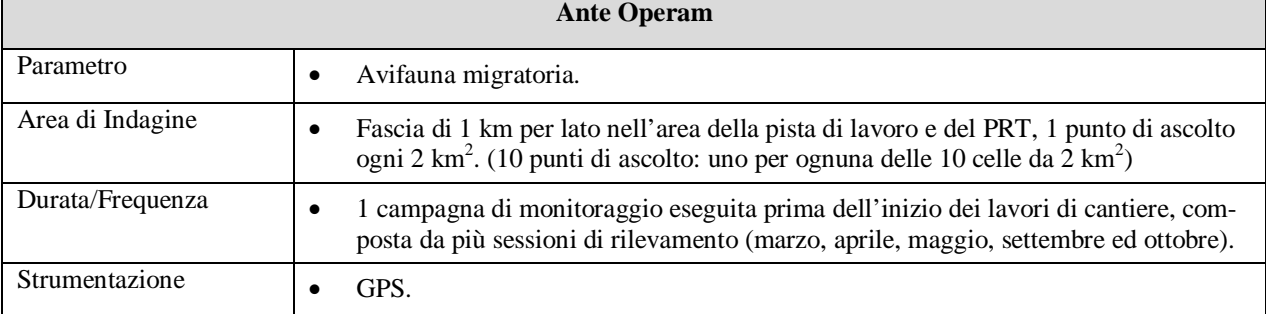

Nella Figura successiva si riporta la suddivisione dell'area di indagine in celle con area di 2 km<sup>2</sup>, all'interno delle quali sono stati posizionati i punti di ascolto. Le celle da 01 a 04 sono quelle relative all'area del microtunnel, mentre le celle da 05 a 14 sono quelle relative al cantiere del PRT e della pista di lavoro.

| <b>Trans Adriatic</b><br>Pipeline<br><b>INGE</b> | TAP AG<br>Doc. no.: | IAL00-ERM-643-Y-TAE-1050                                                                                       | Rev. No.: |               |
|--------------------------------------------------|---------------------|----------------------------------------------------------------------------------------------------|-----------|---------------|
| ERM                                              | Doc. Title:         | Piano di Monitoraggio dell'Avifauna Stanziale e Migratoria (Prescrizione<br>A.41a del D.M. 223 del 11/09/2014) | Page:     | $22$ of<br>33 |

<span id="page-21-0"></span>Figura 2.7 Ubicazione dei punti di ascolto nelle celle di campionamento (area pari a 2 km<sup>2</sup>)

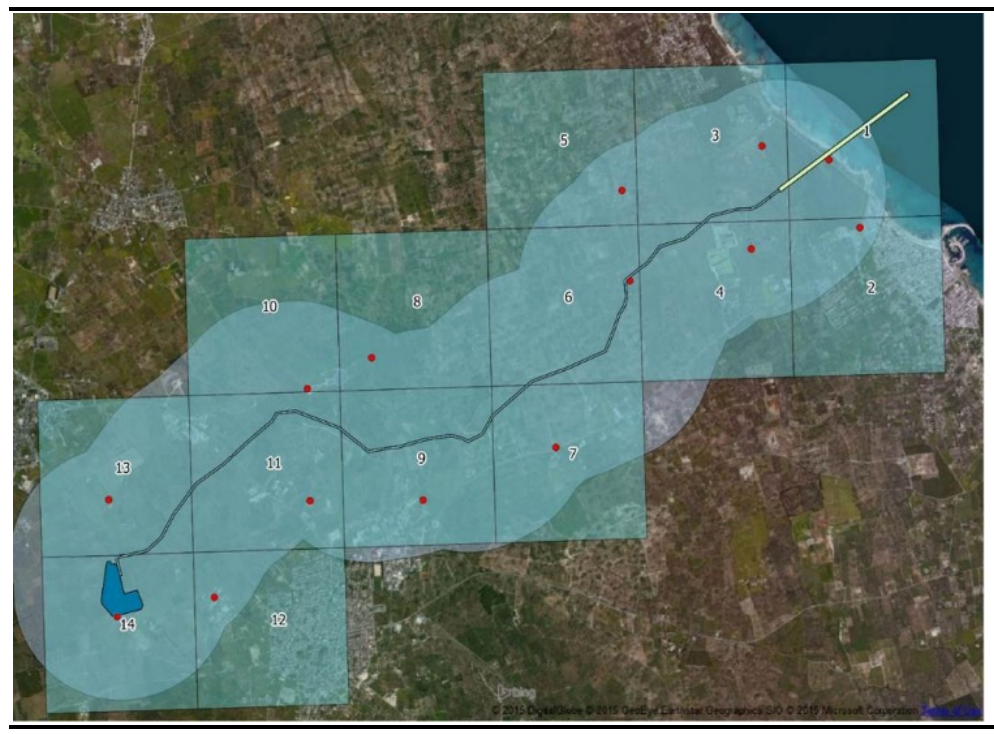

*Fonte: ERM 2015 Nota: 4 siti di monitoraggio della Figura sopra riportata sono già oggetto del Capitolo relativo al microtunnel (§3.3.6).*

#### *2 - Monitoraggio in Corso d'Opera e Post Operam*

A valle dell'incontro con ISPRA ed ARPA (cfr.: 30 maggio 2016, Roma) le metodiche proposte ed utilizzate in fase *ante operam*, nelle attività svolte su base volontaria nel 2015, sono state integrate in alcuni aspetti per le fasi successive (in corso d'opera e post operam), così come da richiesta degli enti.

Relativamente all'avifauna nidificante i rilievi saranno eseguiti nel periodo compreso dalla seconda metà di aprile alla prima settimana di giugno, al fine di evitare il flusso primaverile dei migratori a corto raggio (e quindi il conteggio degli individui di passo nel periodo marzo-prima metà di aprile) e nel contempo di concentrare i rilevamenti all'interno del periodo in cui si ha la massima attività canora territoriale degli individui (e quindi la maggiore probabilità di rilevarli).Tali rilievi saranno eseguiti, per l'intera durata della fase cantiere e per i primi tre anni della fase post operam.

L'avifauna nidificante sarà indagata tramite lo svolgimento di 15 punti di ascolto (*[Figura 2.8](#page-23-1)*) della durata di 10 minuti ripetuti per 4 volte scaglionate all'interno di periodo sopra riportato. L'orario dei rilevamenti andrà dall'alba alle 11 (ora solare) in giorni senza pioggia, nebbia o forte vento (Blondel et al. 1981; Fornasari et al. 1998).

Un'analoga tecnica di punti di ascolto della durata di 10' sarà ripetuta per lo studio degli uccelli stanziali nel periodo autunnale quando le 15 stazioni utilizzate nel periodo riproduttivo saranno nuovamente censite.

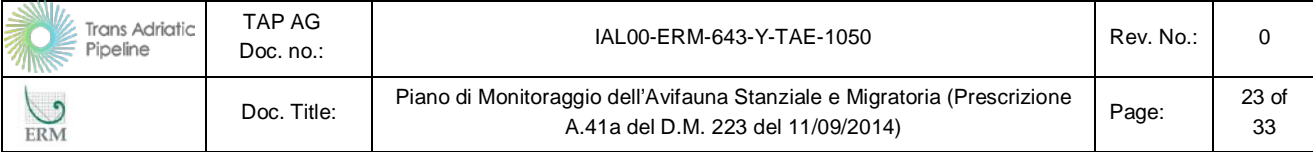

Relativamente all'avifauna migratoria il monitoraggio prevede lo svolgimento di 10 punti di osservazione (*[Figura 2.8](#page-23-1)*) della durata di 20 minuti, ripetuti 4 volte scaglionate all'interno del periodo marzo-maggio e 6 volte nel periodo metà agosto-ottobre. L'orario dei rilevamenti andrà dalle 8 alle 17 (ora solare) in giorni senza pioggia, nebbia o forte vento.

I periodi per il rilevamento considerano la fenologia delle specie elencate in allegato I della Direttiva Uccelli.

| In Corso D'Opera   |                                                                                                    |  |  |  |
|--------------------|----------------------------------------------------------------------------------------------------|--|--|--|
| Parametro          | Avifauna nidificante e stanziale.<br>$\bullet$                                                                                                    |  |  |  |
| Area di Indagine   | Fascia di 1 km per lato nell'area della pista di lavoro e del PRT, 1 punto di ascolto<br>ogni km <sup>2</sup> . (15 punti di ascolto: uno per ognuna delle 15 celle da 1 km <sup>2</sup> )                                                                                                    |  |  |  |
| Durata/Frequenza   | 1 campagna di monitoraggio durante le attività di cantiere, composta da 4 rilievi da<br>eseguire dalla seconda metà di aprile alla prima settimana di giugno ed un rilievo<br>da eseguire nel periodo autunnale in 15 punti di ascolto.                                                                                                    |  |  |  |
| Strumentazione     | GPS.<br>$\bullet$                                                                                                    |  |  |  |
| <b>Post Operam</b> |                                                                                                    |  |  |  |
| Parametro          | Avifauna stanziale.<br>$\bullet$                                                                                                    |  |  |  |
| Area di Indagine   | Fascia di 1 km per lato nell'area della pista di lavoro e del PRT, 1 punto di ascolto<br>$\bullet$<br>ogni km <sup>2</sup> . (15 punti di ascolto: uno per ognuna delle 15 celle da 1 km <sup>2</sup> )                                                                                                    |  |  |  |
| Durata/Frequenza   | 1 campagna di monitoraggio dopo il termine delle attività di cantiere, composta da<br>$\bullet$<br>4 rilievi da eseguire dalla seconda metà di aprile alla prima settimana di giugno ed<br>un rilievo da eseguire nel periodo autunnale in 15 punti di ascolto. Tali rilievi sa-<br>ranno eseguitiper i primi tre anni della fase post operam. |  |  |  |
| Strumentazione     | GPS.<br>$\bullet$                                                                                                    |  |  |  |
| Decommissioning    |                                                                                                    |  |  |  |
|                    | Monitoraggi da definire al tempo della dismissione sulla base dello stato dei luoghi<br>$\bullet$                                                                                                    |  |  |  |

<span id="page-22-0"></span>**Tabella 2.10 PMA Componente Avifauna nidificante e stanziale**

Nella Figura successiva si riporta la suddivisione dell'area di indagine in celle con area di 1 km<sup>2</sup>, all'interno delle quali sono stati posizionati i punti di ascolto. Le celle da 01 a 04 sono quelle relative all'area del microtunnel, mentre le celle da 05 a 19 sono quelle relative al cantiere del PRT e della pista di lavoro.

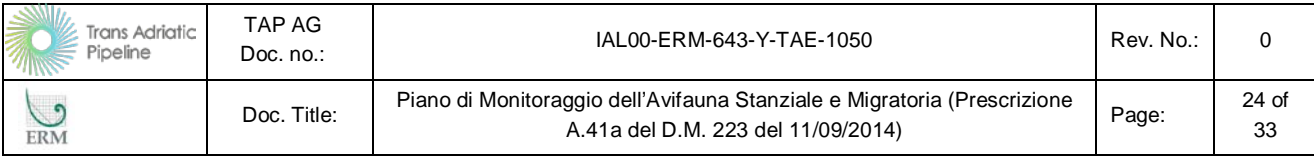

#### <span id="page-23-1"></span>Figura 2.8 Ubicazione dei punti di ascolto nelle celle di campionamento (area pari a 1 km<sup>2</sup>)

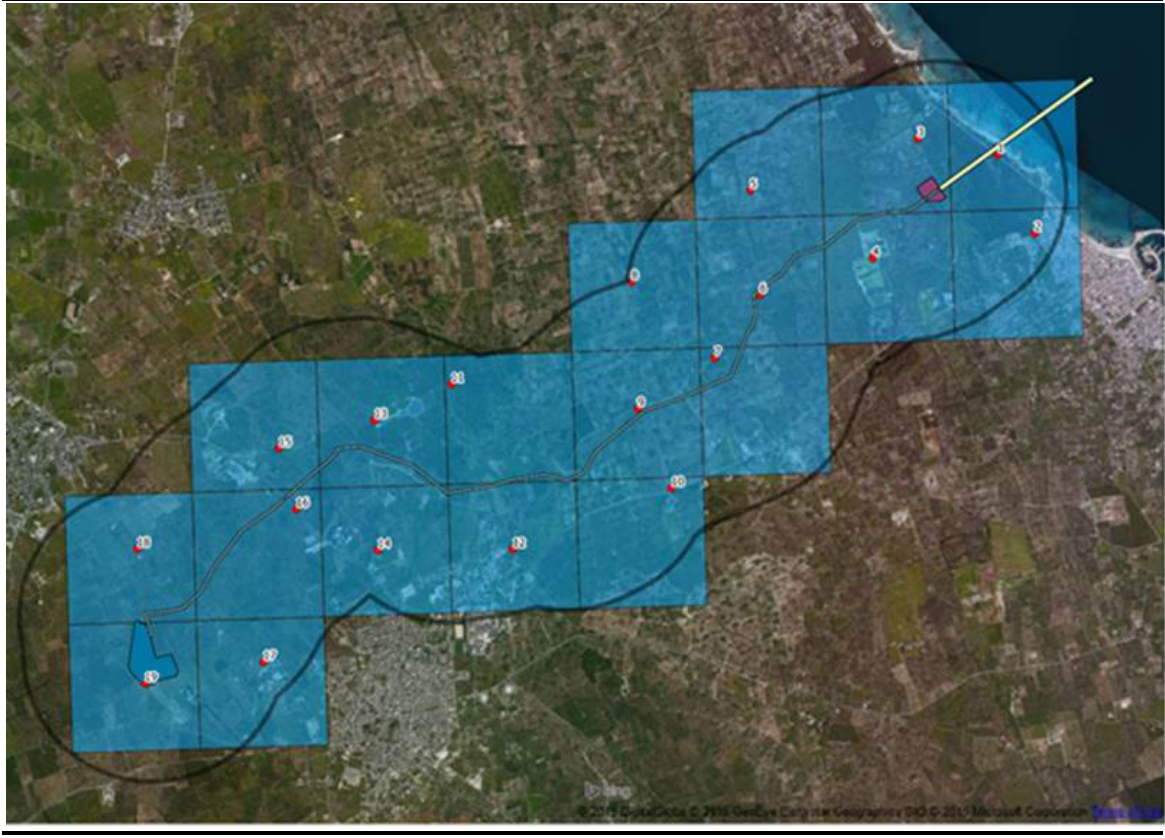

*Fonte: ERM Nota: 4 siti di monitoraggio della Figura sopra riportata sono già oggetto del Capitolo relativo al microtunnel (§3.3.6).*

#### <span id="page-23-0"></span>**Tabella 2.11 PMA Componente Avifauna migratoria**

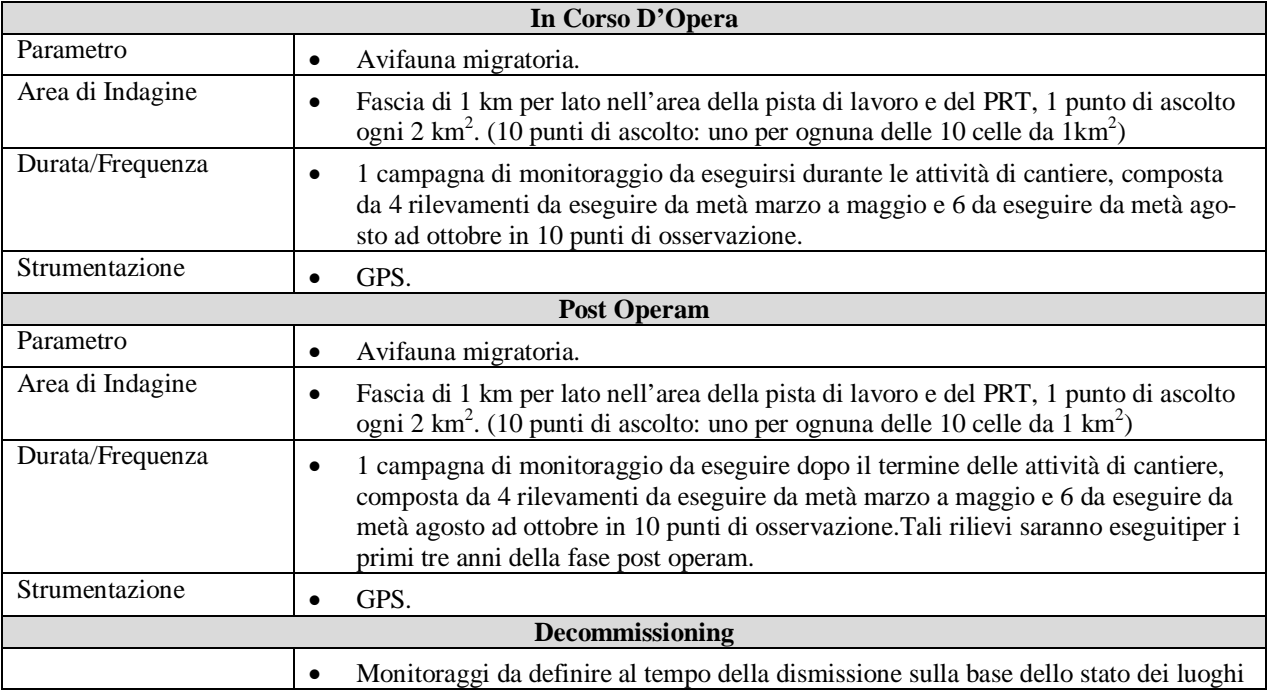

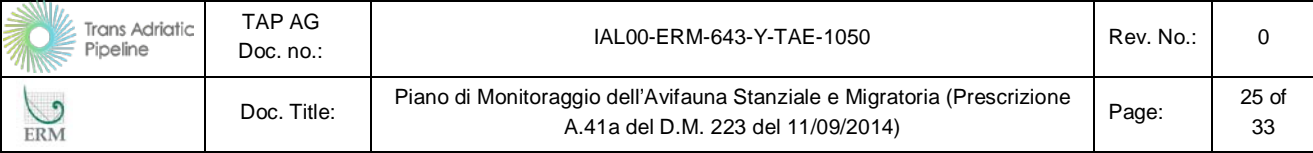

Nella Figura successiva si riporta la suddivisione dell'area di indagine in celle con area di 2 km<sup>2</sup>, all'interno delle quali sono stati posizionati i punti di ascolto. Le celle da 01 a 04 sono quelle relative all'area del microtunnel, mentre le celle da 05 a 14 sono quelle relative al cantiere del PRT e della pista di lavoro.

#### <span id="page-24-0"></span>**Figura 2.9 Ubicazione dei punti di ascolto eseguiti delle celle di campionamento (area pari a 2 km2 )**

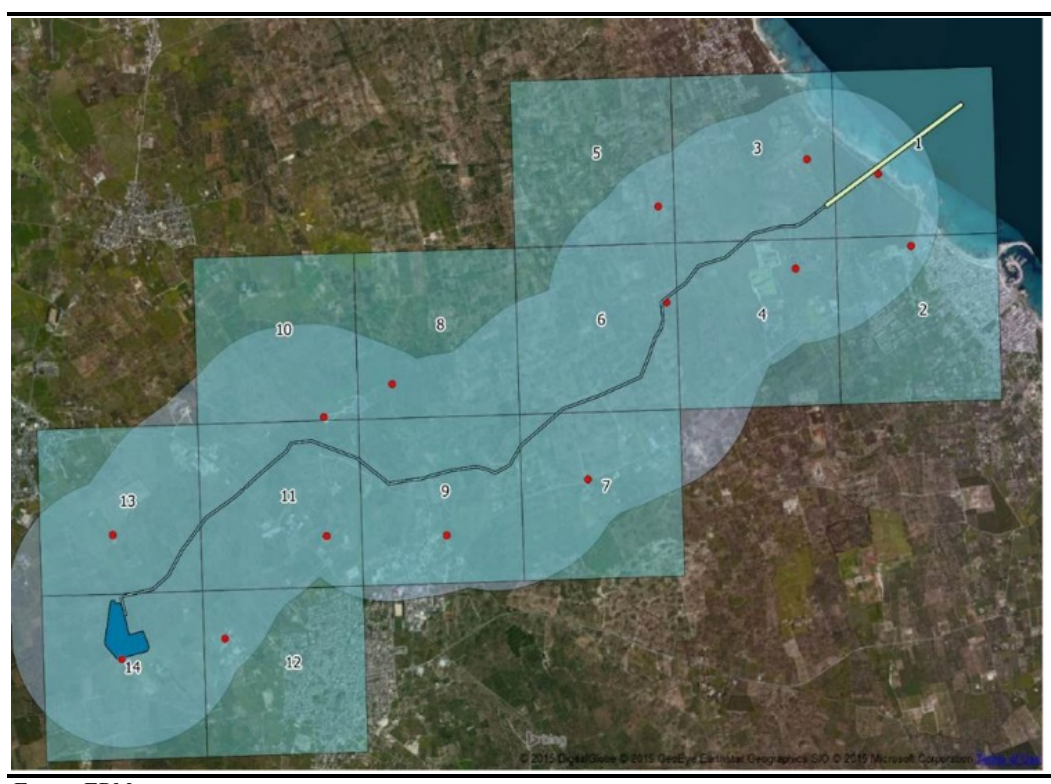

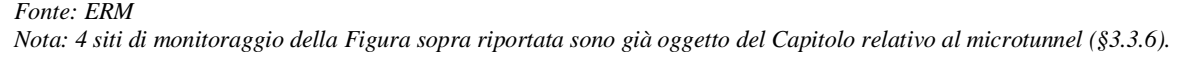

Infine, al monitoraggio delle popolazioni ornitiche stanziali, migratorie, nidificanti e svernanti sopra descritto sarà affiancata una apposita azione di monitoraggio dedicata alla mortalità stradale, per verificare la presenza di individui morti o rinvenuti in difficoltà per traumi, e agli individui in difficoltà per patologie/parassitosi o alterazioni comportamentali.

Il monitoraggio sarà condotto negli stessi periodi in cui saranno realizzati i monitoraggi delle specie ornitiche stanziali, migratorie, nidificanti e svernanti e sarà effettuato lungo la rete viaria comunale e interpoderale (ad esclusione dei centri abitati) interessata dai mezzi di servizio nel raggio di 1 km dalle aree di progetto, allo scopo di registrare eventi di mortalità della fauna ed avvistamenti occasionali. La visualizzazione geografica dei dati raccolti permetterà di individuare i punti della rete viaria di maggiore criticità per la fauna selvatica.

Il monitoraggio da svolgere con frequenza settimanale consisterà nel percorrere in auto alla velocità massima di 20 km/h il reticolo stradale interessato dal cantiere, per ricercare e contare eventuali carcasse o animali in difficoltà. Sebbene tale monitoraggio sia stato previsto prioritariamente per l'avifauna la ricerca interesserà anche le altre classi di vertebrati terrestri (Mammiferi, Rettili, Anfi-

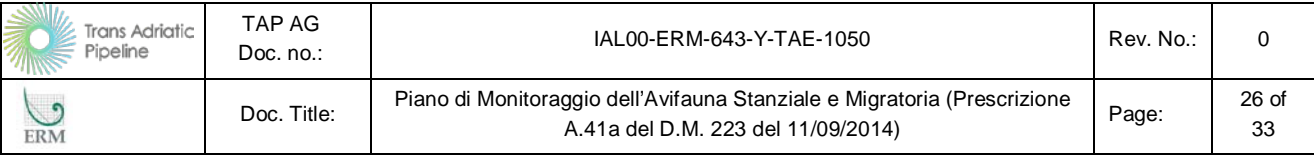

bi). Un apposita valutazione ed esame degli esperti fornirà indicazioni in merito alla causa della morte e della difficoltà.

<span id="page-25-1"></span>**Tabella 2.12 PMA Componente mortalità stradale e individui in difficoltà**

| In Corso D'Opera       |                                                                                                    |  |  |
|------------------------|----------------------------------------------------------------------------------------------------|--|--|
| Parametro              | Individui morti o rinvenuti in difficoltà per traumi, patologie/parassitosi o altera-              |  |  |
|                        | zioni comportamentali.                                                                             |  |  |
| Area di Indagine       | Reticolo stradale interessato dal cantiere<br>$\bullet$                                            |  |  |
| Durata/Frequenza       | 1 campagna di monitoraggio durante le attività di cantiere, composta da 1 rileva-<br>$\bullet$     |  |  |
|                        | mento settimanale da eseguire nei seguenti periodi: dalla seconda metà di aprile al-               |  |  |
|                        | la prima settimana di giugno, da metà agosto ad ottobre, da dicembre alla prima                    |  |  |
|                        | settimana di febbraio.                                                                             |  |  |
| Strumentazione         | GPS.<br>$\bullet$                                                                                  |  |  |
| <b>Post Operam</b>     |                                                                                                    |  |  |
| Parametro              | Individui morti o rinvenuti in difficoltà per traumi, patologie/parassitosi o altera-<br>$\bullet$ |  |  |
|                        | zioni comportamentali.                                                                             |  |  |
| Area di Indagine       | Reticolo stradale precedentemente interessato dal cantiere<br>$\bullet$                            |  |  |
| Durata/Frequenza       | 1 campagna di monitoraggio composta da 1 rilevamento settimanale da eseguire<br>$\bullet$          |  |  |
|                        | nei seguenti periodi: dalla seconda metà di aprile alla prima settimana di giugno, da              |  |  |
|                        | metà agosto ad ottobre, da dicembre alla prima settimana di febbraio. Tali rilievi                 |  |  |
|                        | saranno eseguiti per i primi tre anni della fase post operam.                                      |  |  |
| Strumentazione         | GPS.<br>$\bullet$                                                                                  |  |  |
| <b>Decommissioning</b> |                                                                                                    |  |  |
|                        | Monitoraggi da definire al tempo della dismissione sulla base dello stato dei luoghi<br>$\bullet$  |  |  |

#### <span id="page-25-0"></span>**2.3 Acque superficiali**

Il Progetto di Monitoraggio Ambientale della componente "Acque superficiali" è stato redatto allo scopo di caratterizzare lo stato di qualità delle acque superficiali che potranno essere interferite direttamente dal Progetto, sia in fase di cantiere che esercizio, e valutare le potenziali alterazioni indotte sulla qualità delle acque riconducibili alle diverse fasi progettuali.

Ad integrazione di quanto previsto dal PMA, tale componente sarà integrata mediante la misurazione del livello idrico della Palude di Cassano mediante l'utilizzo di un'asta idrometrica o strumentazione equivalente. L'ubicazione del punto di misura sarà definita in funzione delle caratteristiche idrauliche, morfologiche e dei potenziali accessi all'area umida.

Si rimanda alla *[Tabella 2.13](#page-26-0)* per la durata e la frequenza dell'indagine.

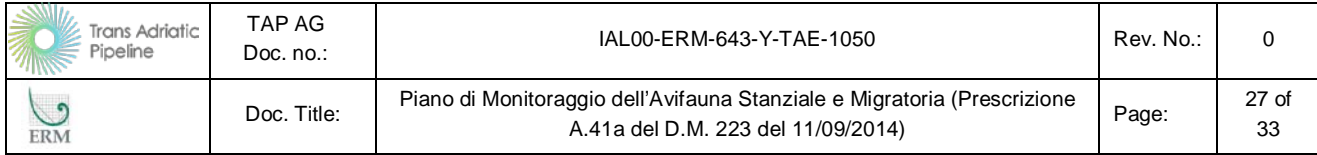

## <span id="page-26-0"></span>**Tabella 2.13 PMA Componente Acque Superficiali**

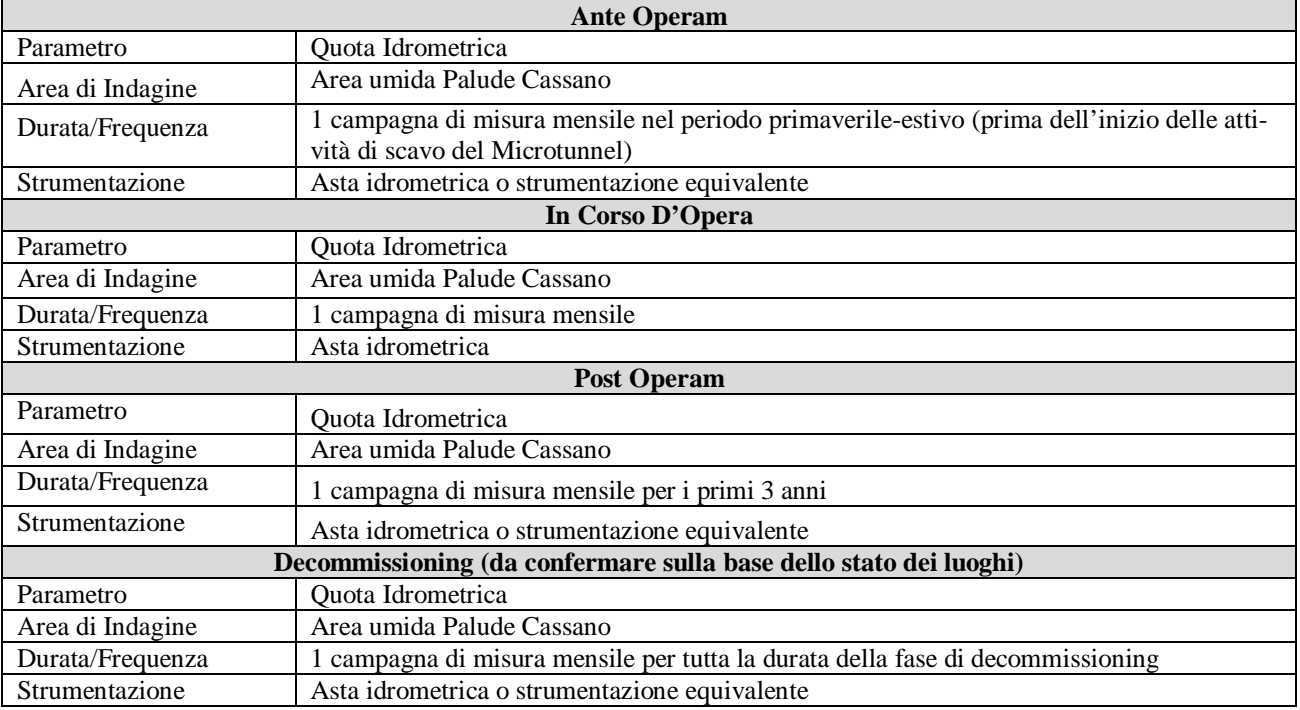

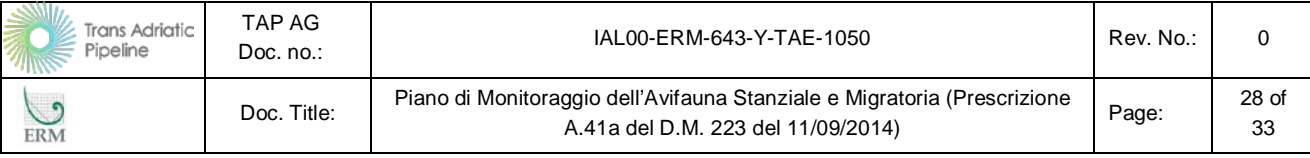

# <span id="page-27-0"></span>**3. MODALITÀ DI PRESENTAZIONE DEI RISULTATI**

I risultati delle attività di monitoraggio saranno trasmessi alle autorità competenti nelle modalità previste dalle linee guida ministeriali. I dati acquisiti in campo saranno presentati mediante appositi rapporti tecnici di monitoraggio e trasmessi come richiesto in formato digitale alle autorità competenti secondo le tempistiche che saranno concordate con le autorità stesse.

## <span id="page-27-1"></span>**3.1 Rapporti tecnici e dati di monitoraggio**

A seguito delle attività di monitoraggio che verranno intraprese, saranno predisposti e trasmessi specifici rapporti tecnici che includeranno:

- le finalità specifiche dell'attività di monitoraggio condotta;
- la descrizione e la localizzazione delle aree di indagine e delle stazioni/punti di monitoraggio, oltre che l'articolazione temporale del monitoraggio in termini di frequenza e durata;
- i parametri monitorati, i risultati del monitoraggio e le relative elaborazioni e valutazioni comprensive delle eventuali criticità riscontrate.

Oltre a quanto sopra riportato, i rapporti tecnici includeranno per ogni stazione/punto di monitoraggio una scheda di sintesi anagrafica che riporti le informazioni richieste per poter essere identificate in maniera univoca (es. codice identificativo, coordinate geografiche, componente/fattore ambientale monitorata, fase di monitoraggio, informazioni geografiche, destinazioni d'uso previste, parametri monitorati).

Tali schede, le quali saranno redatte sulla base del modello riportato nelle linee guida ministeriali; saranno accompagnate da un estratto cartografico di supporto che ne consenta una chiara e rapida identificazione nell'area di progetto, oltre che da un'adeguata documentazione fotografica.

Tutta la suddetta documentazione sarà predisposta sulla base delle "Specifiche tecniche per la predisposizione e la trasmissione della documentazione in formato digitale per le procedure di VAS e VIA ai sensi del D.Lgs. 152/2006 e s.m.i.", già adottate per la produzione della documentazione dell'ESIA.

## <span id="page-27-2"></span>**3.2 Dati territoriali georeferenziati**

I dati territoriali acquisti durante le attività di monitoraggio saranno predisposti anche in formato .shp in coordinate geografiche espresse in gradi decimali nel sistema di riferimento WGS84.

La predisposizione dei suddetti dati, i quali potranno essere poi condivisi con l'autorità competente, sarà effettuata sulla base dei requisiti richiesti dal capitolo 5.1 delle "Specifiche tecniche per la predisposizione e la trasmissione della documentazione in formato digitale per le procedure di VAS e VIA. sensi del D.Lgs. 152/2006 e s.m.i.".

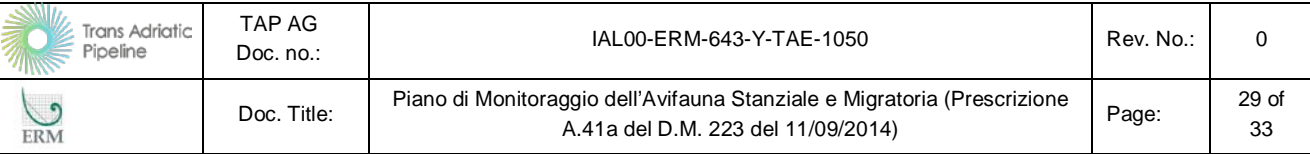

#### <span id="page-28-0"></span>**3.3 Ulteriori Comunicazioni agli Organi di Controllo**

I risultati del Monitoraggio dell'Avifauna nidificante nelle aree umide che sarà effettuato nel periodo 1 aprile- 15 giugno, in corrispondenza dell'area interessata dai lavori di scavo e posa della condotta nella zona interclusa tra la palude di Cassano e l'impianto di fitodepurazione prevederà una ulteriore comunicazione agli organi di controllo ISPRA e ARPA su base settimanale, tramite posta certificata pec.

TAP AG, invierà tramite questa modalità le schede di monitoraggio per rendere possibile un controllo in tempi ravvicinati della eventuale nidificazione di avifauna protetta in quest'area.

In Appendice 2 al presente documento è riportata la scheda tipo che sarà comunicata su base settimanale.

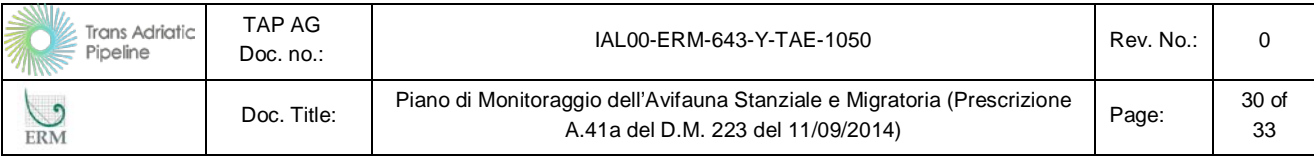

# **Appendice 1**

Allegato 6 del Progetto di Monitoraggio Ambientale - Monitoraggio Ecologico Area Microtunnel

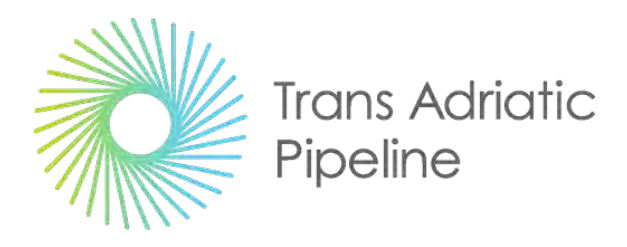

# TAP AG Project Title / Facility Name: **Trans Adriatic Pipeline Project**

Document Title:

# **Progetto di Monitoraggio Ambientale Allegato 6 – Monitoraggio Ecologico Area Microtunnel**

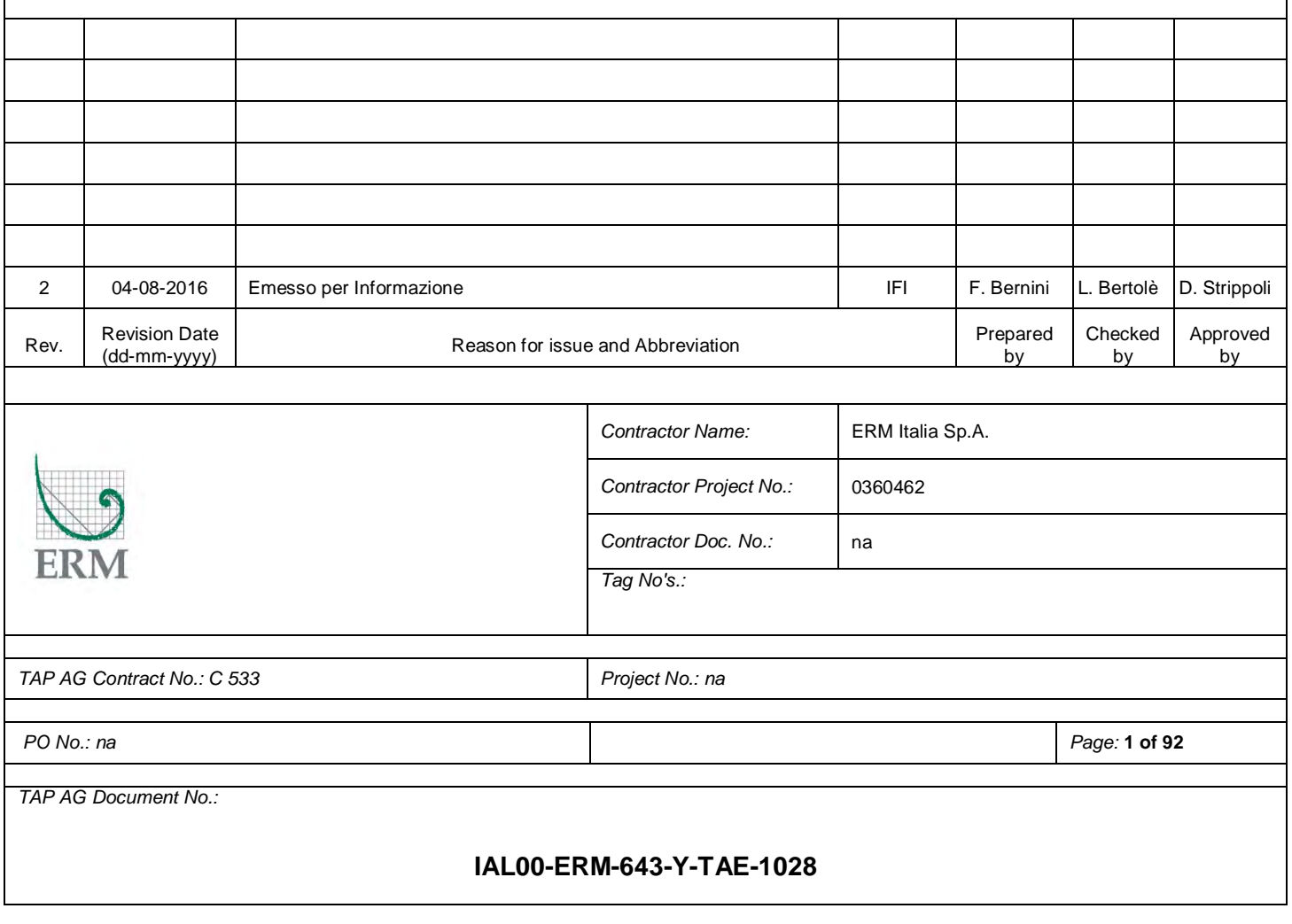

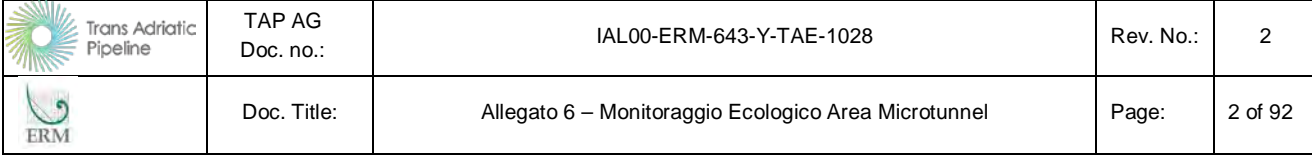

## **INDICE**

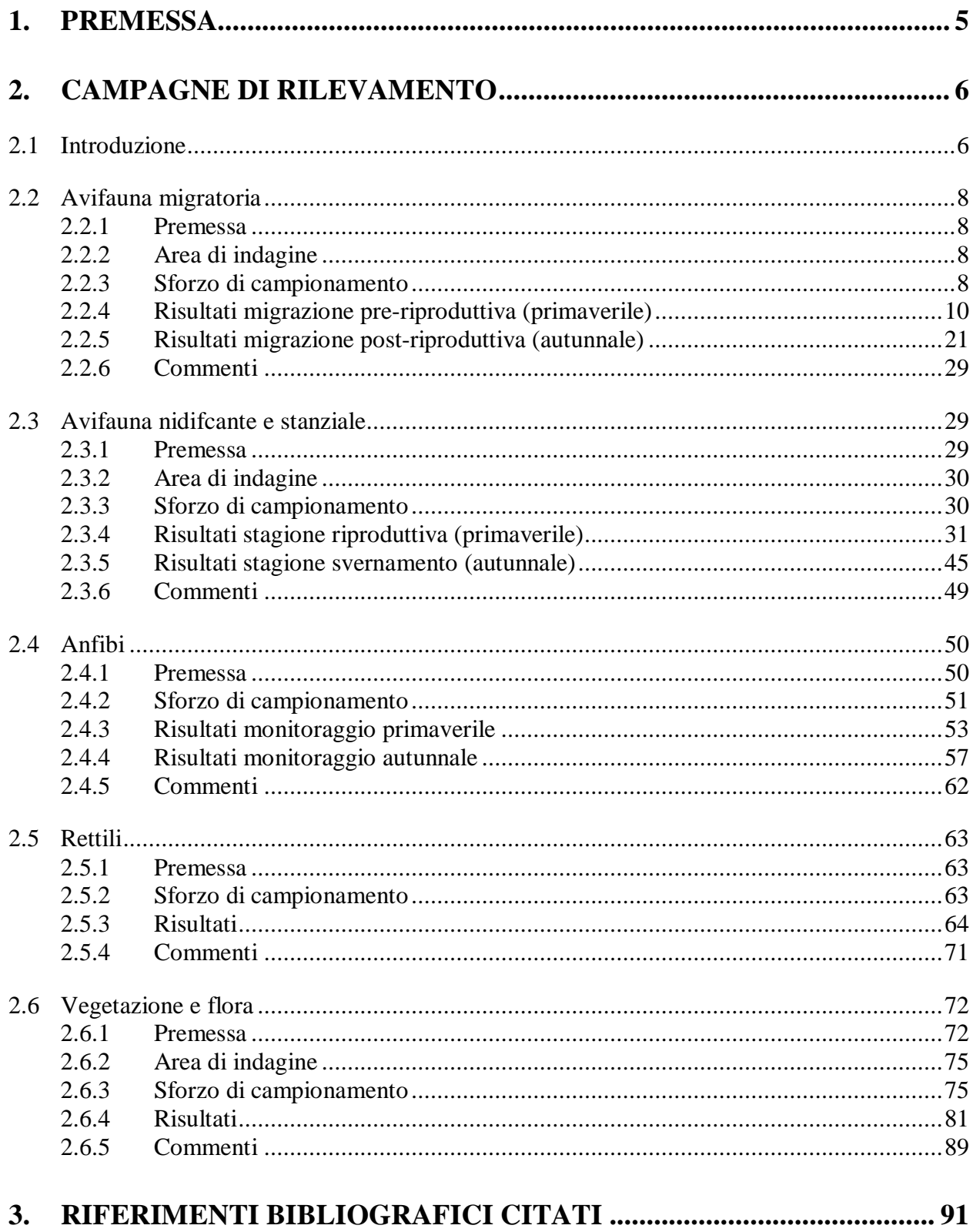

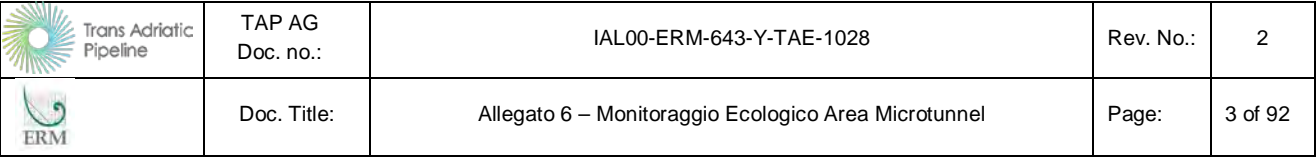

## **APPENDICI**

**Appendice 1**Carta della Vegetazione

## **ELENCO DELLE TABELLE**

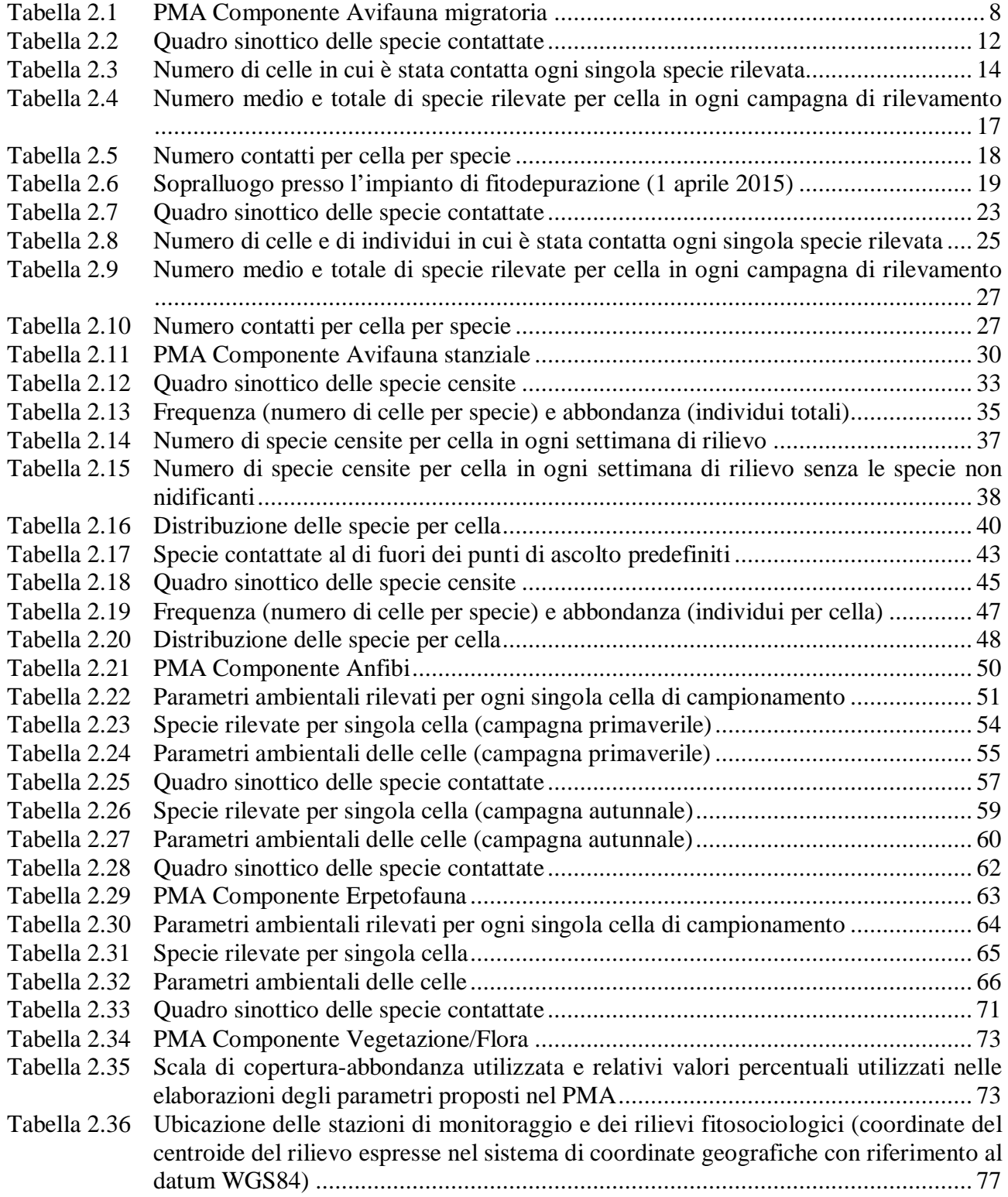

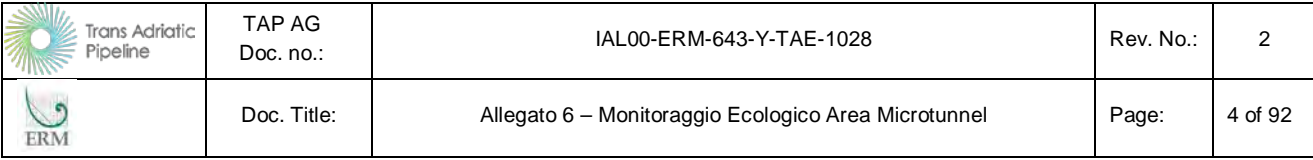

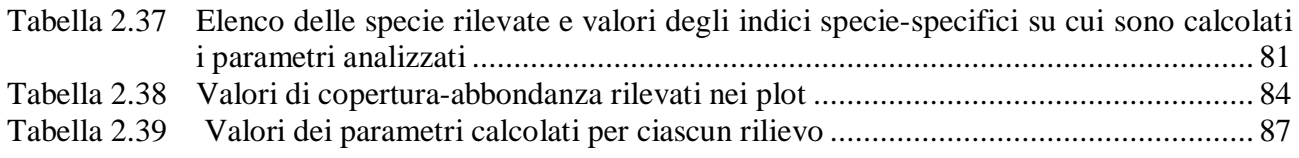

## **ELENCO DELLE FIGURE**

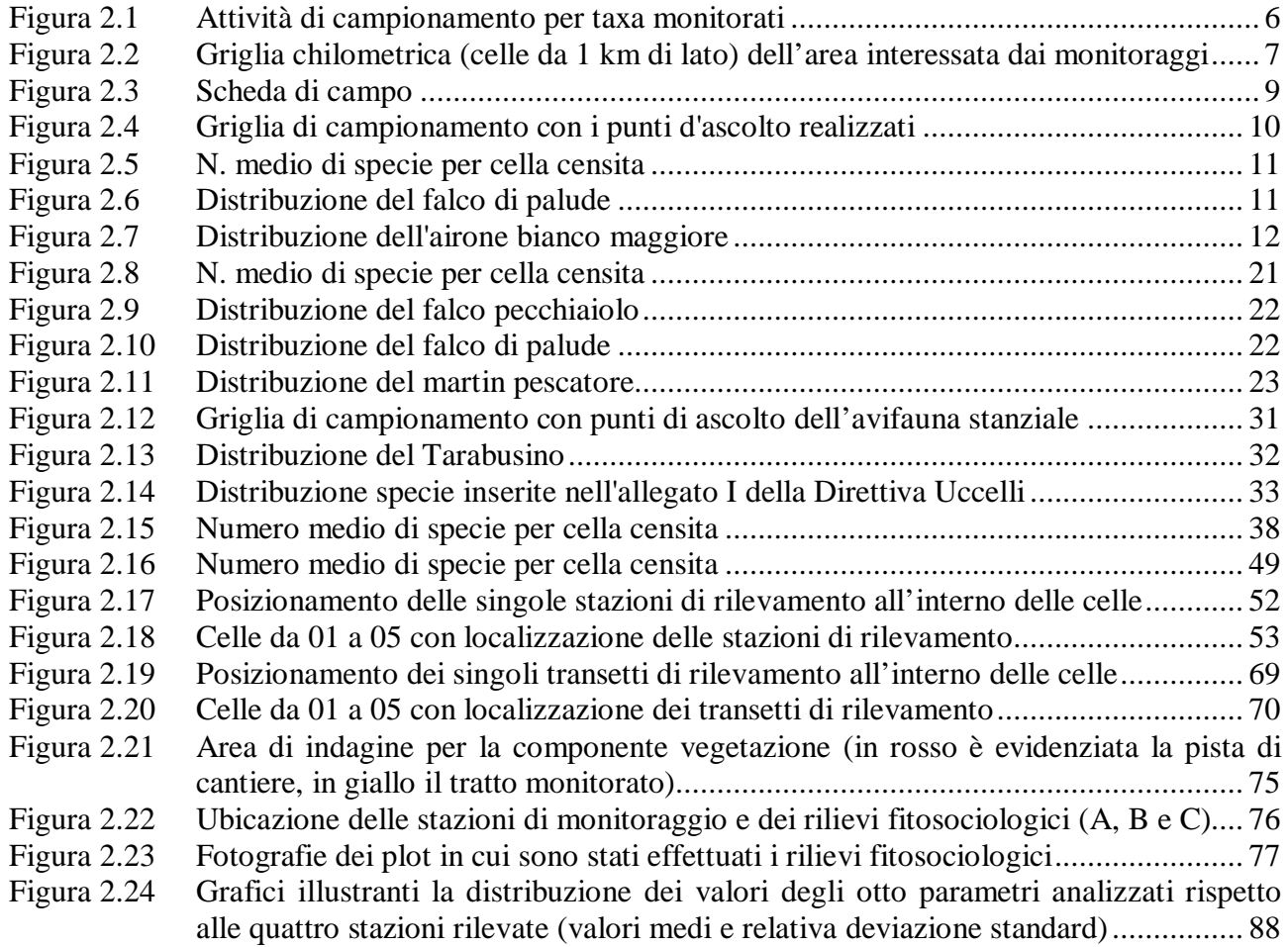

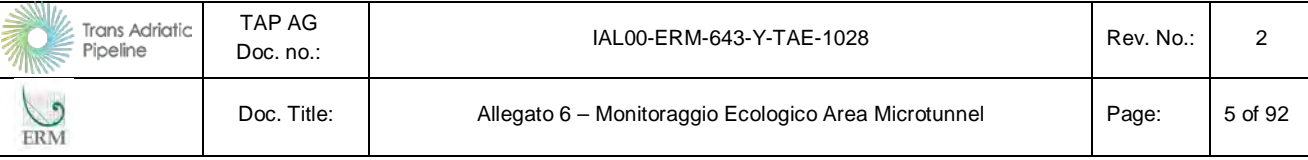

## <span id="page-34-0"></span>**1. PREMESSA**

Il presente documento riporta i risultati del monitoraggio ecologico primaverile e autunnale (anno 2015) *ante operam* descritto nel Piano di Monitoraggio Ambientale (PMA), predisposto in ottemperanza alla prescrizione A.31 contenuta nel D.M. 223 dell'11/09/2014 di compatibilità ambientale del progetto.

Il monitoraggio è stato eseguito sulle seguenti componenti:

- avifauna (migratoria e nidificante): per tutto il tracciato dell'opera;
- anfibi: per le aree del microtunnel;
- rettili: per le aree del microtunnel;
- vegetazione/flora: per le aree del microtunnel;

In accordo a quanto richiesto dalle linee guida ministeriali ("*Linee Guida per la predisposizione del Progetto di Monitoraggio Ambientale (PMA) delle opere soggette a procedure di VIA*", dedicato alla "Biodiversità", predisposto in collaborazione con l'ISPRA), gli obiettivi delle attività di monitoraggio sono:

- Verifica dello scenario ambientale di riferimento utilizzato nello Studio di Impatto Ambientale e Sociale (o ESIA, acronimo di Environmental and Social Impact Assessment) e caratterizzazione delle condizioni ambientali (monitoraggio *ante operam*) da confrontare con le successive fasi di monitoraggio;
- Verifica, ove tecnicamente possibile, delle previsioni degli impatti ambientali presentati nell'ESIA e delle variazioni dello stato ante operam mediante la rilevazione dei parametri presi a riferimento per le diverse componenti ambientali.
- Verifica dell'efficacia, ove possibile, delle misure di mitigazione proposte nell'ESIA per ridurre la significatività degli impatti ambientali individuati in fase di cantiere e di esercizio. Individuazione di eventuali impatti ambientali non previsti o di entità superiore e relativa programmazione delle opportune misure correttive per la loro gestione/risoluzione.

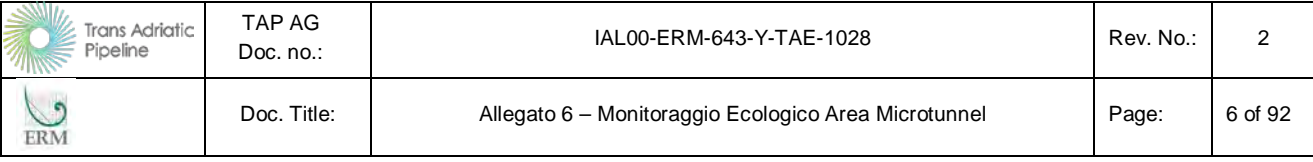

## <span id="page-35-0"></span>**2. CAMPAGNE DI RILEVAMENTO**

#### <span id="page-35-1"></span>**2.1 Introduzione**

Nei paragrafi successivi si riportano la descrizione e le valutazioni delle attività di rilevamento condotte nel periodo marzo-giugno 2015 e nel periodo settembre-ottobre 2015, al fine di caratterizzare la componente biotica (avifauna, anfibi, rettili, vegetazione) nel periodo primaverile e autunnale *ante operam*.

La tabella seguente riporta le attività di campionamento per i taxa monitorati nelle campagne di rilevamento primaverili ed autunnali.

| Data                 | Avifauna                 | <b>Rettili</b> | Anfibi | Vegetazione/flora |
|----------------------|--------------------------|----------------|--------|-------------------|
| Campagne primaverili |                          |                |        |                   |
| 30/03/15             | 1 - migratori            | Rettili        | Anfibi |                   |
| 31/03/15             | 1 - migratori impianto   | Rettili        | Anfibi |                   |
|                      | fitodepurazione          |                |        |                   |
| 01/04/15             |                          | Rettili        | Anfibi |                   |
| 07/04/15             | $2 - migratori$          |                |        |                   |
| 09/04/15             | $2 - migratori$          |                |        |                   |
| 15/04/15             | 3 - Migratori            |                |        |                   |
| 23/04/15             | 1 - nidificanti          |                |        |                   |
| 24/04/15             | 1 - nidificanti (incluso |                |        | Vegetazione/Flora |
|                      | Palude di Cassano e      |                |        |                   |
|                      | Impianto di Fitodepur-   |                |        |                   |
|                      | zione)                   |                |        |                   |
| 25/04/15             |                          |                |        | Vegetazione/Flora |
| 30/04/15             | 2 - nidificanti          |                |        |                   |
| 28/05/15             | 3 - nidificanti          | Rettili        |        | Vegetazione/Flora |
| 29/05/15             |                          | Rettili        |        | Vegetazione/Flora |
| 04/06/15             | 4 - nidificanti          |                |        |                   |
| Campagne autunnali   |                          |                |        |                   |
| 30/09/15             | 1 - migratori            |                | Anfibi |                   |
| 7/10/15              | 2 - migratori            |                |        |                   |
| 12/10/15             | 3 - migratori            |                |        |                   |
| 21/10/15             | 4 - migratori            |                |        |                   |
| 23/10/15             | 5 - migratori            |                |        |                   |
| 28/10/15             | 6 - migratori            |                |        |                   |
| 29/10/15             | $1 -$ stanziali          |                |        |                   |
|                      |                          |                |        |                   |

<span id="page-35-2"></span>**Figura 2.1 Attività di campionamento per taxa monitorati** 

L'area di studio del monitoraggio ecologico descritto nel presente documento è costituita prevalentemente dal territorio dell'area del microtunnel e ad esso circostante.

Si sottolinea tuttavia che per la componente avifauna migratrice e nidificante, oltre a porre specifica attenzione all'area del microtunnel, il campionamento è stato svolto per tutte le celle disposte lungo l'intero tracciato, sfruttando la viabilità pubblica (si veda figura seguente).
| Trans Adriatic<br>Pipeline | TAP AG<br>Doc. no.: | IAL00-ERM-643-Y-TAE-1028                             | Rev. No.: |         |
|----------------------------|---------------------|------------------------------------------------------|-----------|---------|
| ERM                        | Doc. Title:         | Allegato 6 - Monitoraggio Ecologico Area Microtunnel | Page:     | 7 of 92 |

**Figura 2.2 Griglia chilometrica (celle da 1 km di lato) dell'area interessata dai monitoraggi** 

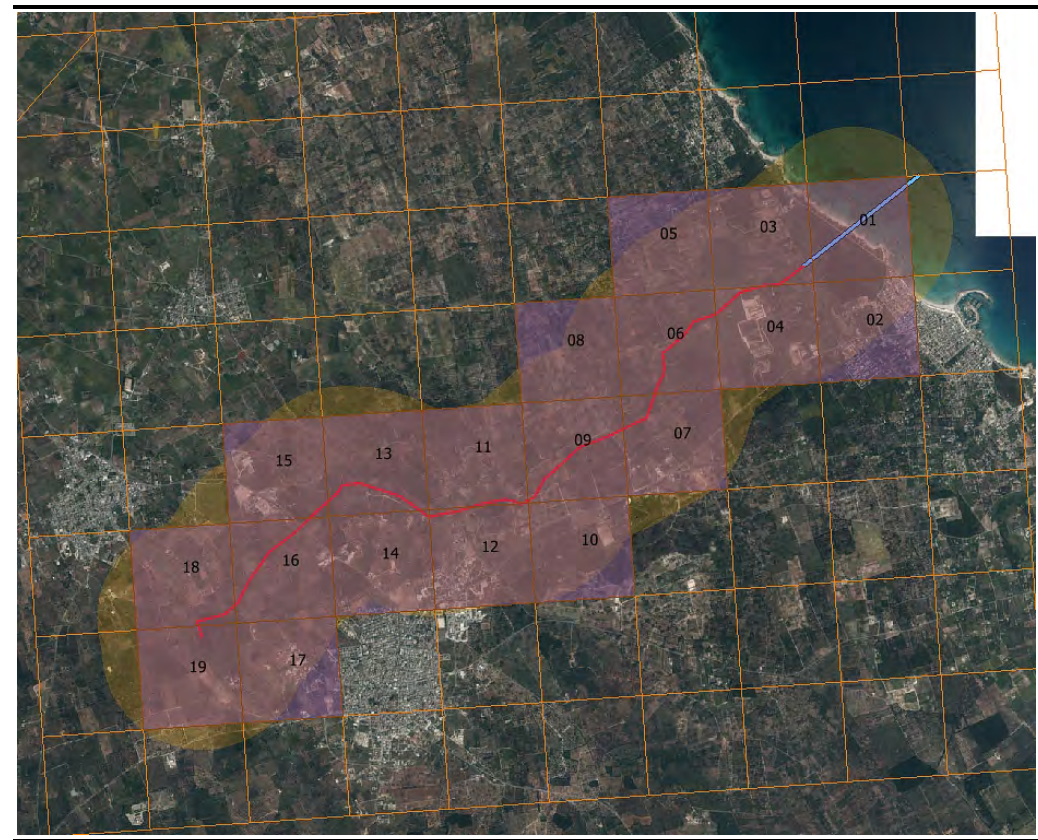

Note:

- *Le celle da 01 a 19 sono state indagate ai fini del monitoraggio dell'avifauna, mentre le celle da 01 a 05 sono state indagate per il monitoraggio degli Anfibi e dei Rettili.*
- *In rosso è evidenziato il tracciato del gasdotto, mentre in azzurro si evidenzia la porzione di tracciato del gasdotto che si sviluppa in microtunnel.*

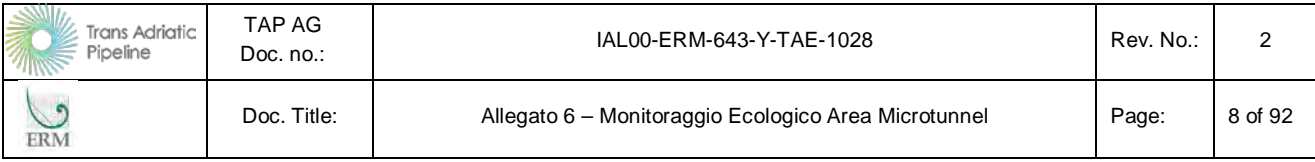

# **2.2 Avifauna migratoria**

#### **2.2.1 Premessa**

Il monitoraggio dell'Avifauna migratoria segue le indicazioni riportate nel PMA trasmesso agli Enti congiuntamente al presente documento.

Le frequenze del monitoraggio e le metodologie di analisi utilizzate nel monitoraggio descritto nel presente documento sono riportate nella seguente tabella.

**Tabella 2.1 PMA Componente Avifauna migratoria** 

| <b>Ante Operam</b> |                                                                                                 |  |  |  |  |  |  |
|--------------------|-------------------------------------------------------------------------------------------------|--|--|--|--|--|--|
| Parametro          | Avifauna migratoria                                                                             |  |  |  |  |  |  |
| Area di Indagine   | Fascia di 1 km per lato dal tracciato;                                                          |  |  |  |  |  |  |
|                    | Sforzo: 1 punto di ascolto ogni 2 km <sup>2</sup> (14 punti di ascolto: uno per ognuna delle 14 |  |  |  |  |  |  |
|                    | celle da 1 $km^2$ )                                                                             |  |  |  |  |  |  |
| Durata/Frequenza   | 1 campagna di monitoraggio eseguita prima dell'inizio dei lavori di cantiere, compo-            |  |  |  |  |  |  |
|                    | sta da più sessioni di rilevamento (marzo, aprile, settembre ed ottobre).                       |  |  |  |  |  |  |
| Strumentazione     | GPS, Binocolo                                                                                   |  |  |  |  |  |  |

#### **2.2.2 Area di indagine**

Le celle per il monitoraggio sono state ricavate tenendo conto di un buffer di 2 km dal tracciato del gasdotto, in modo da ricoprire l'area nel modo più omogeneo possibile.

#### **2.2.3 Sforzo di campionamento**

Per il monitoraggio dell'area di studio durante la stagione migratoria, l'area interessata dal gasdotto è stata suddivisa in base ad una griglia con una maglia di due chilometri quadrati. La griglia risulta quindi composta da 14 celle quadrate. All'interno di ciascuna cella è stato individuato un punto, situato lungo una strada pubblica e posizionato il più possibile nell'area più significativa della cella. In ciascun punto è stato realizzato un punto d'ascolto della durata di 20 minuti durante i quali sono stati censiti tutti gli uccelli presenti utilizzando vista e udito. Tutti i dati sono stati rilevati utilizzando la scheda rappresentata nella pagina seguente. I dati sono stati inseriti in una apposita banca dati (cfr.: Allegato 1).

I monitoraggi sono stati ripetuti in ogni punto per tre settimane successive durante la stagione migratoria pre-riproduttiva:

- Prima settimana, 30 e 31 marzo;
- Seconda settimana, 7 e 9 aprile;
- Terza settimana, 15 aprile.

Invece durante la stagione autunnale i monitoraggi sono stati ripetuti in ogni punto per sei settimane successive:

- Prima settimana, 30 settembre:
- Seconda settimana, 7 ottobre:
- Terza settimana, 12 ottobre;
- Ouarta settimana, 21 ottobre:

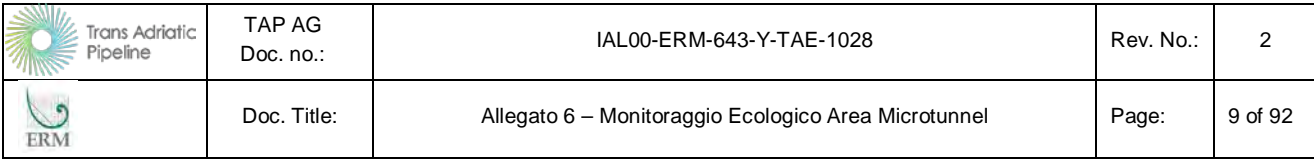

- Quinta settimana, 23 ottobre;
- Sesta settimana, 28 ottobre.

Per ogni punto d'ascolto sono quindi stati raccolti dati relativi a data, ora e coordinate geografiche; per ogni individuo rilevato è invece stato segnalato specie, numero o stima di esemplari, tipologia di avvistamento e, quando possibile, sesso ed età. Direzione di provenienza e di svanimento, altezza volo, durata dell'avvistamento e tipologia del volo sono state rilevate solo per le specie e gli individui ritenuti in migrazione attiva.

<span id="page-38-0"></span>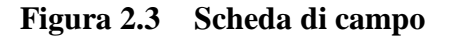

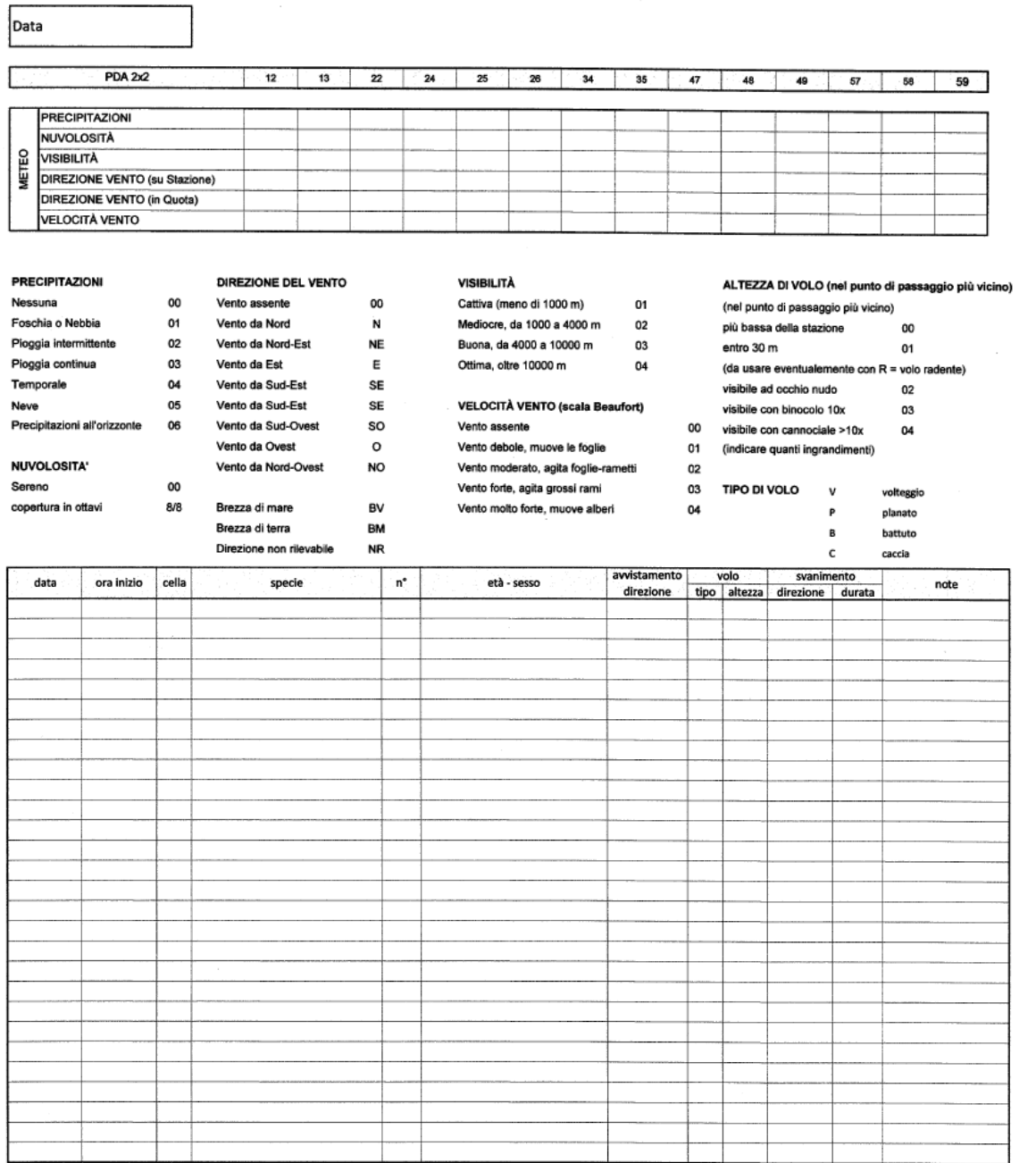

Nella figura successiva è invece rappresentata la griglia di campionamento con i punti d'ascolto realizzati.

| Trans Adriatic<br>Pipeline | TAP AG<br>Doc. $no.$ : | IAL00-ERM-643-Y-TAE-1028                             | Rev. No.: |                |  |
|----------------------------|------------------------|------------------------------------------------------|-----------|----------------|--|
| ERM                        | Doc. Title:            | Allegato 6 - Monitoraggio Ecologico Area Microtunnel | Page:     | of<br>10<br>92 |  |

**Figura 2.4 Griglia di campionamento con i punti d'ascolto realizzati** 

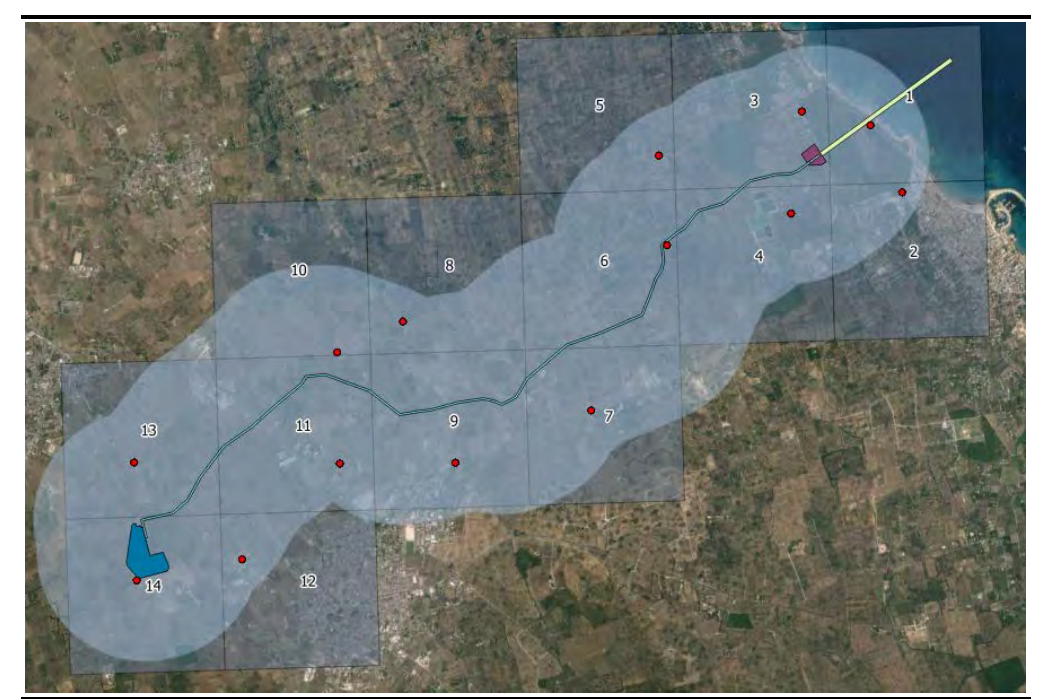

*Fonte: ERM 2015*

# **2.2.4 Risultati migrazione pre-riproduttiva (primaverile)**

Durante le 3 settimane di rilievo sono state contattate 49 specie, come sintetizzato nella tabella successiva, dove per ciascuna specie è indicata anche la sua fenologia e lo status dal punto di vista normativo/conservazionistico. Delle specie censite, due sono inserite nella Direttiva Uccelli, l'airone bianco maggiore (2 individui nella cella 3) e il falco di palude. La distribuzione delle due specie nell'area di studio è rappresentata nelle due figure successive. Mentre il primo è raro nell'area di studio, il falco di palude durante il periodo migratorio è relativamente comune in tutta l'area essendo stato più volte contattato in diverse celle in tutte le uscite.

Sono inoltre state censite otto specie inserite nella Red list italiana, predisposta dal WWF, mentre venti specie sono nella lista SPEC (Species of European Conservation Concern, secondo Tucker & Heath, 1994 e 2004) tra cui codirosso comune, monachella e averla capirossa, che hanno SPEC 2 (specie con uno stato di conservazione sfavorevole e le cui popolazioni o il cui areale sono concentrate in Europa).

| <b>Trans Adriatic</b><br>Pipeline<br>אווי | TAP AG<br>Doc. $no.$ : | IAL00-ERM-643-Y-TAE-1028                             | Rev. No.: |                 |  |
|-------------------------------------------|------------------------|------------------------------------------------------|-----------|-----------------|--|
| ERM                                       | Doc. Title:            | Allegato 6 - Monitoraggio Ecologico Area Microtunnel | Page:     | -11<br>of<br>92 |  |

**Figura 2.5 N. medio di specie per cella censita**

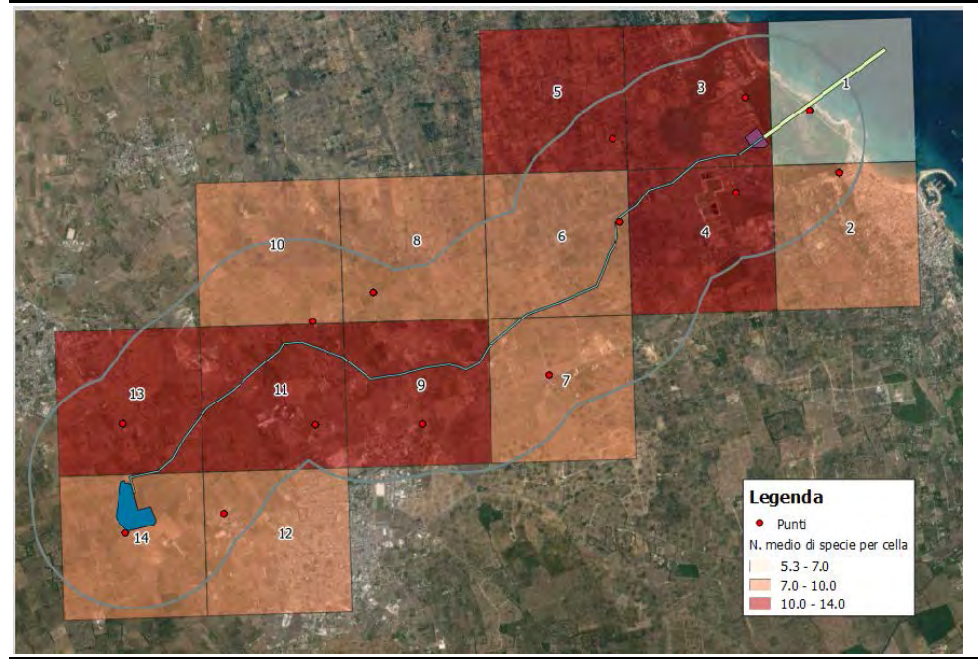

*Fonte: ERM 2015*

Legenda · Punt<br>Falco di palude 12

**Figura 2.6 Distribuzione del falco di palude**

*Fonte: ERM 2015*

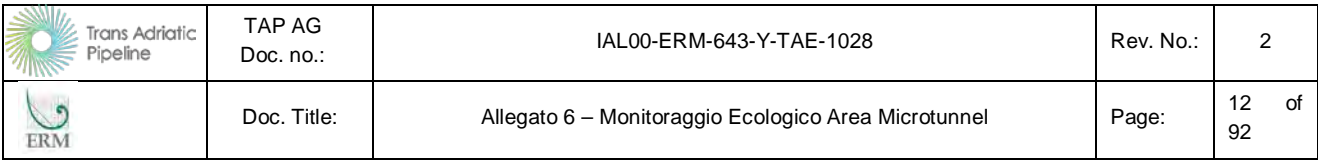

#### **Figura 2.7 Distribuzione dell'airone bianco maggiore**

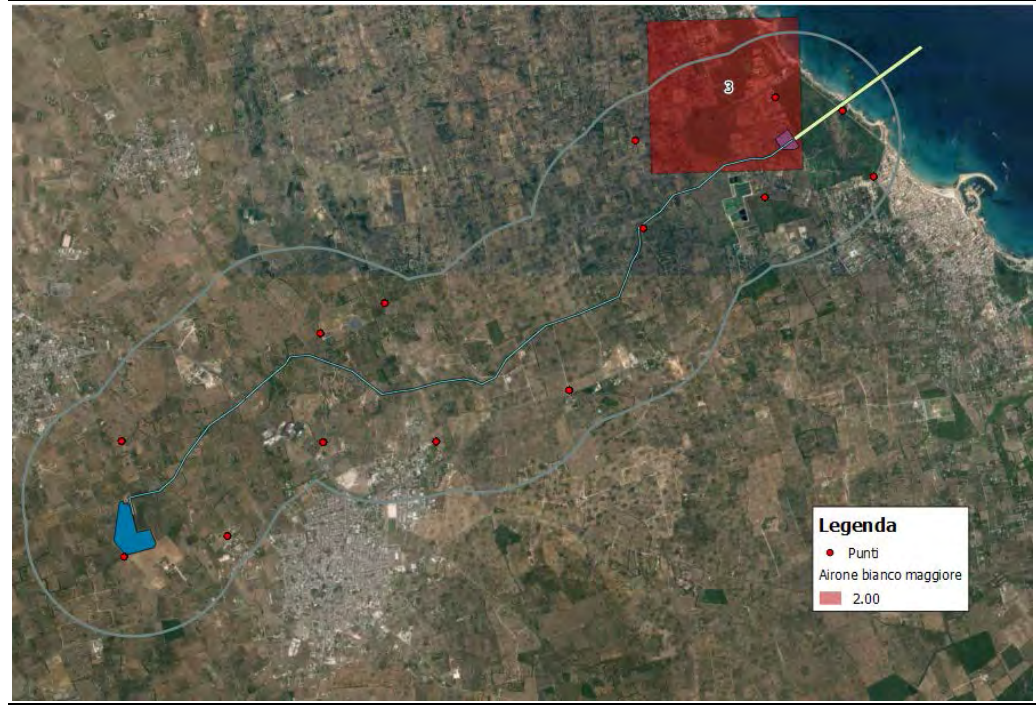

*Fonte: ERM 2015*

In questa fase il monitoraggio serve principalmente a valutare l'andamento della migrazione primaverile: in particolare, in questo monitoraggio i migratori censiti sono stati relativamente pochi, sia dal punto di vista numerico che dal punto di vista qualitativo. Le specie che con ogni probabilità frequentano l'area solo nel periodo migratorio sono evidenziate in grassetto nella tabella sottostante: si tratta di 18 specie su 49. La separazione è stata realizzata tenuto conto del fatto che alcune di queste specie non sono segnalate come nidificanti in provincia di Lecce e per il comportamento osservato durante il monitoraggio.

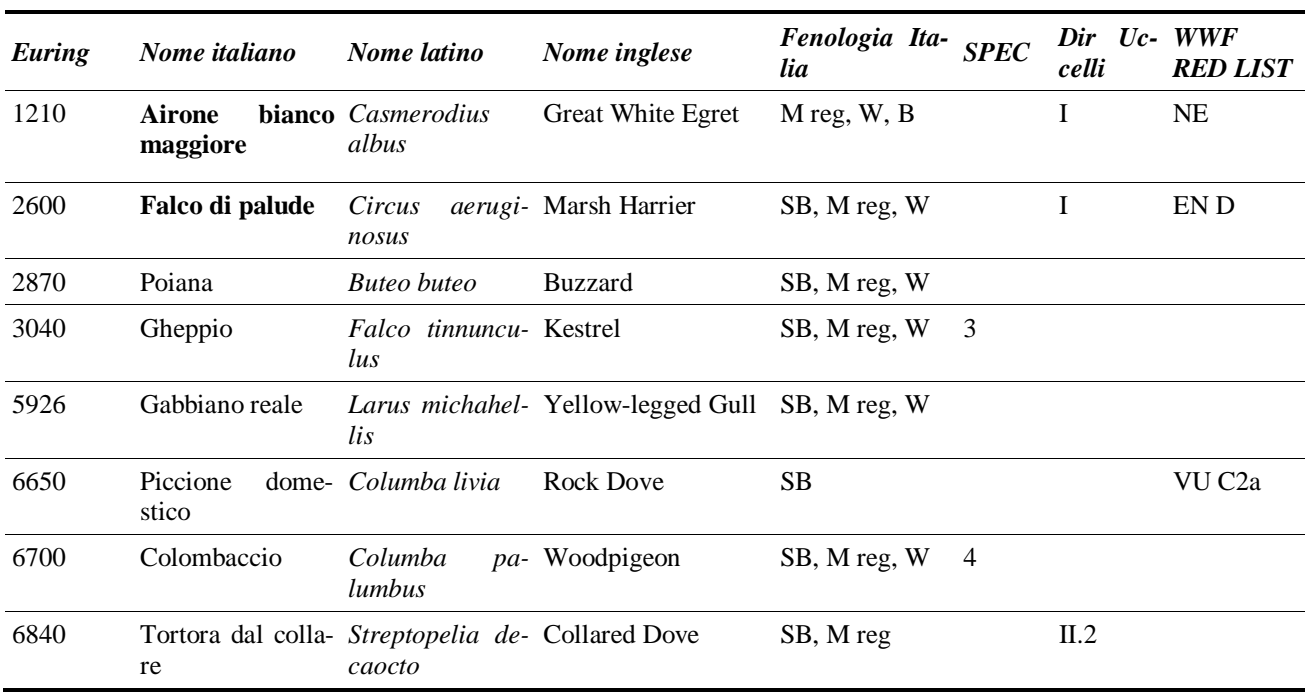

#### **Tabella 2.2 Quadro sinottico delle specie contattate**

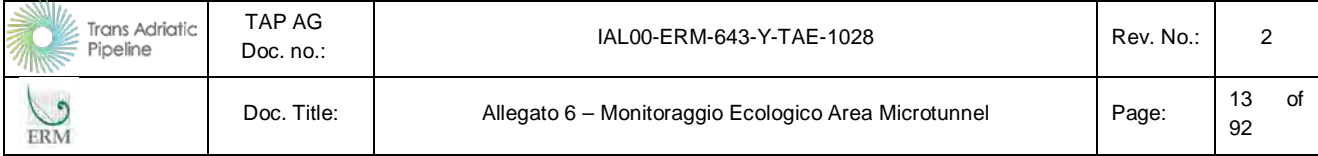

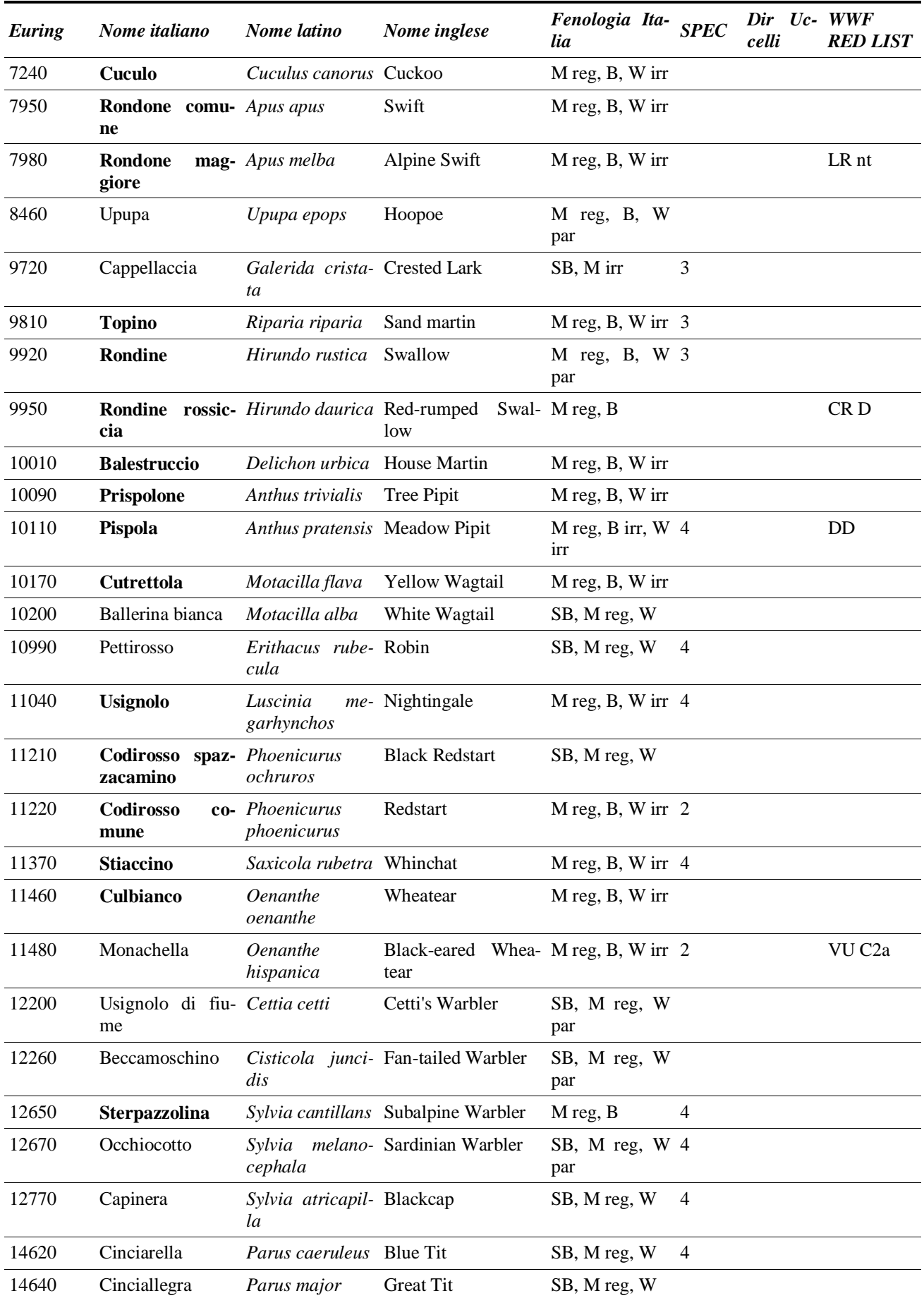

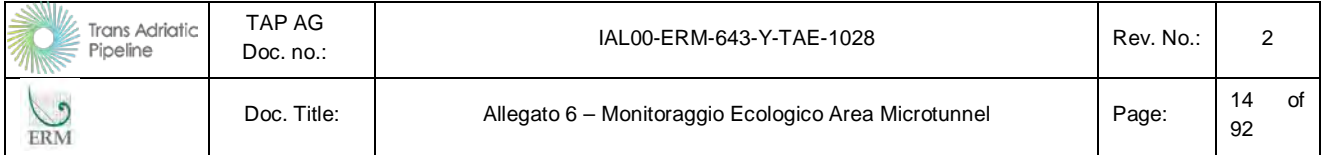

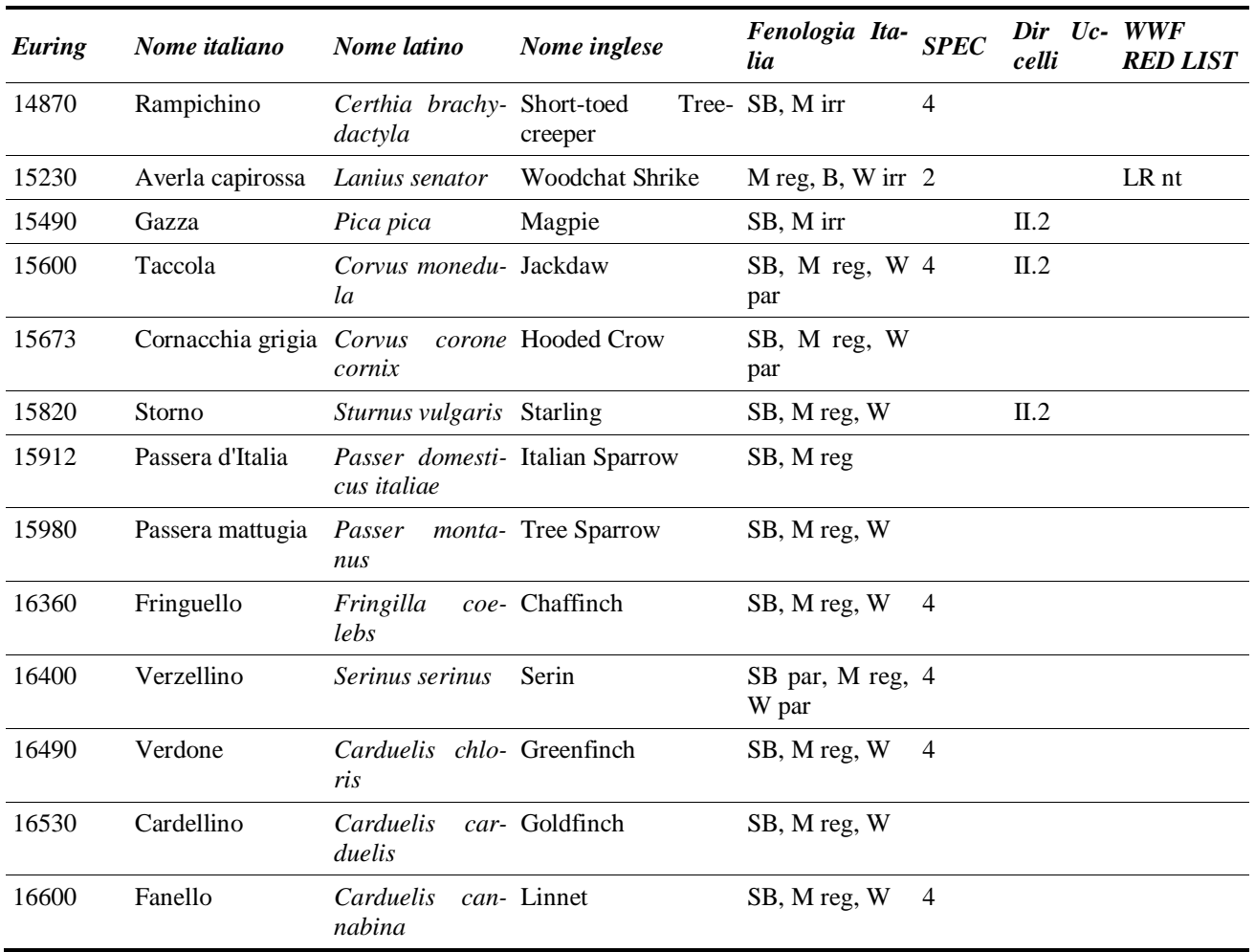

Nella tabella successiva viene invece indicato per ciascuna specie il numero di celle in cui è stata contattata (frequenza) e il numero totale di individui contati (abbondanza) suddivisi nelle tre settimane di censimenti. Le specie in migrazione sono segnalate in grassetto.

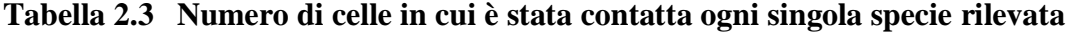

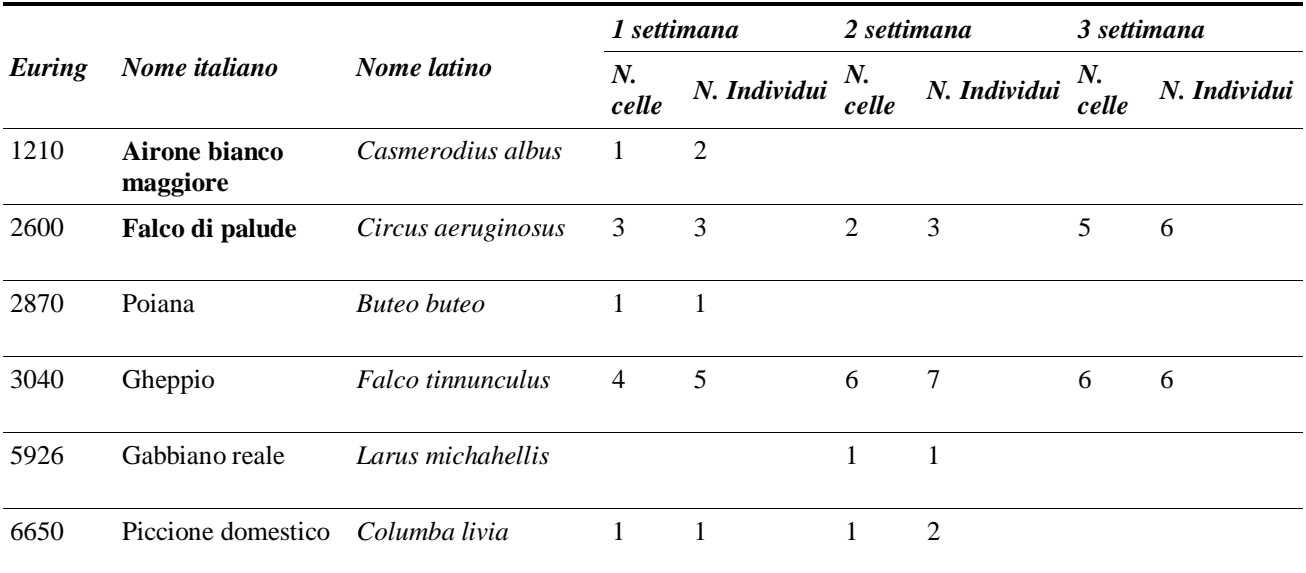

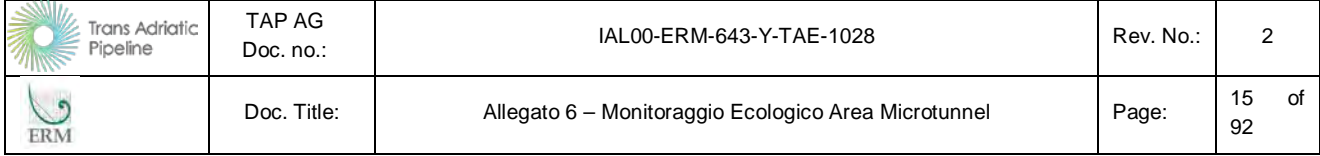

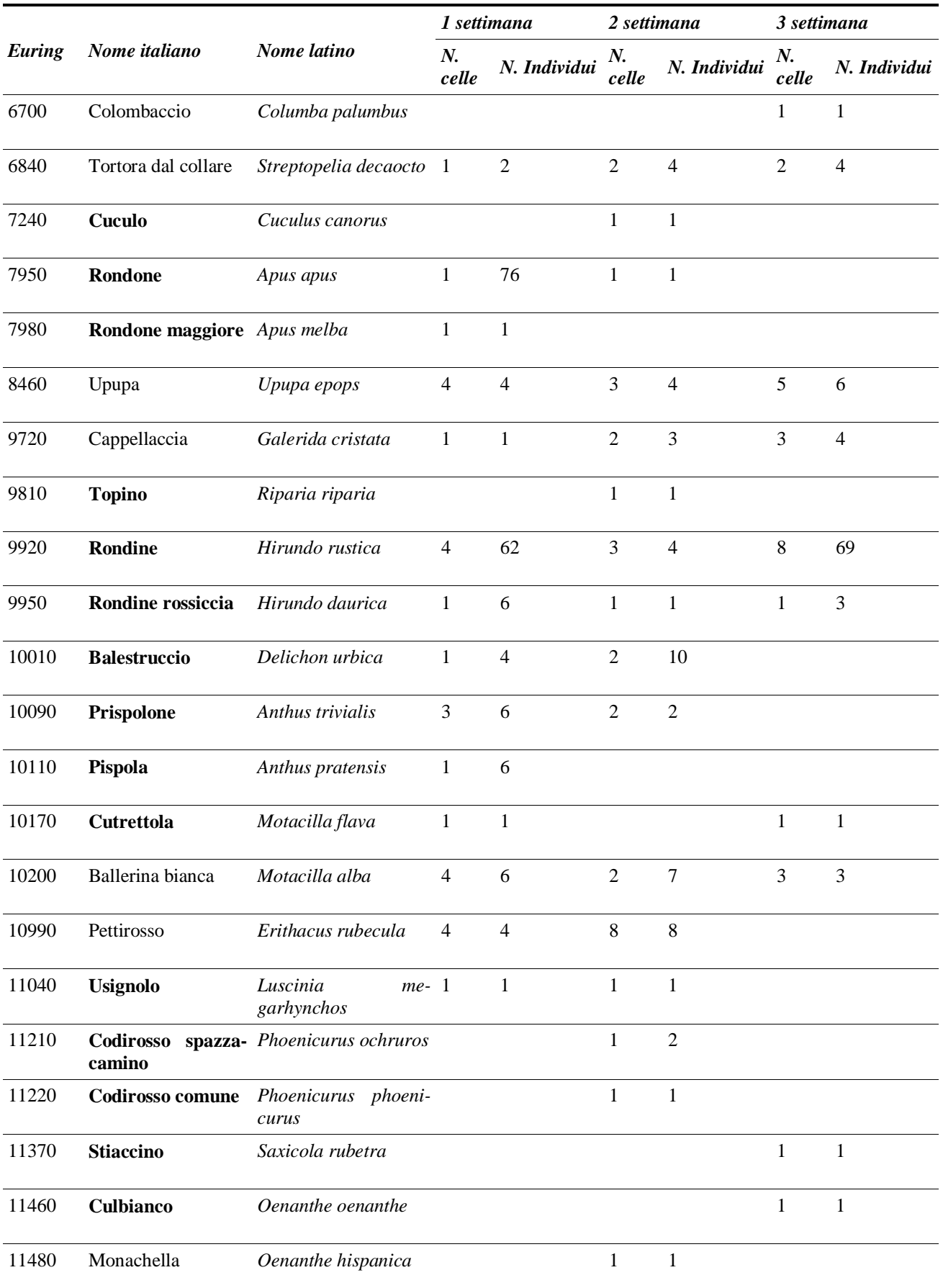

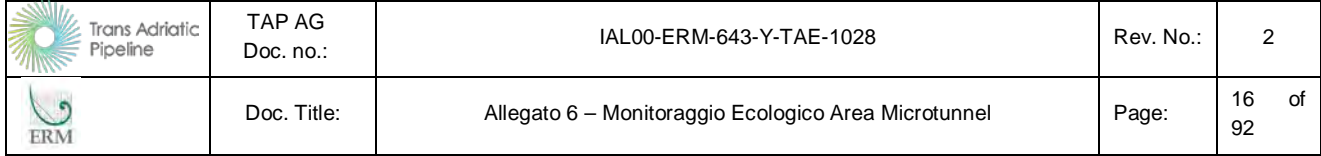

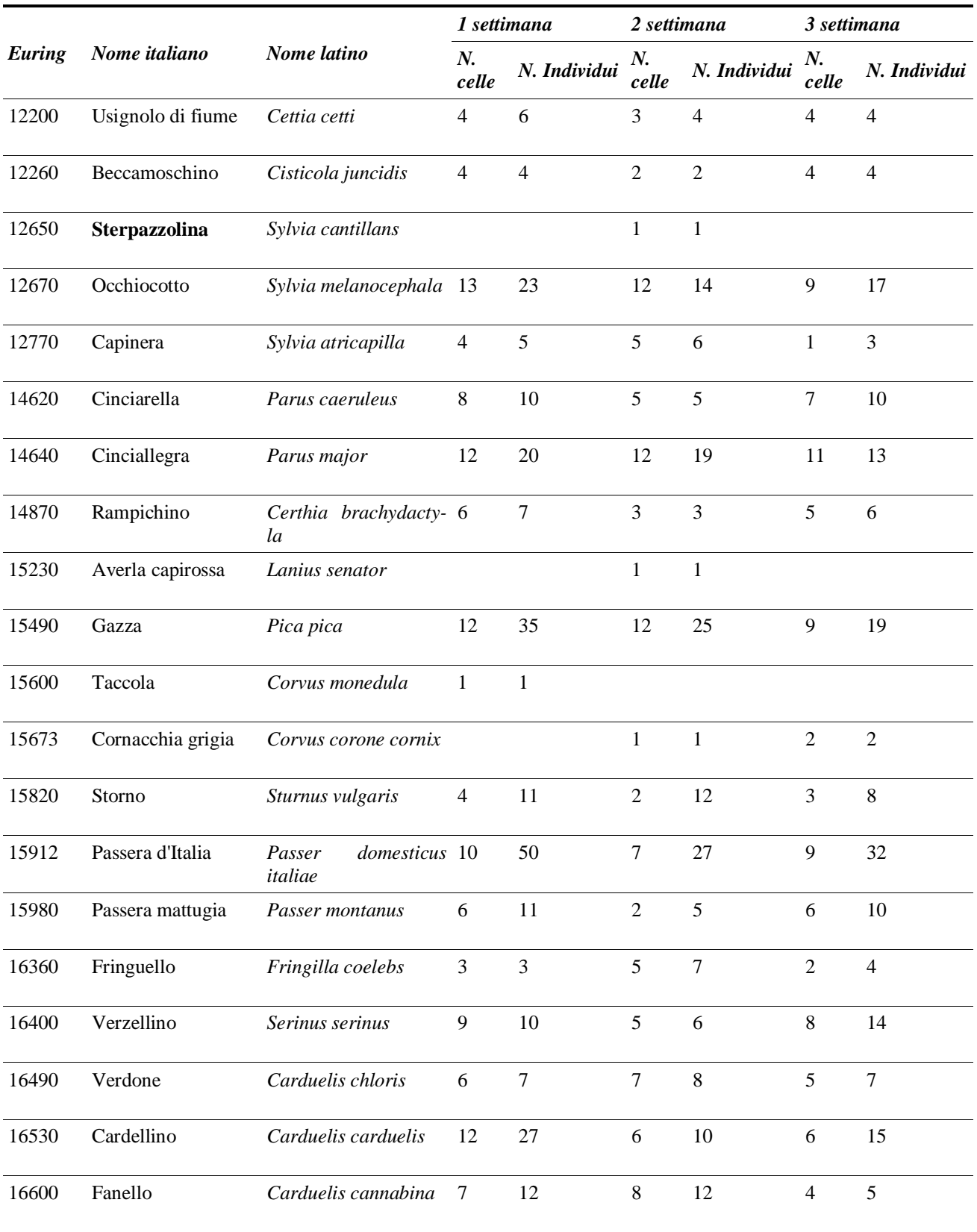

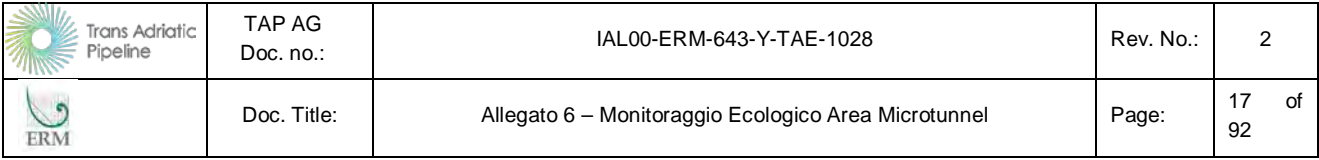

Nella tabella successiva viene invece indicato, per ciascuna cella, il numero medio di specie rilevate e il numero totale di specie censite nell'arco delle tre settimane. Questo tipo di elaborazione permette di evidenziare le aree più interessanti per l'avifauna durante la stagione migratoria e successivamente di valutare eventuali modifiche all'abbondanza e distribuzione delle specie nelle diverse fasi dell'opera.

Le celle più significative appaiono essere la 11 e la 13, con 13-14 specie censite in media, la 4 e la 9 per il numero maggiore di specie censite nell'arco delle tre settimane. Nelle celle 1, 2, 10 e 14 il numero delle specie osservate è piuttosto basso anche se la loro tipologia è piuttosto significativa, grazie alla presenza di specie come monachella, fanello, pispola e gheppio. In generale la cella meno significativa è la 1, cioè quella corrispondente alla linea di costa. Nella cella 4 ci sono specie di bosco (Rampichino), sinantropiche (Passera d'Italia, Storno, Gazza ecc...), di canneto (Usignolo di fiume), di macchia (Occhiocotto) e di habitat aperti (Cappellaccia, Beccamoschino, Cardellino); sono stati censiti rapaci (Poiana, Falco di palude), e numerosi migratori (Rondine rossiccia, Rondine Pettirosso ecc...). La cella 9 è ricca soprattutto di specie di habitat aperto (Gheppio, Upupa, Cutrettola, Ballerina bianca, ecc...).

**Tabella 2.4 Numero medio e totale di specie rilevate per cella in ogni campagna di rilevamento** 

| N. cella       | 1 settimana      | 2 settimana      | 3 settimana    | n. medio specie | n. totale specie |
|----------------|------------------|------------------|----------------|-----------------|------------------|
| $\mathbf{1}$   | $\sqrt{6}$       | $\tau$           | $\mathfrak{Z}$ | 5,3             | $10\,$           |
| $\overline{2}$ | $\,8\,$          | $11\,$           | $10\,$         | 9,7             | 15               |
| $\overline{3}$ | $17\,$           | $10\,$           | $\,8\,$        | 11,7            | $21\,$           |
| $\overline{4}$ | $12\,$           | 15               | 9              | 12              | 22               |
| 5              | 15               | 9                | 9              | $11\,$          | $20\,$           |
| 6              | $11\,$           | 5                | $11\,$         | 9               | 16               |
| $\overline{7}$ | $10\,$           | $\boldsymbol{7}$ | 13             | $10\,$          | 19               |
| $\,8\,$        | 13               | $11\,$           | 5              | 9,7             | $17\,$           |
| 9              | 15               | $12\,$           | $11\,$         | 12,7            | $22\,$           |
| $10\,$         | $10\,$           | $\overline{7}$   | $\,8\,$        | 8,3             | $18\,$           |
| $11\,$         | $12\,$           | $18\,$           | $12\,$         | 14              | 19               |
| $12\,$         | $10\,$           | $\sqrt{6}$       | 13             | 9,7             | 16               |
| 13             | 13               | $14$             | 13             | 13,3            | $21\,$           |
| 14             | $\boldsymbol{7}$ | $10\,$           | 9              | 8,7             | 16               |

Questi risultati appaiono più chiari anche nell'ultima tabella, in cui per ciascuna specie contattata è indicato in quale cella la specie è presente e, in ciascuna cella il numero di volte che essa è stata contattata nelle tre settimane di rilievo. Ad eccezione di occhiocotto, cinciallegra, gazza, verdone,

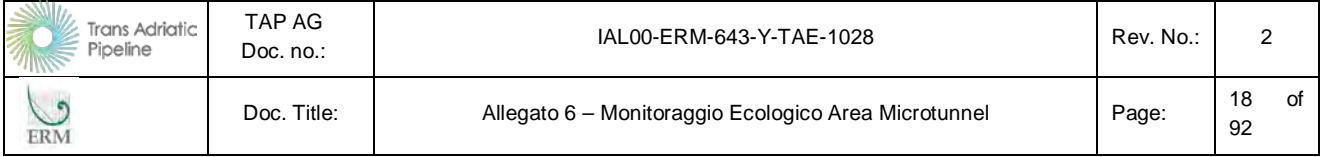

cardellino e fanello, presenti in quasi tutte le celle, le altre specie sono molto meno diffuse e ben 17 specie sono state contattate su una sola cella, per cui si possono definire rare per quest'area di studio.

**Tabella 2.5 Numero contatti per cella per specie**

| Euring | Nome specie            | 1              | $\boldsymbol{2}$ | 3                | $\boldsymbol{4}$ | 5                | 6              | 7              | 8              | 9              | 10             | 11             | 12             | 13             | 14             |
|--------|------------------------|----------------|------------------|------------------|------------------|------------------|----------------|----------------|----------------|----------------|----------------|----------------|----------------|----------------|----------------|
| 1210   | Airone bianco maggiore |                |                  |                  |                  |                  |                |                |                |                |                |                |                |                |                |
| 2600   | Falco di palude        |                |                  |                  | $\overline{c}$   | $\overline{2}$   | 1              | 1              |                | 1              | 1              |                |                |                |                |
| 2870   | Poiana                 |                |                  |                  | 1                |                  |                |                |                |                |                |                |                |                |                |
| 3040   | Gheppio                | $\overline{2}$ |                  |                  |                  | 1                | 1              | 2              | 1              | $\mathbf{1}$   | 1              | 1              | 3              | 3              |                |
| 5926   | Gabbiano reale         |                | 1                |                  |                  |                  |                |                |                |                |                |                |                |                |                |
| 6650   | Piccione domestico     |                |                  |                  |                  |                  |                |                |                | $\overline{2}$ |                |                |                |                |                |
| 6700   | Colombaccio            |                |                  |                  |                  |                  |                |                |                |                |                |                | 1              |                |                |
| 6840   | Tortora dal collare    |                | 1                | $\overline{2}$   |                  |                  |                |                |                |                |                |                | $\overline{2}$ |                |                |
| 7240   | Cuculo                 |                |                  |                  | 1                |                  |                |                |                |                |                |                |                |                |                |
| 7950   | <b>Rondone</b>         |                |                  |                  | 1                |                  |                |                | 1              |                |                |                |                |                |                |
| 7980   | Rondone maggiore       |                |                  |                  |                  |                  |                |                | $\mathbf{1}$   |                |                |                |                |                |                |
| 8460   | Upupa                  |                |                  | 1                |                  | $\overline{2}$   | 1              | 1              |                | $\overline{2}$ | 1              | $\overline{2}$ |                | $\overline{c}$ |                |
| 9720   | Cappellaccia           |                |                  |                  | 1                |                  |                | 1              |                |                |                |                |                | $\mathbf{1}$   | 3              |
| 9810   | <b>Topino</b>          |                |                  |                  |                  |                  |                |                |                | 1              |                |                |                |                |                |
| 9920   | <b>Rondine</b>         |                | $\overline{2}$   | $\overline{2}$   | $\overline{c}$   | 1                |                |                | $\overline{2}$ | $\mathbf 1$    | 1              |                |                | 1              | 1              |
| 9950   | Rondine rossiccia      |                |                  |                  | $\mathbf{1}$     |                  |                |                | $\mathbf{1}$   |                | 1              |                |                |                |                |
| 10010  | <b>Balestruccio</b>    |                |                  |                  | 1                |                  |                |                | $\overline{2}$ |                |                |                |                |                |                |
| 10090  | Prispolone             |                |                  |                  | 1                | 1                |                |                |                | 1              | 1              |                |                | 1              |                |
| 10110  | Pispola                |                |                  |                  |                  |                  |                |                |                |                |                |                |                |                | 1              |
| 10170  | Cutrettola             |                |                  |                  |                  |                  |                |                |                | 1              | 1              |                |                |                |                |
| 10200  | Ballerina bianca       |                | 2                | 1                |                  | $\overline{c}$   |                |                |                | 1              |                | 2              | 1              |                |                |
| 10990  | Pettirosso             | 1              |                  | $\overline{2}$   | 1                | $\mathbf{1}$     | 1              |                | 1              | $\mathbf{1}$   | 1              | 1              |                | 1              | 1              |
| 11040  | <b>Usignolo</b>        |                |                  |                  |                  |                  |                |                |                |                |                |                |                |                |                |
| 11210  | Codirosso spazzacamino |                |                  |                  |                  |                  |                |                |                |                |                |                |                |                |                |
| 11220  | Codirosso comune       |                |                  |                  |                  |                  |                |                |                |                |                | 1              |                |                |                |
| 11370  | <b>Stiaccino</b>       |                |                  |                  |                  |                  |                |                |                |                |                |                | 1              |                |                |
| 11460  | Culbianco              |                |                  |                  |                  |                  |                |                |                |                |                |                |                |                |                |
| 11480  | Monachella             |                |                  |                  |                  |                  |                |                |                |                |                |                |                |                | 1              |
| 12200  | Usignolo di fiume      | $\overline{2}$ | 3                | 3                | 3                |                  |                |                |                |                |                |                |                |                |                |
| 12260  | Beccamoschino          |                |                  |                  | $\overline{3}$   |                  |                |                |                | $\overline{2}$ |                | $\overline{2}$ |                | $\overline{c}$ | 1              |
| 12650  | Sterpazzolina          |                |                  |                  |                  |                  |                |                |                |                |                |                |                |                | $\mathbf{1}$   |
| 12670  | Occhiocotto            | $\overline{2}$ | $\overline{2}$   | 3                | 3                | 1                | 3              | $\overline{c}$ | 3              | $\mathfrak 2$  | 3              | 1              | 3              | 3              | $\overline{3}$ |
| 12770  | Capinera               |                |                  |                  |                  | $\overline{c}$   | $\mathbf{1}$   | 1              |                |                |                | $\overline{c}$ | $\overline{c}$ | $\overline{c}$ |                |
| 14620  | Cinciarella            |                | 1                | 2                |                  | $\mathbf{1}$     | $\overline{2}$ | $\overline{2}$ | 3              | $\mathbf{1}$   |                | 3              | $\overline{c}$ | $\overline{3}$ |                |
| 14640  | Cinciallegra           | 1              | 2                | $\overline{2}$   | 3                | 3                | 3              | $\overline{c}$ | 3              | $\overline{2}$ | $\mathfrak 3$  | $\mathfrak{Z}$ | $\overline{2}$ | $\overline{3}$ | 3              |
| 14870  | Rampichino             |                |                  | 1                | $\mathbf{1}$     | $\overline{c}$   |                | $\mathbf{1}$   | $\overline{2}$ |                | $\mathbf{1}$   | $\overline{2}$ |                | $\overline{2}$ | $\overline{2}$ |
| 15230  | Averla capirossa       |                |                  |                  |                  |                  |                | $\mathbf{I}$   |                |                |                |                |                |                |                |
| 15490  | Gazza                  |                | $\overline{2}$   | $\overline{c}$   | $\overline{2}$   | 3                | $\overline{2}$ | $\overline{3}$ | $\overline{2}$ | 3              | 3              | 3              | 3              | $\overline{2}$ | $\overline{3}$ |
| 15600  | Taccola                |                |                  | 1                |                  |                  |                |                |                |                |                |                |                |                |                |
| 15673  | Cornacchia grigia      |                |                  | $\mathbf{1}$     |                  | $\mathbf{1}$     |                |                |                | $\mathbf{1}$   |                |                |                |                |                |
| 15820  | Storno                 |                | 3                |                  | $\sqrt{2}$       |                  |                | 1              |                |                |                |                | $\overline{c}$ | 1              |                |
| 15912  | Passera d'Italia       | 3              | $\overline{3}$   | 3                | $\mathbf{1}$     | $\boldsymbol{2}$ | $\overline{c}$ | $\mathbf{1}$   |                | $\overline{3}$ |                | 3              | $\overline{3}$ | $\overline{2}$ |                |
| 15980  | Passera mattugia       |                |                  | $\mathbf{1}$     |                  |                  | 1              | $\overline{2}$ | 1              | $\overline{2}$ | 1              | $\overline{2}$ | $\mathbf{1}$   | $\mathbf 1$    | 2              |
| 16360  | Fringuello             |                |                  |                  |                  | $\overline{c}$   | $\mathfrak 2$  |                | 3              |                |                | $\overline{2}$ |                |                | 1              |
| 16400  | Verzellino             |                |                  | $\boldsymbol{2}$ | 1                | $\overline{3}$   | $\overline{2}$ | 3              | $\mathbf{1}$   | $\mathfrak{Z}$ | $\overline{c}$ | $\overline{3}$ |                | $\overline{c}$ |                |
| 16490  | Verdone                | 1              | $\overline{c}$   | $\mathbf{1}$     | $\sqrt{2}$       | $\mathbf{1}$     |                | 1              | $\mathbf{1}$   | $\overline{2}$ | $\mathbf{1}$   | $\overline{3}$ | 1              | $\,1$          | 1              |
| 16530  | Cardellino             | $\overline{c}$ | $\overline{2}$   | $\mathbf{1}$     | $\sqrt{2}$       | $\mathbf{1}$     | 1              | $\overline{3}$ | $\mathbf{1}$   | $\overline{3}$ | 1              | $\overline{3}$ |                | $\overline{3}$ | 1              |
| 16600  | Fanello                | $\mathbf{1}$   | $\overline{2}$   | $\sqrt{2}$       | $\mathbf 1$      | $\,1$            | $\mathbf{1}$   | $\mathbf{1}$   |                | $\overline{2}$ | $\mathbf{1}$   | $\overline{3}$ |                | $\overline{3}$ | $\mathbf{1}$   |

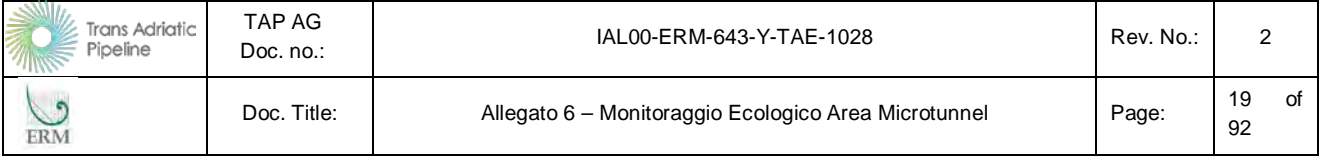

Al di fuori del monitoraggio standardizzato, nella giornata del primo aprile si è inoltre effettuato un ulteriore sopralluogo all'interno dell'impianto di fitodepurazione, situato all'interno della cella 4. Il censimento più accurato dell'intera area ha permesso di contattare, in aggiunta alle specie elencate nella sopraccitata tabella, anche le specie elencate nella tabella successiva. Di sicura importanza, visto il suo inserimento in allegato I della Direttiva Uccelli è l'airone rosso, che frequenta l'area come estivante o durante le migrazioni.

| Euring | Nome italiano              | Nome latino                     | Nome inglese        | Fenologia Italia | <b>SPEC</b> | Dir Uc-<br>celli | WWF RED<br><i><b>LIST</b></i> |
|--------|----------------------------|---------------------------------|---------------------|------------------|-------------|------------------|-------------------------------|
| 1220   | Airone cenerino            | Ardea cinerea                   | Grey Heron          | SB par, M reg, W |             |                  | LR cd                         |
| 1240   | Airone rosso               | Ardea purpurea                  | Purple Heron        | M reg, B, W irr  | 3           | I                | EN C <sub>2</sub> a           |
| 1910   | marzaiola                  | Anas querquedula Garganey       |                     | M reg, B, W irr  | 3           |                  | VU D1                         |
| 4240   | Gallinella<br>d'ac-<br>qua | Gallinula chloro-Moorhen<br>pus |                     | SB, M reg, W     |             |                  |                               |
| 4070   | Porciglione                | Rallus acquaticus               | Water Rail          | SB, M reg, W     |             |                  | VU C <sub>2a</sub>            |
| 4290   | Folaga                     | <i>Fulica atra</i>              | Coot                | SB, M reg, W     |             |                  |                               |
| 5190   | <b>Beccaccino</b>          | Gallinago<br>nago               | <i>galli</i> -Snipe | M reg, W, Breg?  | 3           |                  | DD                            |
| 11390  | Saltimpalo                 | Saxicola torquata               | Stonechat           | SB, M reg, W     |             |                  |                               |
| 12510  | <b>Cannaiola</b>           | Acrocephalus<br>scirpaceus      | Reed Warbler        | M reg, B, W irr  |             |                  |                               |

**Tabella 2.6 Sopralluogo presso l'impianto di fitodepurazione (1 aprile 2015)**

Con questo censimento salgono quindi a 58 il numero di specie totali contattate nell'area durante la migrazione pre- riproduttiva. Molte le specie esclusivamente in migrazione rilevate all'interno dell'impianto, anche in questo caso segnalate in grassetto nell'elenco precedente.

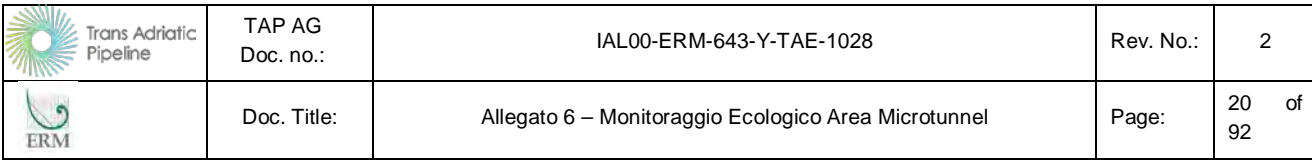

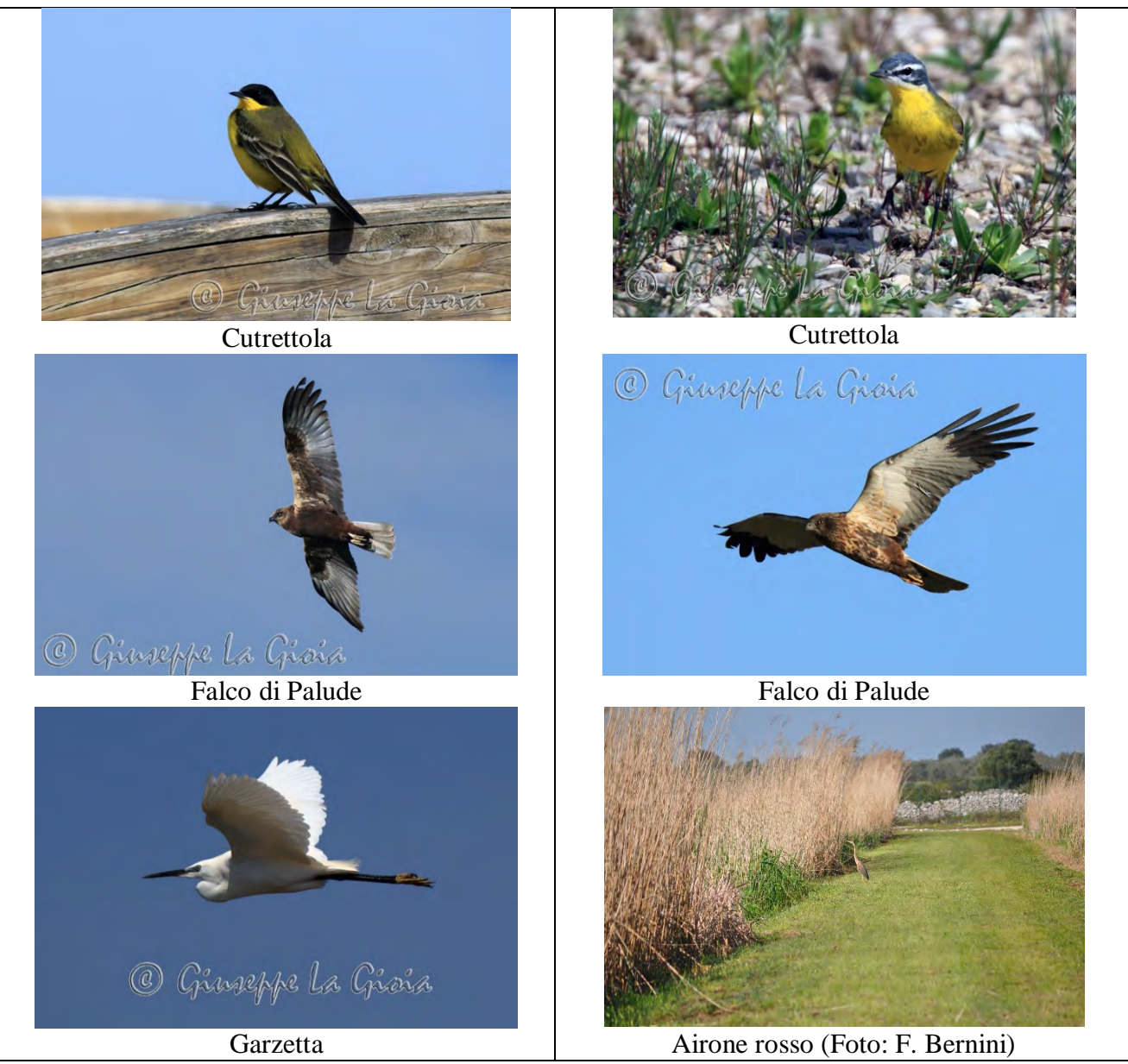

*Fonte: G. La Gioia* 

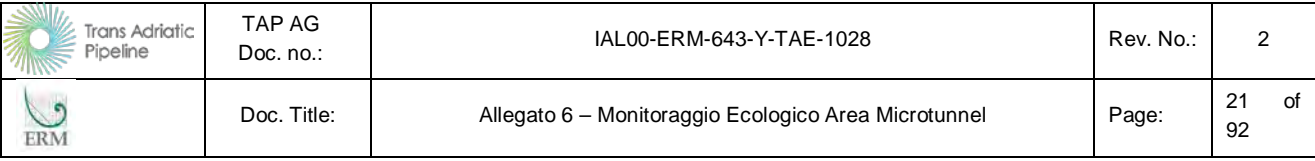

# **2.2.5 Risultati migrazione post-riproduttiva (autunnale)**

Durante le 6 settimane di rilievi sono state contattate 53 specie, come sintetizzato nella tabella successiva, dove per ciascuna specie è indicata anche la sua fenologia e lo status dal punto di vista normativo/conservazionistico. Delle specie censite, tre sono inserite nell'allegato I della Direttiva Uccelli, il falco pecchiaiolo (1 individui nella cella 9) , il falco di palude (3 individui nella cella 4) e il martin pescatore (2 individui in 2 celle). La distribuzione delle tre specie nell'area di studio è rappresentata nelle tre figure successive. Il falco pecchiaiolo contattato a fine ottobre probabilmente è un caso particolare, visto che la specie migra normalmente a fine agosto-inizio settembre, è comunque probabile che transiti nella zona anche in quel periodo, il falco di palude è stato maggiormente contattato durante la migrazione primaverile, in quanto anche questa specie ha un picco di migrazione nel mese di settembre anche se molti esemplari migrano ancora nei mesi di ottobre e novembre e in Puglia la specie sverna regolarmente; il martin pescatore è raro nella zona non essendo stato contattato né durante la stagione riproduttiva, né durante la migrazione primaverile.

Sono inoltre state censite otto specie inserite nella Red list italiana, predisposta dal WWF, mentre dodici specie sono nella lista SPEC (Species of European Conservation Concern, secondo Tucker & Heath, 1994 e 2004) tra cui fanello e averla capirossa, che hanno SPEC 2 (specie con uno stato di conservazione sfavorevole e le cui popolazioni o il cui areale sono concentrate in Europa).

**Figura 2.8 N. medio di specie per cella censita**

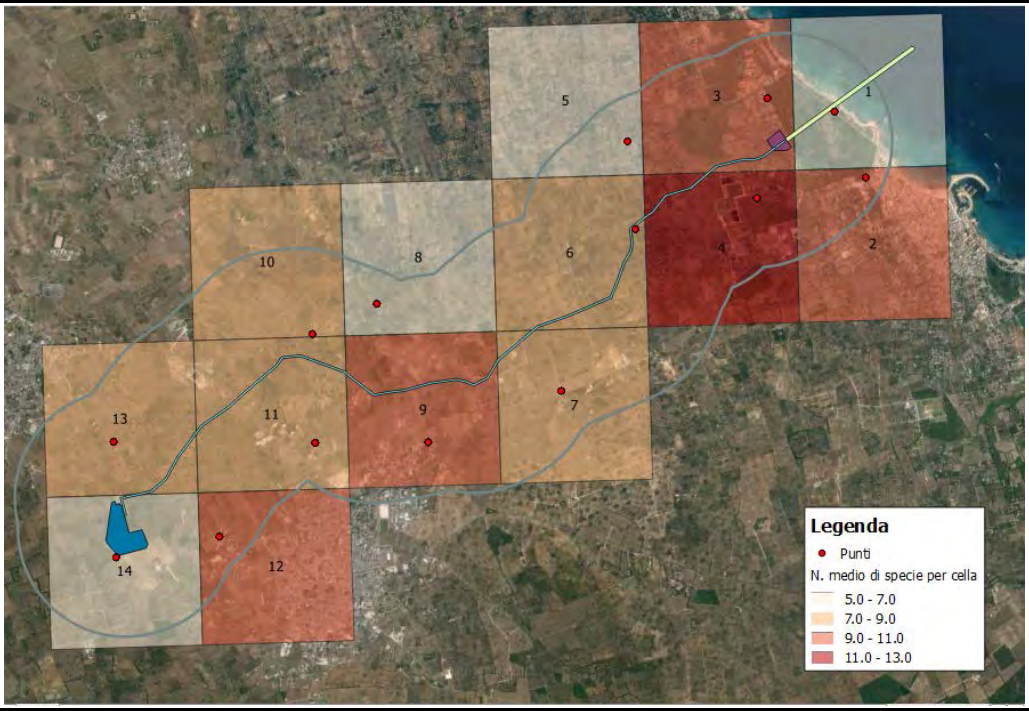

*Fonte: ERM 2015*

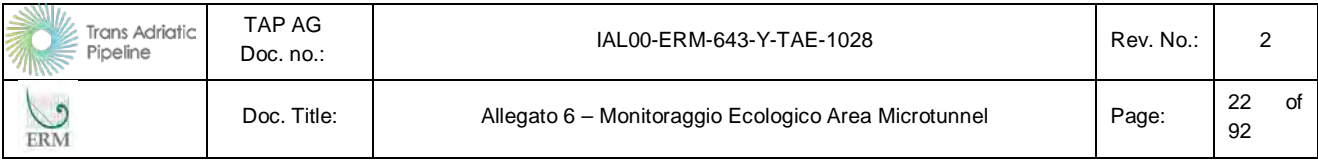

# **Figura 2.9 Distribuzione del falco pecchiaiolo**

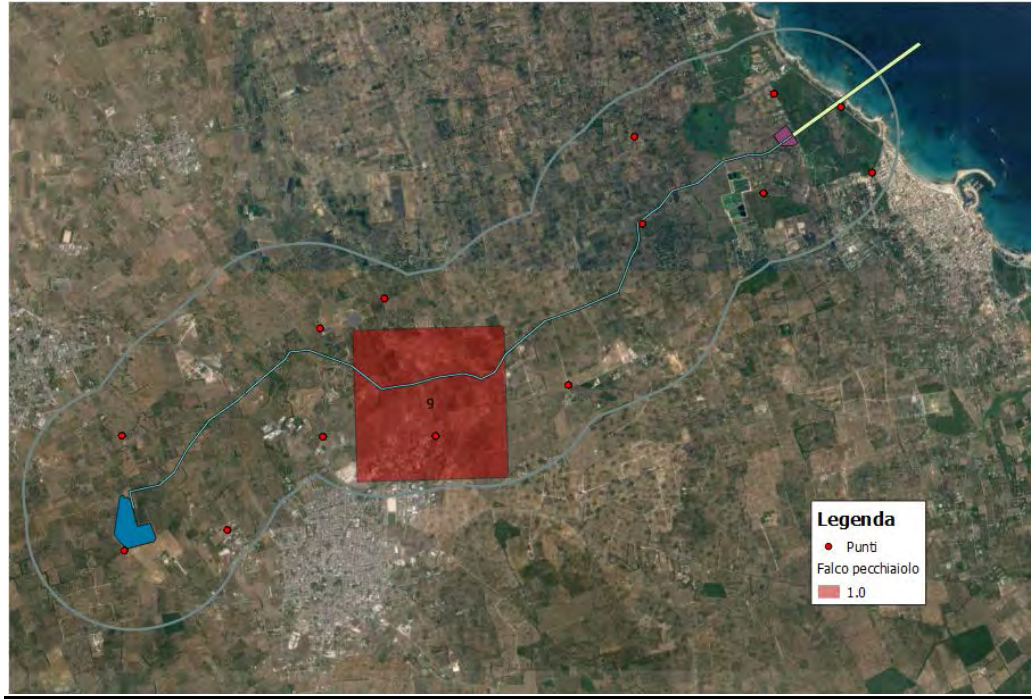

*Fonte: ERM 2015*

**Figura 2.10 Distribuzione del falco di palude**

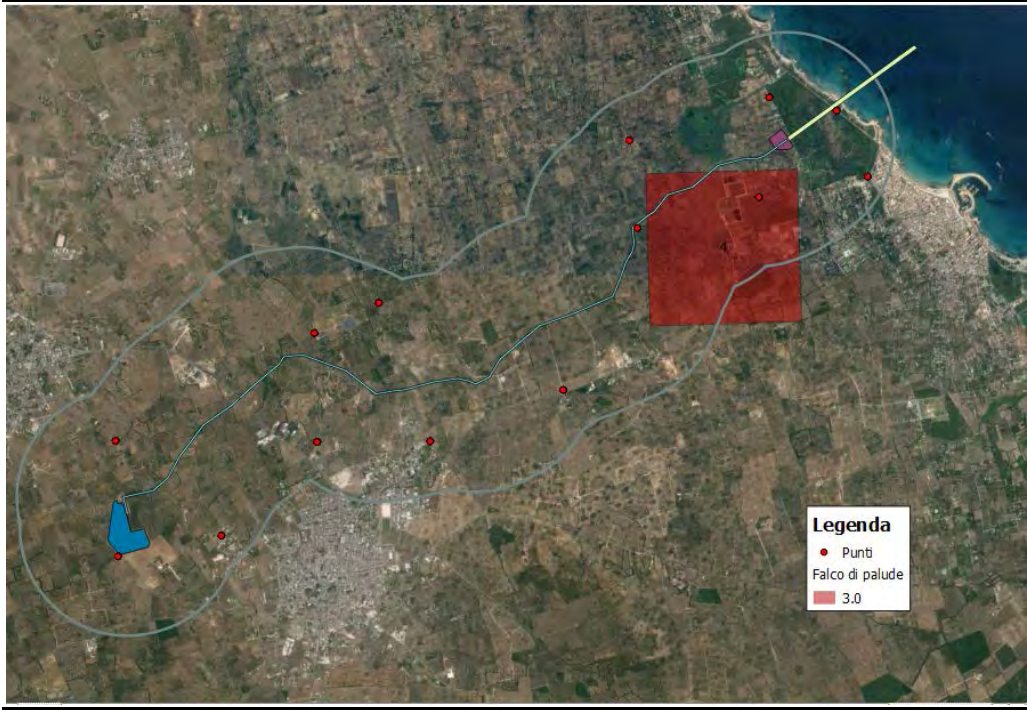

*Fonte: ERM 2015*

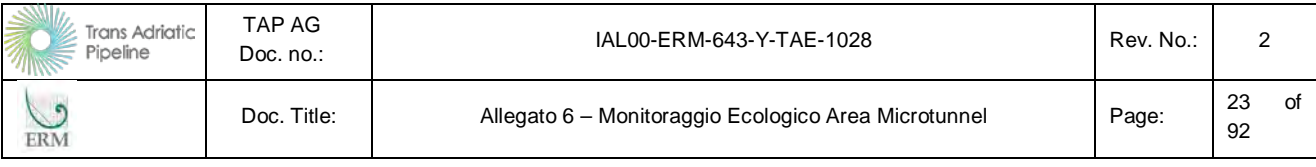

#### **Figura 2.11 Distribuzione del martin pescatore**

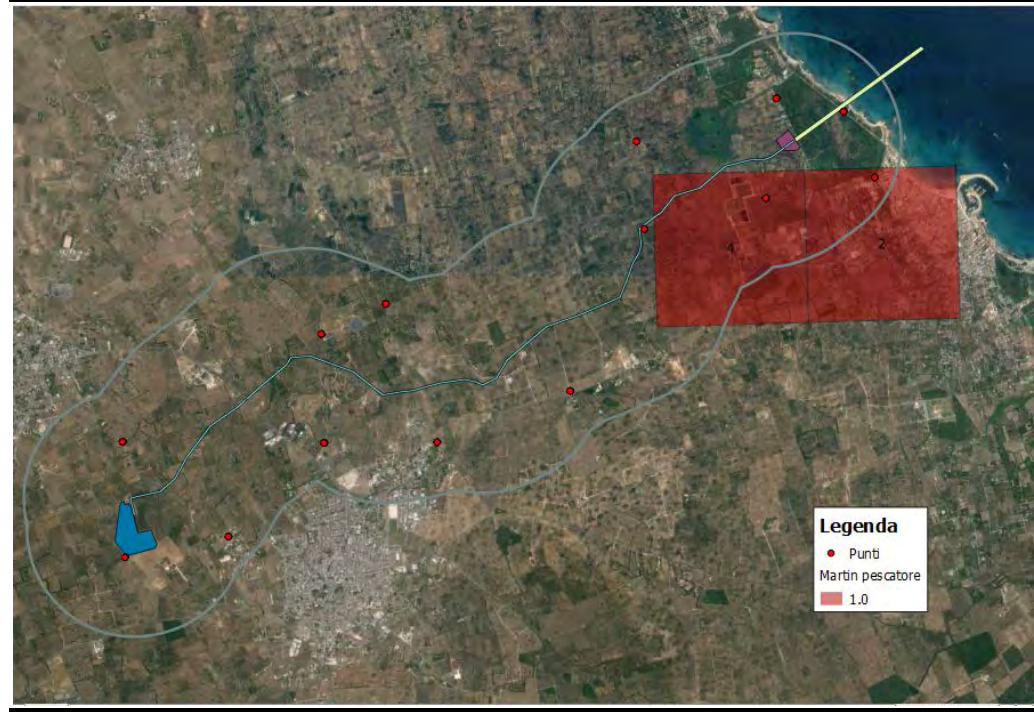

*Fonte: ERM 2015*

In questa fase il monitoraggio serve principalmente a valutare l'andamento della migrazione autunnale: in particolare, in questo monitoraggio i migratori "puri" censiti sono stati relativamente pochi: la maggior parte delle specie contattate sono sia migratrici che svernanti e gli individui in transito si mescolano a quelli che arrivano in zona per trascorrervi la stagione invernale. Le specie che con ogni probabilità frequentano l'area solo nel periodo migratorio sono evidenziate in grassetto nella tabella sottostante: si tratta di 8 specie su 53. La separazione è stata realizzata tenuto conto del fatto che alcune di queste specie non sono segnalate come svernanti in provincia di Lecce e per il comportamento osservato durante il monitoraggio.

#### **Tabella 2.7 Quadro sinottico delle specie contattate**

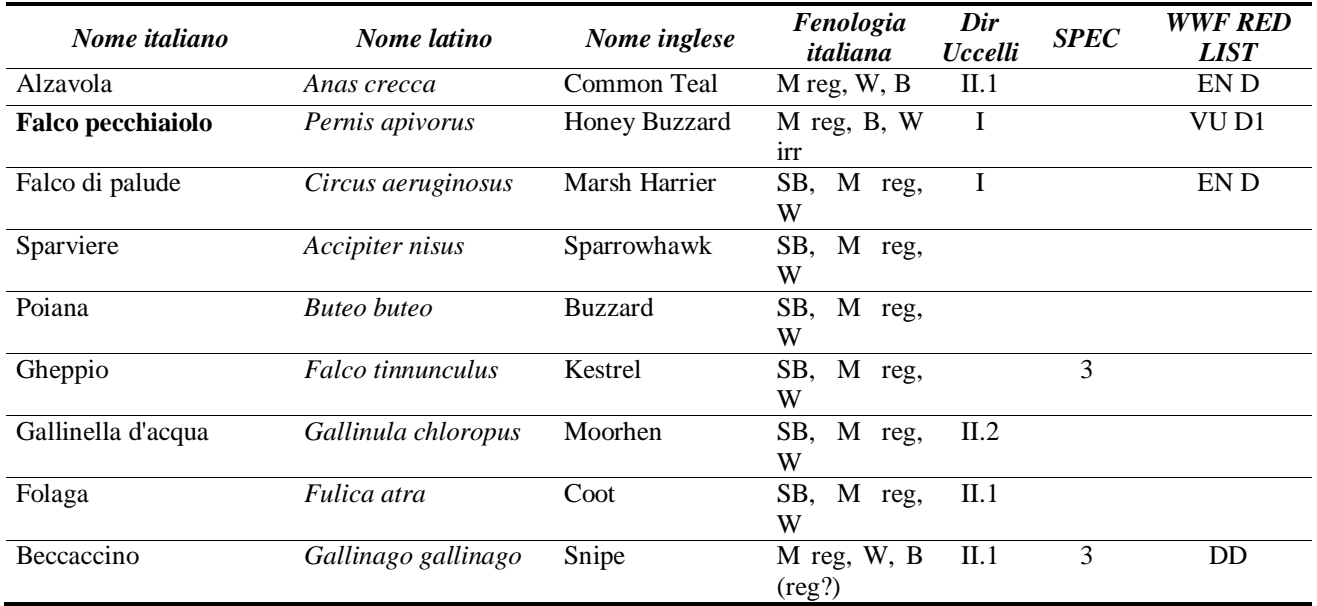

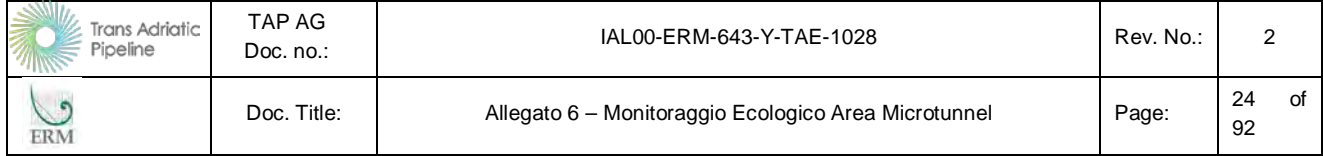

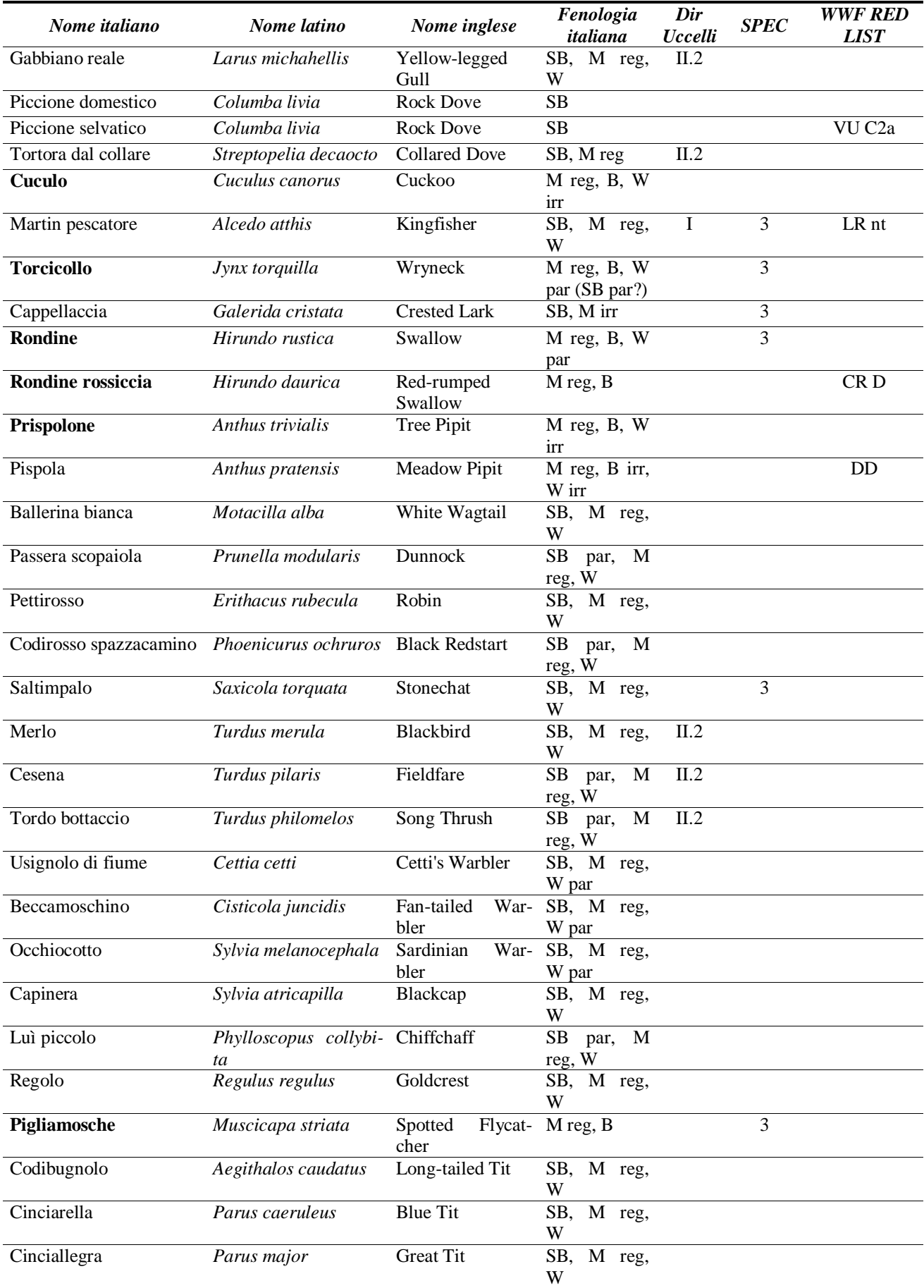

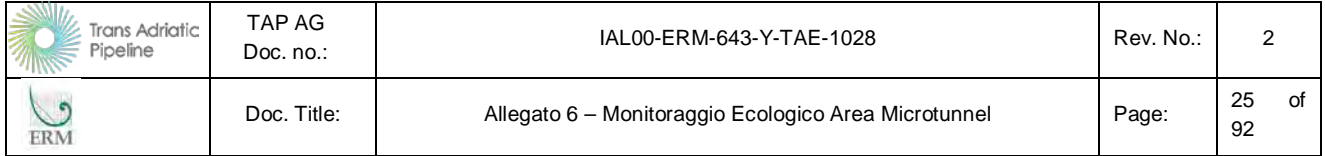

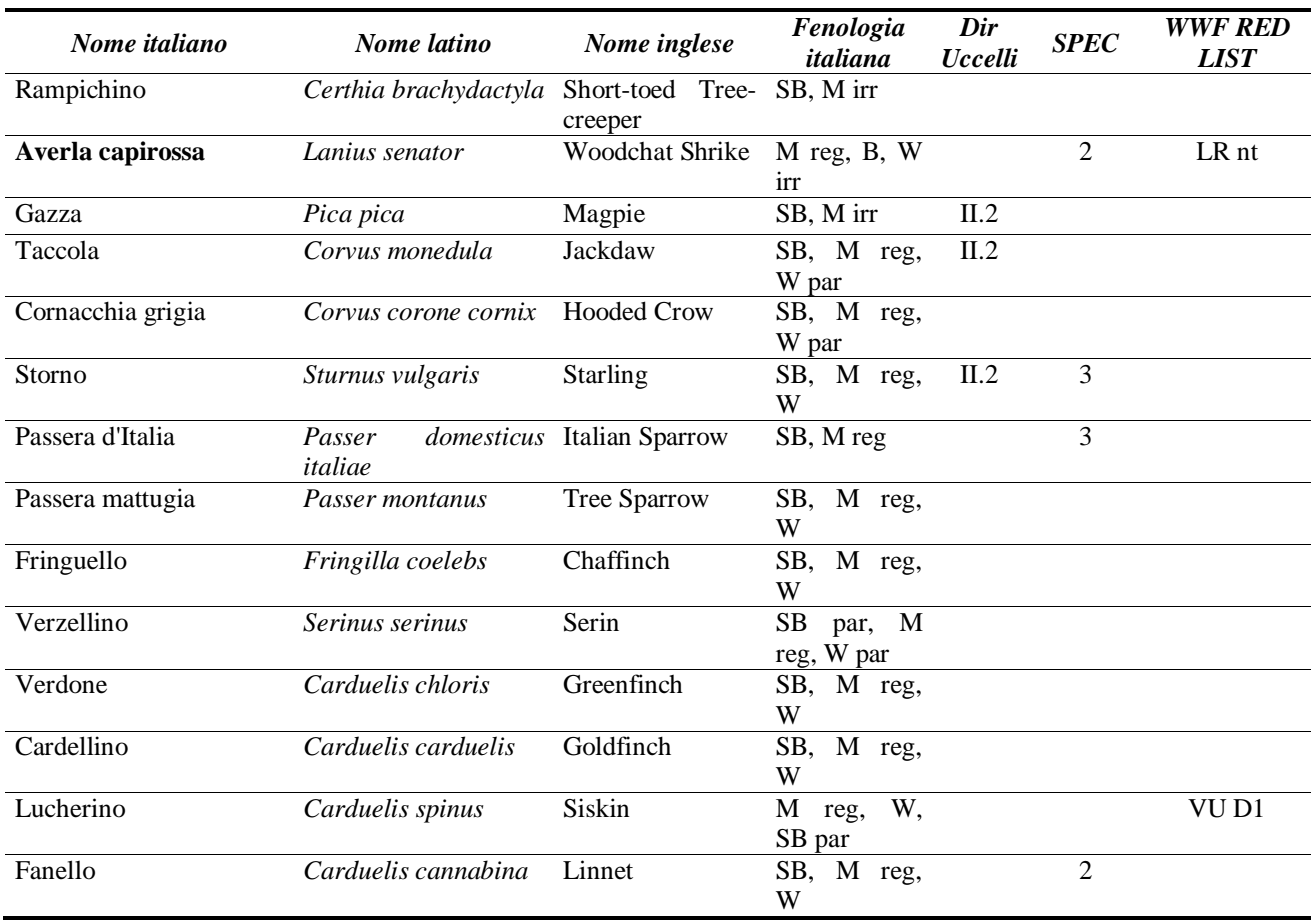

Nella tabella successiva viene invece indicato per ciascuna specie il numero di celle in cui è stata contattata (frequenza) e il numero totale di individui contati (abbondanza) suddivisi nelle sei settimane di censimenti. Le specie in migrazione sono segnalate in grassetto.

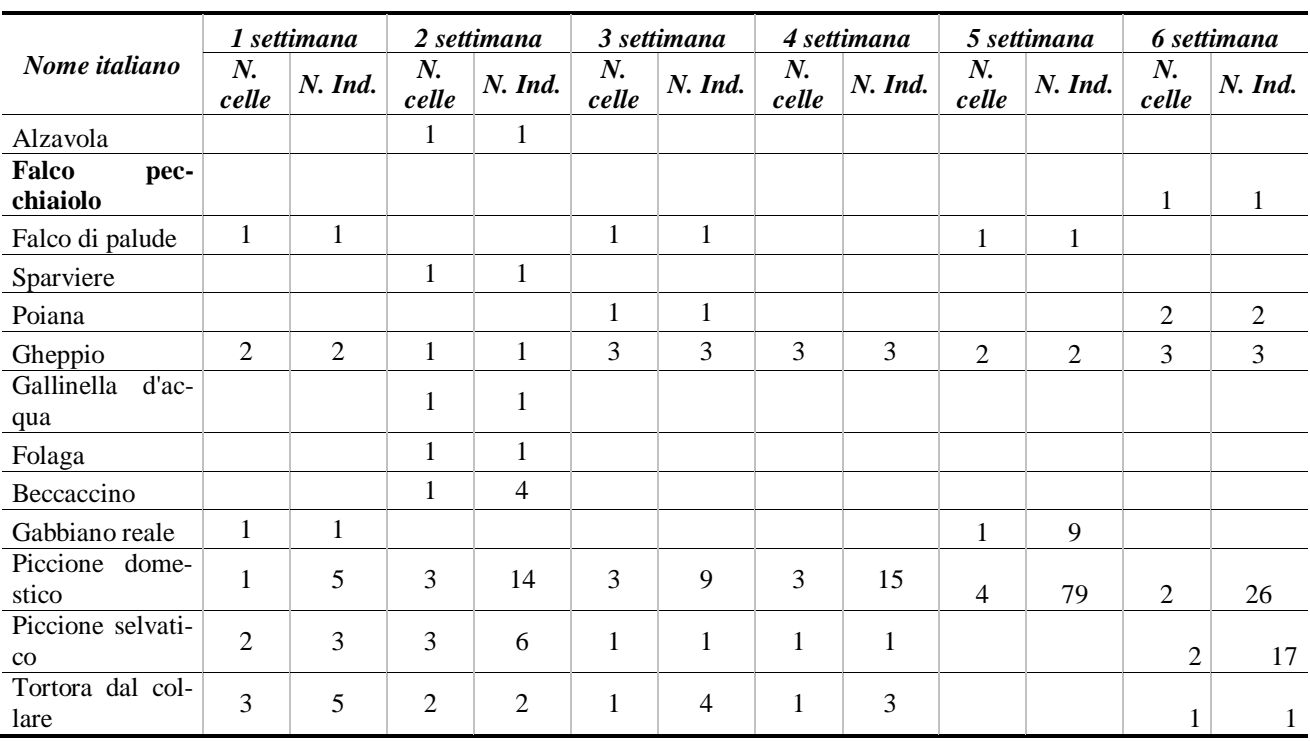

### **Tabella 2.8 Numero di celle e di individui in cui è stata contatta ogni singola specie rilevata**

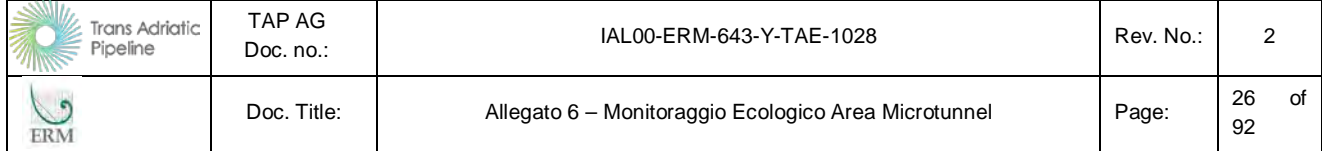

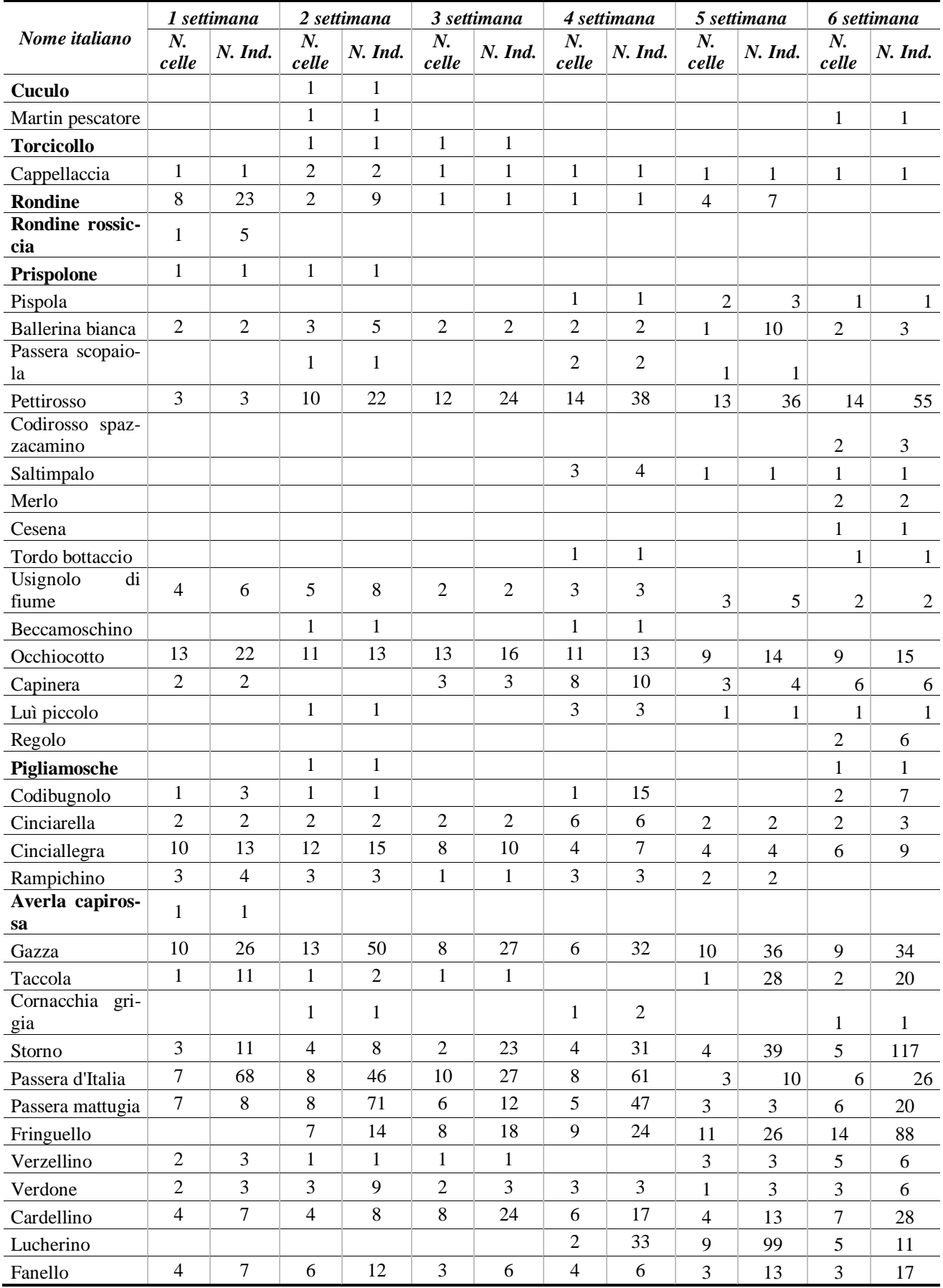

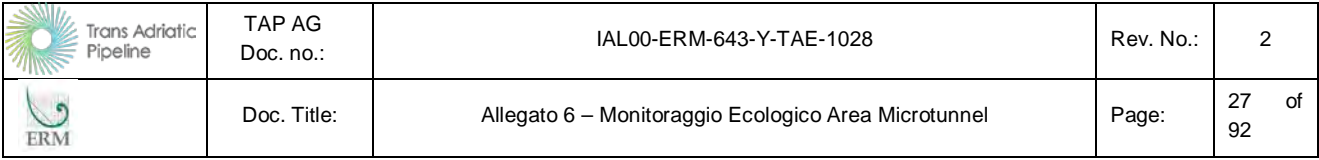

Nella tabella successiva viene invece indicato, per ciascuna cella, il numero medio di specie rilevate e il numero totale di specie censite nell'arco delle sei settimane. Questo tipo di elaborazione permette di evidenziare le aree più interessanti per l'avifauna durante la stagione migratoria e successivamente di valutare eventuali modifiche all'abbondanza e distribuzione delle specie nelle diverse fasi dell'opera.

Le celle più significative appaiono essere la 4 e la 3, con 11-14 specie censite in media, la 4 e la 10 per il numero maggiore di specie censite nell'arco delle sei settimane. Nelle celle 1, 8 e 11 il numero delle specie osservate è piuttosto basso anche se la loro tipologia è piuttosto significativa, grazie alla presenza di specie come prispolone, torcicollo e rampichino. In generale la cella meno significativa è la 8. Nella cella 4 ci sono specie di bosco (Rampichino), sinantropiche (Passera d'Italia, Storno, Gazza ecc...), di canneto (Beccaccino, Usignolo di fiume), di macchia (Occhiocotto) e di habitat aperti (Saltimpalo, Beccamoschino, Cardellino); sono stati censiti rapaci (Gheppio, Falco di palude), un migratore (Rondine), ma soprattutto specie di ambiente acquatico (Alzavola, Folaga, Martin pescatore, ecc…). La cella 3 è ricca di specie di habitat aperto (Rondine, Ballerina bianca, ecc...), sinantropiche (storno, passera d'Italia, ecc…) e di margine (torcicollo, passera scopaiola, lucherino, ecc..).

**Tabella 2.9 Numero medio e totale di specie rilevate per cella in ogni campagna di rilevamento** 

| $N.$ cel-      | 1 settima- | 2 settima-     | 3 settima- | 4 settima- | 5 settima-     | 6 settima- | n. medio spe- | Specie per cel- |
|----------------|------------|----------------|------------|------------|----------------|------------|---------------|-----------------|
| la             | na         | na             | na         | na         | na             | na         | cie           | la              |
|                | 3          | 9              | 4          | 7          | 5              | 6          | 5.7           | 16              |
| $\overline{2}$ | 11         | 12             | 5          | 8          | 6              | 14         | 9.3           | 20              |
| 3              | 11         | 10             | 10         | 12         | 13             | 13         | 11.5          | 22              |
| 4              | 13         | 19             | 13         | 9          | 16             | 13         | 13.8          | 31              |
| 5              | 6          | 8              | 5          | 6          | 7              | 6          | 6.3           | 20              |
| 6              | 5          | 7              | 6          | 7          | 11             | 8          | 7.3           | 18              |
| 7              | 8          | 10             | 6          | 6          | 8              | 8          | 7.7           | 22              |
| 8              | 5          | $\overline{4}$ | 4          | 5          | 6              | 6          | 5.0           | 13              |
| 9              | 7          | 9              | 13         | 15         | $\overline{4}$ | 11         | 9.8           | 22              |
| 10             | 5          | 10             | 7          | 6          | 11             | 11         | 8.3           | 24              |
| 11             | 8          | $\overline{4}$ | 9          | 11         | 5              | 6          | 7.2           | 15              |
| 12             | 7          | 9              | 10         | 12         | 6              | 12         | 9.3           | 18              |
| 13             | 8          | 11             | 5          | 9          | 5              | 10         | 8.0           | 20              |
| 14             | 5          | 7              | 8          | 8          | 4              | 10         | 7.0           | 21              |

Questi risultati appaiono più chiari nell'ultima tabella, in cui per ciascuna specie contattata è indicato in quale cella la specie è presente e, in ciascuna cella, il numero di volte che essa è stata contattata nelle sei settimane di rilievo. Ad eccezione di pettirosso, occhiocotto, cinciallegra, gazza, passera d'Italia, passera mattugia, fringuello, e cardellino, presenti in quasi tutte le celle, le altre specie sono molto meno diffuse e 12 specie sono state contattate su una sola cella, per cui si possono definire rare per quest'area di studio in questa stagione dell'anno.

#### **Tabella 2.10 Numero contatti per cella per specie**

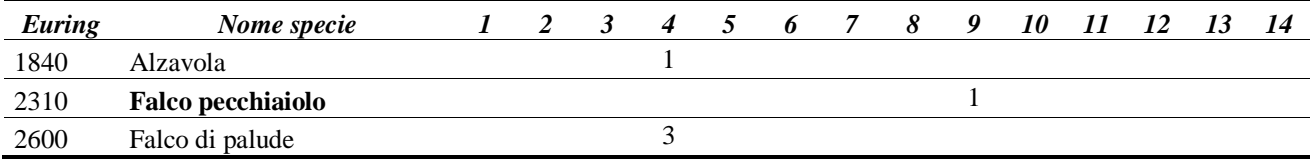

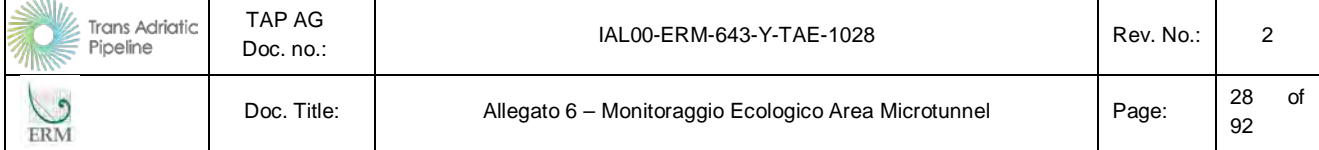

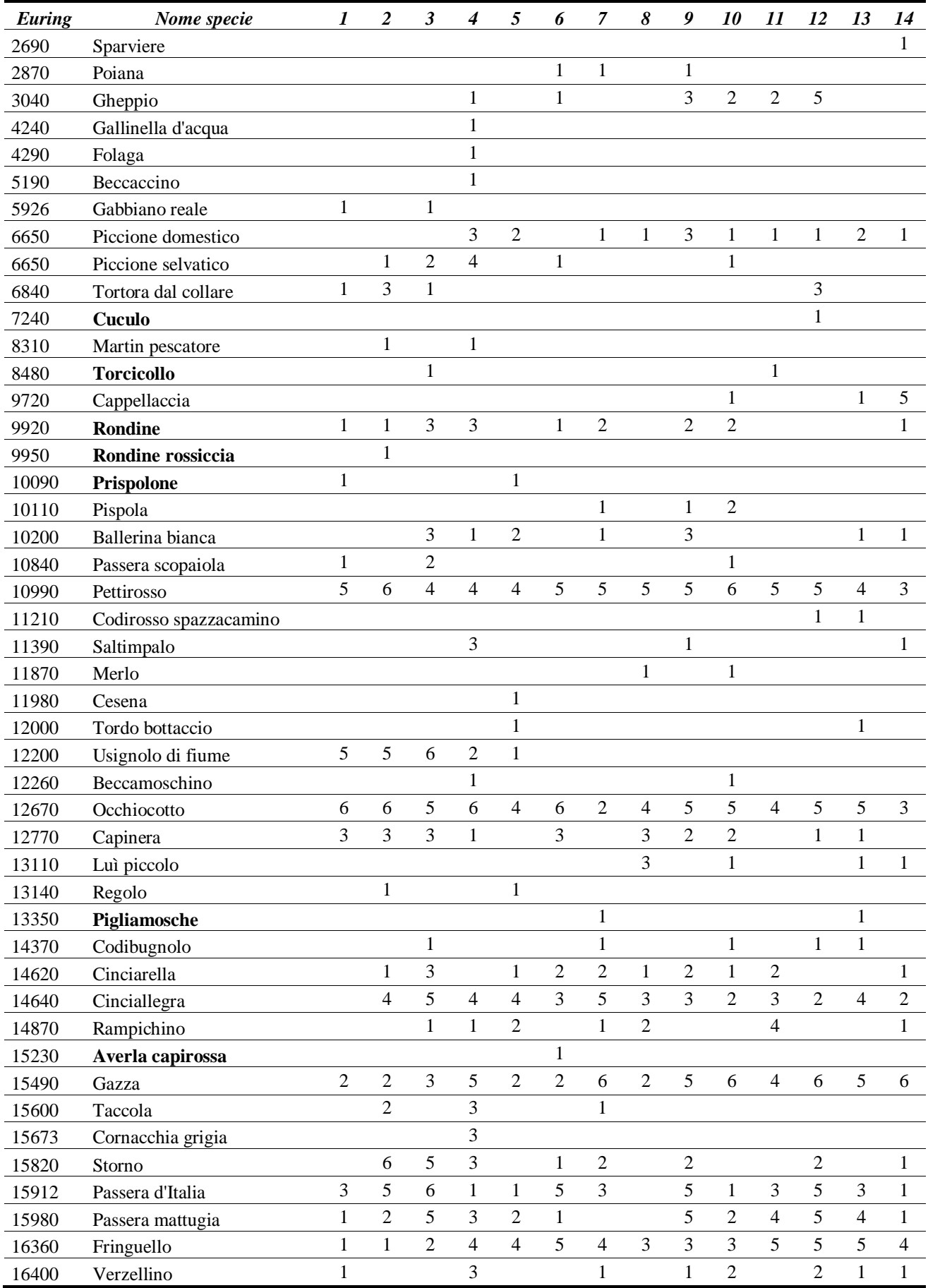

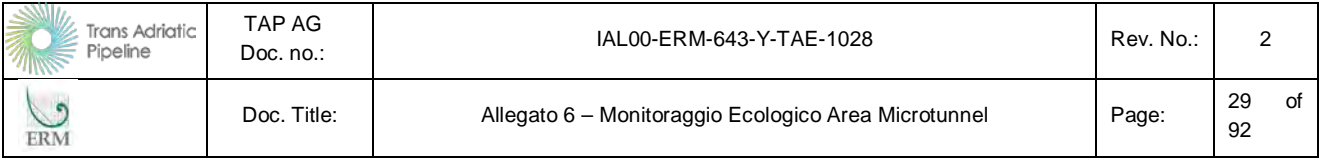

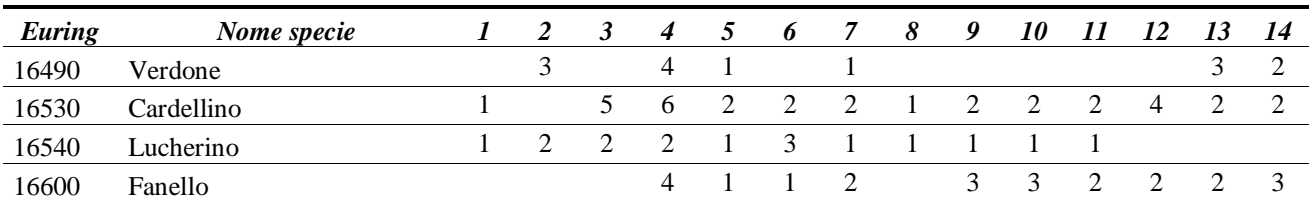

#### **2.2.6 Commenti**

Dall'analisi effettuata, l'area più significativa per l'avifauna durante le stagioni migratorie pre e post riproduttive appare essere l'impianto di fitodepurazione e in generale l'intera cella n. 4. L'apporto di acqua dolce ricca di nutrienti durante tutto l'anno, anche nelle stagioni maggiormente siccitose, e la gestione dell'area che ne impedisce l'eccessivo sviluppo della vegetazione arborea/arbustiva favoriscono sicuramente la presenza di un notevole numero di specie. Al contrario, la palude di Cassano ha ormai una quantità d'acqua ridotta, in particolare nelle stagioni secche. Inoltre la vegetazione ha chiuso e semplificato l'ambiente, rendendolo idoneo ad ospitare le specie di uccelli di ambiente forestale a discapito di quelle tipiche delle zone umide. Oltre alla maggior diversità di habitat, l'impianto di fitodepurazione, essendo recintato e controllato costantemente dagli addetti ai lavori, favorisce il mantenimento di una situazione "*indisturbata*" che, come tale, risulta particolarmente ricercata dall'avifauna.

Tra le specie censite sono relativamente pochi i migratori rilevati, sia in termini di numero di specie che di numero di individui (ad eccezione della Rondine). L'area di studio, appare essere genericamente utilizzata dalle specie in migrazione, ad eccezione dell'impianto di fitodepurazione dove questo sono maggiormente presenti. Le specie in transito nella zona sono probabilmente maggiormente attirate per le loro soste dalle aree di maggiore importanza naturalistica situate a pochi chilometri di distanza, come la vasta Riserva Naturale delle Cesine.

Delle specie di importanza comunitaria (allegato I direttiva Uccelli) potenzialmente presenti nell'area e considerate come obiettivo primario per il monitoraggio (tarabusino, garzetta, albanella minore, albanella reale, falco pecchiaiolo, falco di palude, pellegrino, fratino, gabbiano corso, gabbiano corallino, gabbianello, fraticello, beccapesci, martin pescatore, calandra, calandrella e averla cenerina), durante la migrazione primaverile è stato contattato solo il falco di palude, presente anche in autunno insieme ad altre due specie di interesse comunitario, falco pecchiaiolo (anche se il suo censimento a fine ottobre lo si può considerare come casuale) e martin pescatore.

Come si evince dall'elenco delle specie censite, durante il monitoraggio non sono state contattate specie alloctone appartenenti alla classe *Aves.*

# **2.3 Avifauna nidifcante e stanziale**

#### **2.3.1 Premessa**

Il monitoraggio dell'Avifauna stanziale segue le indicazioni riportate nel PMA, di cui questo documento costituisce allegato.

Le frequenze del monitoraggio e le metodologie di analisi utilizzate nel presente PMA sono riportate nella seguente tabella.

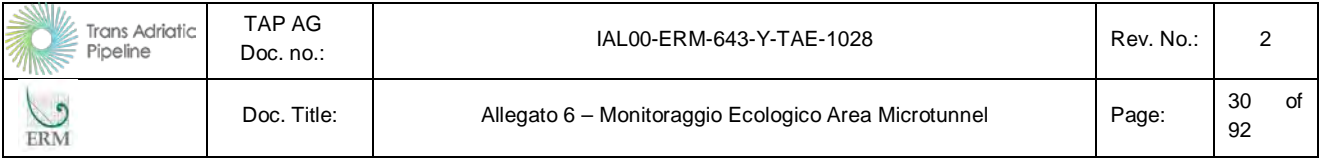

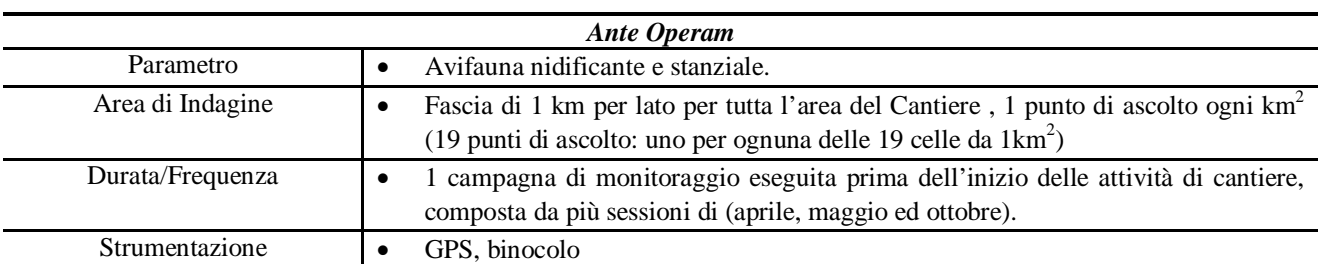

#### **Tabella 2.11 PMA Componente Avifauna stanziale**

#### **2.3.2 Area di indagine**

Le celle di monitoraggio sono state ricavate considerando un buffer di 2 km dal tracciato del gasdotto, coprendo l'area nel modo più omogeneo possibile.

#### **2.3.3 Sforzo di campionamento**

Per il monitoraggio dell'area di studio nelle stagione di nidificazione delle specie, l'area interessata dal gasdotto è stata suddivisa in base ad una griglia con una maglia di un chilometro quadrato. La griglia risulta quindi composta da 19 celle quadrate. All'interno di ciascuna cella è stato individuato un punto, situato lungo una strada pubblica e posizionato possibilmente nell'area più significativa della cella. In ciascun punto è stato realizzato un punto d'ascolto della durata di 10 minuti durante il quale sono stati censiti tutti gli uccelli presenti utilizzando vista e udito. Tutti i dati sono stati rilevati utilizzando la stessa scheda utilizzata per i migratori e rappresentata nella *[Figura 2.3](#page-38-0)*. I dati sono stati inseriti in una apposita banca dati (cfr.: Allegato 1).

Durante il periodo primaverile i monitoraggi sono stati ripetuti in ogni punto per quattro settimane successive durante la stagione riproduttiva:

- Prima settimana, 23-24 aprile;
- Seconda settimana, 30 aprile;
- Terza settimana, 28 maggio;
- Quarta settimana, 4 giugno.

In questa fase il monitoraggio serve principalmente a valutare la popolazione di uccelli nidificanti nell'area di studio, dai più precoci ai più tardivi: in questa stagione i nidificanti si mescolano ai migratori più tardivi, appartenenti principalmente alle specie che svernano oltre il deserto del Sahara. Per distinguere queste ultime, i rilevatori hanno valutato il comportamento delle singole specie, valutando la possibilità, probabilità o certezza della nidificazione, in base ai comportamenti di difesa territoriale, di ricerca del cibo o alla presenza di nidi o giovani appena involati. Per ogni punto d'ascolto sono stati raccolti dati relativi a data, ora e coordinate geografiche; per ogni individuo contattato è invece stato segnalato specie, numero o stima di esemplari, tipologia di avvistamento e, quando possibile, sesso, età, direzione di provenienza e di svanimento, altezza volo, durata dell'avvistamento, tipologia del volo dell'avvistamento (canto, volo, ecc...) e probabilità di nidificazione (possibile, probabile, certa).

Durante lo svernamento è stato realizzato un monitoraggio il 29 ottobre.

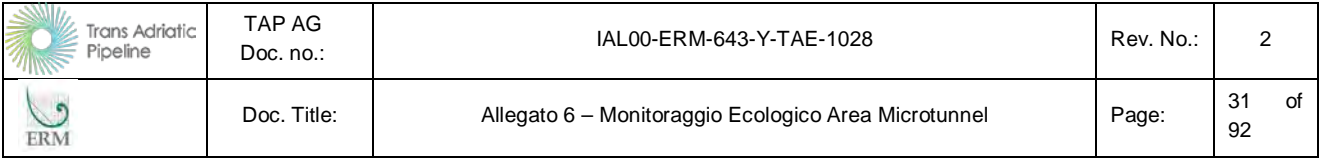

Nella figura successiva è rappresentata la griglia di campionamento con i punti d'ascolto realizzati. Per quanto riguarda la cella 19, è stato necessario ubicare il campionamento al confine della stessa causa l'impossibilità di entrare all'interno della cella.

**Figura 2.12 Griglia di campionamento con punti di ascolto dell'avifauna stanziale**

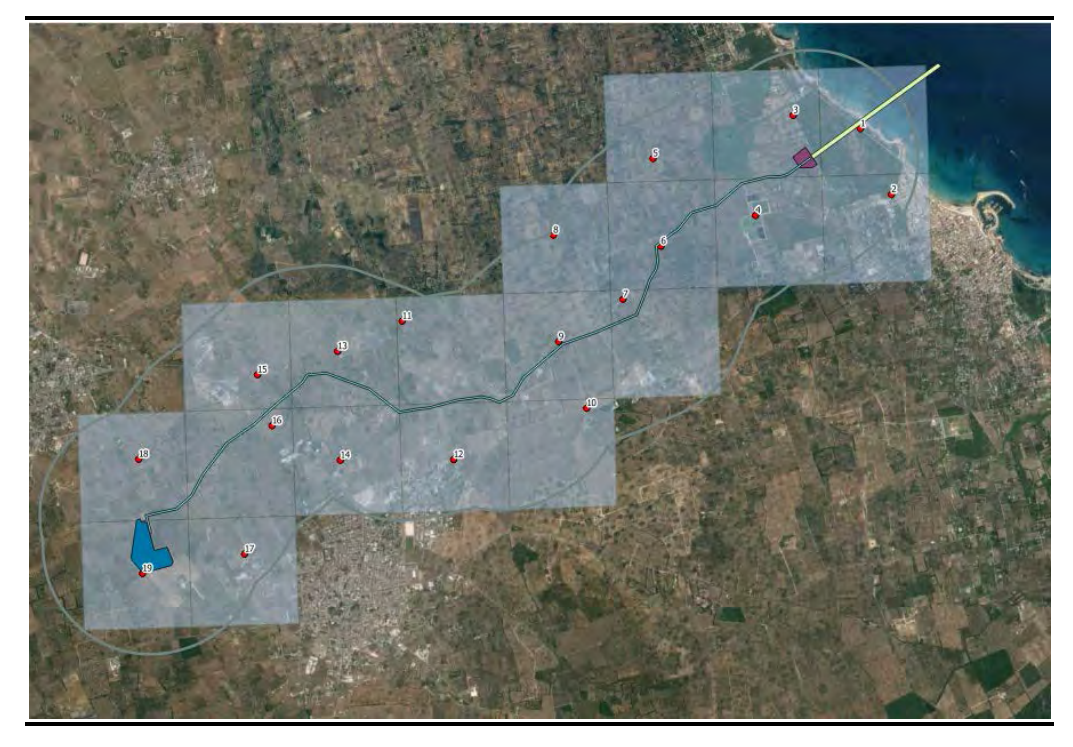

# **2.3.4 Risultati stagione riproduttiva (primaverile)**

Durante il monitoraggio dell'avifauna nidificante sono state contattate 52 specie, come sintetizzato nella tabella successiva, dove per ciascuna di esse è indicata anche la fenologia della specie e lo status dal punto di vista normativo/conservazionistico. Di queste, sette sono le specie inserite nella Direttiva Uccelli, ma solo il tarabusino è dato come possibile nidificante nell'area, mentre le altre sono migratrici o estivanti. La distribuzione del tarabusino nell'area di studio è rappresentata nella *[Figu](#page-61-0)[ra 2.13](#page-61-0)*: la specie è stata contattata solo all'interno della cella 4 nell'impianto di fitodepurazione. Come mostra la *[Figura 2.14](#page-62-0)*, relativa alla distribuzione delle specie inserite nell'allegato I della Direttiva Uccelli, la maggior parte di esse è stata contattata all'interno della cella 4.

Sono inoltre state censite dodici specie inserite nella lista rossa italiana, predisposta dal WWF; di queste, sono solo due le specie nidificanti nell'area con status negativo, il tarabusino che ha status vulnerabile (VU) e la quaglia con status a basso rischio (LR).

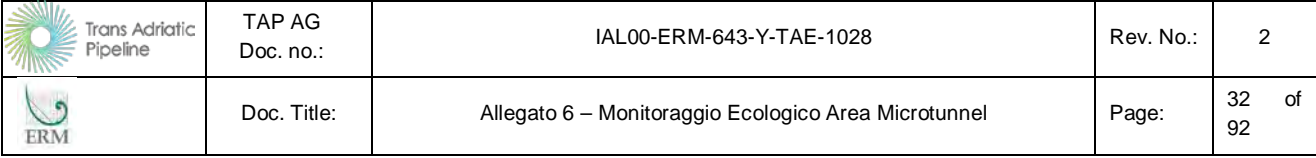

Infine, ventisette specie rilevate fanno parte della lista SPEC (Species of European Conservation Concern, secondo Tucker & Heath, 1994 e 2004) tra cui si distingue l'averla capirossa, specie nidificante nell'area che ha SPEC 2 (specie con uno stato di conservazione sfavorevole e le cui popolazioni o il cui areale sono concentrate in Europa). Tra le specie con SPEC 3 (specie con uno stato di conservazione sfavorevole e le cui popolazioni o il cui areale non sono concentrate in Europa) sono nidificanti tarabusino, gheppio, quaglia, tortora selvatica, cappellaccia e rondine.

#### <span id="page-61-0"></span>**Figura 2.13 Distribuzione del Tarabusino**

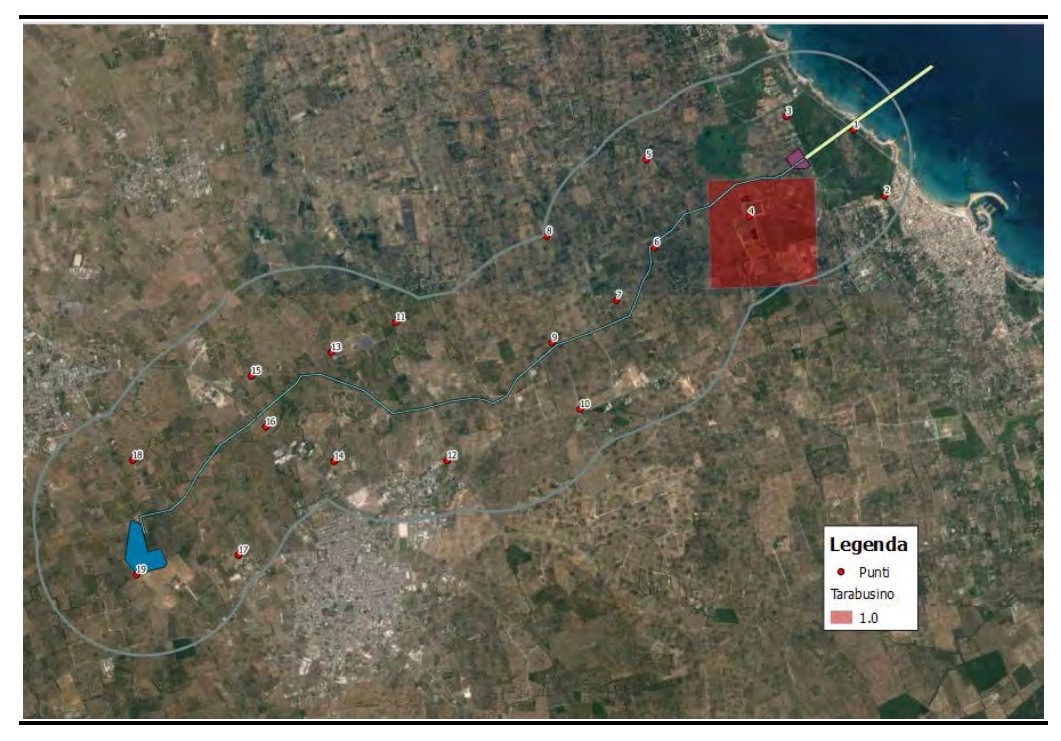

| Trans Adriatic<br>Pipeline<br><i>אוווי</i> | TAP AG<br>Doc. $no.$ : | IAL00-ERM-643-Y-TAE-1028                             | Rev. No.: |                |
|--------------------------------------------|------------------------|------------------------------------------------------|-----------|----------------|
| ERM                                        | Doc. Title:            | Allegato 6 - Monitoraggio Ecologico Area Microtunnel | Page:     | of<br>33<br>92 |

<span id="page-62-0"></span>**Figura 2.14 Distribuzione specie inserite nell'allegato I della Direttiva Uccelli** 

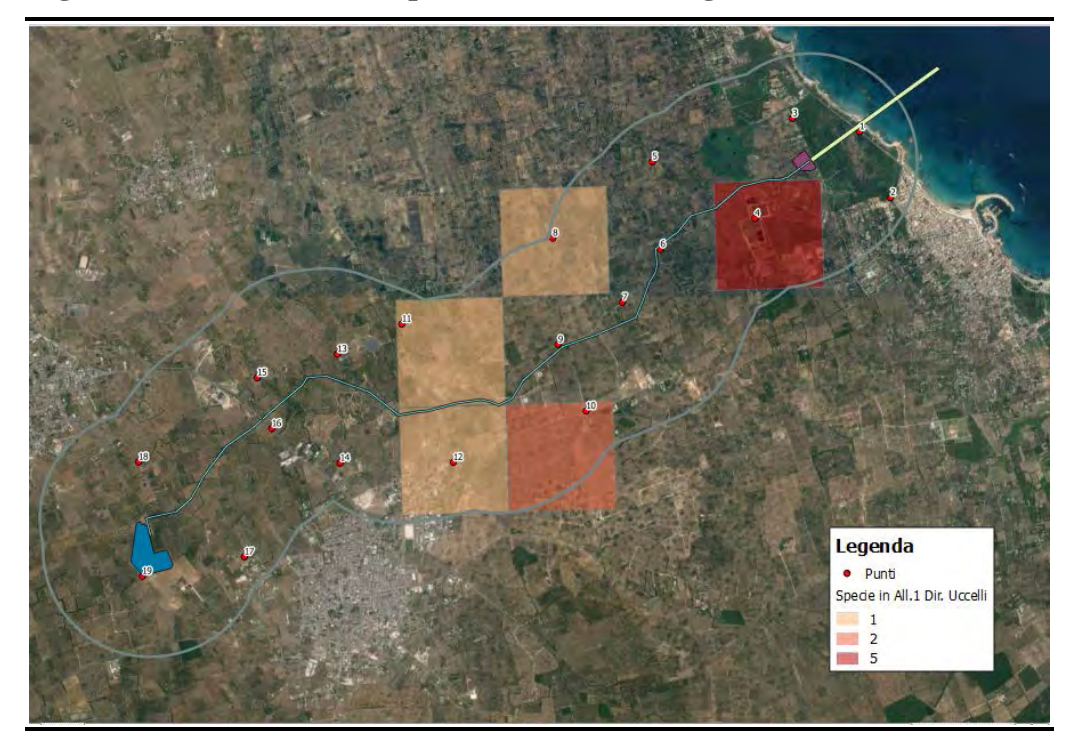

Nella tabella sottostante sono elencate tutte le specie censite con il metodo dei punti d'ascolto, evidenziando in grassetto le specie nidificanti: si tratta di 32 specie delle 52 contattate. Alcune delle specie non nidificanti potrebbero semplicemente non avere ambienti idonei, ma utilizzare l'area per alimentarsi, è il caso per esempio di rondone e rondone maggiore, che probabilmente provengono dai vicini centri abitati; per altre specie, come gli Ardeidi, si tratta invece con ogni probabilità di individui giovani non ancora in grado di riprodursi.

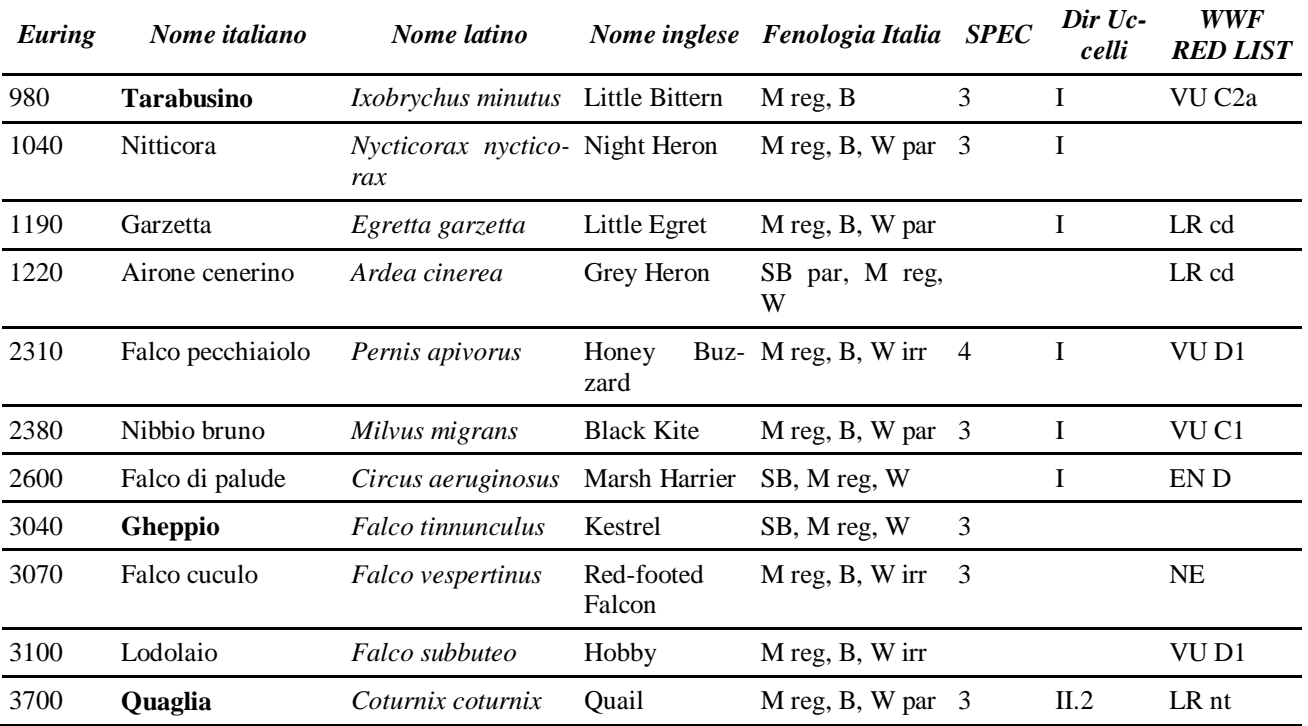

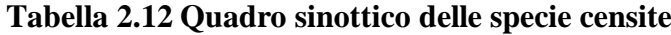

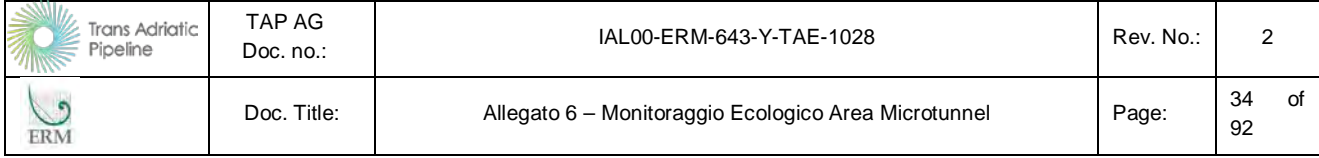

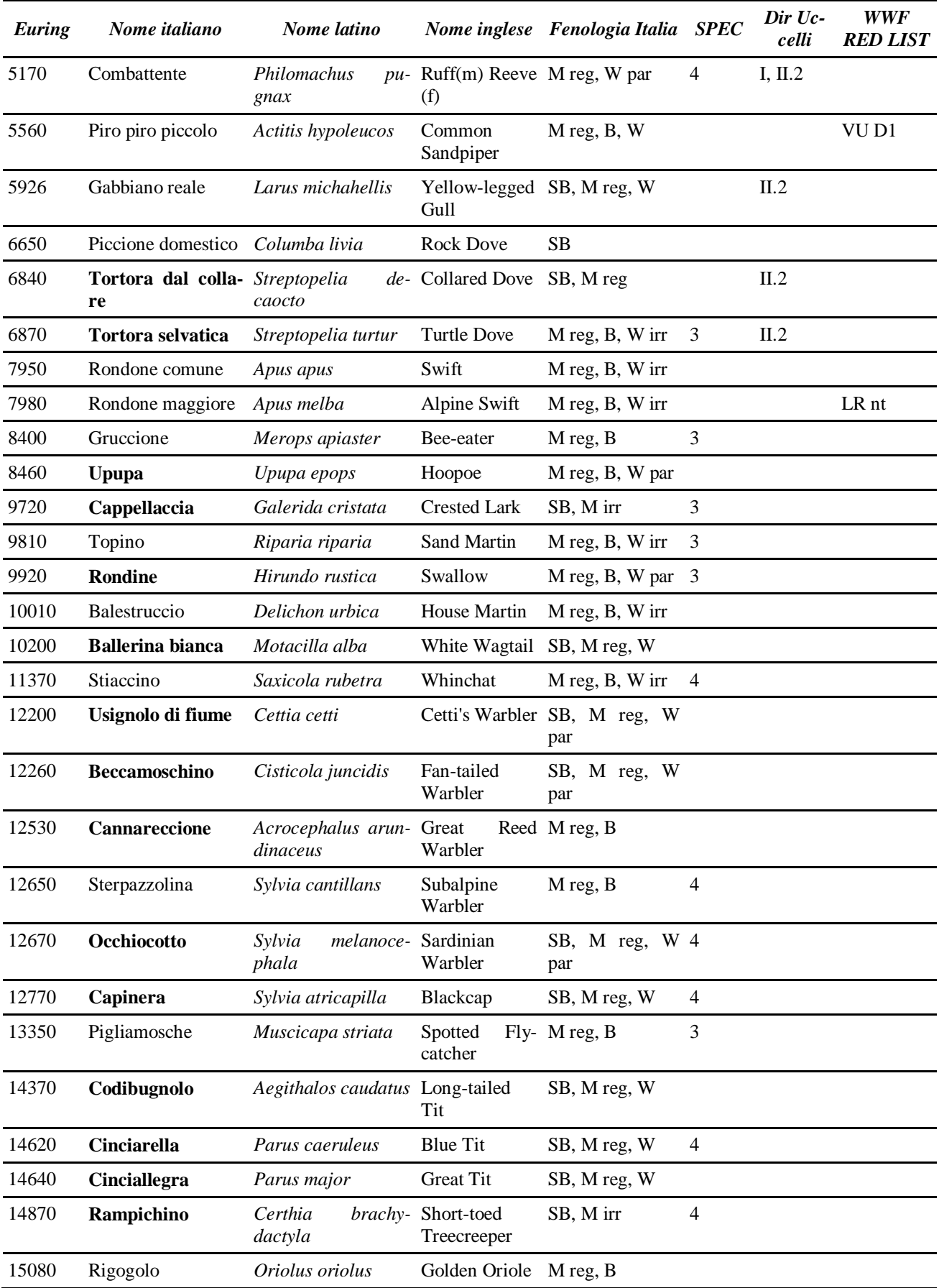

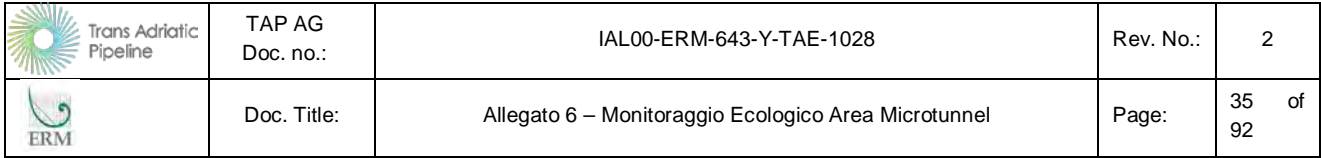

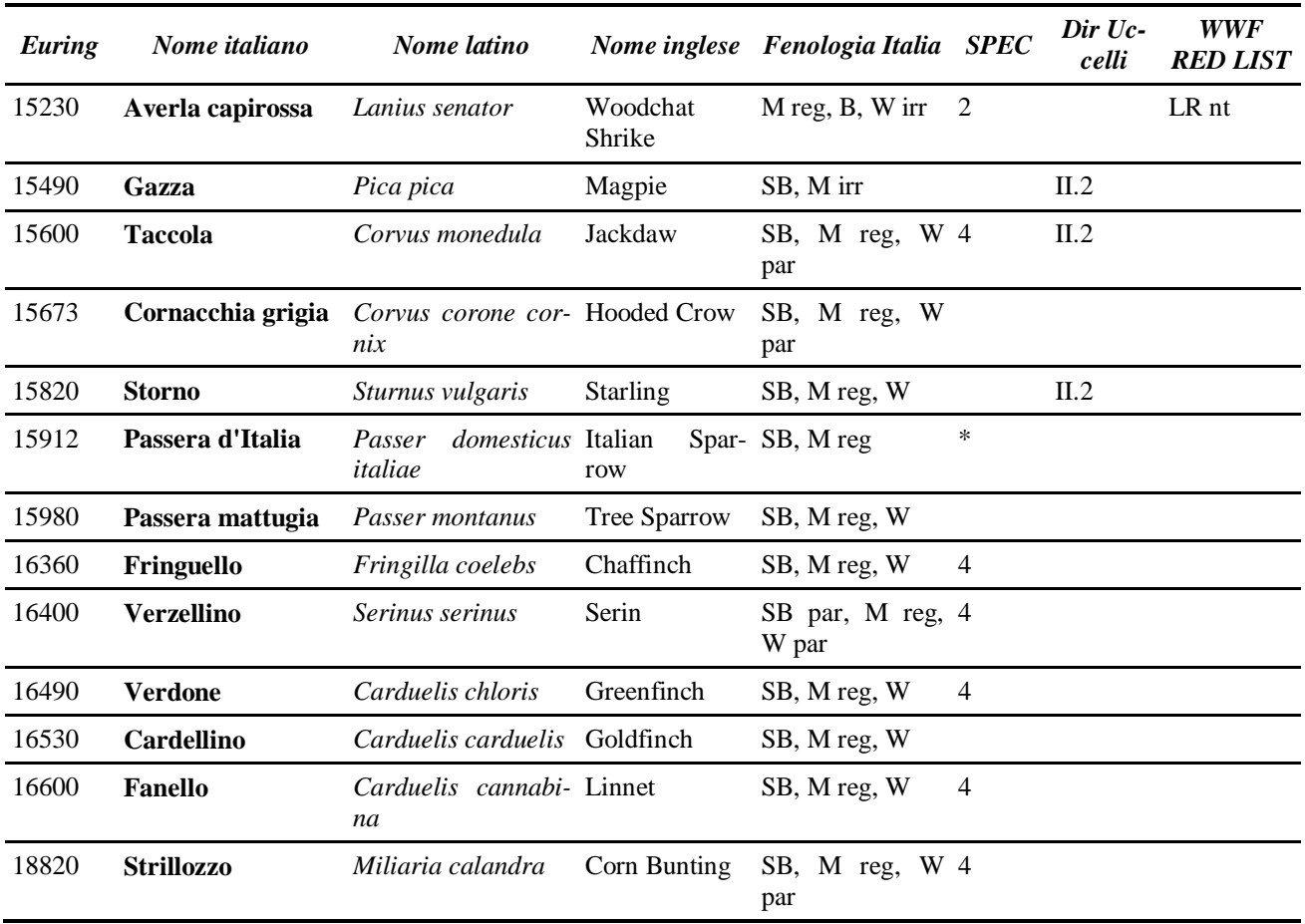

Nella tabella seguente è indicato per ciascuna specie il numero di celle (frequenza) e il numero di individui totale (abbondanza) nelle quattro settimane di rilevamenti. In grassetto sono evidenziate le specie nidificanti. Per molte specie nidificanti è stata registrata la presenza nell'area durante tutto il periodo del censimento, come nel caso del Gheppio e di molti passeriformi facilmente censibili al canto (occhiocotto, rampichino ecc..). Altre specie potenzialmente nidificanti più elusive come tarabusino e averla capirossa sono state contattate con maggiore difficoltà. Altre ancora come il cannareccione non erano ancora arrivate nell'area all'epoca della prima settimana di rilievi.

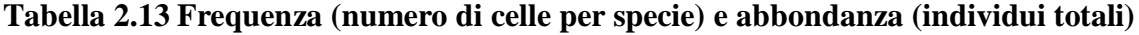

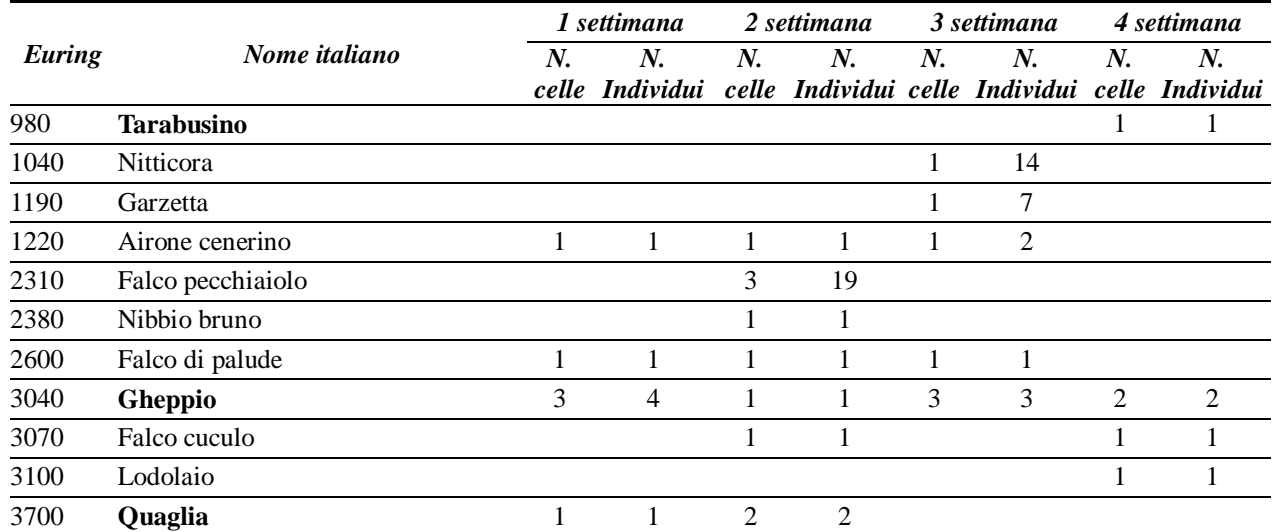

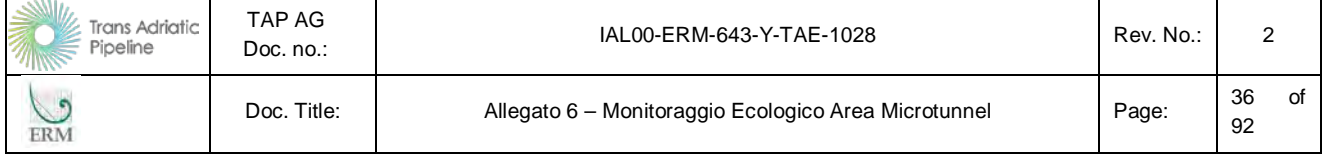

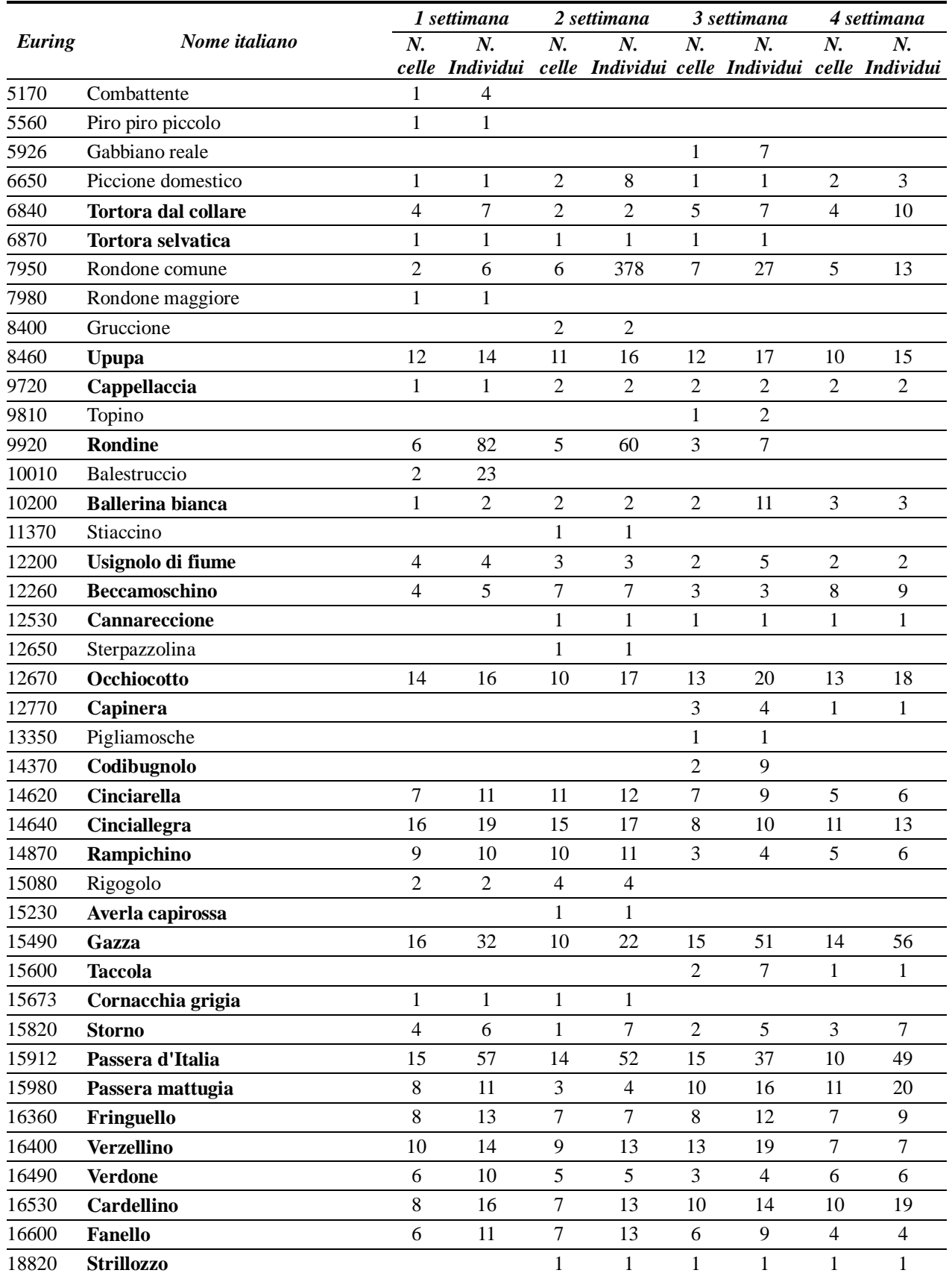

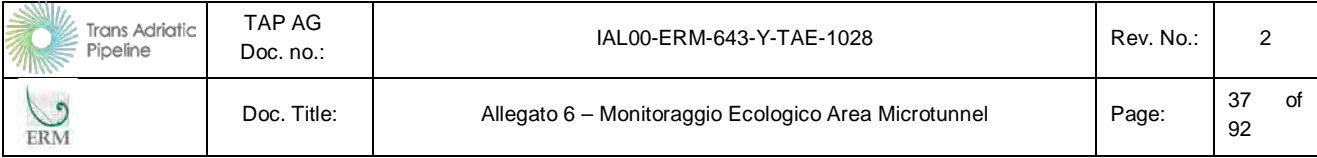

Nella tabella successiva viene invece indicato, per ciascuna cella, il numero di specie censite in ciascuna settimana, il numero medio di specie rilevate in tutto il periodo e il numero totale di specie censite nell'arco delle quattro settimane. Il risultato della tabella è anche sintetizzato nella *[Figura](#page-67-0)  [2.15](#page-67-0)*, dove è rappresentato il numero medio di specie censite in ogni cella dell'area di studio nell'arco delle quattro settimane di rilievi. Questo tipo di elaborazione permette di evidenziare le celle più interessanti per l'avifauna durante la stagione riproduttiva e successivamente di valutare eventuali modifiche dello status delle specie nelle diverse fasi dell'opera. Le celle più interessanti sono oltre alla 4, più volte citata con una media di circa 16 specie, la cella 15 e quelle più in prossimità della linea di costa (10-12 specie in media) ad eccezione della 1, che invece risulta essere una delle peggiori (8 specie in media).

La mancanza di dati per la cella 6 nella seconda settimana è dovuta alla presenza nel punto del disturbo provocato da lavori forestali in atto.

| N. cella       | 1 settimana    | 2 settimana    | 3 settimana              | 4 settimana    | n. medio specie n. totale specie |        |
|----------------|----------------|----------------|--------------------------|----------------|----------------------------------|--------|
| 1              | $8\,$          | $\tau$         | $\mathbf{9}$             | $8\,$          | $\,8\,$                          | 15     |
| $\overline{2}$ | 13             | $12\,$         | 16                       | $8\,$          | 12,3                             | $22\,$ |
| $\mathfrak{Z}$ | 14             | 11             | 14                       | $8\,$          | 11,8                             | 25     |
| $\overline{4}$ | 18             | 15             | 17                       | 13             | 15,8                             | 32     |
| 5              | $10\,$         | 9              | $\,8\,$                  | $6\,$          | 8,3                              | 15     |
| 6              | 9              |                | $\,8\,$                  | $\overline{7}$ | $\,8\,$                          | 14     |
| $\overline{7}$ | $10\,$         | $\sqrt{6}$     | 9                        | $8\,$          | 8,3                              | 13     |
| 8              | 9              | $11\,$         | $\,8\,$                  | $\overline{4}$ | $\,8\,$                          | 14     |
| 9              | $10\,$         | $\sqrt{6}$     | $\tau$                   | 5              | $\overline{7}$                   | 13     |
| $10\,$         | 6              | $\,8\,$        | 5                        | $\sqrt{6}$     | 6,3                              | 14     |
| 11             | $8\,$          | $\,8\,$        | 5                        | $\overline{7}$ | $\tau$                           | 13     |
| 12             | $8\,$          | $\overline{7}$ | $10\,$                   | $8\,$          | 8,3                              | 17     |
| 13             | $8\,$          | 12             | 9                        | $11\,$         | 10                               | 16     |
| 14             | 9              | $\sqrt{6}$     | 5                        | 9              | 7,3                              | 15     |
| 15             | $8\,$          | 13             | 13                       | 9              | 10,8                             | $18\,$ |
| $16\,$         | $\overline{7}$ | $10\,$         | $10\,$                   | 9              | 9                                | 16     |
| 17             | $8\,$          | 9              | $\overline{7}$           | 9              | 8,3                              | 14     |
| 18             | $8\,$          | 9              | $\overline{7}$           | $\overline{7}$ | $7,\!8$                          | 13     |
| 19             | 6              | 13             | $\overline{\mathcal{A}}$ | 9              | 8                                | 17     |

**Tabella 2.14 Numero di specie censite per cella in ogni settimana di rilievo**

Anche escludendo da questa analisi tutte le specie non nidificanti, come si vede dalla tabella successiva, la comparazione tra le celle sostanzialmente non cambia.

| <b>Trans Adriatic</b><br>Pipeline<br><i>אוווי</i> | TAP AG<br>Doc. no.: | IAL00-ERM-643-Y-TAE-1028                             | Rev. No.: |                |  |
|---------------------------------------------------|---------------------|------------------------------------------------------|-----------|----------------|--|
| ERM                                               | Doc. Title:         | Allegato 6 - Monitoraggio Ecologico Area Microtunnel | Page:     | 38<br>of<br>92 |  |

**Tabella 2.15 Numero di specie censite per cella in ogni settimana di rilievo senza le specie non nidificanti**

| N. cella       | 1 settimana      | 2 settimana      | 3 settimana      | 4 settimana      |         | n. medio specie n. totale specie |
|----------------|------------------|------------------|------------------|------------------|---------|----------------------------------|
| $\,1\,$        | $\overline{7}$   | 6                | $\boldsymbol{7}$ | $\overline{7}$   | $6,8$   | $11\,$                           |
| $\overline{2}$ | $11\,$           | 9                | 14               | $\,8\,$          | 10,5    | $18\,$                           |
| $\mathfrak{Z}$ | $11\,$           | $10\,$           | $10\,$           | $\,8\,$          | 9,8     | 19                               |
| $\bf 4$        | $13\,$           | 11               | 13               | $12\,$           | 12,3    | $22\,$                           |
| $\mathbf 5$    | $10\,$           | $\,8\,$          | $\,8\,$          | $\boldsymbol{6}$ | $\,8\,$ | 14                               |
| 6              | $8\,$            | $\boldsymbol{0}$ | 7                | 7                | 5,5     | 12                               |
| 7              | $10\,$           | 5                | 9                | $\,8\,$          | 8       | 12                               |
| $\,8\,$        | 9                | $\boldsymbol{9}$ | $\,8\,$          | $\overline{4}$   | 7,5     | 12                               |
| 9              | $10\,$           | $\mathbf 5$      | $\overline{7}$   | $\mathbf 5$      | $6,8$   | 12                               |
| $10\,$         | $\boldsymbol{6}$ | 5                | 5                | $\boldsymbol{6}$ | 5,5     | $11\,$                           |
| $11\,$         | $8\,$            | $\overline{7}$   | $\mathbf 5$      | $\boldsymbol{6}$ | 6,5     | $11\,$                           |
| $12\,$         | $\,8\,$          | 6                | $10\,$           | $\,8\,$          | $\,8\,$ | $16\,$                           |
| $13\,$         | $\,8\,$          | 11               | 9                | 9                | 9,3     | $13\,$                           |
| 14             | $\mathbf{9}$     | 6                | 5                | 9                | 7,3     | $15\,$                           |
| $15\,$         | 8                | 12               | 12               | 9                | 10,3    | 16                               |
| 16             | 7                | $10\,$           | $\overline{9}$   | 9                | $8,8$   | $15\,$                           |
| 17             | $\,8\,$          | $\overline{9}$   | 6                | $\,8\,$          | 7,8     | $13\,$                           |
| $18\,$         | $8\,$            | $\overline{9}$   | $\overline{7}$   | $\overline{7}$   | 7,8     | $13\,$                           |
| 19             | 6                | $11\,$           | $\mathfrak{Z}$   | $\,8\,$          | 7       | 14                               |

<span id="page-67-0"></span>**Figura 2.15 Numero medio di specie per cella censita**

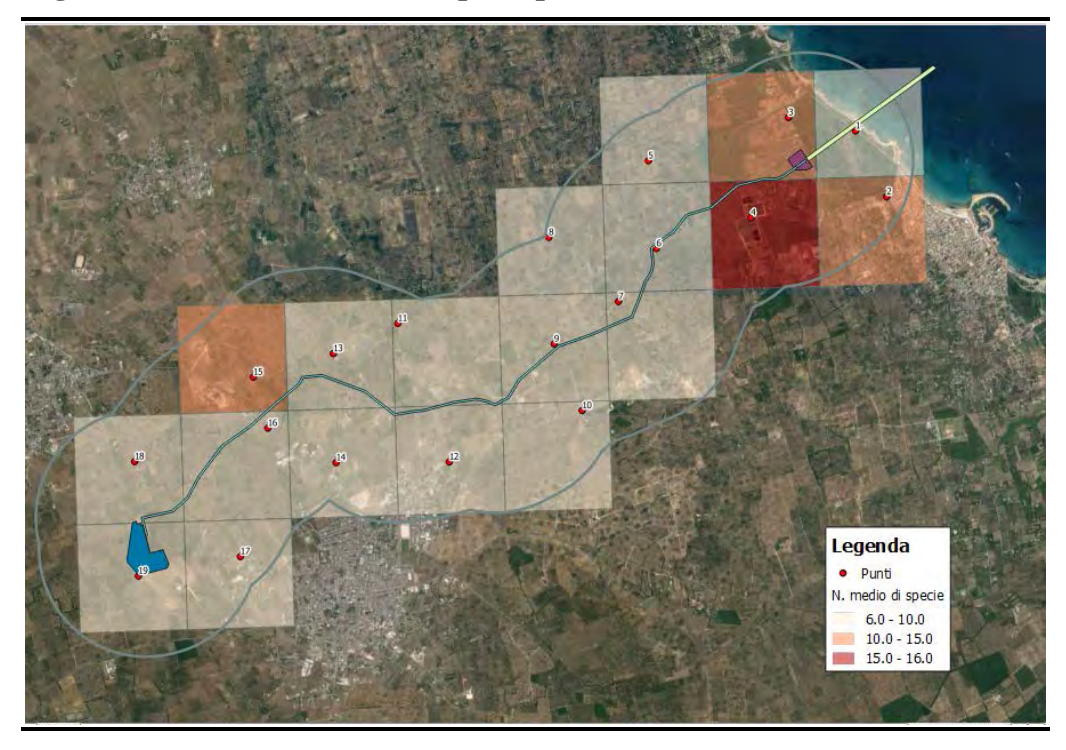

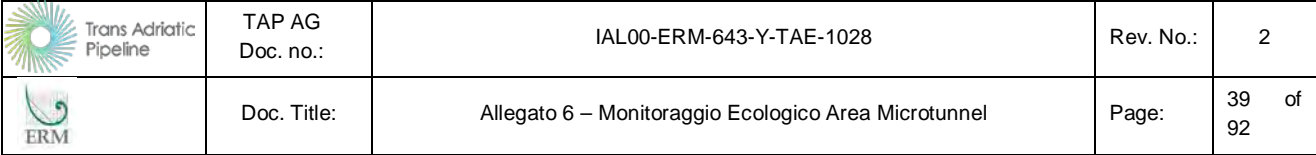

Nella tabella successiva è invece sintetizzata la distribuzione delle specie in ciascuna cella. In grassetto sono sempre indicate le specie nidificanti, mentre il numero indicato rappresenta le volte che la specie è stata censita all'interno della cella nelle quattro settimane di rilievi. Questo numero è un indice della frequentazione stabile o meno di quell'area da parte della specie. Come già evidenziato, appare chiaramente che la cella 4 rappresenta nettamente l'area con la maggiore presenza di avifauna, grazie alla presenza e alla tipologia di gestione realizzata all'interno dell'impianto di fitodepurazione.

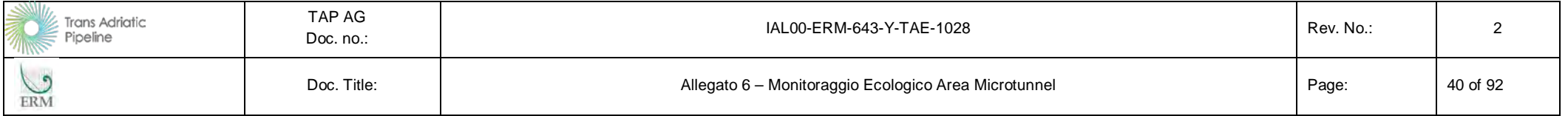

# **Tabella 2.16 Distribuzione delle specie per cella**

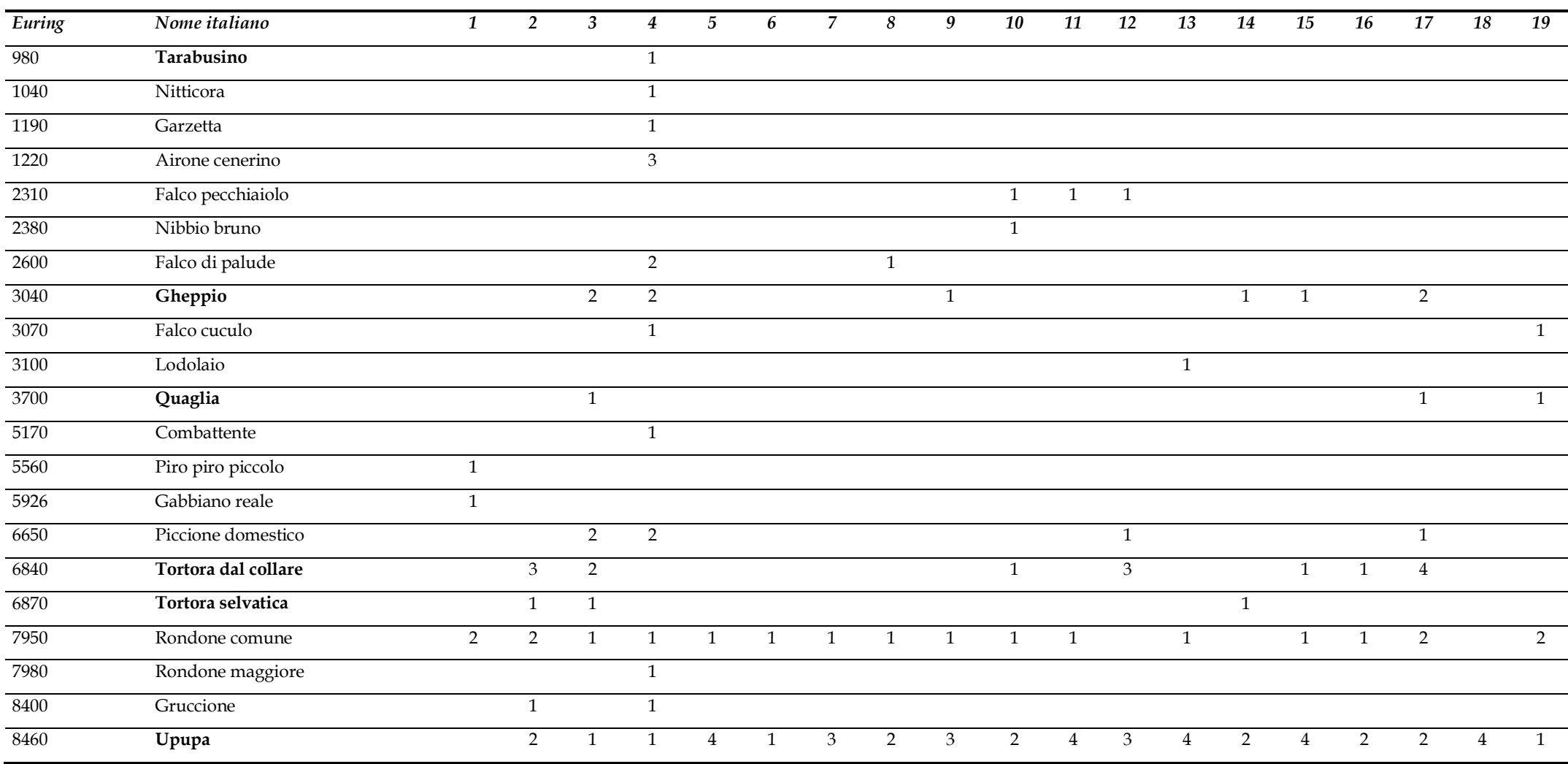

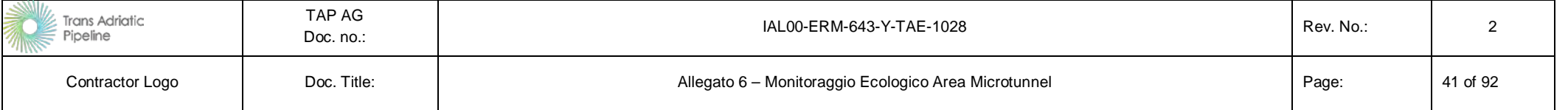

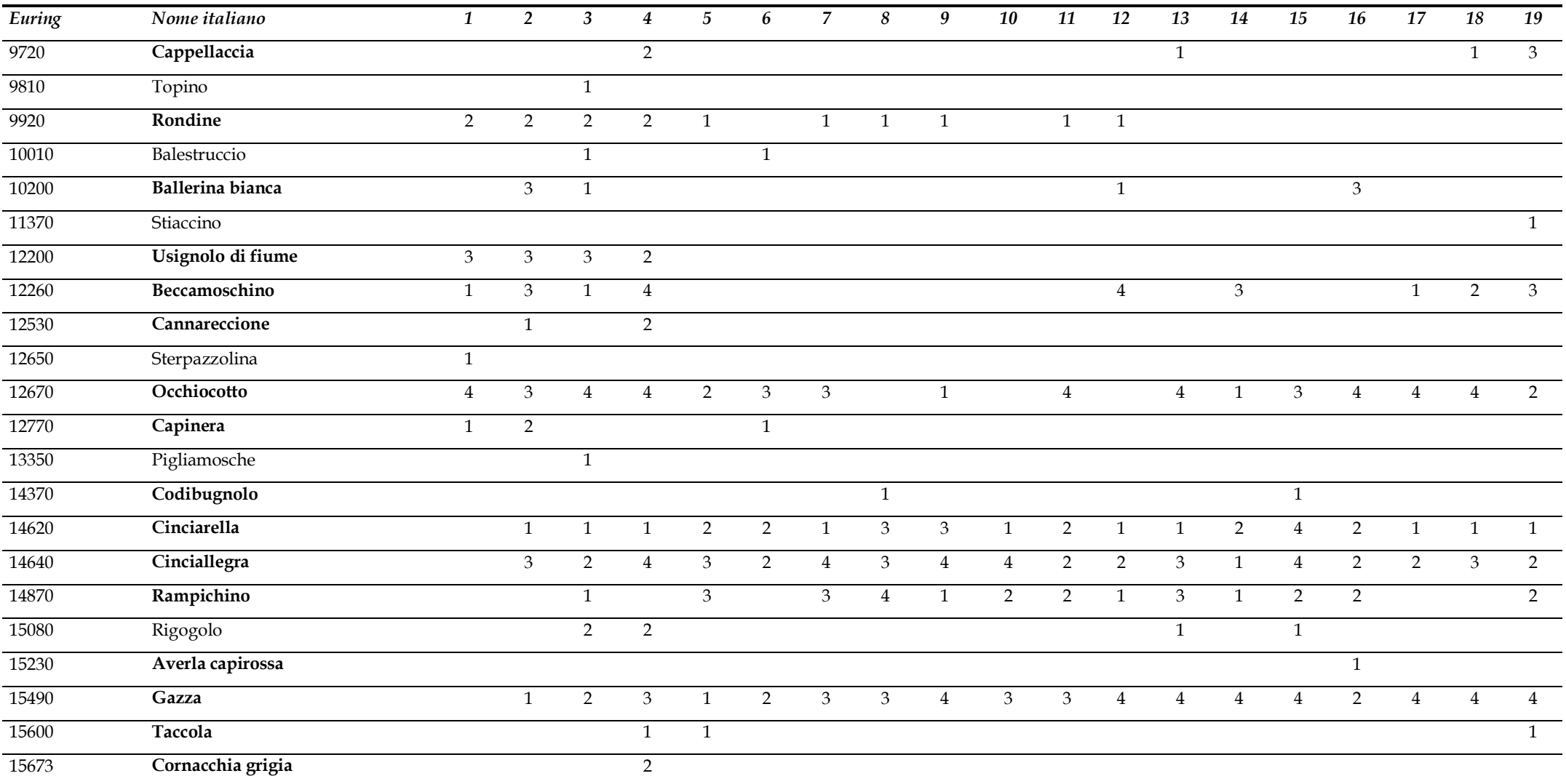

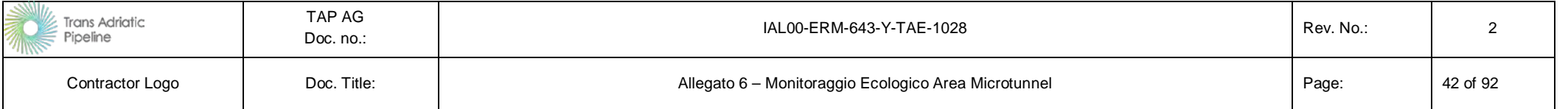

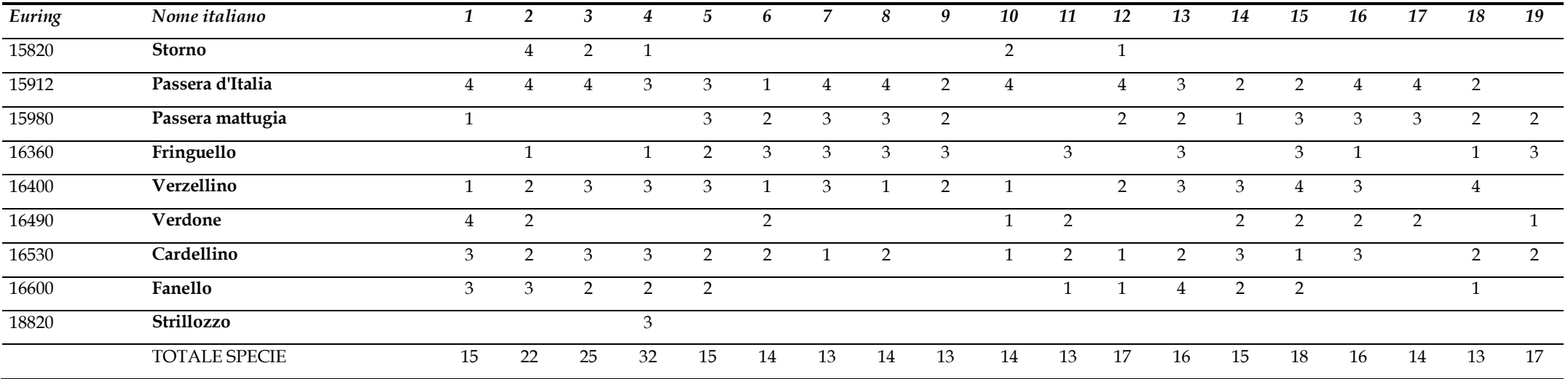
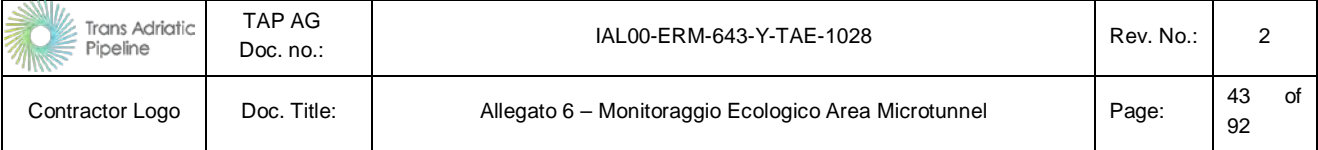

In aggiunta al monitoraggio pianificato nel Piano di Monitoraggio Ambientale, nella giornata del 28 maggio è stato inoltre effettuato un ulteriore sopralluogo all'interno dell'impianto di fitodepurazione, situato all'interno della cella 4, e nella palude di Cassano. A questi rilievi si aggiungono alcune specie contattate al di fuori dei punti di ascolto predefiniti. Queste osservazioni hanno permesso di contattare, in aggiunta alle specie elencate nella sopraccitata tabella, anche le specie elencate nella tabella successiva. In grassetto sono indicate le specie che sono presenti nell'area come nidificanti. Alcune delle specie elencate in tabella sono di sicura importanza, visto il loro inserimento in allegato I della Direttiva Uccelli sono Sgarza ciuffetto, Airone rosso, Mignattaio, Albanella pallida, Falco pellegrino, Piro piro boschereccio, Succiacapre e Balia dal collare che frequentano l'area come estivanti o migratori. Queste ultime, tuttavia, non sono state rilevate come nidificanti.

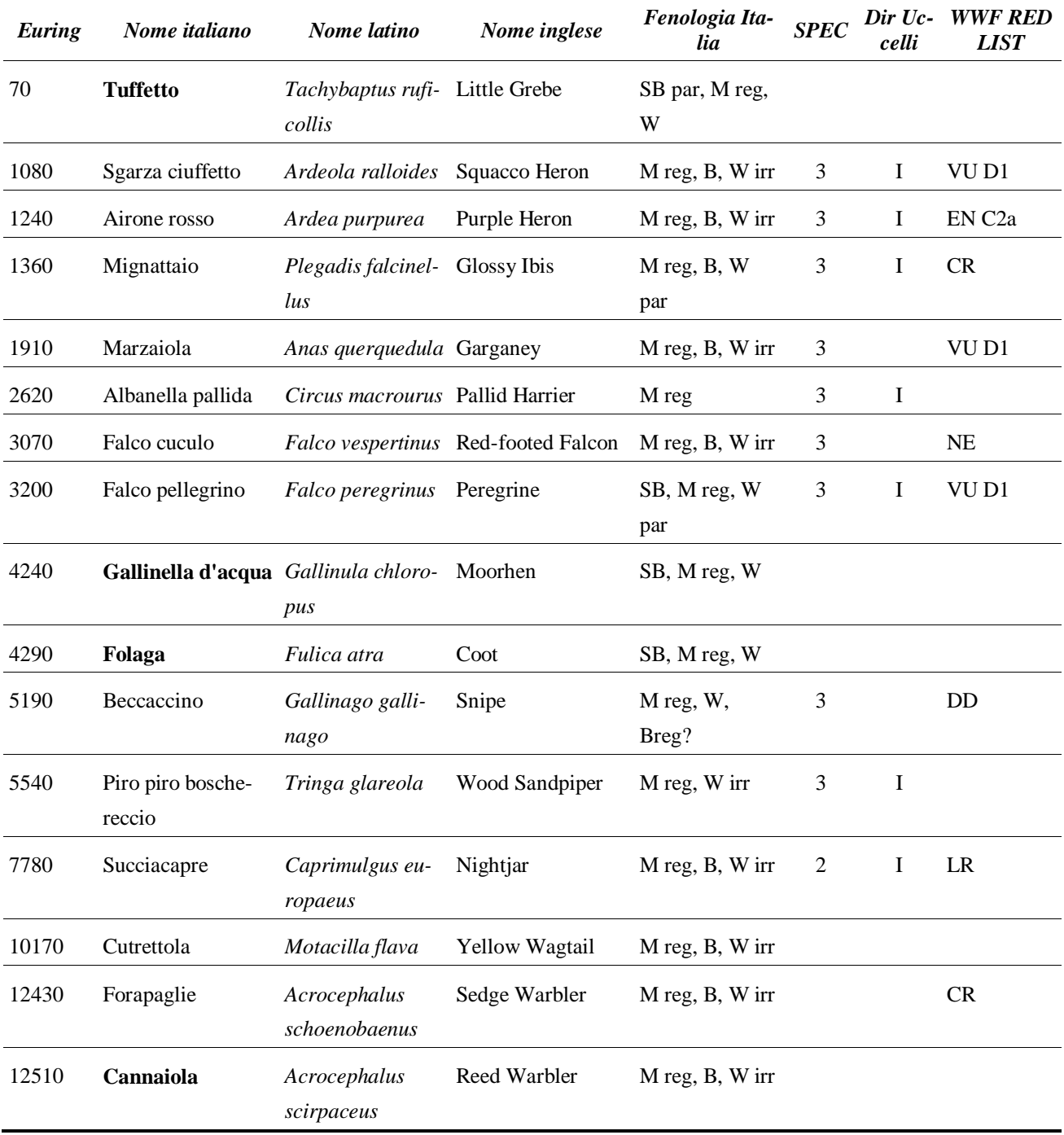

#### **Tabella 2.17 Specie contattate al di fuori dei punti di ascolto predefiniti**

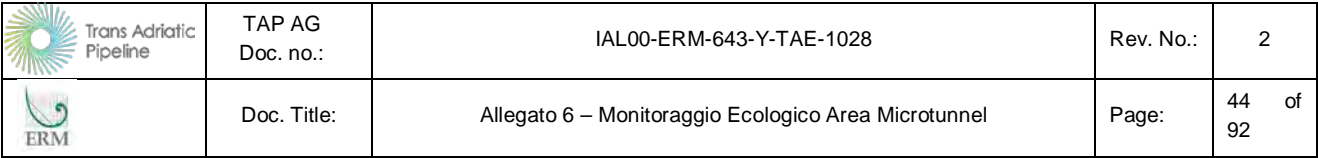

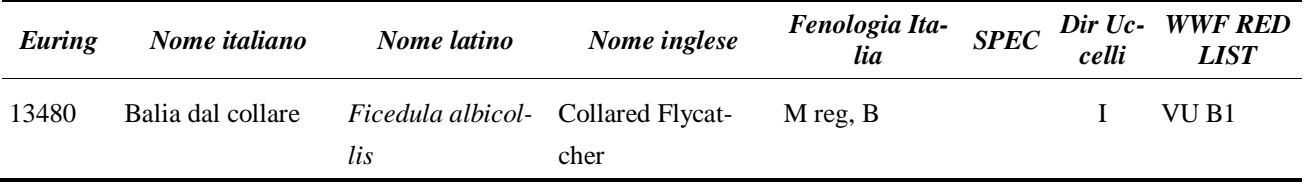

Considerando quanto esposto sopra, il numero totale di specie contattate nell'area durante la stagione riproduttiva risulta essere 69.

In totale, all'interno dell'impianto di fitodepurazione sono quindi state contattate le seguenti specie: Tuffetto, Garzetta, Airone cenerino, Airone rosso, Sgarza ciuffetto, Nitticora, Mignattaio, Marzaiola, Falco cuculo, Falco di palude, Albanella pallida, Folaga, Gallinella d'acqua, Piro piro boschereccio, Piro piro piccolo, Cutrettola, Stiaccino Beccamoschino, Usignolo di fiume, Cannareccione, Cannaiola comune, Forapaglie, Storno.

Invece all'interno della palude di Cassano e del suo canale di adduzione soltanto: Nitticora, Gallinella d'acqua, Beccaccino, Stiaccino, Usignolo di fiume, Cannaiola comune, Cannareccione, Forapaglie comune, Averla capirossa.

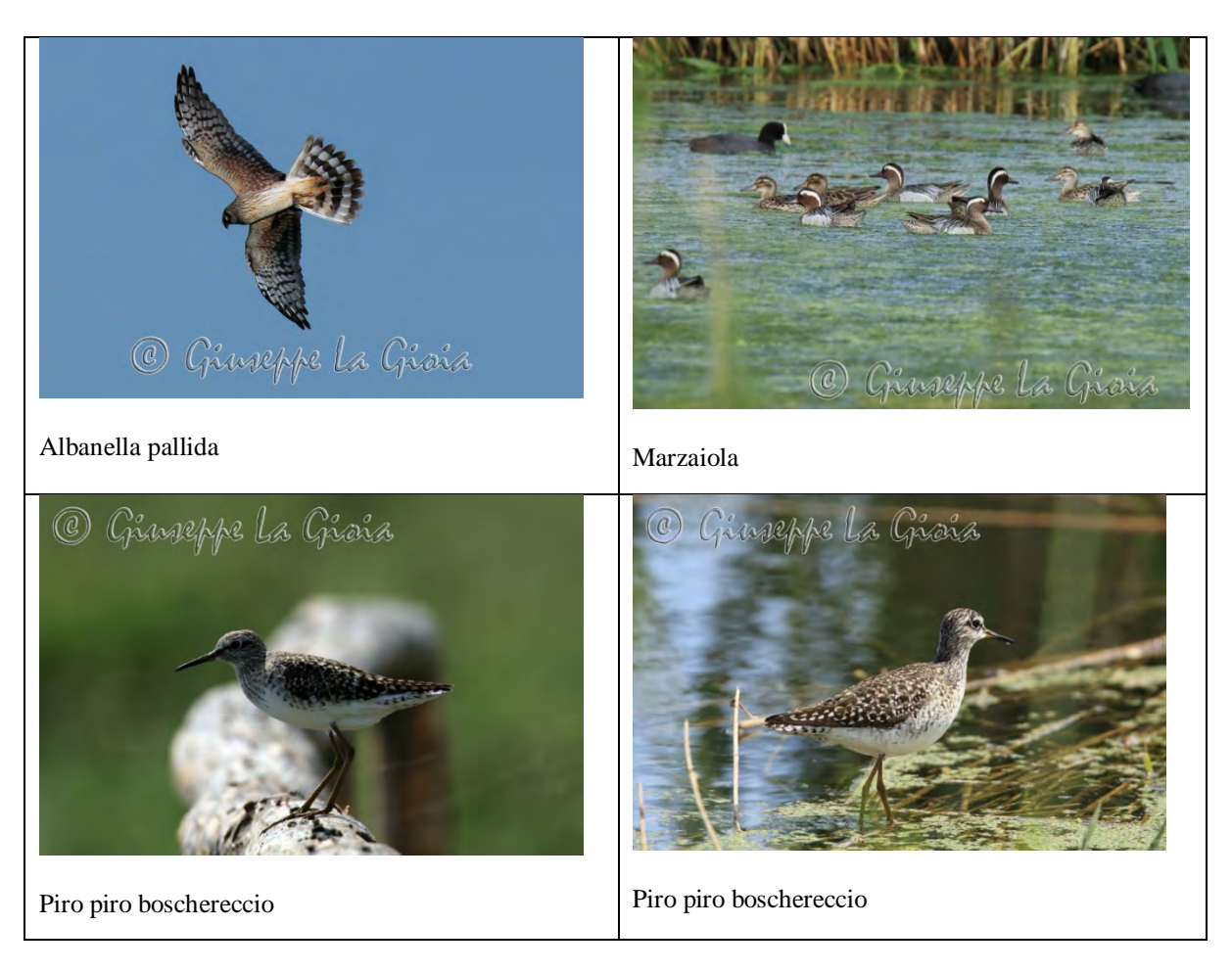

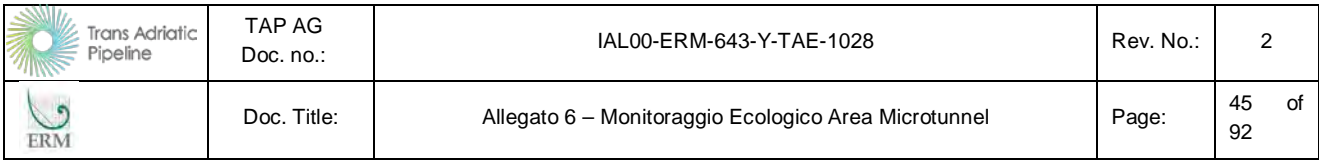

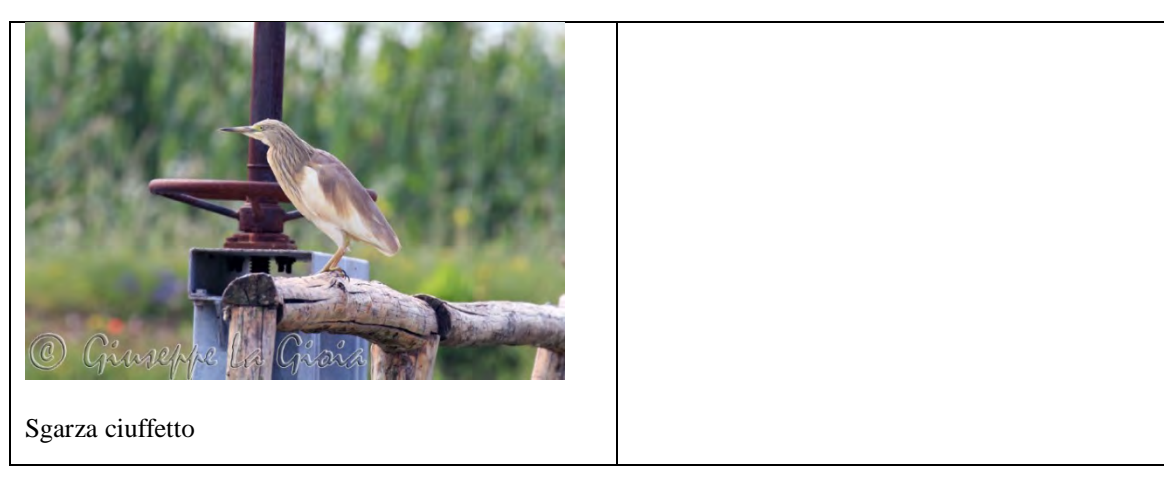

*Fonte: G. La Gioia*

#### **2.3.5 Risultati stagione svernamento (autunnale)**

Durante il monitoraggio dell'avifauna svernante sono state contattate 33 specie, come sintetizzato nella tabella successiva, dove per ciascuna di esse è indicata anche la fenologia della specie e lo status dal punto di vista normativo/conservazionistico. Di queste, solo due sono le specie inserite nell'allegato I della Direttiva Uccelli, ma solo il falco di palude è dato come possibile svernante nell'area, mentre il tarabusino è sicuramente un migratore. In questo periodo però il falco di palude è ancora in migrazione, quindi non si può essere certi dello status fenologico dell'unico individuo contattato.

Sono inoltre state censite cinque specie inserite nella lista rossa italiana, predisposta dal WWF; di queste, sono solo tre le specie svernanti nell'area con status negativo, il falco di palude che ha status a rischio (EN), il piccione selvatico vulnerabile (VU) e il lucherino vulnerabile (VU).

Infine, otto specie rilevate fanno parte della lista SPEC (Species of European Conservation Concern, secondo Tucker & Heath, 1994 e 2004) tra cui si distingue l'averla capirossa, specie nidificante e migratrice nell'area che ha SPEC 2 (specie con uno stato di conservazione sfavorevole e le cui popolazioni o il cui areale sono concentrate in Europa) e il fanello che è SPEC 2 ma anche svernante nell'area. Tra le specie con SPEC 3 (specie con uno stato di conservazione sfavorevole e le cui popolazioni o il cui areale non sono concentrate in Europa) sono svernanti gheppio, cappellaccia, saltimpalo, storno e passera d'Italia.

Nella tabella sottostante sono inoltre elencate tutte le specie censite con il metodo dei punti d'ascolto, evidenziando in grassetto le specie nidificanti: si tratta di 29 specie delle 33 contattate. Tra i migratori tardivi rigogolo e aquila minore non erano stati contattati durante i rilievi nelle altre stagioni fenologiche.

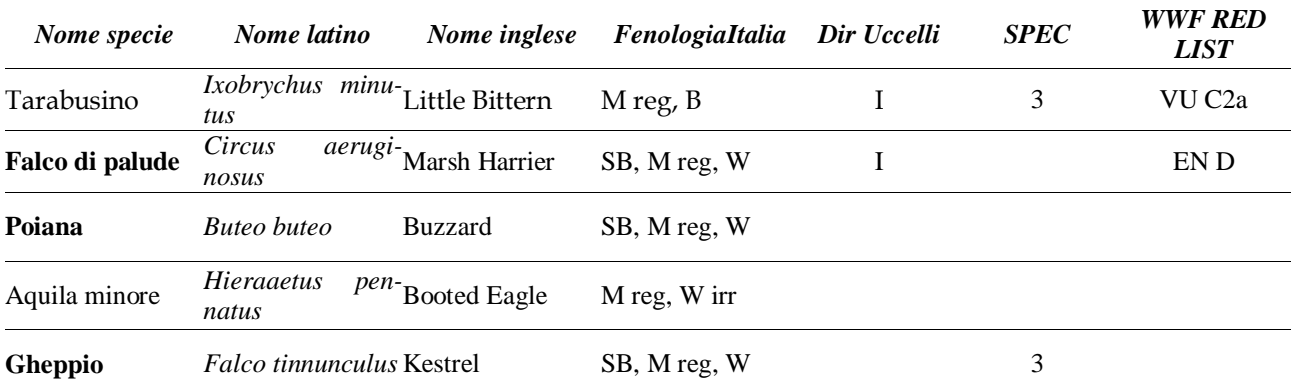

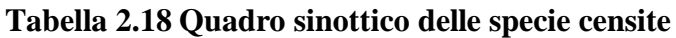

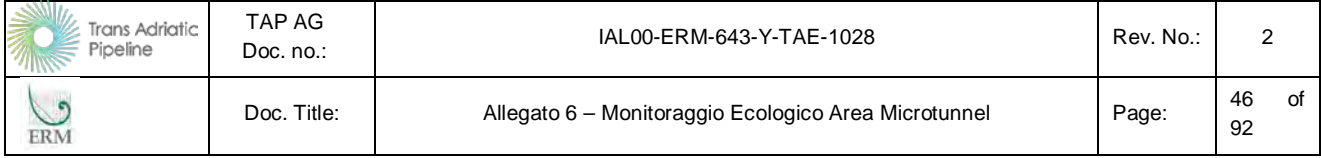

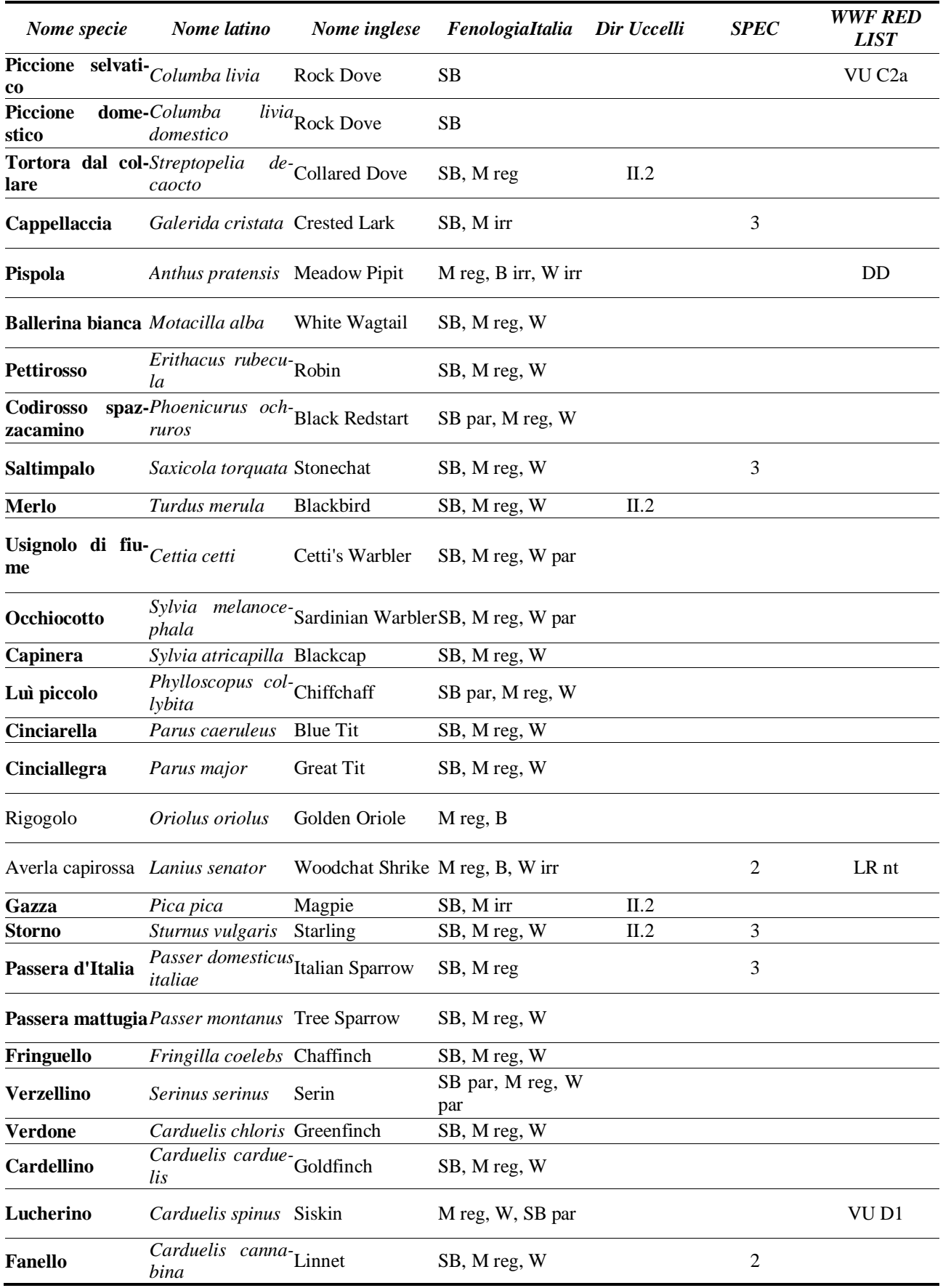

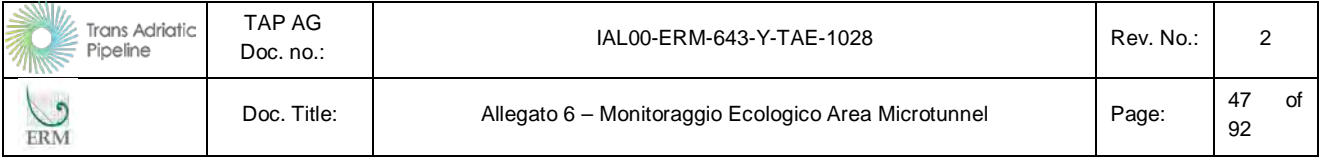

Nella tabella seguente è indicato per ciascuna specie il numero di celle (frequenza) e il numero di individui totale (abbondanza) nel periodo di rilevamento. In grassetto sono evidenziate le specie svernanti. Come avviene tipicamente in questa stagione dell'anno alcune specie sono state contattate con numeri di individui notevoli, come è il caso di pettirosso, gazza, fringuello, cardellino e lucherino.

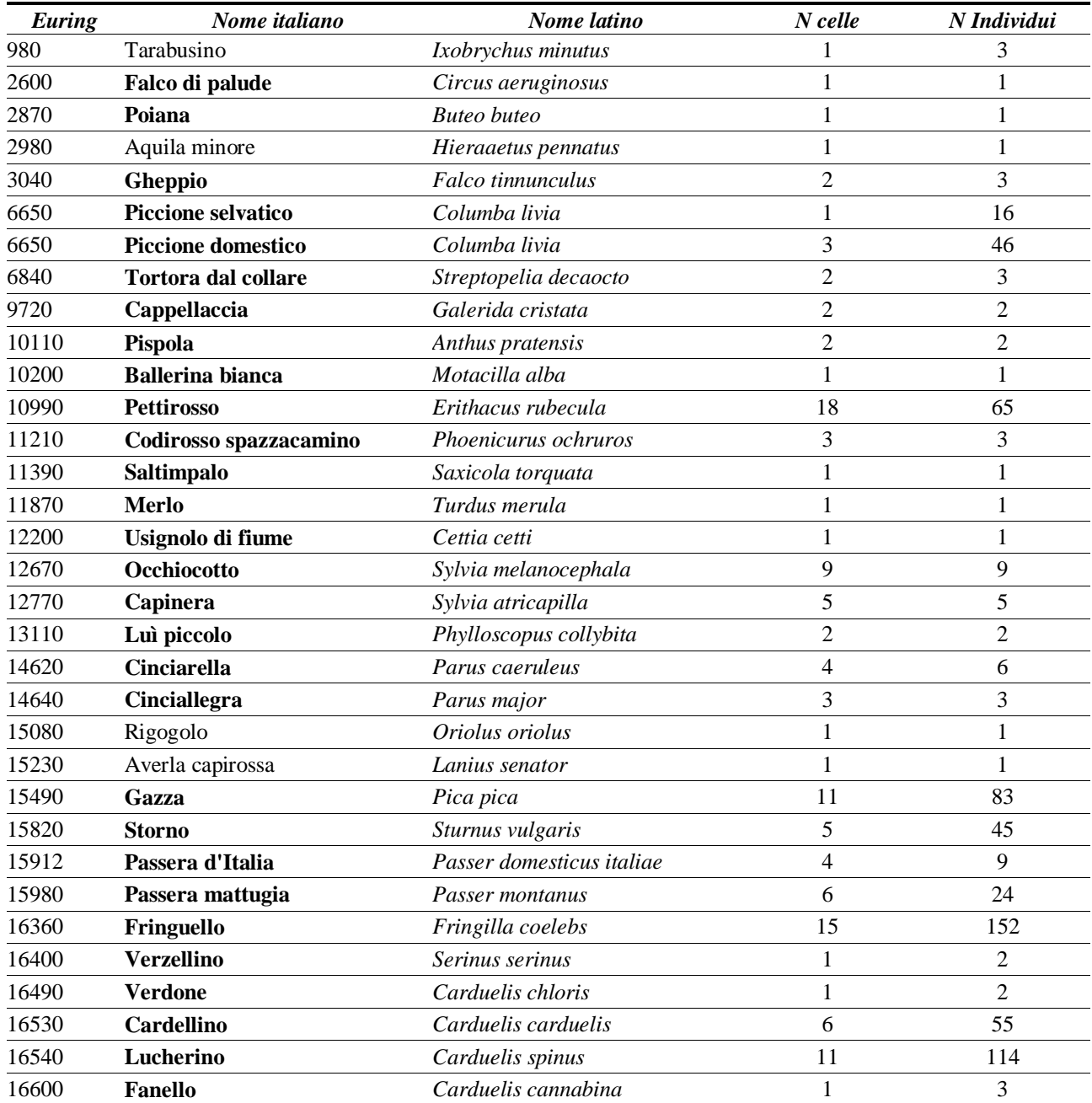

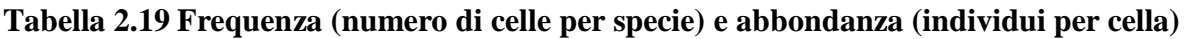

Nella tabella successiva è invece sintetizzata la distribuzione delle specie in ciascuna cella. In grassetto sono sempre indicate le specie svernanti, mentre il numero indicato rappresenta il numero di individui censiti all'interno della cella. L'ultima riga rappresenta il numero di specie censite in ciascuna cella. Lo stesso dato è cartografato anche nella figura successiva. Appare chiaramente che la cella 4 rappresenta l'area con la maggiore ricchezza di avifauna, grazie alla presenza e alla tipologia di gestione realizzata all'interno dell'impianto di fitodepurazione. Pochissime invece le specie censi-

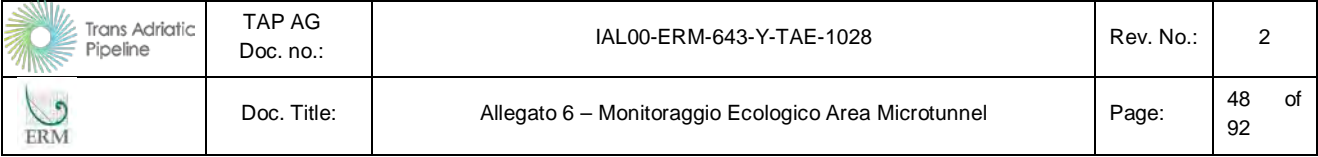

te nelle celle 5, 7, 10, 11 e 16. Pettirosso, Fringuello, Gazza e Lucherino appaiono pressoché ubiquitari in questa stagione nell'area di studio.

**Tabella 2.20 Distribuzione delle specie per cella** 

| Nome italiano              | Nome latino                           |                | 2              | $\boldsymbol{\beta}$ | $\boldsymbol{4}$ | 5              | 6              | 7              | 8            | 9              |    |                |                |                |                | 10 11 12 13 14 15 16 17 18 19 |                |                |                |   |
|----------------------------|---------------------------------------|----------------|----------------|----------------------|------------------|----------------|----------------|----------------|--------------|----------------|----|----------------|----------------|----------------|----------------|-------------------------------|----------------|----------------|----------------|---|
| Tarabusino                 | Ixobrychus minutus                    |                |                |                      |                  |                |                |                |              |                |    |                | 3              |                |                |                               |                |                |                |   |
| Falco di palude            | Circus aeruginosus                    |                |                |                      | 1                |                |                |                |              |                |    |                |                |                |                |                               |                |                |                |   |
| Poiana                     | <b>Buteo</b> buteo                    |                |                |                      |                  |                |                |                | 1            |                |    |                |                |                |                |                               |                |                |                |   |
| Aquila minore              | Hieraaetus pennatus                   |                |                |                      |                  |                |                | $\mathbf{1}$   |              |                |    |                |                |                |                |                               |                |                |                |   |
| Gheppio                    | Falco tinnunculus                     |                |                |                      | 1                |                |                |                |              |                |    |                |                | $\overline{2}$ |                |                               |                |                |                |   |
| Piccione selvativo         | Columba livia                         |                |                |                      |                  |                |                |                | 16           |                |    |                |                |                |                |                               |                |                |                |   |
| <b>Piccione domestico</b>  | Columba livia                         |                |                |                      | 40               |                |                |                |              |                |    |                | $\overline{4}$ |                |                |                               | $\overline{2}$ |                |                |   |
| <b>Tortora dal collare</b> | Streptopelia decaocto                 |                | 1              |                      |                  |                |                |                |              |                |    |                |                |                |                |                               |                | $\overline{2}$ |                |   |
| Cappellaccia               | Galerida cristata                     |                |                |                      | $\mathbf{1}$     |                |                |                |              |                |    |                |                |                |                |                               |                |                |                |   |
| Pispola                    | Anthus pratensis                      |                |                |                      |                  |                |                |                |              |                |    |                | $\mathbf{1}$   | 1              |                |                               |                |                |                |   |
| <b>Ballerina bianca</b>    | Motacilla alba                        |                |                |                      |                  |                |                |                |              |                |    |                | 1              |                |                |                               |                |                |                |   |
| <b>Pettirosso</b>          | Erithacus rubecula                    | 2              | $\overline{2}$ | $\overline{4}$       | 4                | 5              | 4              | $\overline{4}$ | 3            | $\overline{c}$ | 3  | $\overline{4}$ |                | 3              | $\overline{4}$ | 3                             | 5              | 4              | $\overline{4}$ | 5 |
| Codirosso<br>spazza-       |                                       |                |                |                      |                  |                |                |                |              |                |    |                |                |                |                |                               |                |                |                |   |
| camino                     | Phoenicurus ochruros                  | -1             |                |                      |                  |                |                |                |              |                |    |                |                |                | 1              |                               |                |                | 1              |   |
| Saltimpalo                 | Saxicola torquata                     |                |                |                      | 1                |                |                |                |              |                |    |                |                |                |                |                               |                |                |                |   |
| Merlo                      | Turdus merula                         |                |                |                      |                  |                |                |                |              |                |    |                |                | 1              |                |                               |                |                |                |   |
| Usignolo di fiume          | Cettia cetti                          |                | $\mathbf{1}$   |                      |                  |                |                |                |              |                |    |                |                |                |                |                               |                |                |                |   |
| Occhiocotto                | Sylvia melanocephala                  |                | $\mathbf{1}$   | $\mathbf{1}$         | $\mathbf{1}$     |                | $\mathbf{1}$   |                |              |                |    |                |                | 1              |                | $\mathbf{1}$                  |                | 1              | 1              | 1 |
| Capinera                   | Sylvia atricapilla                    |                | 1              | $\mathbf{1}$         |                  |                | 1              |                |              |                |    |                | $\mathbf{1}$   |                |                | 1                             |                |                |                |   |
|                            | Phylloscopus collybi-                 |                |                |                      |                  |                |                |                |              |                |    |                |                |                |                |                               |                |                |                |   |
| Luì piccolo                | ta                                    |                |                | $\mathbf{1}$         |                  |                |                |                |              | 1              |    |                |                |                |                |                               |                |                |                |   |
| Cinciarella                | Parus caeruleus                       |                |                |                      |                  |                |                | $\overline{2}$ | 1            | 1              |    |                |                |                | $\overline{2}$ |                               |                |                |                |   |
| Cinciallegra               | Parus major                           |                |                |                      | 1                |                | 1              |                |              |                |    |                |                |                |                | 1                             |                |                |                |   |
| Rigogolo                   | Oriolus oriolus                       |                |                |                      |                  |                |                |                |              |                |    | 1              |                |                |                |                               |                |                |                |   |
| Averla capirossa           | Lanius senator                        |                |                |                      |                  |                | 1              |                |              |                |    |                |                |                |                |                               |                |                |                |   |
| Gazza                      | Pica pica                             | $\overline{2}$ |                |                      | 3                |                |                |                | $\mathbf{1}$ | 1              | 1  | 1              | 3              | 57             |                |                               |                | $\overline{2}$ | 5              | 7 |
| Storno                     | Sturnus vulgaris                      |                | $\overline{2}$ | 25                   | 9                |                |                |                |              |                |    |                |                |                |                |                               |                | 3              |                | 6 |
|                            | Passer domesticus ita-                |                |                |                      |                  |                |                |                |              |                |    |                |                |                |                |                               |                |                |                |   |
| Passera d'Italia           | liae                                  | 1              | $\overline{2}$ |                      |                  |                |                |                |              |                |    |                | 1              |                |                |                               |                | 5              |                |   |
| Passera mattugia           | Passer montanus                       |                |                | 3                    | 11               |                |                |                |              | $\mathbf{1}$   |    |                | $\mathbf{1}$   |                |                |                               | 1              | $\overline{7}$ |                |   |
| Fringuello                 | Fringilla coelebs<br>1                |                | $\overline{2}$ |                      | 17               | 22             | $\mathbf{1}$   |                | 6            | 15             | 29 |                | 9              | $\overline{4}$ | 8              | 16 11                         |                |                | 8              | 3 |
| <b>Verzellino</b>          | Serinus serinus                       |                |                |                      |                  |                | $\overline{2}$ |                |              |                |    |                |                |                |                |                               |                |                |                |   |
| <b>Verdone</b>             | Carduelis chloris                     |                |                |                      | $\overline{2}$   |                |                |                |              |                |    |                |                |                |                |                               |                |                |                |   |
| <b>Cardellino</b>          | $\overline{c}$<br>Carduelis carduelis |                |                | $\overline{4}$       | 32               |                | $\overline{2}$ |                |              | $\mathbf{1}$   |    |                |                |                | 14             |                               |                |                |                |   |
| Lucherino                  | Carduelis spinus                      |                |                |                      | 19 44            | $\overline{4}$ | $\overline{2}$ | $\overline{2}$ |              |                |    | 7              | 6              | 18             | $\overline{2}$ | 5                             |                |                |                | 5 |
| <b>Fanello</b>             | Carduelis cannabina                   |                |                |                      |                  |                |                |                |              |                |    |                |                |                |                | 3                             |                |                |                |   |
| N. specie per cella        |                                       | 6              | 8              | 8                    | 15               | 3              | 9              | $\overline{4}$ | 6            | 7              | 3  | $\overline{4}$ | 10             | 8              | 6              | $\tau$                        | 4              | $\tau$         | 5              | 7 |

| <b>Trans Adriatic</b><br>Pipeline<br><b>II<i>Ille</i></b> | TAP AG<br>Doc. $no.$ : | IAL00-ERM-643-Y-TAE-1028                             | Rev. No.: |                |
|-----------------------------------------------------------|------------------------|------------------------------------------------------|-----------|----------------|
| ERM                                                       | Doc. Title:            | Allegato 6 - Monitoraggio Ecologico Area Microtunnel | Page:     | of<br>49<br>92 |

**Figura 2.16 Numero medio di specie per cella censita**

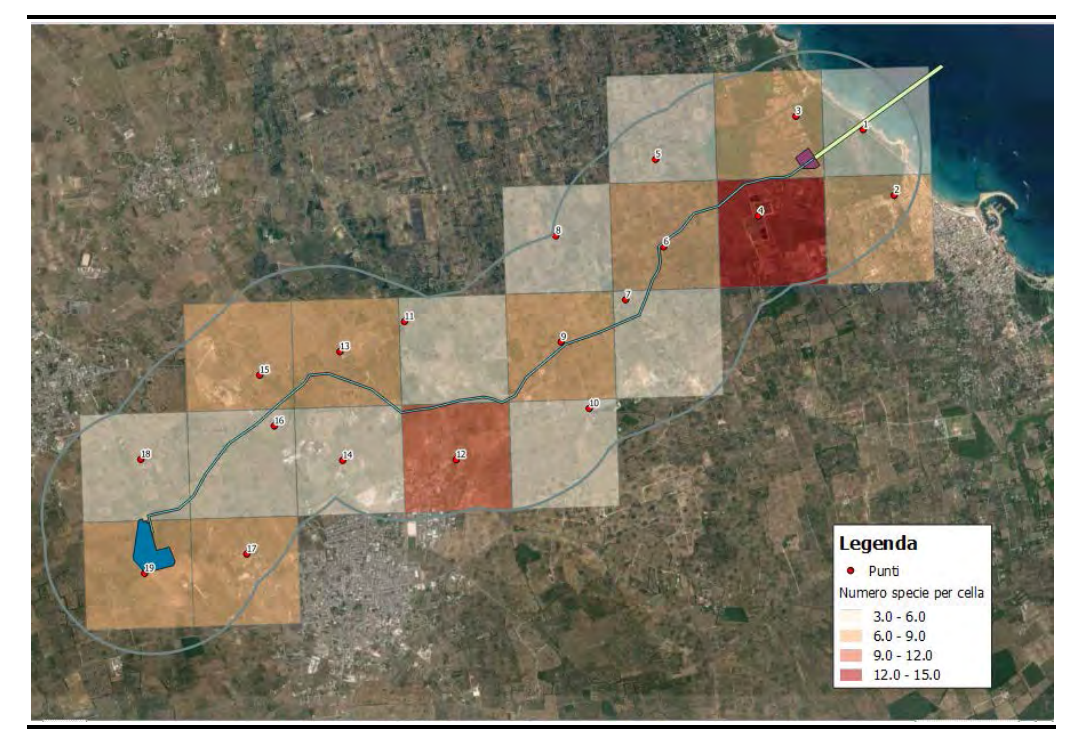

#### **2.3.6 Commenti**

Come già indicato per l'avifauna migratoria, anche per l'avifauna stanziale l'area più significativa durante la stagione riproduttiva e lo svernamento, risulta l'impianto di fitodepurazione e, in generale, la cella n. 4.

Le motivazioni dell'importanza di quest'area sono le stesse già indicate per l'avifauna migratoria: la ricchezza di habitat, la presenza di acqua, lo scarso disturbo antropico e la ricchezza di rifugi per la nidificazione e lo svernamento.

Delle specie di importanza comunitaria (allegato I direttiva Uccelli) potenzialmente presenti nell'area e considerate come target per il monitoraggio (tarabusino, garzetta, albanella minore, albanella reale, falco pecchiaiolo, falco di palude, pellegrino, fratino, gabbiano corso, gabbiano corallino, gabbianello, fraticello, beccapesci, martin pescatore, calandra, calandrella e averla cenerina), durante la stagione riproduttiva sono stati contattati tarabusino, garzetta, falco pecchiaiolo, falco di palude e pellegrino. Tra queste, solo il tarabusino è stata ritrovata come possibile nidificante nell'area. Durante il monitoraggio realizzato all'inizio della stagione di svernamento, delle specie target è stato contattato soltanto il Falco di palude.

Come si evince dall'elenco delle specie censite, durante il monitoraggio dell'avifauna stanziale non sono state contattate specie alloctone appartenenti alla classe *Aves.*

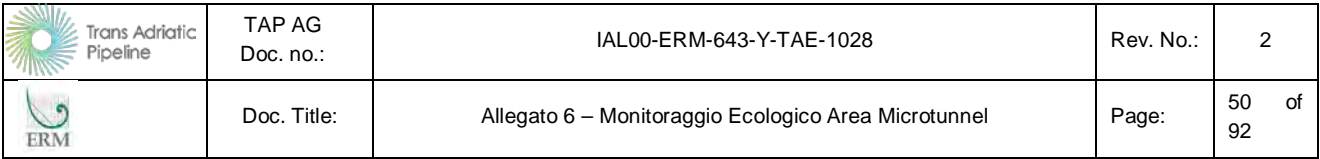

## **2.4 Anfibi**

#### **2.4.1 Premessa**

Le frequenze del monitoraggio e le metodologie di analisi utilizzate nel monitoraggio sono riportate nella seguente tabella.

## **Tabella 2.21 PMA Componente Anfibi**

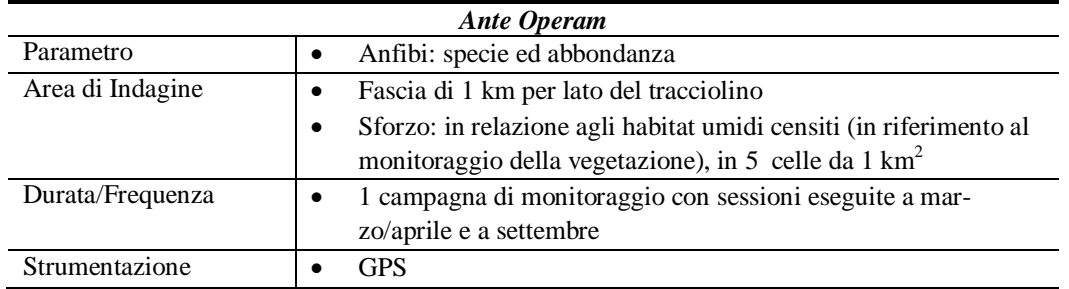

La campagna di rilevamento è stata condotta presso tutte le aree umide e raccolte d'acqua avventizie presenti nelle 5 celle chilometriche interessano l'area del cantiere del microtunnel, con particoalre attenzione alla Palude di Cassano e all'Impianto di Fitodepurazione.

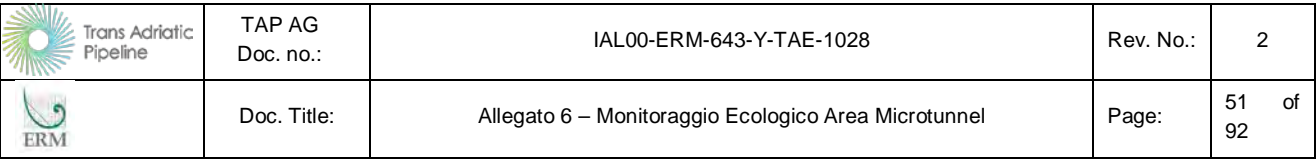

## **2.4.2 Sforzo di campionamento**

Per il monitoraggio della componente Anfibi, l'area interessata dal gasdotto è stata suddivisa in base ad una griglia con una maglia di un chilometro quadrato. La griglia risulta composta da 19 celle quadrate. Come evidenziato al Paragrafo [2.1,](#page-35-0) è stato effettuato il monitoraggio delle aree che per prime saranno oggetto di cantierizzazione (area del microtunnel), rientranti nelle celle 01, 02, 03, 04 e 05.

Il monitoraggio delle popolazioni di anfibi anuri e urodeli, così come previsto dal PMA, si è avvalso essenzialmente di due tipologie d'indagine (Sindaco et al., 2006): l'osservazione diretta e il conteggio degli individui presenti nel territorio sottoposto ad indagine, comprendendo in tale censimento anche le forme larvali e le ovature (che forniscono dati di presenza/assenza per specie criptiche), e la realizzazione di punti d'ascolto che rivelano la presenza di specie meno cospicue o maggiormente criptiche (Marsh and Trentham, 2008). Nel caso di specie con abitudini fossorie o strettamente acquatiche, il monitoraggio ha previsto una fase di ricerca attiva degli individui in tutti i microhabitat reputati idonei alle specie in questione (cisterne, abbeveratoi per il bestiame, detriti vegetali al suolo…) (Fattizzo e Marzano, 2002).

Il campionamento è stato effettuato in due campagna di rilevamento all'interno delle celle (da 01 a 05) riportate nella figura successiva, e precisamente:

- Una prima campagna di rilevamento primaverile, eseguita il 31 marzo ed il 1 aprile, dalle ore 9 alle ore 18,15;
- Una seconda campagna di rilevamento autunnale, eseguita il 30 settembre, dalle ore 9 alle ore 18,15.

Per ogni cella sono state individuate delle stazioni puntuali, la cui numerazione è riportata nelle tabelle di sintesi accluse in calce. In corrispondenza delle stazioni sono state eseguite delle riprese fotografiche, in modo da caratterizzare ogni singola cella di analisi. Contestualmente all'esecuzione dei rilievi sono stati registrati alcuni parametri ambientali, di seguito riportati:

#### **Tabella 2.22 Parametri ambientali rilevati per ogni singola cella di campionamento**

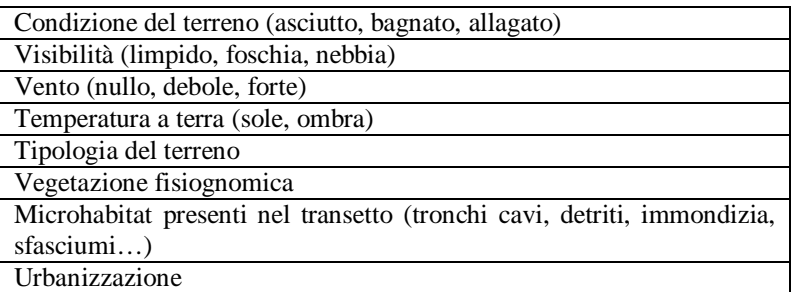

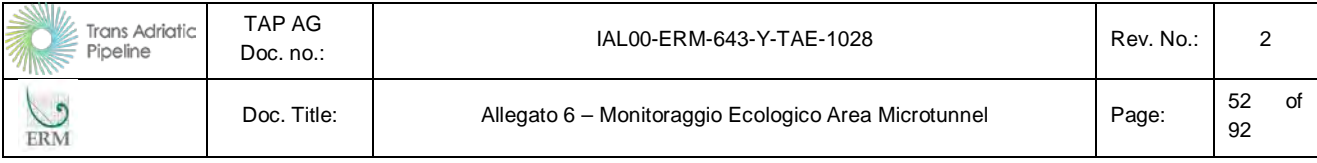

<span id="page-81-0"></span>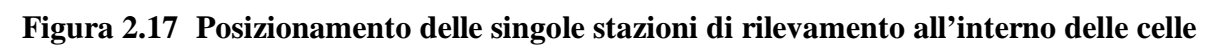

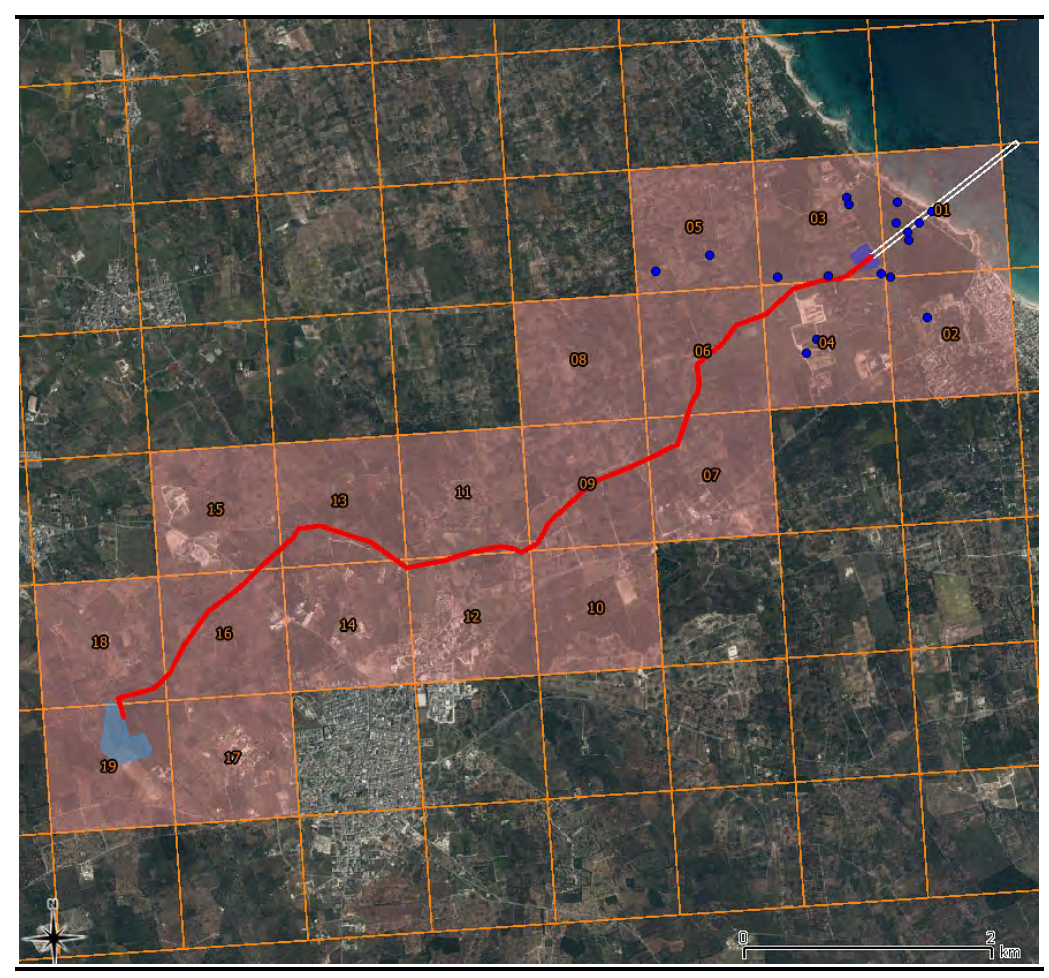

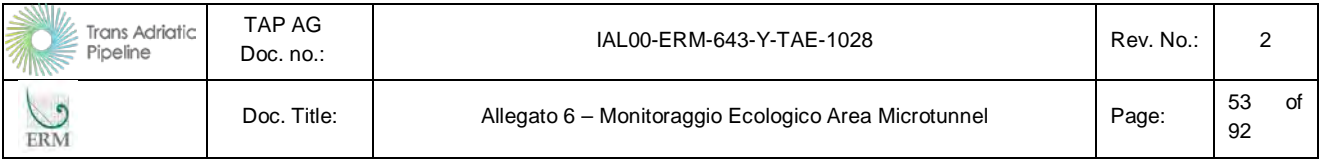

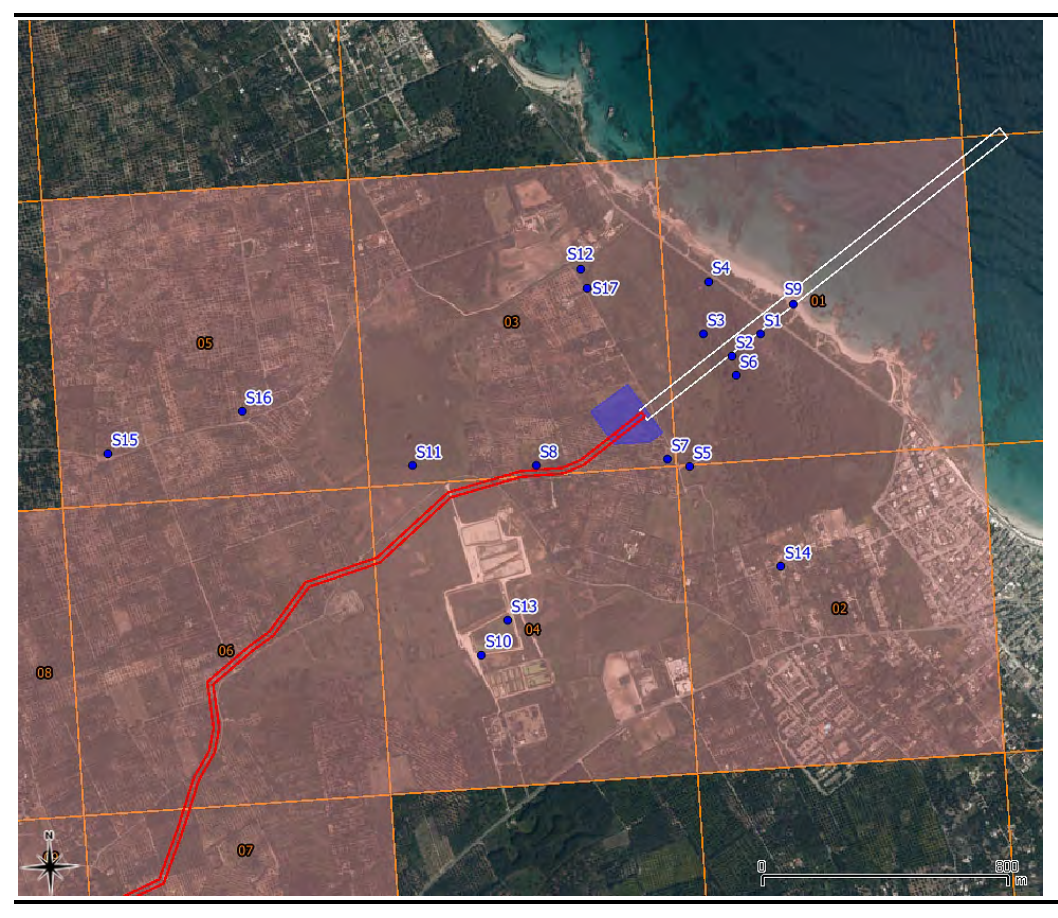

**Figura 2.18 Celle da 01 a 05 con localizzazione delle stazioni di rilevamento** 

## **2.4.3 Risultati monitoraggio primaverile**

Nelle successive tabelle sono riportati i risultati della campagna di monitoraggio eseguita nel periodo primaverile, in merito al popolamento degli anfibi nell'area di indagine. Nella *[Tabella 2.24](#page-84-0)* si riporta il quadro sinottico delle aree (*stazioni*) che per il loro particolare interesse (vocazionalità faunistica, presenza di habitat elettivi, oppure presenza di individui) sono state analizzate nel dettaglio. La posizione delle singole stazioni di rilevamento all'interno del reticolato chilometrico di griglia 1 km2 è riportato nella *[Figura 2.17](#page-81-0)*.

Sono state contattate un totale di 3 specie: Rana verde (*Pelophylax esculentus* klepton), Raganella (*Hyla intermedia*) e Rospo smeraldino (*Bufotes viridis*).

Delle tre specie contattate il Rospo smeraldino e la Raganella risultano compreso nell'Allegato D della Direttiva Habitat (92/43/EEC), che include specie animali e vegetali di interesse comunitario che richiedono una protezione rigorosa.

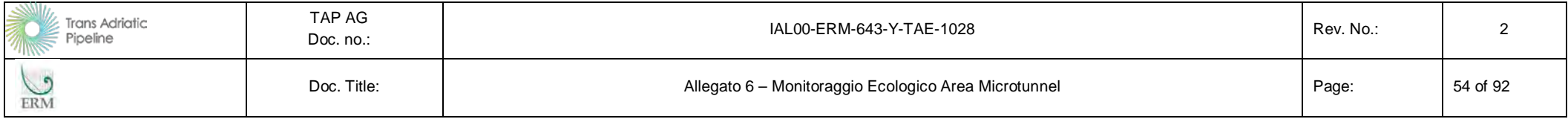

## **Tabella 2.23 Specie rilevate per singola cella (campagna primaverile)**

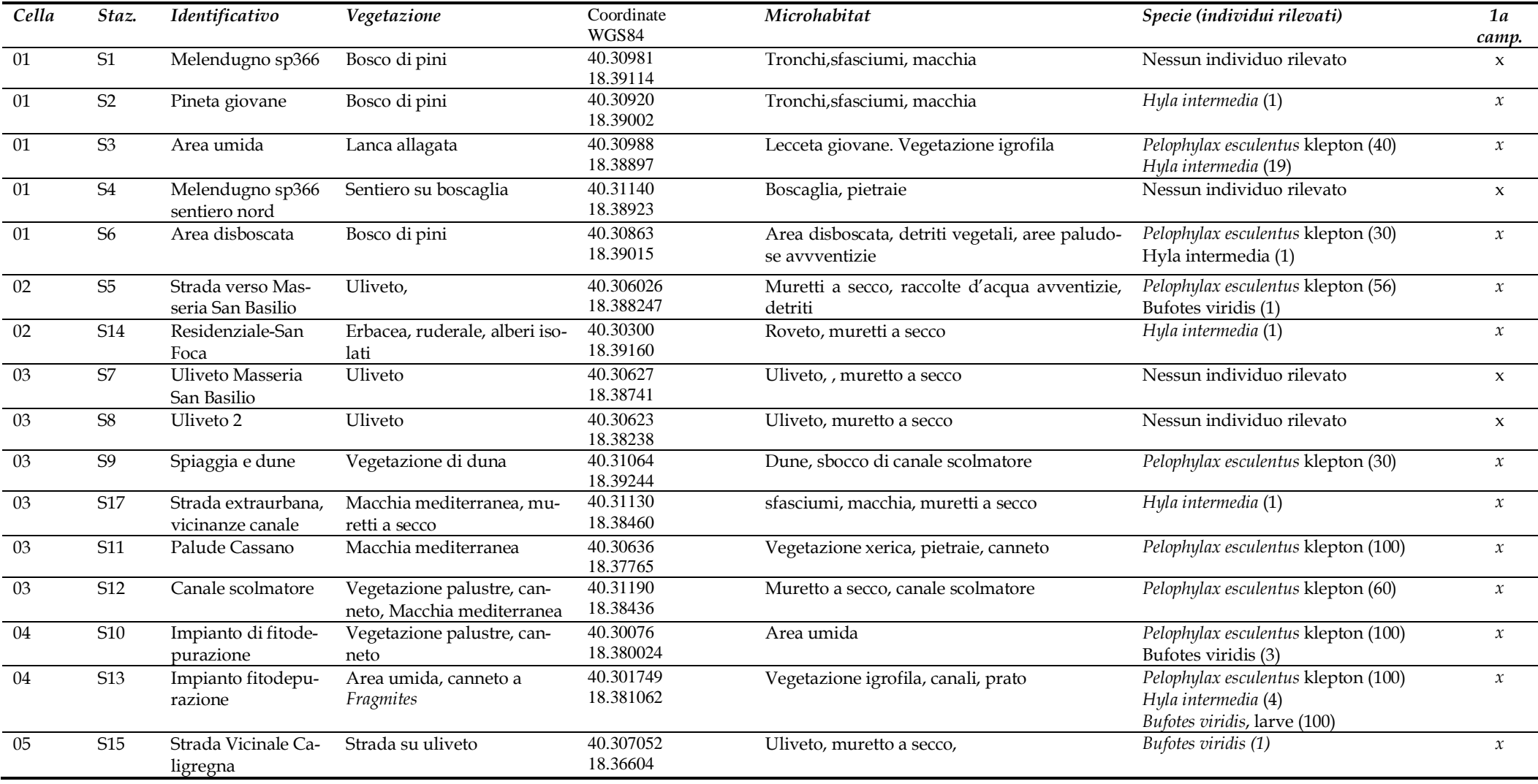

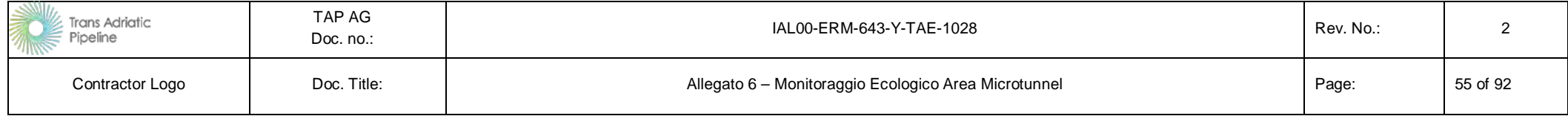

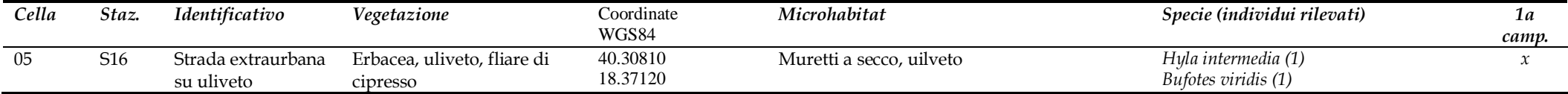

# **Tabella 2.24 Parametri ambientali delle celle (campagna primaverile)**

<span id="page-84-0"></span>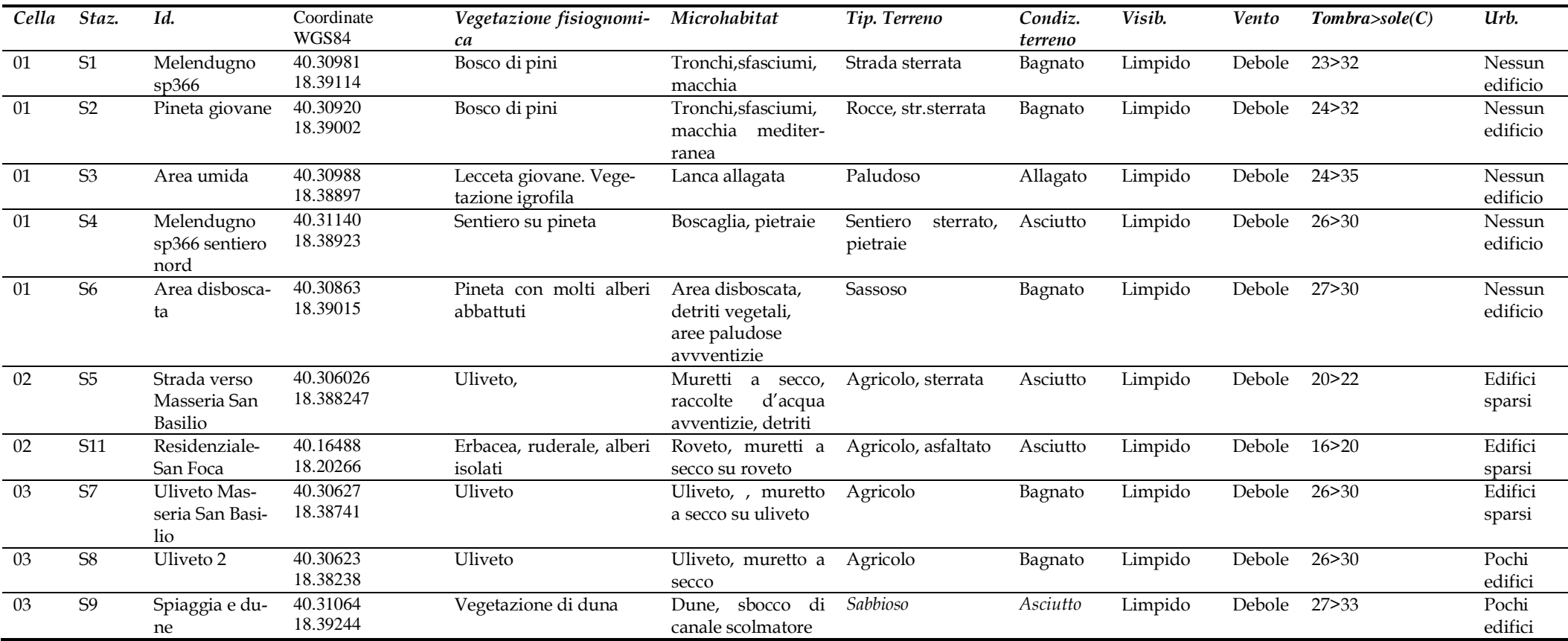

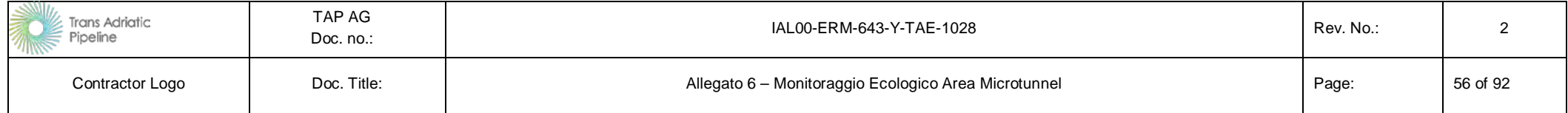

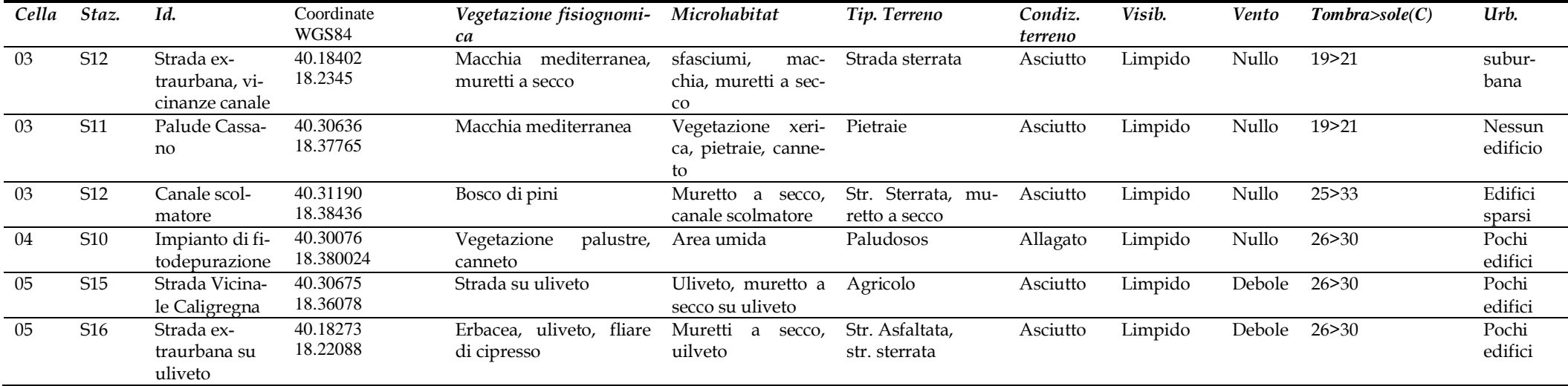

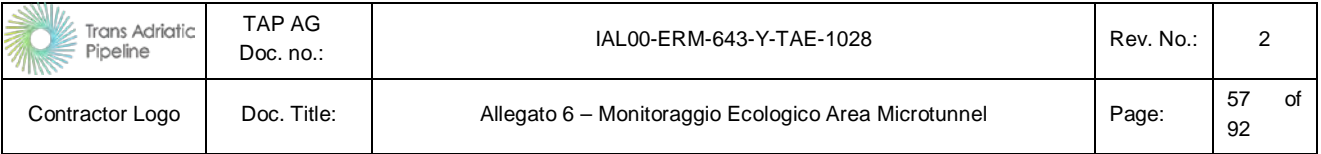

#### **Tabella 2.25 Quadro sinottico delle specie contattate**

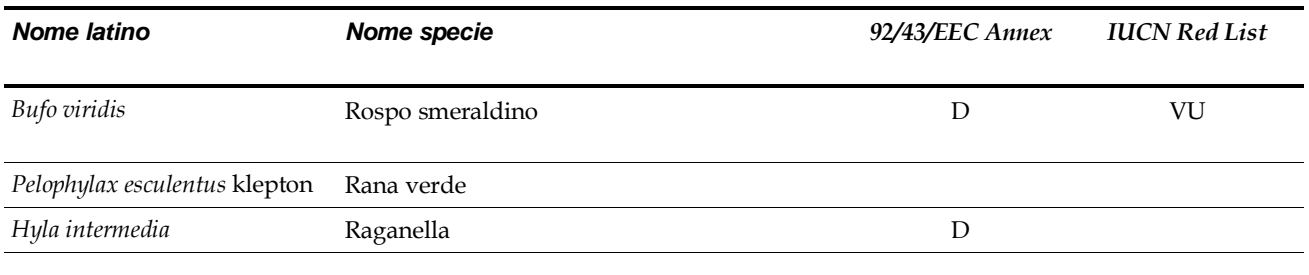

Le immagini succesissive riportano un breve report fotografico di alcune specie contattate durante la campagna di rilevamento.

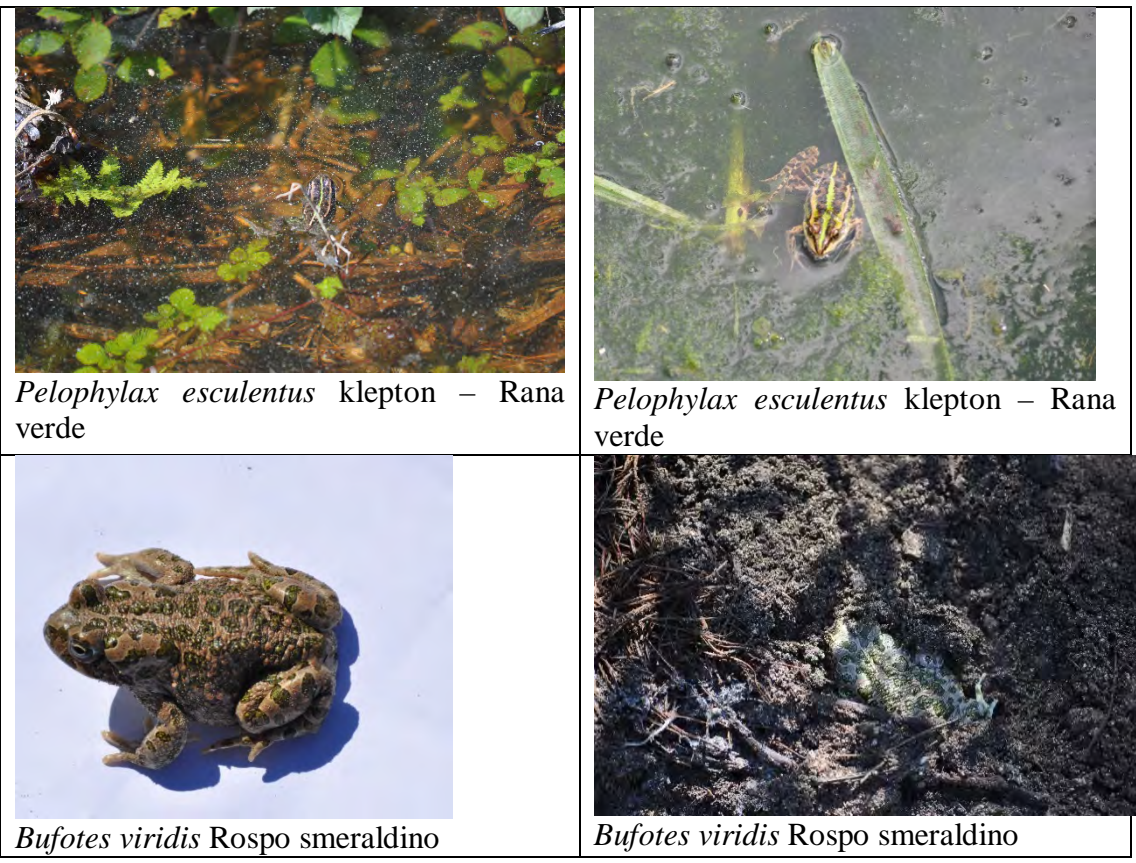

*Foto: F. Bernini* 

#### **2.4.4 Risultati monitoraggio autunnale**

Nelle successive tabelle, sono riportati i risultati della campagna di monitoraggio relativa al popolamento degli anfibi nell'area di indagine eseguita nel periodo autunnale,. Nella *[Tabella 2.26](#page-88-0)* si riporta il quadro sinottico delle aree (*stazioni*) che per il loro particolare interesse (vocazionalità faunistica, presenza di habitat elettivi, oppure presenza di individui) sono state analizzate nel dettaglio. La posizione delle singole stazioni di rilevamento all'interno del reticolato chilometrico di griglia 1 km2 è riportato nella *[Figura 2.17](#page-81-0)*.

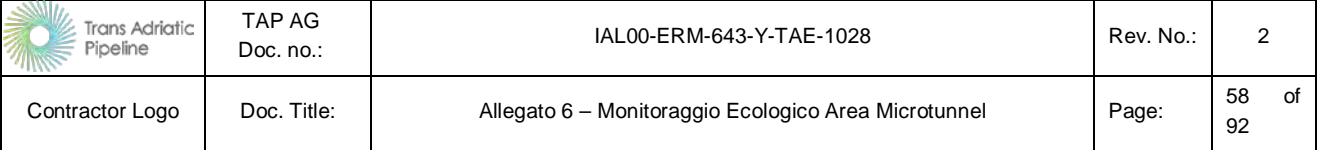

Sono state contattate un totale di 2 specie: Rana verde (*Pelophylax esculentus* klepton) e Raganella (*Hyla intermedia*). Nella sessione autunnale non è stato quindi contattato il Rospo smeraldino, contattato invece nella campagna primaverile.

Delle due specie contattate, la Raganella risulta compresa nell'Allegato D della Direttiva Habitat (92/43/EEC), che include specie animali e vegetali di interesse comunitario che richiedono una protezione rigorosa.

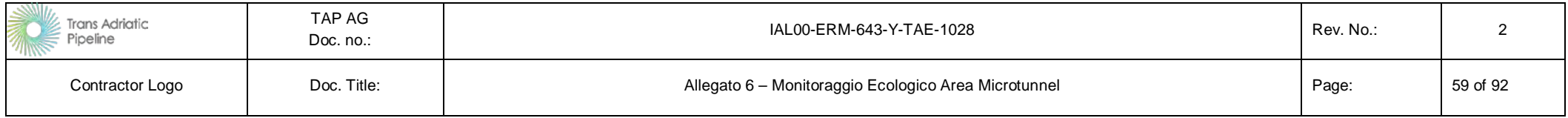

## **Tabella 2.26 Specie rilevate per singola cella (campagna autunnale)**

<span id="page-88-0"></span>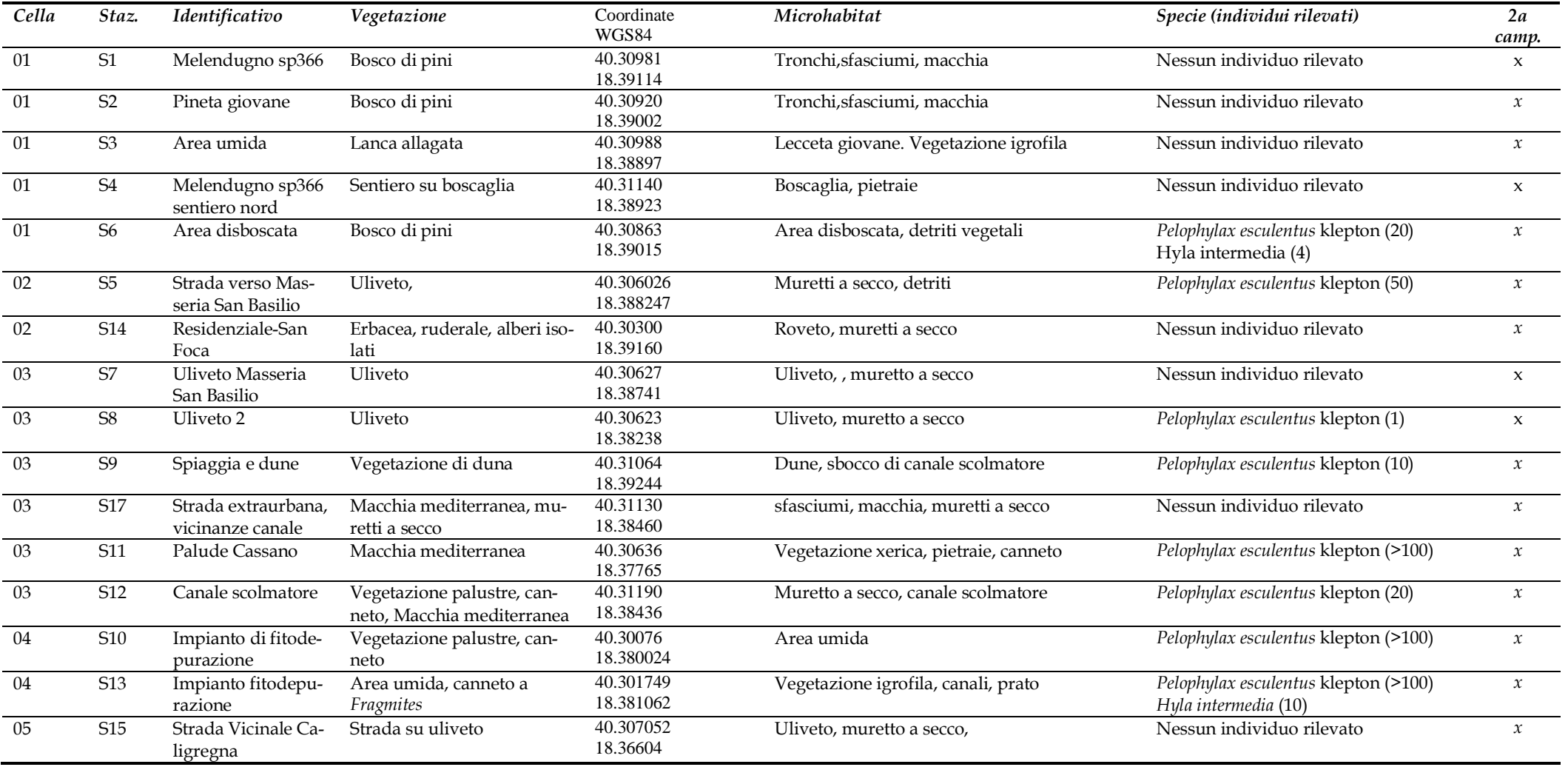

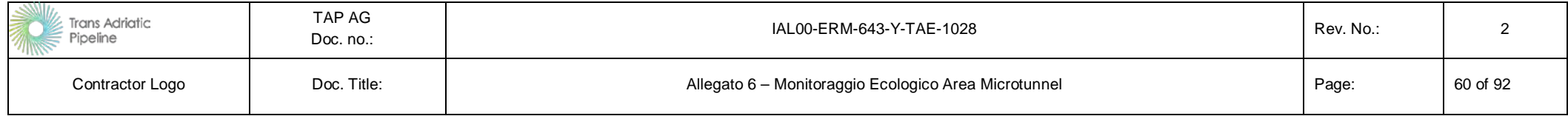

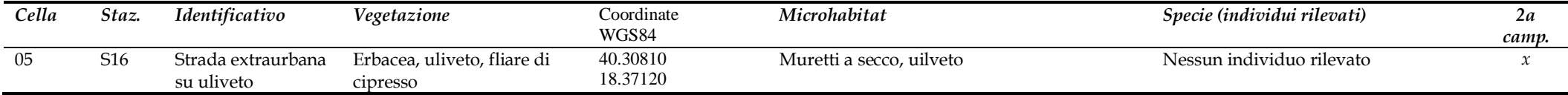

## **Tabella 2.27 Parametri ambientali delle celle (campagna autunnale)**

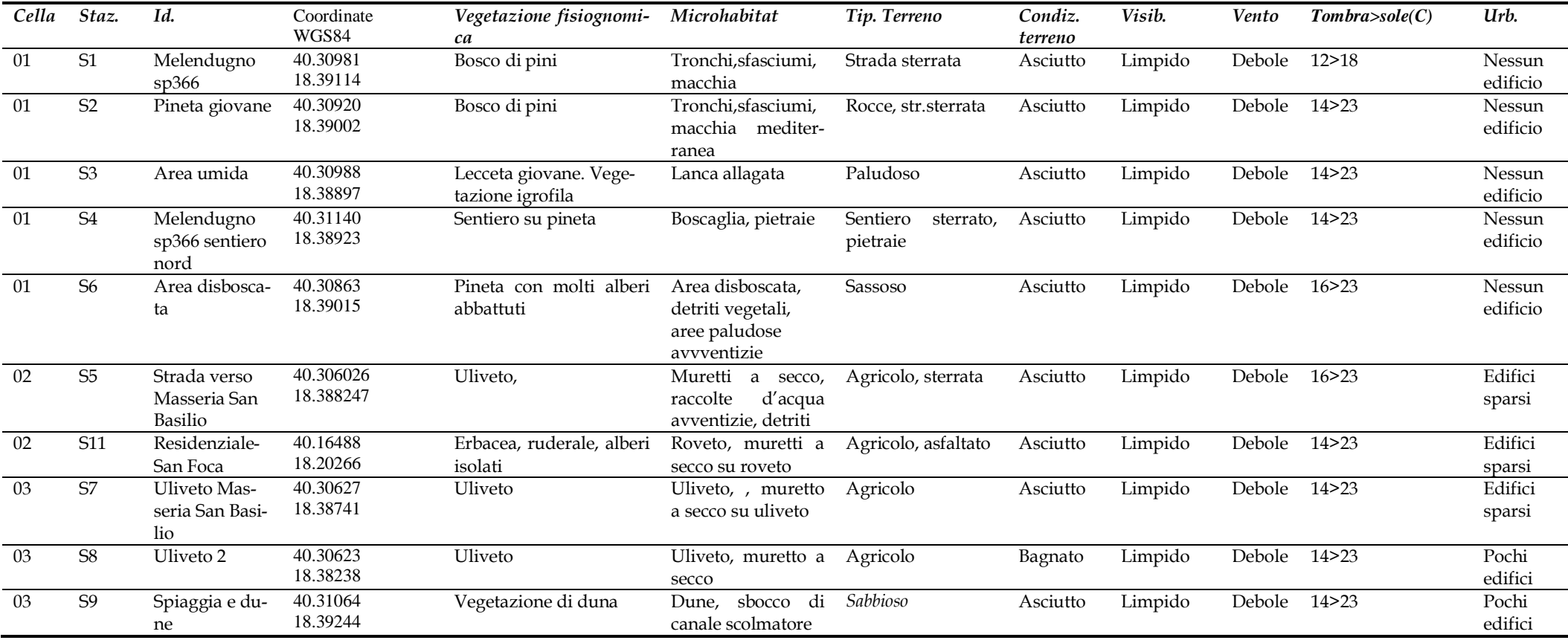

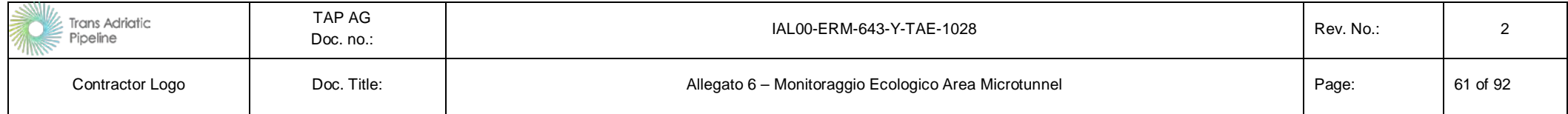

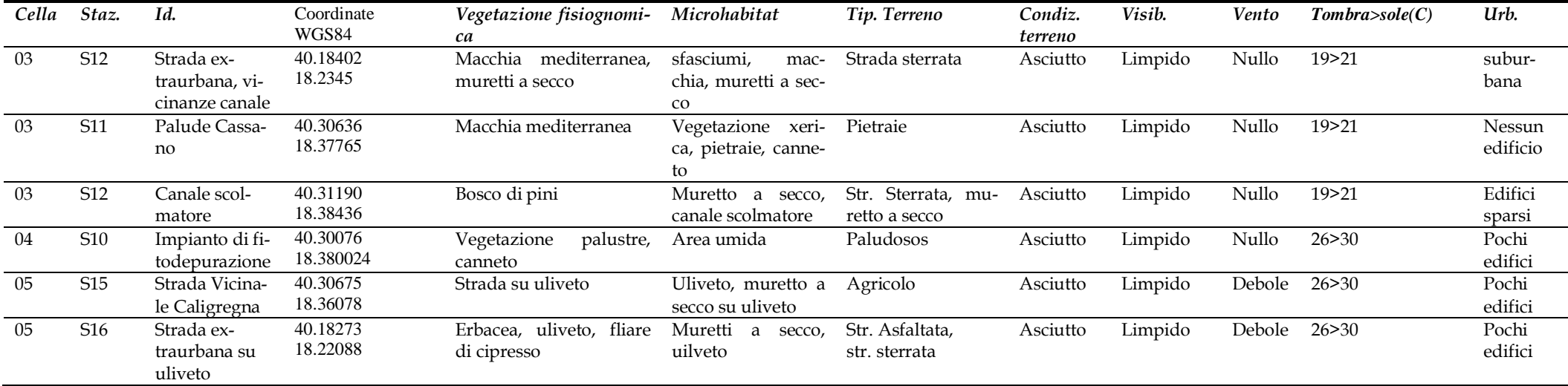

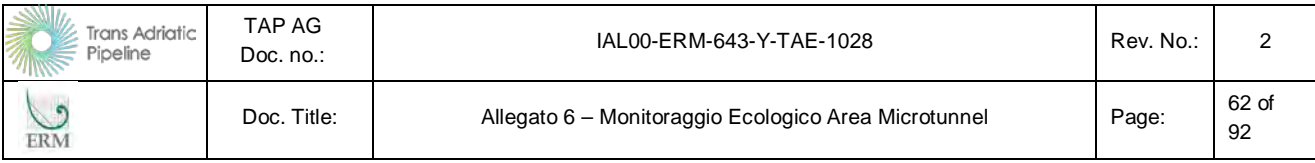

#### **Tabella 2.28 Quadro sinottico delle specie contattate**

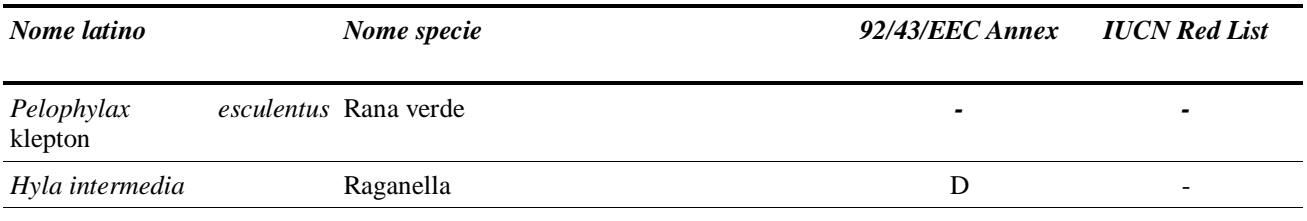

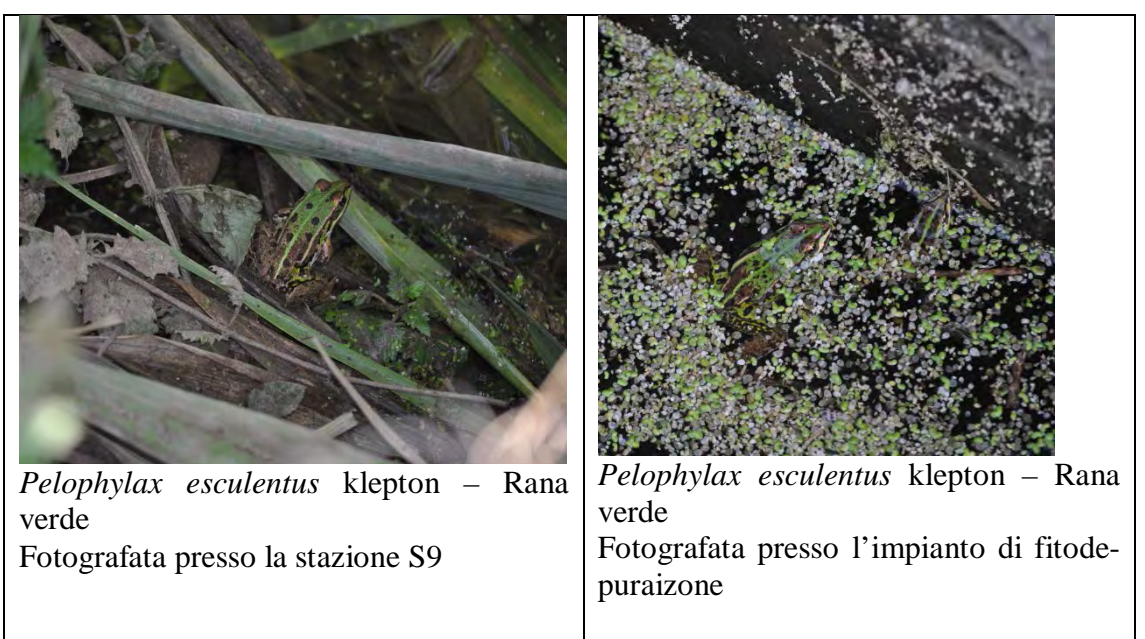

*Foto: F. Bernini* 

#### **2.4.5 Commenti**

La campagna di monitoraggio sugli anfibi condotta nell'area di analisi ha rivelato la presenza di poche specie ad ampia distribuzione, tra cui rana ibrida dei fossi (*Pelophylax esculentus klepton*), raganella italiana (*Hyla intermedia*) e rospo smeraldino (*Bufotes viridis*), con popolazioni ben strutturate. Come è noto, infatti, le popolazioni di anfibi sono legate alla presenza di aree umide, le quali possono essere permanenti, oppure avventizie, con la presenza dell'acqua solo in alcune stagioni dell'anno (Scalera, 2003). Questa seconda tipologia di habitat è la più comune in molte regioni dell'Italia meridionale, ed è stata rinvenuta anche in diverse stazioni di monitoraggio prese in considerazione. Aree umide avventizie, in cui l'acqua garantisce la riproduzione degli anfibi nel periodo primaverile, in particolar modo degli anuri (rane e rospi), così come raccolte d'acqua antropiche tra cui pozzi, cisterne e bacini artificiali, risultano molto importanti per la conservazione di queste specie. Assai rilevante a tal proposito è risultato essere il mosaico di habitat umidi creati dall'impianto di fitodepurazione di Melendugno: le vasche di laminazione e la ricca vegetazione palustre che vi si instaura, creano infatti un habitat ideale per la riproduzione degli anuri, anche in relazione all'esteso volume complessivo dell'area umida e all'assenza totale di ittiofauna. All'interno di tale struttura si è osservata la riproduzione di rospo smeraldino (*Bufotes viridis*) con la presenza di adulti in accoppiamento, ovature e quattro diversi cluster di girini. La rana ibrida dei fossi è stata rilevata con individui in pre-riproduzione, praticamente in tutte le aree umide avventizie e perma-

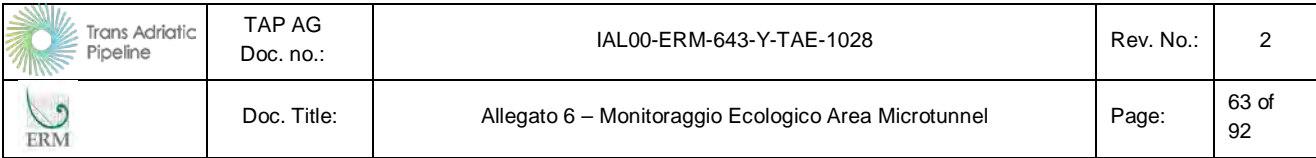

nenti analizzate.Specie più esigenti e meno comuni, come gli urodeli (tritoni) non sono state rilevate in questa prima campagna.

### **2.5 Rettili**

#### **2.5.1 Premessa**

Le frequenze del monitoraggio e le metodologie di analisi utlizzate nel presente monitoraggio sono riportate nella seguente tabella.

| <b>Ante Operam</b> |  |                                                                                        |  |  |  |  |
|--------------------|--|----------------------------------------------------------------------------------------|--|--|--|--|
| Parametro          |  | Erpetofauna: specie ed abbondanza                                                      |  |  |  |  |
|                    |  | Tipologia/caratteristiche del muretto a secco lungo il quale è stato eseguito il tran- |  |  |  |  |
|                    |  | setto                                                                                  |  |  |  |  |
| Area di Indagine   |  | Fascia di 1 km per lato del tracciolino                                                |  |  |  |  |
|                    |  | Sforzo: transetti con sviluppo di almeno 500 metri, all'interno di ogni cella di 1     |  |  |  |  |
|                    |  | $km2$ (totale celle indagate 5)                                                        |  |  |  |  |
| Durata/Frequenza   |  | campagna di monitoraggio con sessioni eseguite a marzo/aprile e a maggio               |  |  |  |  |
| Strumentazione     |  | <b>GPS</b>                                                                             |  |  |  |  |

**Tabella 2.29 PMA Componente Erpetofauna**

## **2.5.2 Sforzo di campionamento**

Per il monitoraggio della componente Erpetofauna, l'area interessata dal progetto è stata suddivisa tramite una griglia con maglia di un chilometro quadrato. La griglia risulta quindi composta da 19 celle quadrate. Come evidenziato al Paragrafo [2.1,](#page-35-0) è stato effettuato il monitoraggio delle aree che per prime saranno oggetto di cantierizzazione (area del microtunnel), rientranti nelle celle 01, 02, 03, 04 e 05.

Il monitoraggio delle popolazioni di rettili, così come previsto dal PMA, si è basato sull'osservazione diretta ed il conteggio degli individui presenti nel territorio indagato. Nel caso di specie di abitudini fossorie, notturne o strettamente acquatiche (testuggini palustri), il monitoraggio ha previsto una fase di ricerca attiva "a mano" degli individui in tutti i microhabitat reputati idonei alle specie in questione, quali ad esempio ammassi di rifiuti ferrosi, ammassi rocciosi, muretti a secco e vegetazione igrofila prospiciente alle aree umide (Thompson and White, 1998). Tale monitoraggio è da eseguirsi (ed è stato eseguito) in giornate assolate e calde, durante la tarda mattinata ed il primo pomeriggio (Sindaco et al. 2006).

Il campionamento è stato effettuato nei seguenti periodi:

- 31 marzo e 1 aprile;
- 28 e 29 maggio;

lungo transetti lineari individualmente georeferenziati, la cui numerazione è riportata nelle tabelle di sintesi accluse in calce. I transetti, laddove non è stato possibile (o opportuno al fine di indagare più habitat) realizzarne uno solo continuo di 500 metri lineari, sono stati suddivisi in tratte minori. Di ogni transetto sono state riporte in tabella le coordinate del centroide.

Contestualmente all'esecuzione di ogni singolo transetto sono stati registrati alcuni parametri ambientali (Marsh and Trentham, 2008), di seguito riportati:

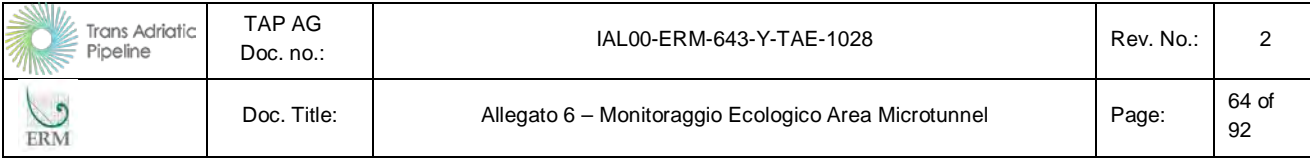

#### **Tabella 2.30 Parametri ambientali rilevati per ogni singola cella di campionamento**

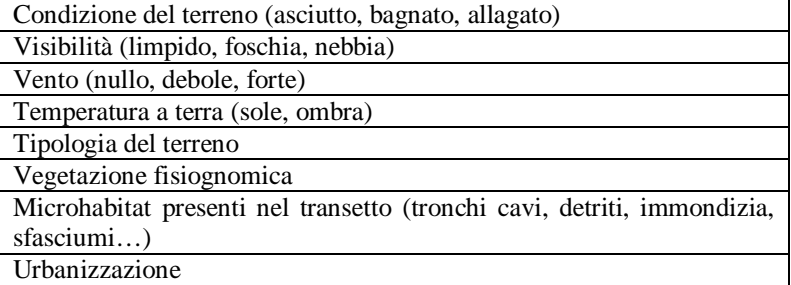

#### **2.5.3 Risultati**

Nella seguente tabella sinottica sono riportate le evidenze emerse durante la campagna di monitoraggio primaverile, relativa al popolamento dei rettili nell'area di indagine. La posizione dei singoli transetti all'interno del reticolato chilometrico di griglia 1km<sup>2</sup> è riportato nella figura seguente.

Sono state contattate un totale di 4 specie: Lucertola campestre (*Podarcis siculus*), Tarentola mauritanica (*Tarentola mauritanica*), Natrice dal collare (*Natrix natrix*) e Biacco (*Hierophis viridiflavus*).

Delle quattro specie contattate il Biacco risulta compreso nell'Allegato D della Direttiva Habitat (92/43/EEC), che include specie animali e vegetali di interesse comunitario che richiedono una protezione rigorosa.

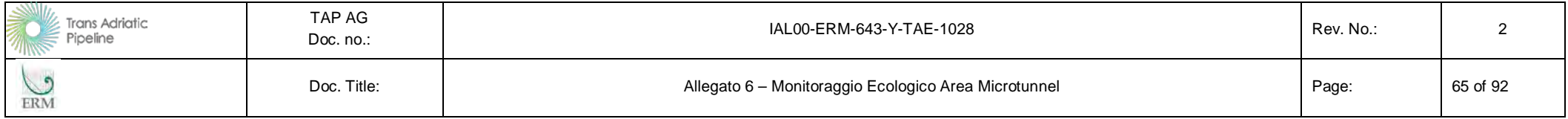

# **Tabella 2.31 Specie rilevate per singola cella**

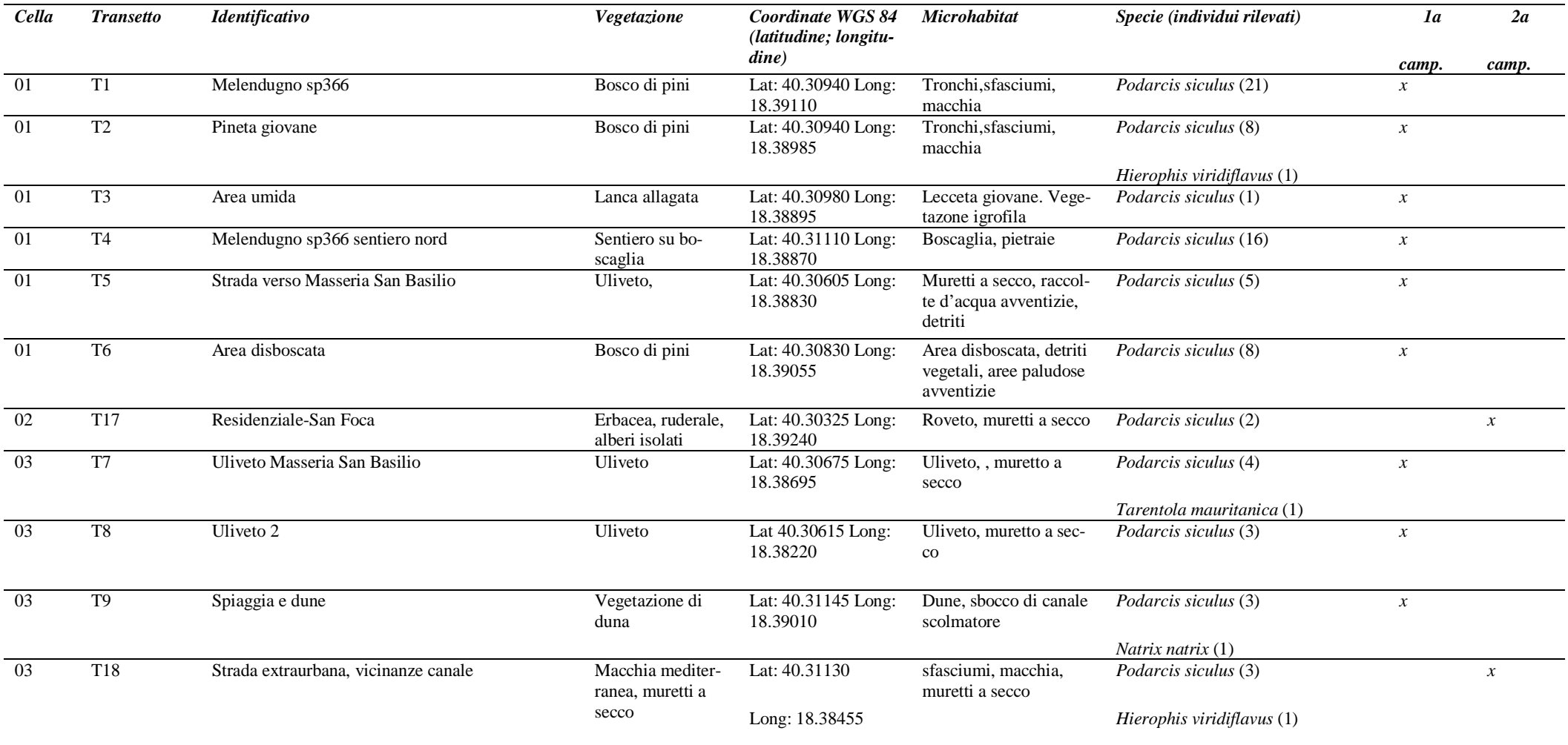

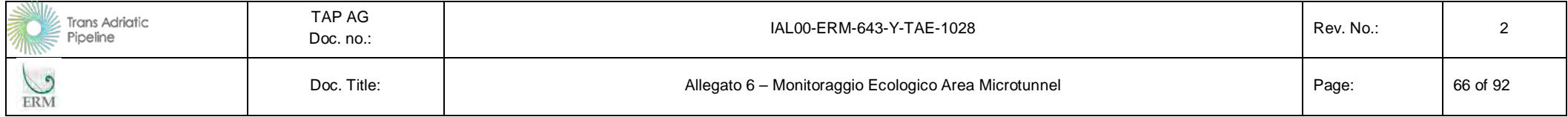

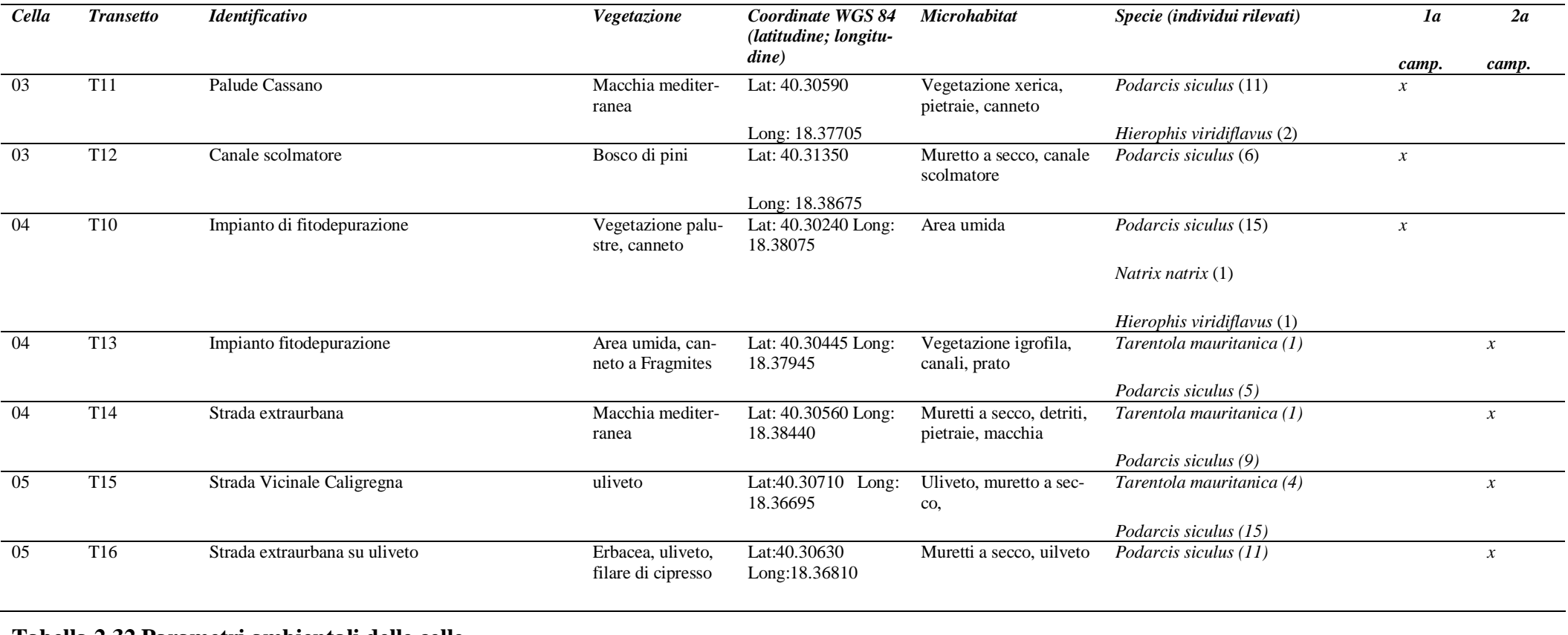

## **Tabella 2.32 Parametri ambientali delle celle**

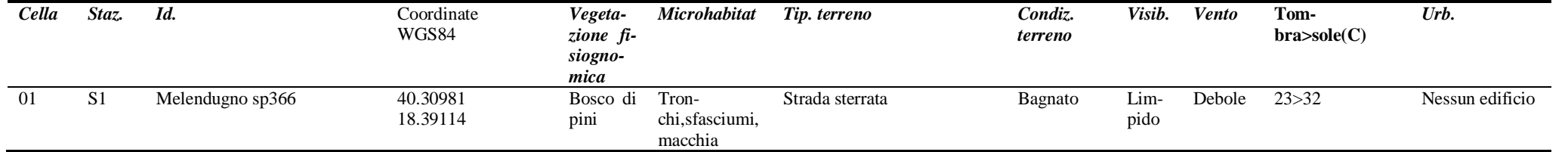

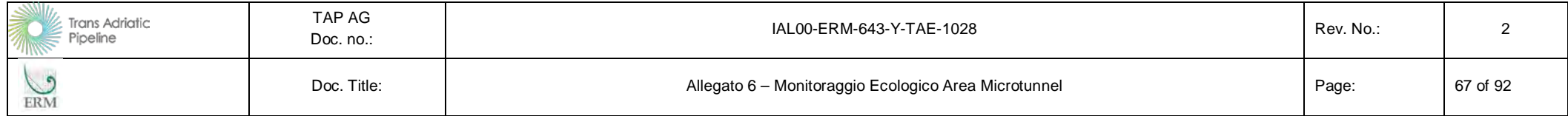

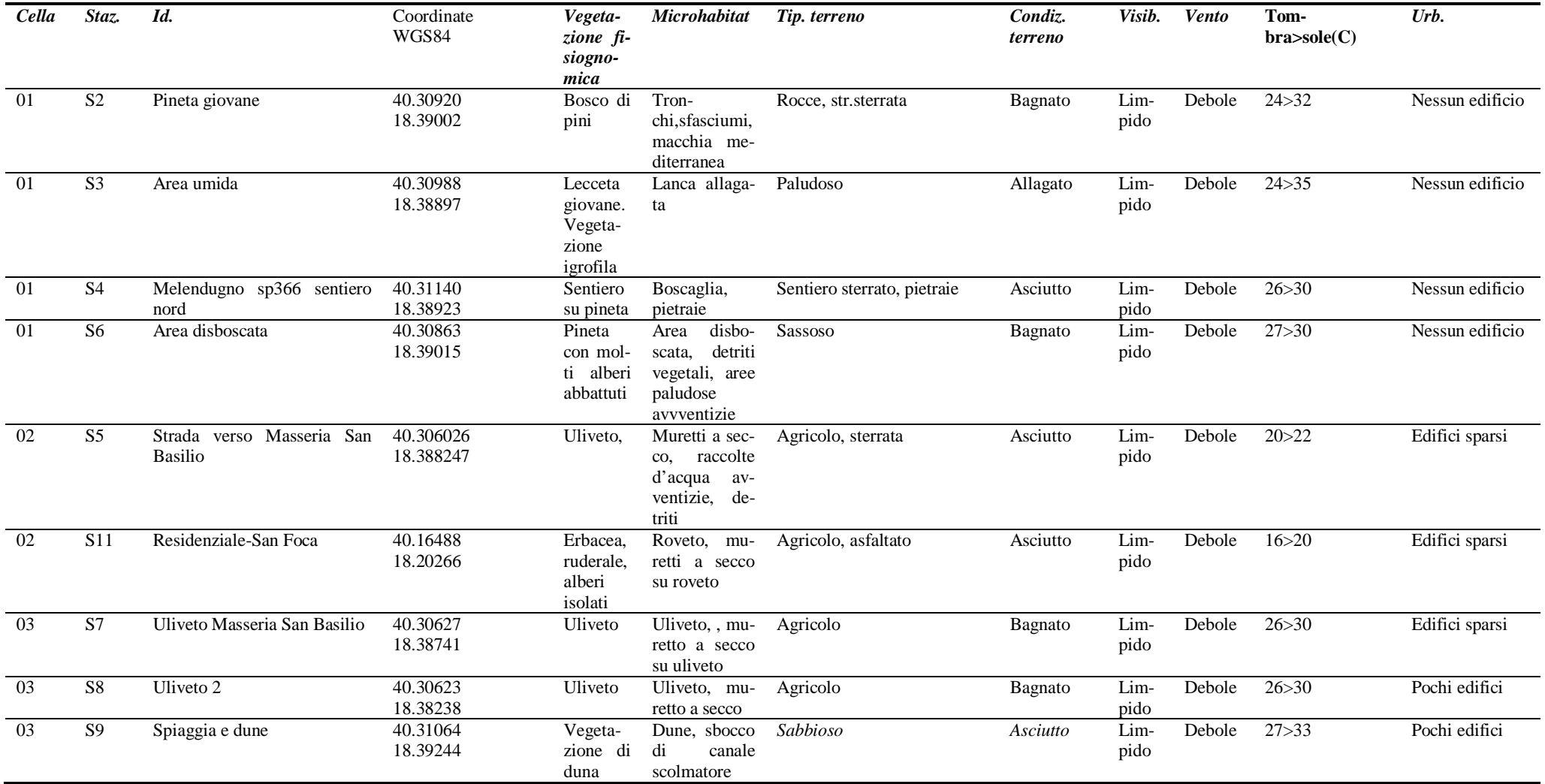

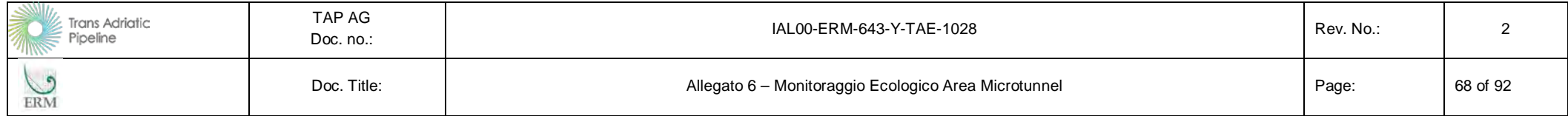

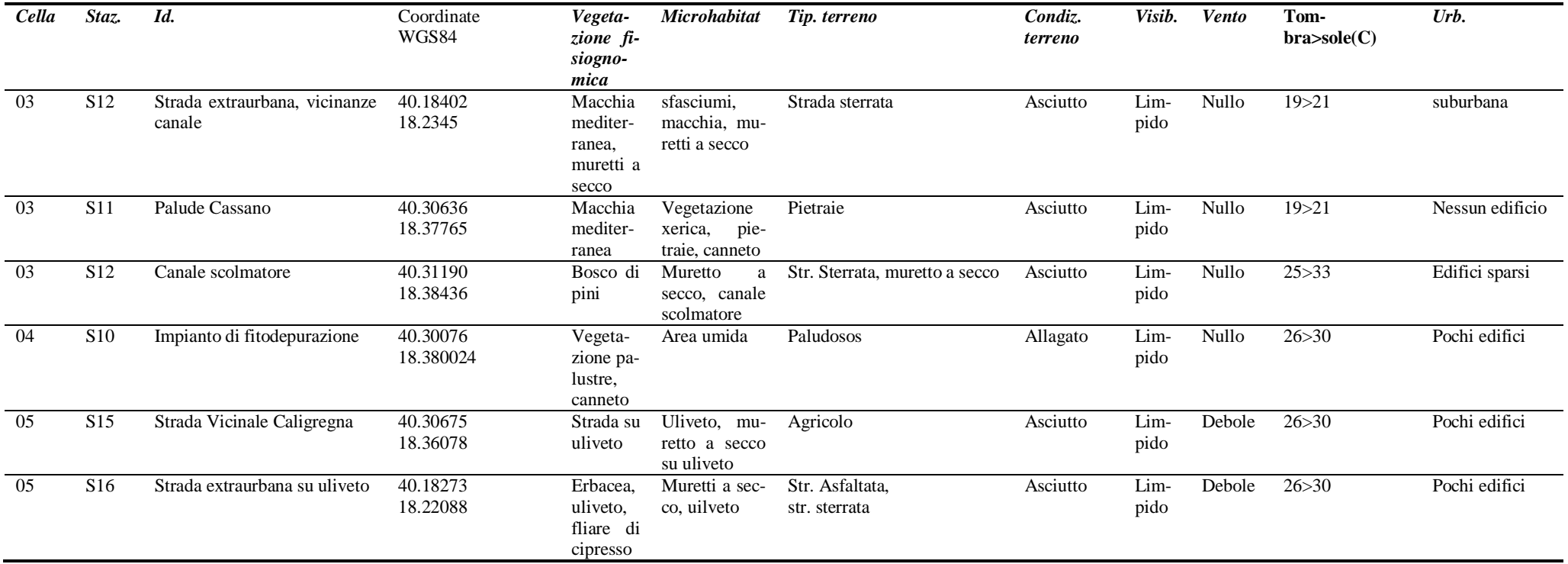

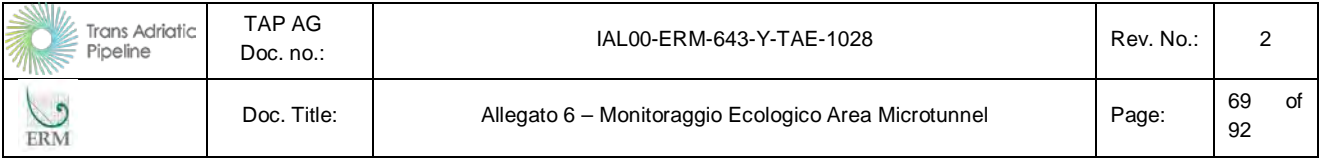

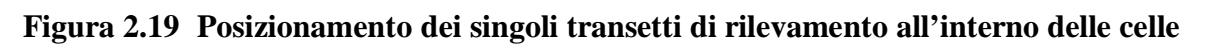

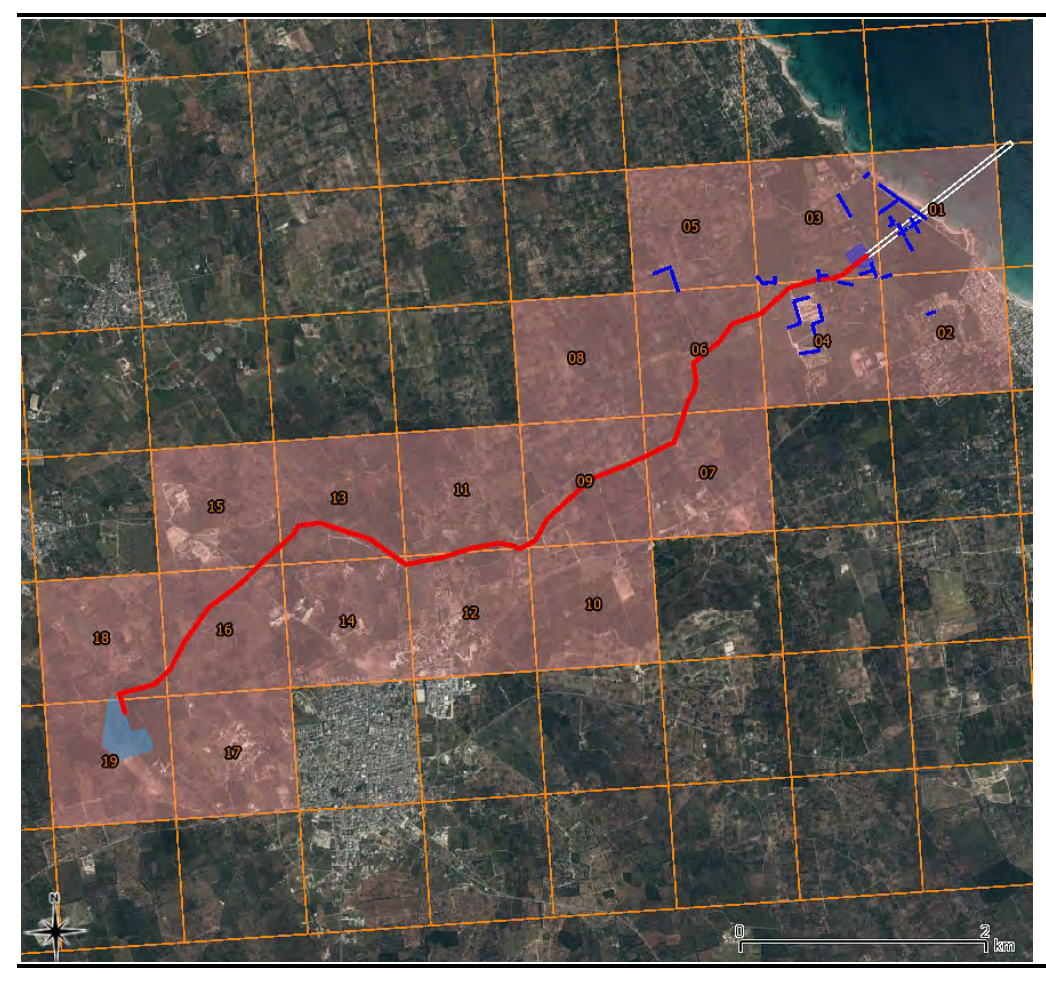

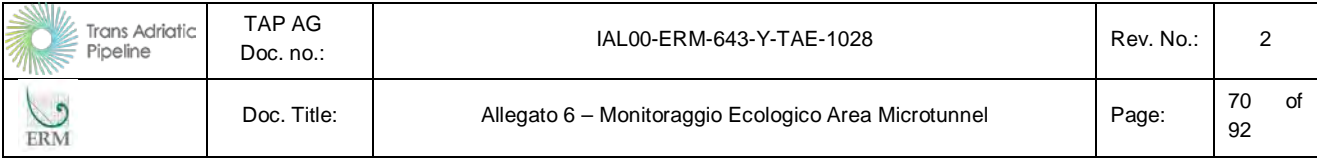

## **Figura 2.20 Celle da 01 a 05 con localizzazione dei transetti di rilevamento**

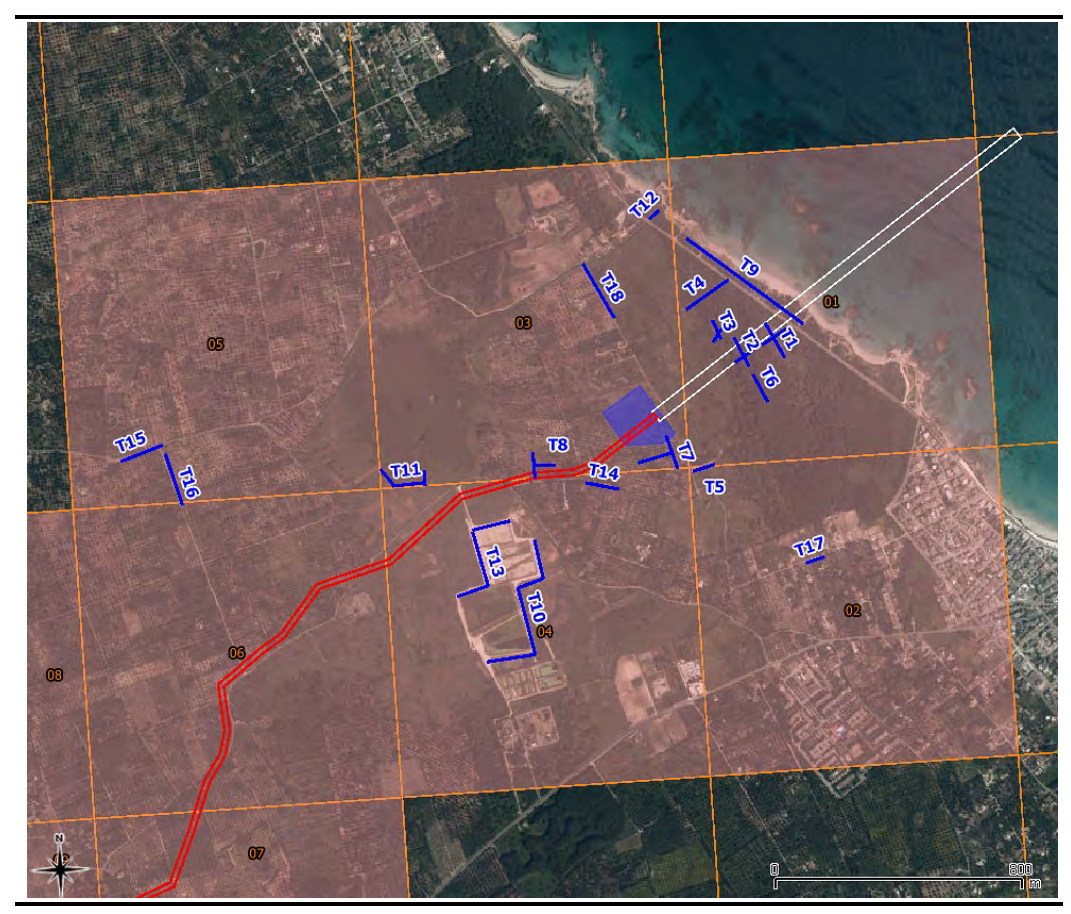

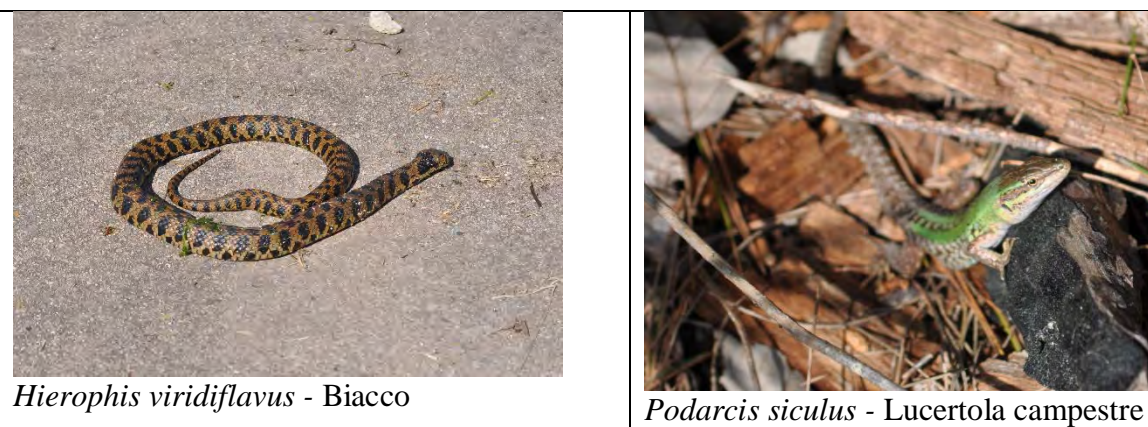

*Foto: F. Bernini* 

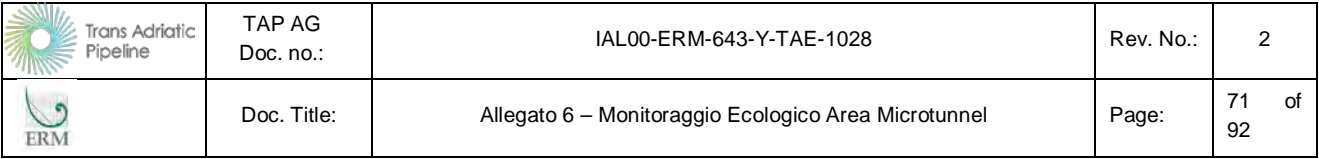

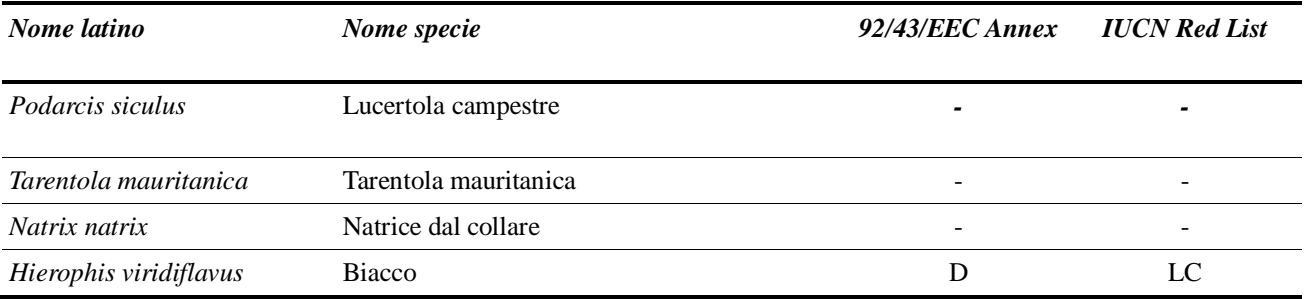

#### **Tabella 2.33 Quadro sinottico delle specie contattate**

#### **2.5.4 Commenti**

Il mosaico di microhabitat presente nell'area di indagine costituisce una buona eterogeneità ambientale rispetto al contesto territoriale immediatamente contiguo, con la preponderanza di microhabitat xerici di bosco di pini e macchia mediterranea, ed ecosistemi di duna, tra gli habitat residuali di maggior pregio. Una parte consistente delle tipologie ambientali presenti comprende ecosistemi antropici o antropizzati come uliveti, strade sterrate, accumuli di masserizie, rifiuti e muretti a secco. Uno degli ecosistemi di maggior interesse dal punto di vista faunistico è costituito dall'impianto di fitodepurazione di Melendugno che, per quanto sia un sistema di habitat antropici con la presenza delle vasche di lagunaggio e laminazione, è caratterizzato da diversità ecosistemica e dalla presenza di habitat di pregio come il canneto e la palude perenne, che risultano fondamentali per l'erpetofauna, ancor più della stessa palude di Cassano, che risulta habitat avventizio e dalla presenza di acqua fortemente stagionalizzata.

Tale mosaico di habitat si rivela idoneo per specie ubiquitarie e plastiche come lucertola campestre (*Podarcis siculus*), biacco (*Hierophis viridiflavus*) e natrice dal collare (*Natrix natrix*), oppure specie che fanno della sinantropia una specifica ecologica, come il geco comune (*Tarentola mauritanica*) (Scalera, 2003). Non sono state ritrovate nel corso della prima campagna di monitoraggio altre specie di particolare rilievo conservazionistico: specie comuni e ben distribuite sul territorio (Fattizzo e Marzano, 2002) sono state comunque censite con popolazioni ben strutturate e localizzate sia in aree seminaturali, come l'area a pineta, sia in aree di origine antropica, come l'Impianto di Fitodepurazione di Melendugno, che si è rivelato area di particolare interesse rispetto alle aree contigue per la presenza di una ricca vegetazione igrofila e la presenza costante dell'acqua. Tuttavia, durante la realizzazione dei transetti nella pineta sono state rinvenute diverse raccolte d'acqua avventizie, allagate presumibilmente dalle intense piogge invernali-primaverili che hanno interessato la Regione nella prima parte del 2015 e che hanno rivelato un diversificato mosaico di microhabitat all'interno della pineta.

Tali raccolte d'acqua avventizie costituiscono un importante punto di riferimento, oltre che per anfibi e rettili, anche per l'avifauna e si qualificano come microhabitat importanti all'interno degli ecosistemi di macchia mediterranea (Thompson et al. 1998).

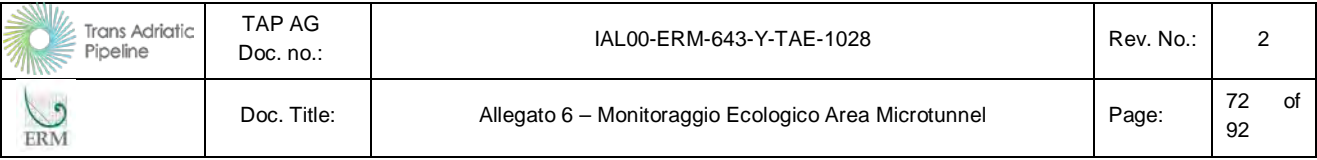

## **2.6 Vegetazione e flora**

#### **2.6.1 Premessa**

Il numero complessivo di stazioni in cui eseguire i **rilievi fitosociologici** è pari a un minimo di 3 per ciascuna comunità vegetale, con l'esclusione di quelle di interesse conservazionistico per le quali è previsto un minimo di 5 stazioni. Questi numeri minimi sono subordinati all'esistenza di un numero effettivo di stazioni per ciascuna comunità vegetale; infatti, le stazioni per una stessa comunità vegetale devono essere tra loro indipendenti, al fine di evitare il campionamento della medesima unità di vegetazione. In relazione al contesto in analisi, si ritiene che una distanza minima di 500 m tra le stazioni di una stessa comunità possa ritenersi sufficiente. Tuttavia, rispetto a quanto riportato nella proposta metodologica del PMA, le stazioni di monitoraggio sono state poste a distanza inferiore nel caso di comunità di interesse conservazionistico, data la loro oggettiva importanza naturalistica e la loro scarsa estensione nell'area di studio.

In ciascuna stazione sono stati eseguiti tre rilievi secondo il seguente schema:

- Un rilievo (A) nell'area di cantiere (aree direttamente interessate dalle attività di cantiere);
- Lungo un transetto perpendicolare all'area di cantiere sono inoltre stati effettuati:
	- o Un rilievo (B) a breve distanza dall'area di cantiere, entro circa 20 m, ovvero in una zona indirettamente interferita dalle attività di cantiere, all'interno della medesima parcella che ospita la comunità vegetale dove è ubicato il rilievo A;
	- o Un rilievo (C) a notevole distanza dall'area di cantiere, almeno 100 m ed entro al massimo 1 km, ovvero in una zona non interferita (direttamente o indirettamente) dall'attività di cantiere, in una comunità vegetale eventualmente situata in una parcella differente da quella in cui sono ubicati i rilievi B e C (NB: in fase operativa dei monitoraggi, la distanza minima è stata ridotta a 30 m, in quanto a distanze maggiori non è stato possibile identificare comunità vegetali simili a quelle presenti nel rilievo A, presenti in zone accessibili).

Lo schema di campionamente utilizzato consente di valutare eventuali effetti del progetto sulla vegetazione. Il rilievo C serve infatti da controllo.

La localizzazione dei rilievi è basata sulla Carta della Vegetazione (riportata in Appendice), ovvero tramite verifiche effettuate direttamente in campo. Le stazioni di monitoraggio sono state localizzate lungo l'area di cantiere, previa verifica dell'idoneità sotto il profilo del rilevamento fitosociologico (es. applicabilità dei criteri di omogeneità e rappresentatività). Inoltre, soprattutto per i rilievi C, è stata verificata la possibilità di accesso ai luoghi d'indagine per tutta la durata del monitoraggio; tale accessibilità è stata, in genere, verificata indirettamente, in quanto i rilievi B e C sono ubicati nella medesima parcella di terreno in cui è ubicato il rilievo A.

I rilievi effettuati nell'area di cantiere, insieme ai rilievi al termine dei lavori nelle aree soggette a ripristino (es. negli habitat di interesse conservazionistico), serviranno da verifica sullo stato degli ecosistemi di neoformazione, fornendo indicazioni sullo sviluppo della vegetazione ripristinata e delle dinamiche evolutive in atto.

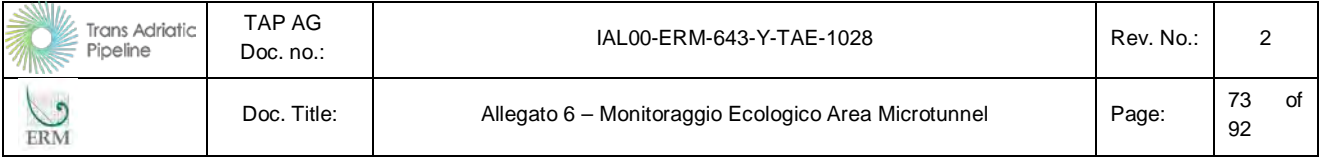

Durante la fase di costruzione, come riportato per il monitoraggio sulla componente flora, non sarà effettuato il monitoraggio nelle aree di cantiere (rilievi A). Sarà invece eseguito il monitoraggio degli altri rilievi (B e C), in quanto ubicati esternamente all'area di cantiere. In questo caso, gli effetti indiretti del cantiere potranno essere valutati dai parametri misurati nel rilievo B (rispetto al C).

Tutti i plot in cui saranno eseguiti i rilievi fitosociologici sono individuati nella fase ante operam, mediante l'individuazione delle coordinate del centroide del rilievo.

Le frequenze del monitoraggio e le metodologie di analisi sono riportate nella seguente tabella.

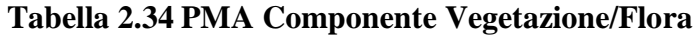

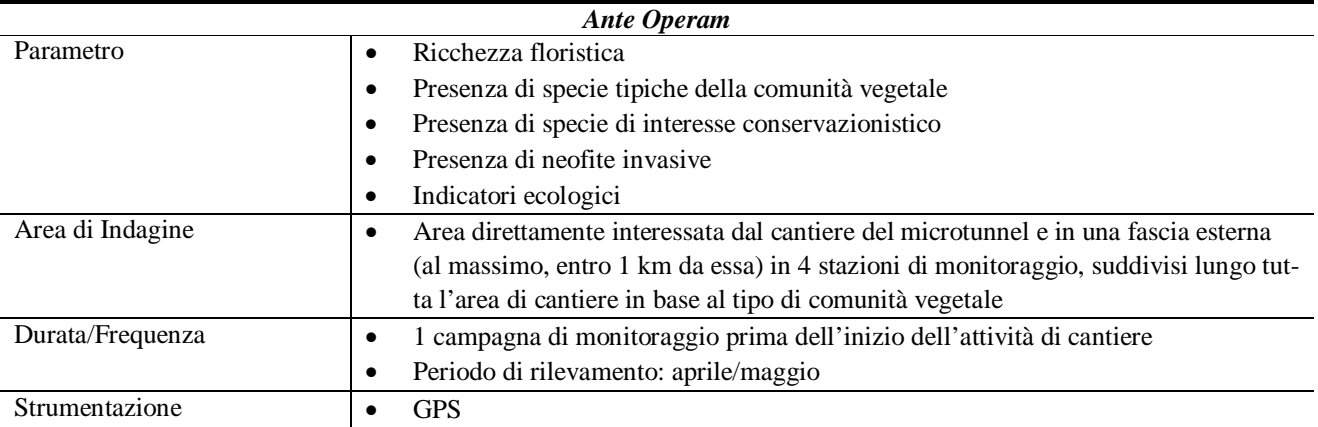

La superficie del rilievo fitosociologico è stata stabilita sulla base delle indicazioni riportate in Chytrý & Otypková (2003), ovvero per le comunità vegetali indagate su una superficie di 16 m<sup>2</sup> (plot quadrato di 4 m di lato). La copertura delle specie è stata valutata seguendo la scala di copertura-abbondanza suggerita da AA.VV. (2014) (v. *[Tabella 2.35](#page-102-0)*); ai fini delle elaborazioni, i valori di copertura-abbondanza sono stati convertiti su una scala percentuale (v. *[Tabella 2.35](#page-102-0)*).

<span id="page-102-0"></span>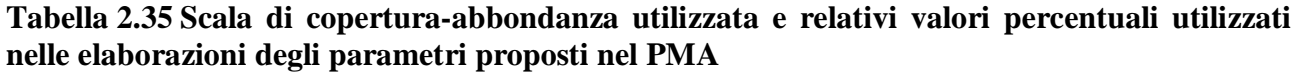

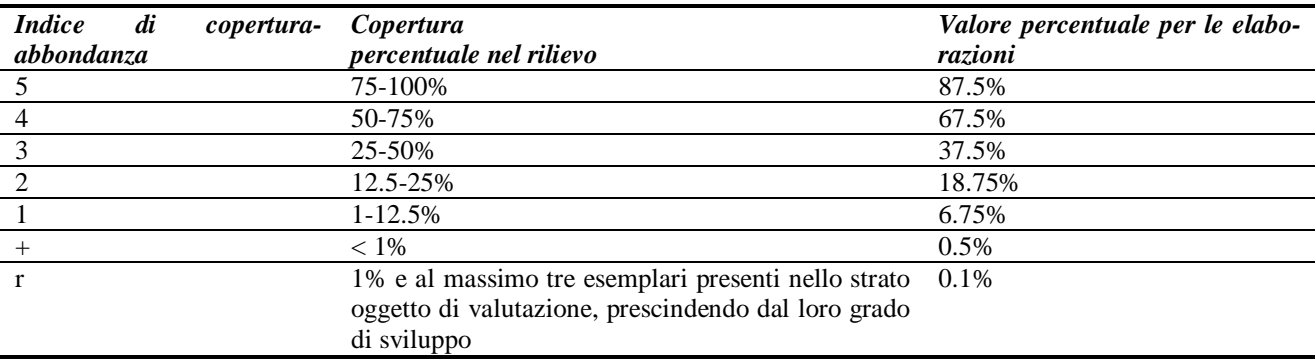

La nomenclatura delle specie segue Mele et al. (2006), tranne che per le specie della famiglia delle *Orchidaceae*, per le quali si è seguito Gennaio et al. (2010).

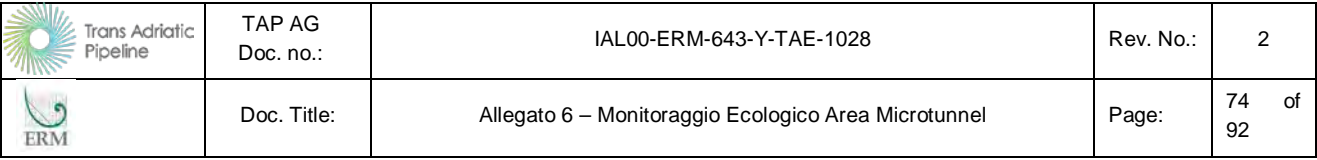

I dati floristico-vegetazionali sono stati opportunamente elaborati al fine di calcolare i parametri di seguito riportati. Tali parametri, coerenti con quanto suggerito delle Linee Guida Ministeriali (ISPRA, 2015), sono stati elaborati sulla base della metodologia predisposta per il monitoraggio degli habitat di interesse comunitario ai sensi della Direttiva 93/42/CE (AA.VV., 2014):

- **Ricchezza floristica (RF):** è stata stimata come numero di specie rilevate in ciascun rilievo fitosociologico; il parametro è un indicatore della biodiversità alfa nelle comunità indagate;
- **Specie tipiche (ST):** la presenza di specie tipiche della comunità vegetale è stata valutata come rapporto percentuale tra le specie a ciclo breve (annuali e biennali) e quelle perenni; nello specifico il parametro è stato calcolato come rapporto tra la somma delle percentuali di coperturaabbondanza delle specie a ciclo breve rispetto alla somma delle percentuali di coperturaabbondanza di tutte le specie in un dato rilievo; la presenza di specie annuali è indicatrice di situazioni di disturbo ricorrenti, in genere di tipo antropico;
- **Presenza di specie di interesse conservazionistico (SC):** per ciascun rilievo è stato considerato il numero di specie endemiche, di orchidee e di specie inserite negli Allegati II e IV della Direttiva Habitat; questo parametro esprime quindi in modo diretto la qualità della comunità vegetale;
- **Presenza di neofite invasive (SN):** a questo gruppo di piante sono state assegnate le specie indicate come neofite invasive nell'ESIA, Capitolo 6 "Quadro di Riferimento Ambientale e Sociale", a cui sono state aggiunte eventuali altre specie rinvenute nei rilievi effettuati; il parametro è stato calcolato come rapporto percentuale tra la somma delle percentuali di coperturaabbondanza delle neofite invasive rispetto alla somma delle percentuali di coperturaabbondanza di tutte le specie in un dato rilievo; il parametro valuta quindi l'integrità floristica delle comunità analizzate;
- **Indicatori ecologici**: per ciascun rilievo è stato calcolato il valore dell'indicatore ecologico come media pesata rispetto alla percentuale di copertura di una specie; i valori degli indici speciespecifici sono stati derivati da Pignatti et al. (2005), sebbene nel calcolo siano state omesse le specie i cui valori dell'indice non sono disponibili come valore numerico; sono stati così considerati i seguenti parametri:
	- o L: per il fattore luce, su una scala da 1 (ombra densa) a 12 (pieno sole con elevato irraggiamento);
	- o U: per il fattore umidità, su una scala da 1 (suoli aridi) a 12 (suoli sommersi, almeno per lunghi periodi);
	- o R: per il fattore reazione (pH) del suolo, su una scala da 1 (substrati fortemente acidi) a 9 (substrati marcatamente basici);
	- o N: per il fattore nutrienti, su una scala da 1 (substrati oligotrofici) a 9 (substrati eutrofici).

Questi quattro parametri ecologici consentono di valutare, in modo sintetico e obiettivo, la qualità e grado di conservazione delle comunità vegetali in rapporto ai principali fattori ecologici sottesi alla composizione floristica, come richiesto dalle Linee Guida Ministeriali (ISPRA, 2015).

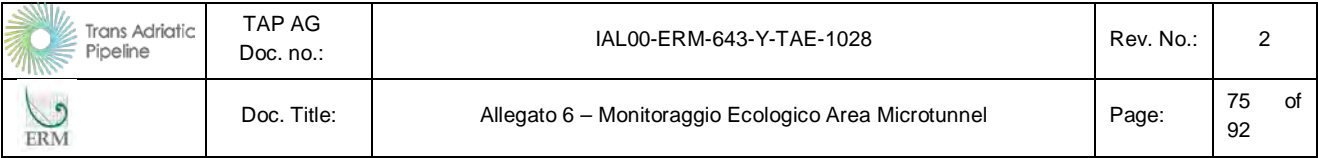

In seguito alla raccolta dati durante le successive fasi (corso e post-operam), i dati relativi a ciascun parametro saranno opportunamente elaborati statisticamente al fine di evidenziare eventuali variazioni. Ad esempio, in base alla natura dei dati stessi (variabili su scala ordinale, percentuale, continua o semplici conteggi) e alla loro distribuzione (normale vs. non normale, ovvero applicando apposite trasformazioni per normalizzare i dati), saranno utilizzati test statistici di tipo parametrico (es. test t) oppure non parametrico (es. test U di Mann-Whitney), ovvero in funzione del tempo nel caso si disponga di più dati riferiti allo stesso rilievo (es. multi-way repeated measures ANOVA).

## **2.6.2 Area di indagine**

In questa prima fase, riguardante l'area del microtunnel, l'area di indagine è stata ristretta alla pista di cantiere di 18 m (lungo la RoW) compresa tra il punto di approdo del microtunnel e la pista ciclopedonale a sud della Palude di Cassano. L'area di indagine è quindi evidenziata nella *[Figura](#page-104-0)  [2.21](#page-104-0)*.

### <span id="page-104-0"></span>**Figura 2.21 Area di indagine per la componente vegetazione (in rosso è evidenziata la pista di cantiere, in giallo il tratto monitorato)**

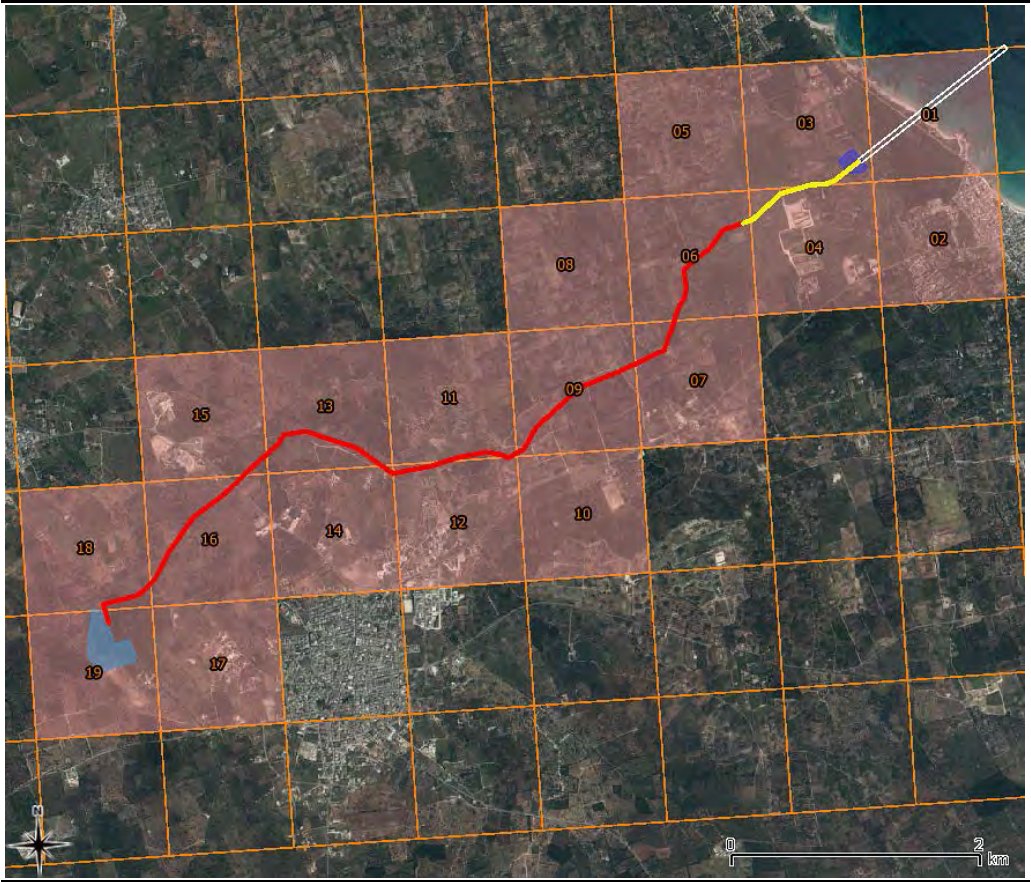

*Fonte: ERM (maggio 2015)*

## **2.6.3 Sforzo di campionamento**

Sono state rilevate complessivamente quattro stazioni, corrispondenti a tre tipi differenti di recettori (ovvero di comunità vegetali):

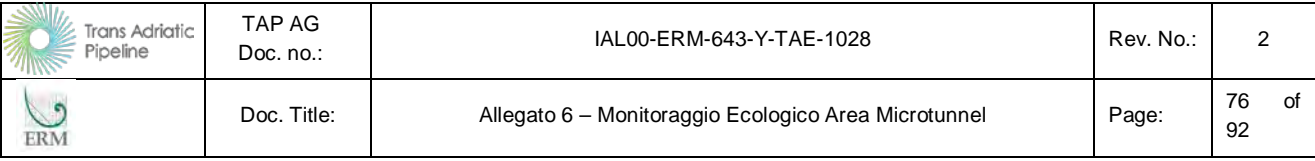

- Due pseudo-steppe (stazioni VEG\_01 e VEG\_03);
- Un oliveto (stazione VEG\_02);
- Un ex-coltivo (stazione VEG 04).

In ciascuna stazione sono stati effettuati tre rilievi (A, B, C), come mostrato nella *[Figura 2.22.](#page-105-0)*

## <span id="page-105-0"></span>**Figura 2.22 Ubicazione delle stazioni di monitoraggio e dei rilievi fitosociologici (A, B e C)**

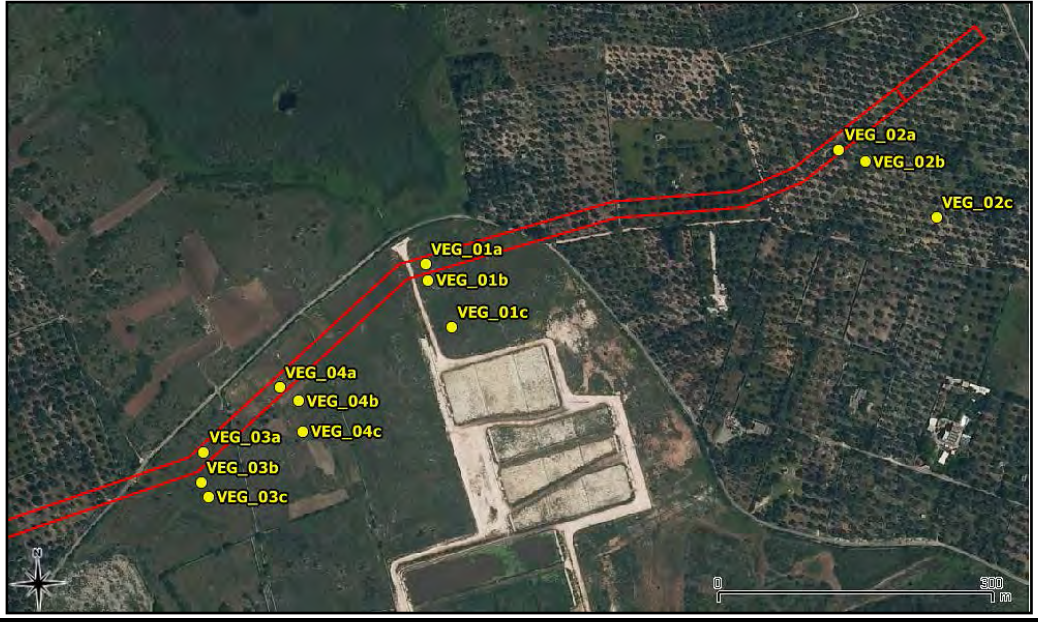

*Fonte: ERM (maggio 2015)*

Le coordinate delle stazioni di monitoraggio e dei singoli rilievi fitosociologici sono riportati nella *[Tabella 2.36](#page-106-0)*.

A valle dell'incontro con ISPRA ed ARPA (cfr.: 30 maggio 2016, Roma) le metodiche proposte ed utilizzate in fase *ante operam*, nelle attività svolte su base volontaria nel 2015, sono state modificate in alcuni aspetti per la fasi successive (in corso d'opera e post operam) così come discusso con gli enti.

In particolare si sottolinea che in base al DM19/6/2015 (art.10) e alla DGR 459/5/2016 (Allegato A), ai fini del contenimento della *Xylella fastidiosa* nell'area di progetto e nelle zone limitrofe nel periodo gennaio-aprile è prescritta l'eliminazione meccanica e/o tramite diserbo delle piante erbacee spontanee nelle superfici agricole, nelle aree a verde pubblico, lungo i bordi delle strade e lungo i canali. Queste misure di contenimento della *Xylella fastidiosa* non permettono l'affermazione di un popolamento vegetazionale naturaliforme che porti al suo interno elementi di interesse conservazionistico e/o naturalistico, pertanto non si ritiene più pertinente il monitoraggio della flora erbacea ai fini della verifica degli impatti prodotti dalla realizzazione del progetto nelle aree soggette alle misure di contenimento sopra citate.

In base a quanto qui sopra riportato, come riportato nel PMA, si sottolinea che nelle future fasi del progetto non saranno svolti monitoragi nei punti VEG 2A-2B-2C, in quanto situati in un oliveto oggetto delle misure di contenimento della *Xylella fastidiosa*.

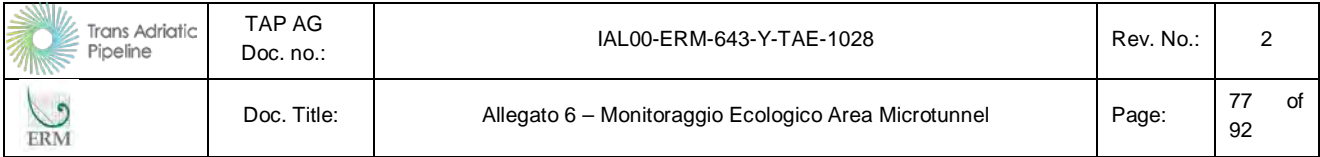

### <span id="page-106-0"></span>**Tabella 2.36 Ubicazione delle stazioni di monitoraggio e dei rilievi fitosociologici (coordinate del centroide del rilievo espresse nel sistema di coordinate geografiche con riferimento al datum WGS84)**

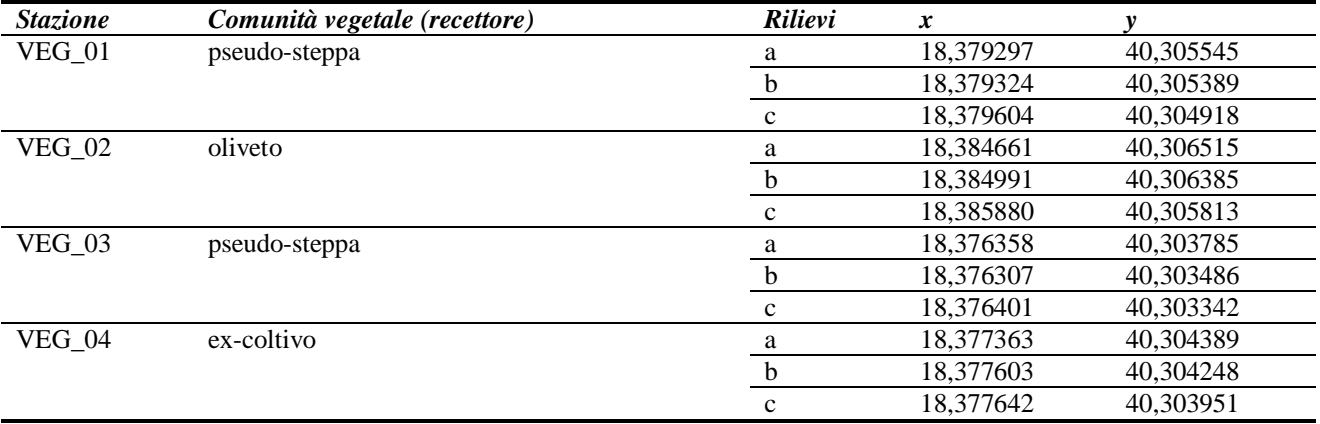

I rilievi fitosociologici sono stati effettuati in primavera (date: 23-24/04/2015).

Nella *[Figura 2.23](#page-106-1)* sono mostrate le fotografie dei plot in cui sono stati eseguiti i rilievi fitosociologici.

<span id="page-106-1"></span>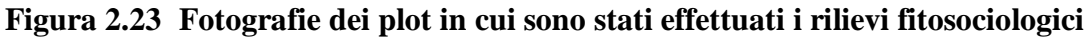

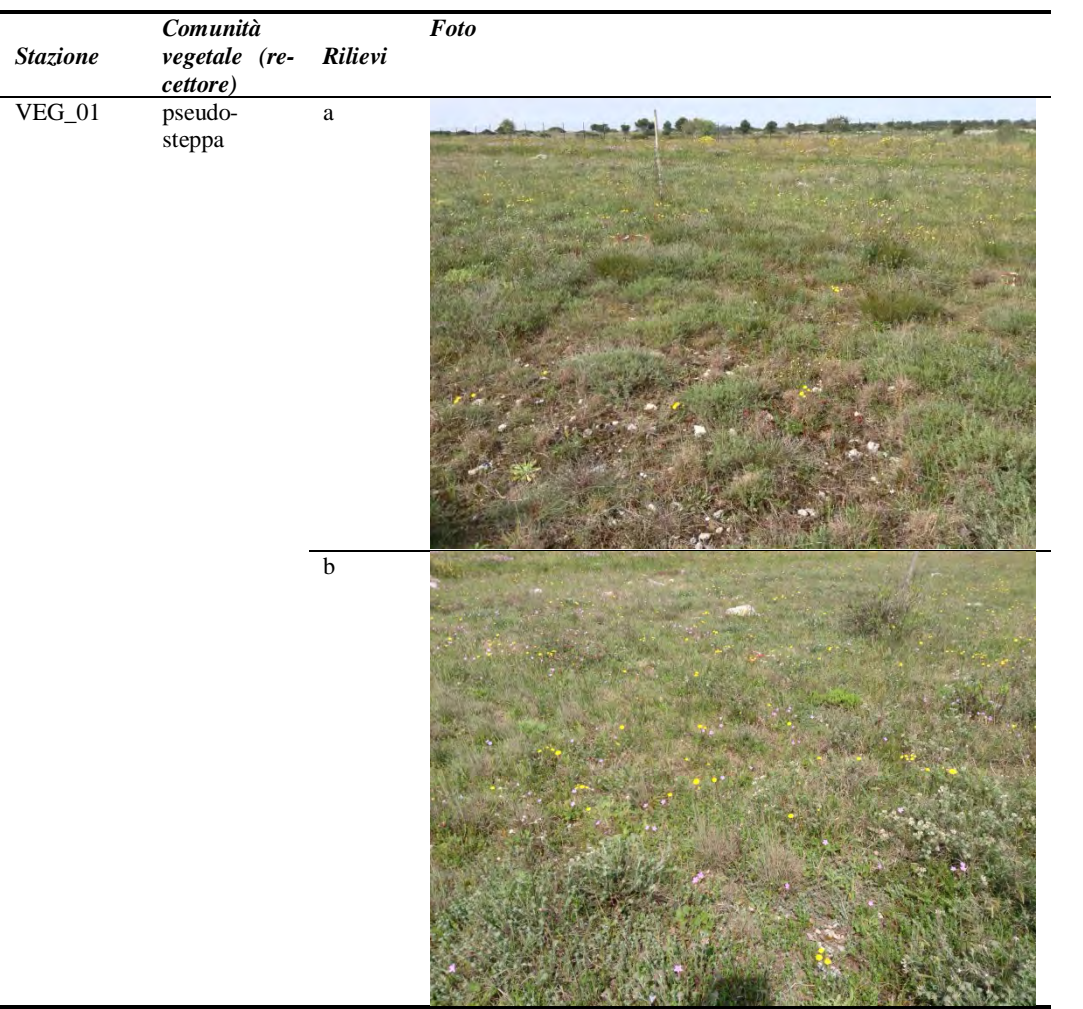

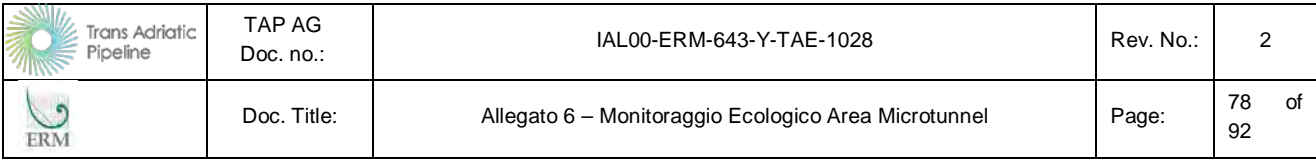

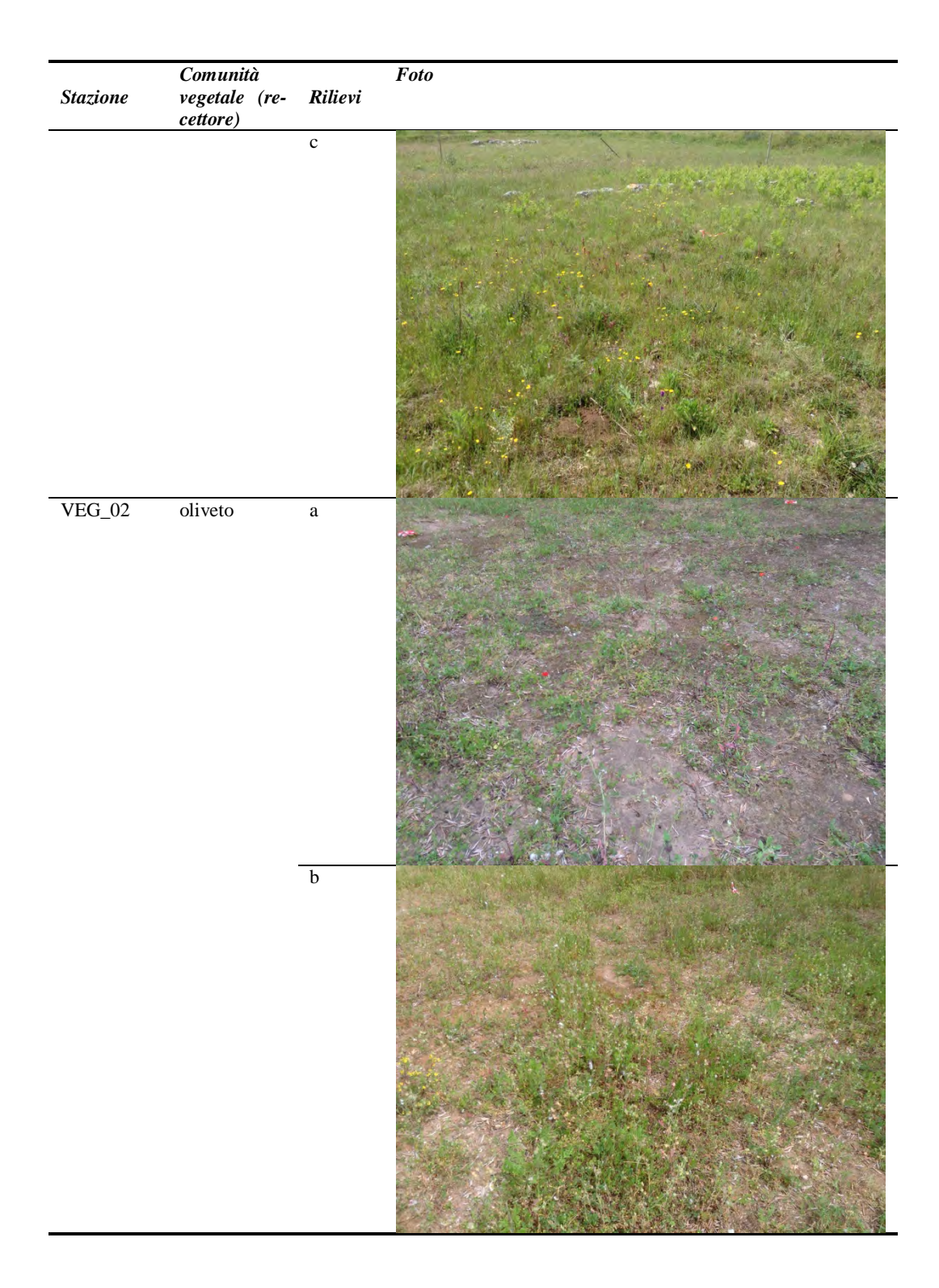
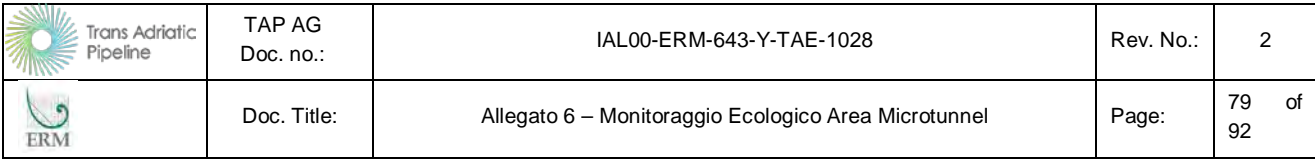

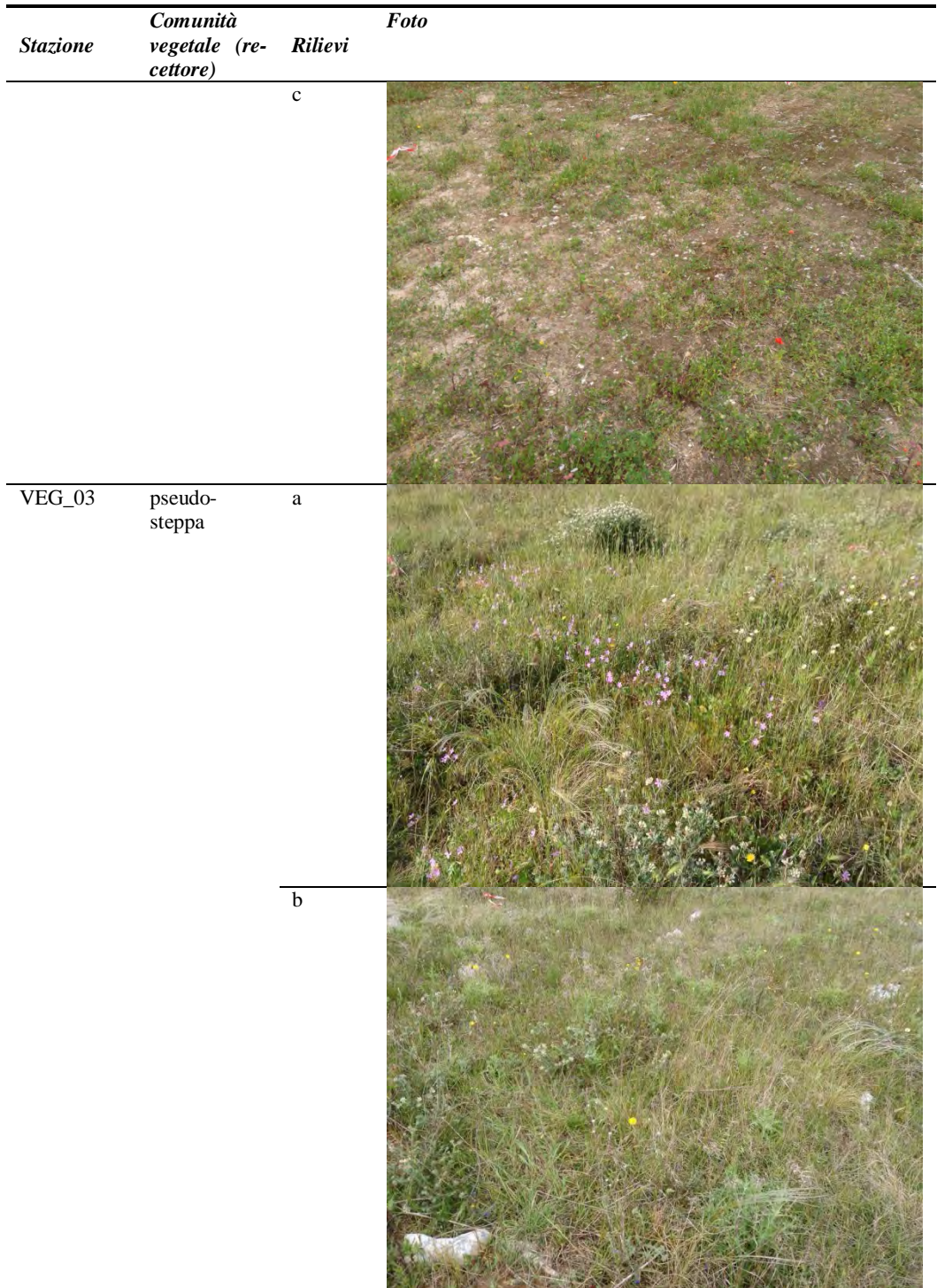

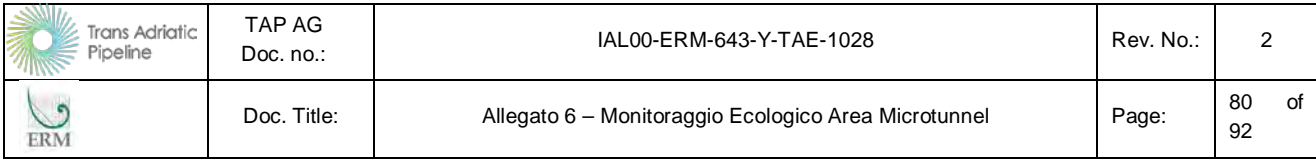

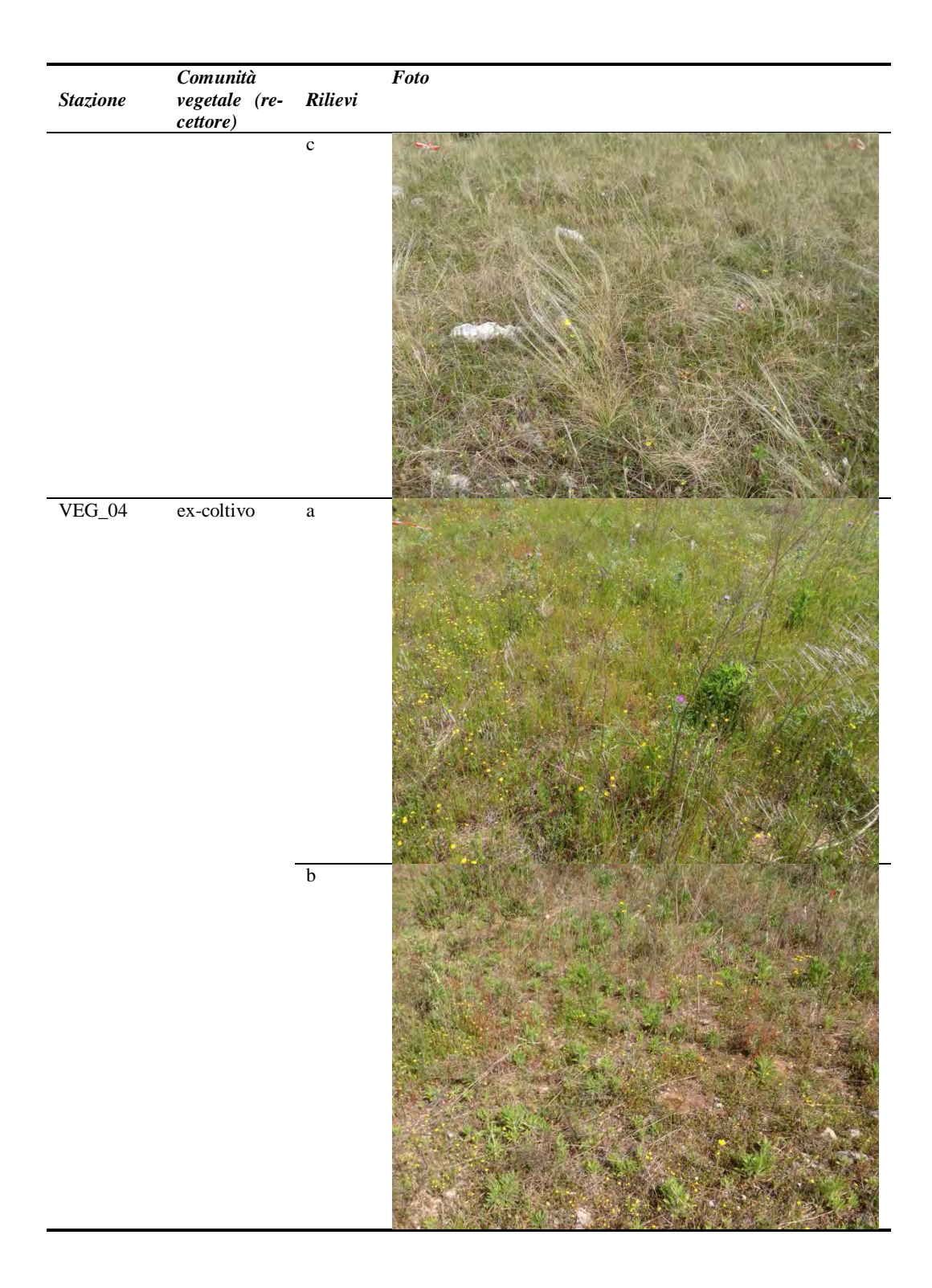

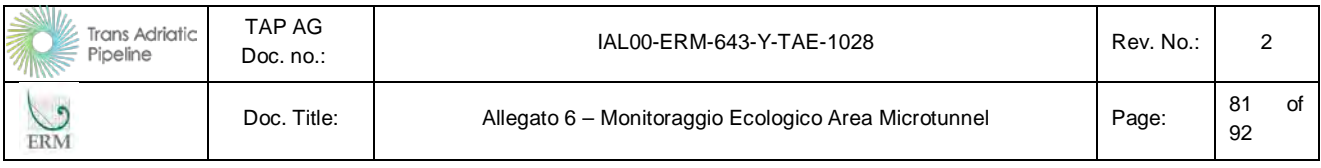

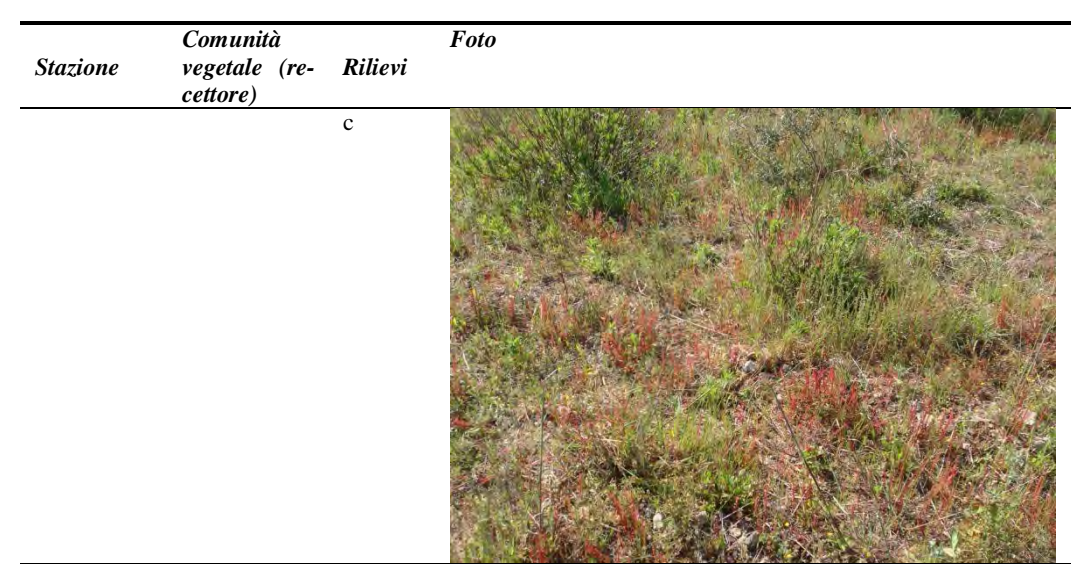

*Fonte: ERM (aprile 2015)*

### **2.6.4 Risultati**

Tutte le specie di piante superiori censite e i valori degli indici specie-specifici, su cui sono calcolati i parametri, sono riportati nella tabella seguente.

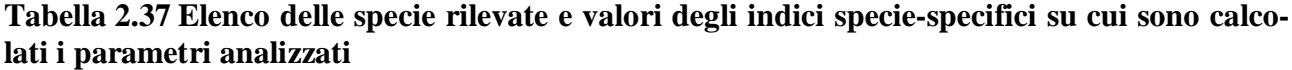

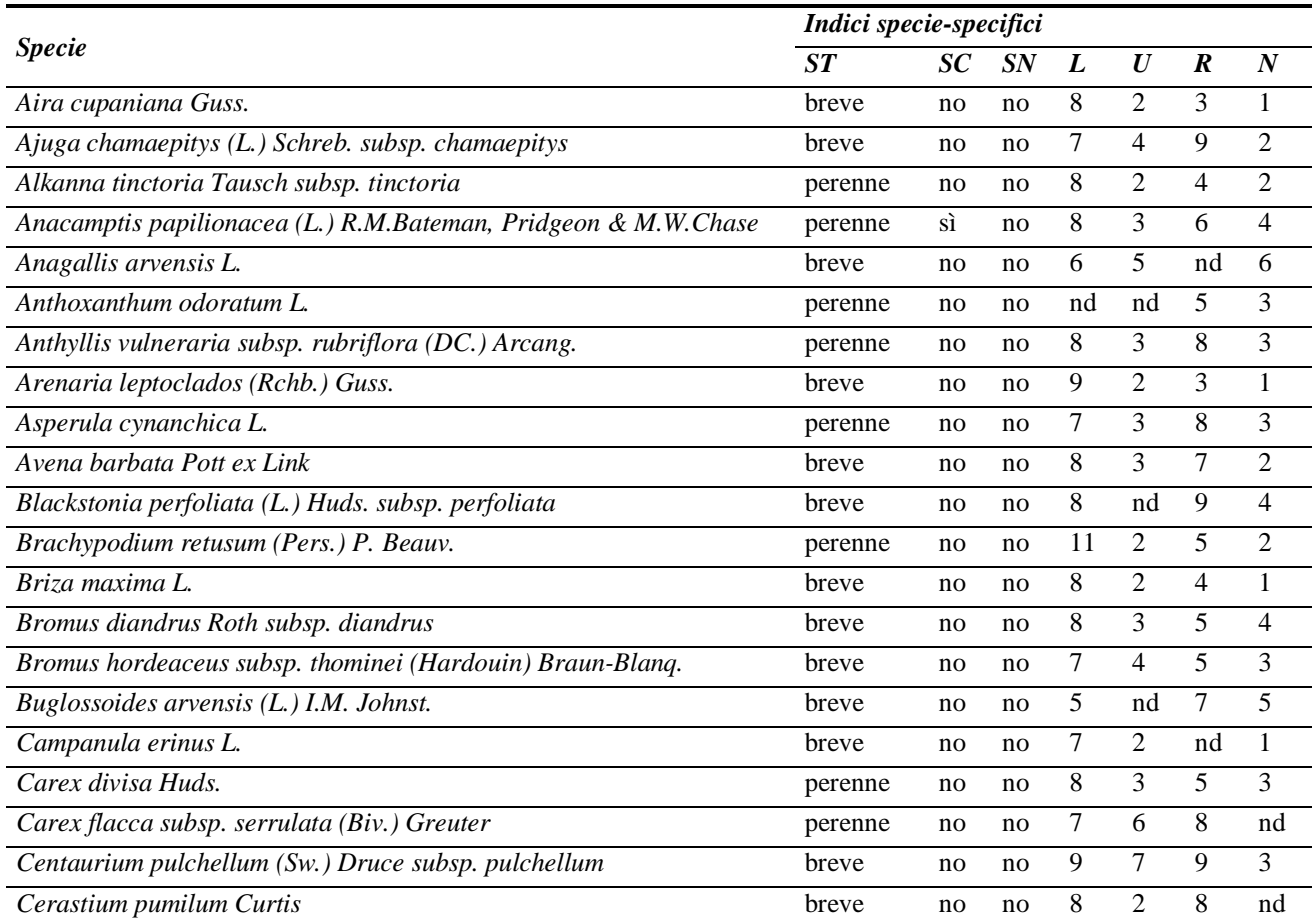

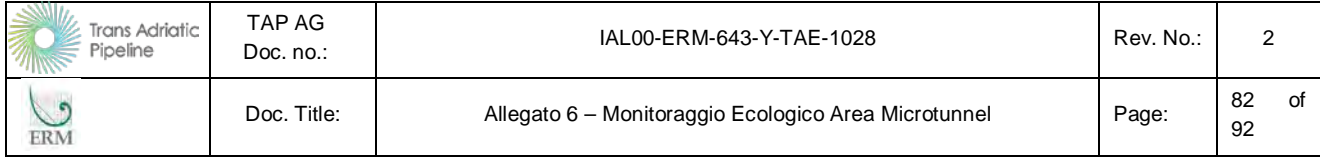

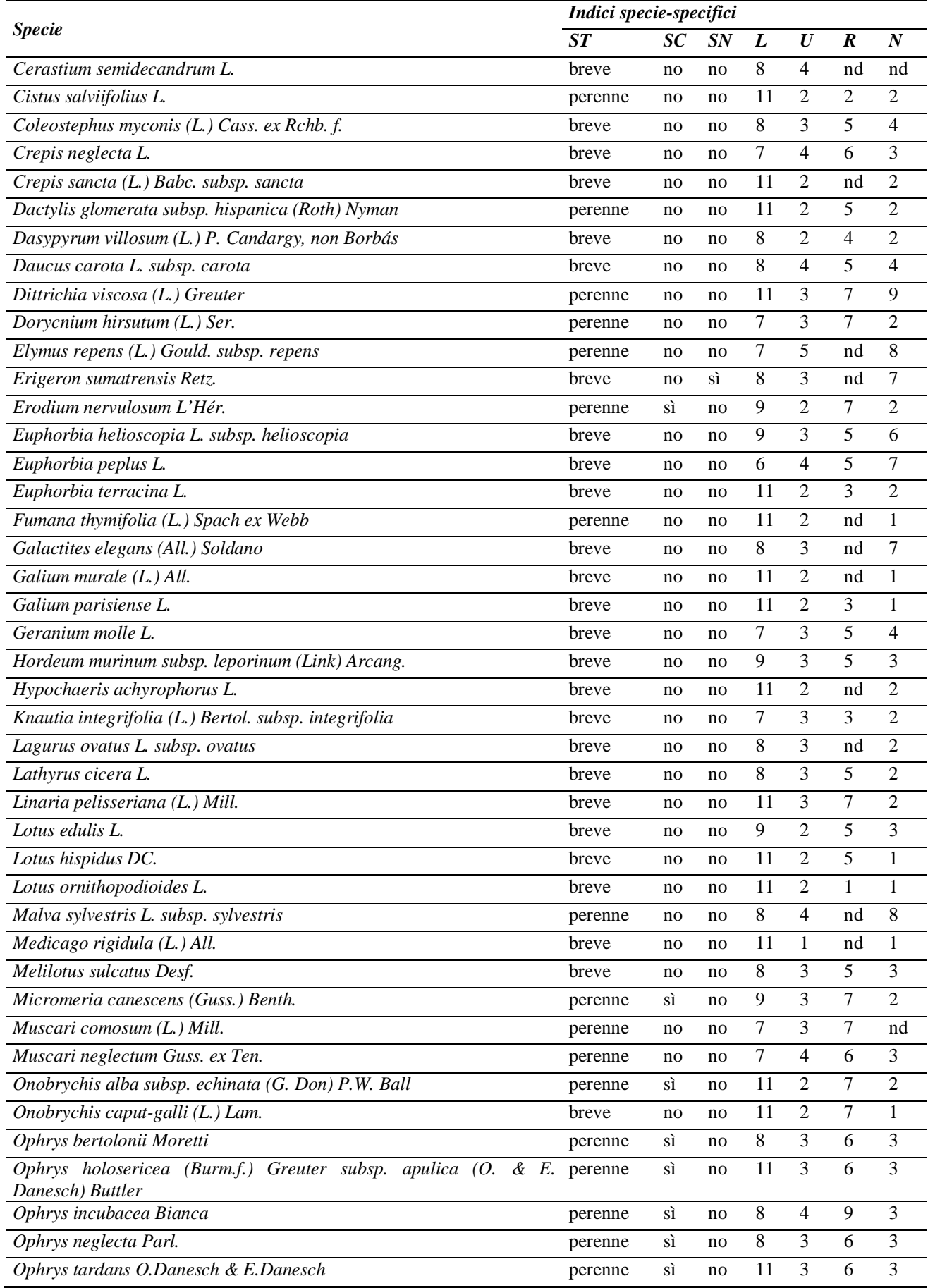

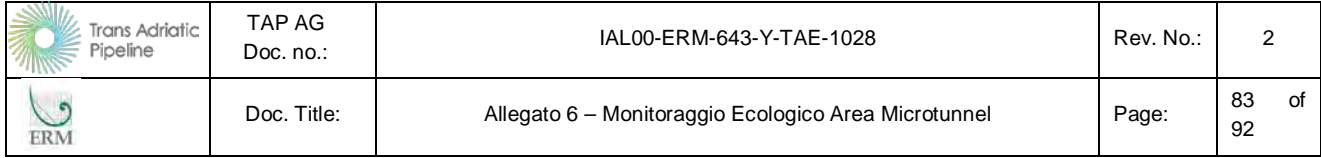

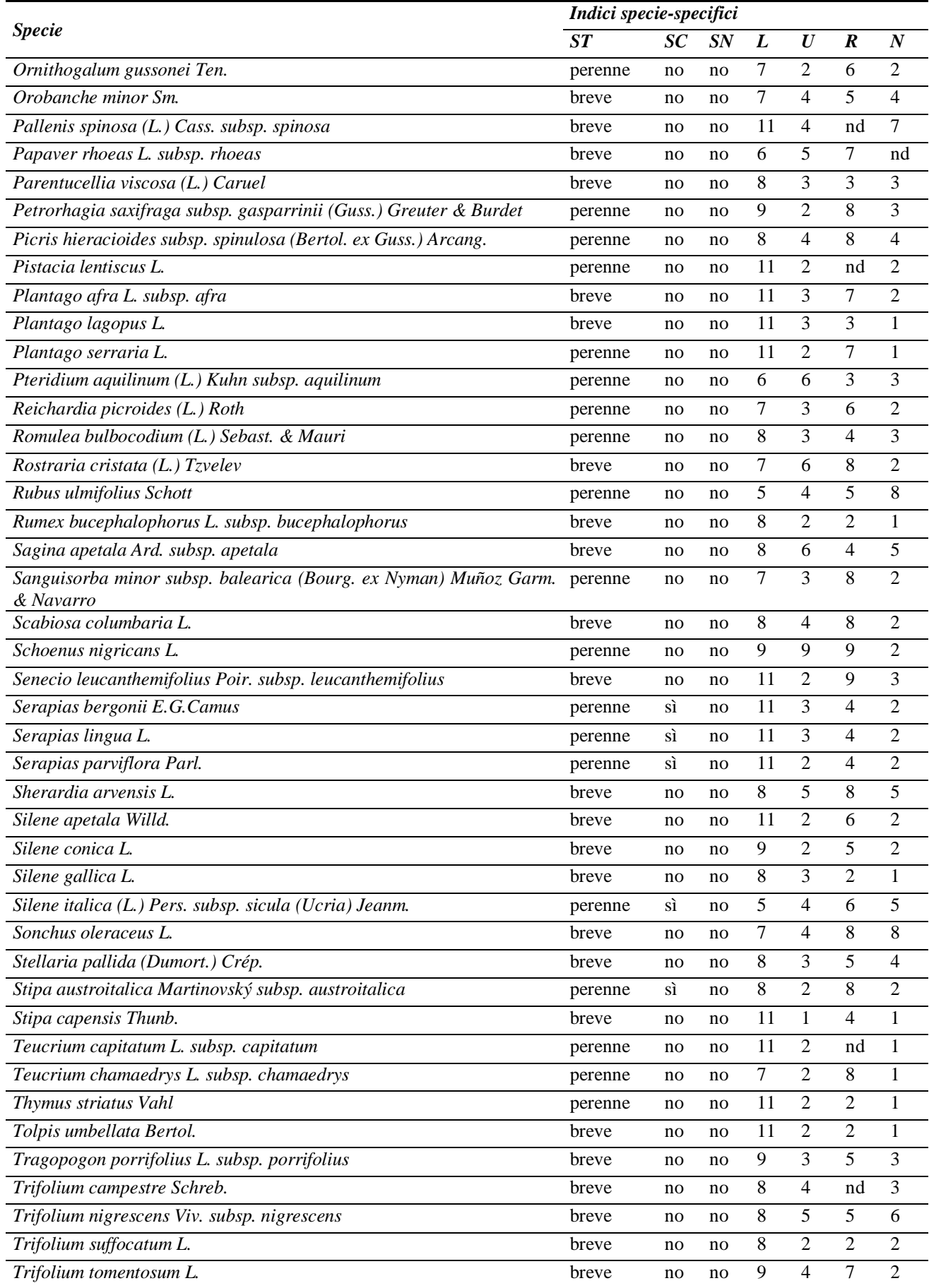

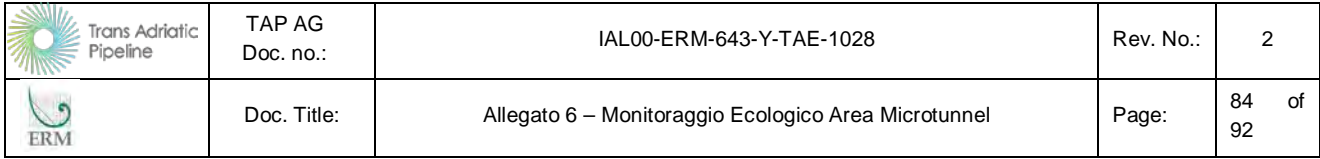

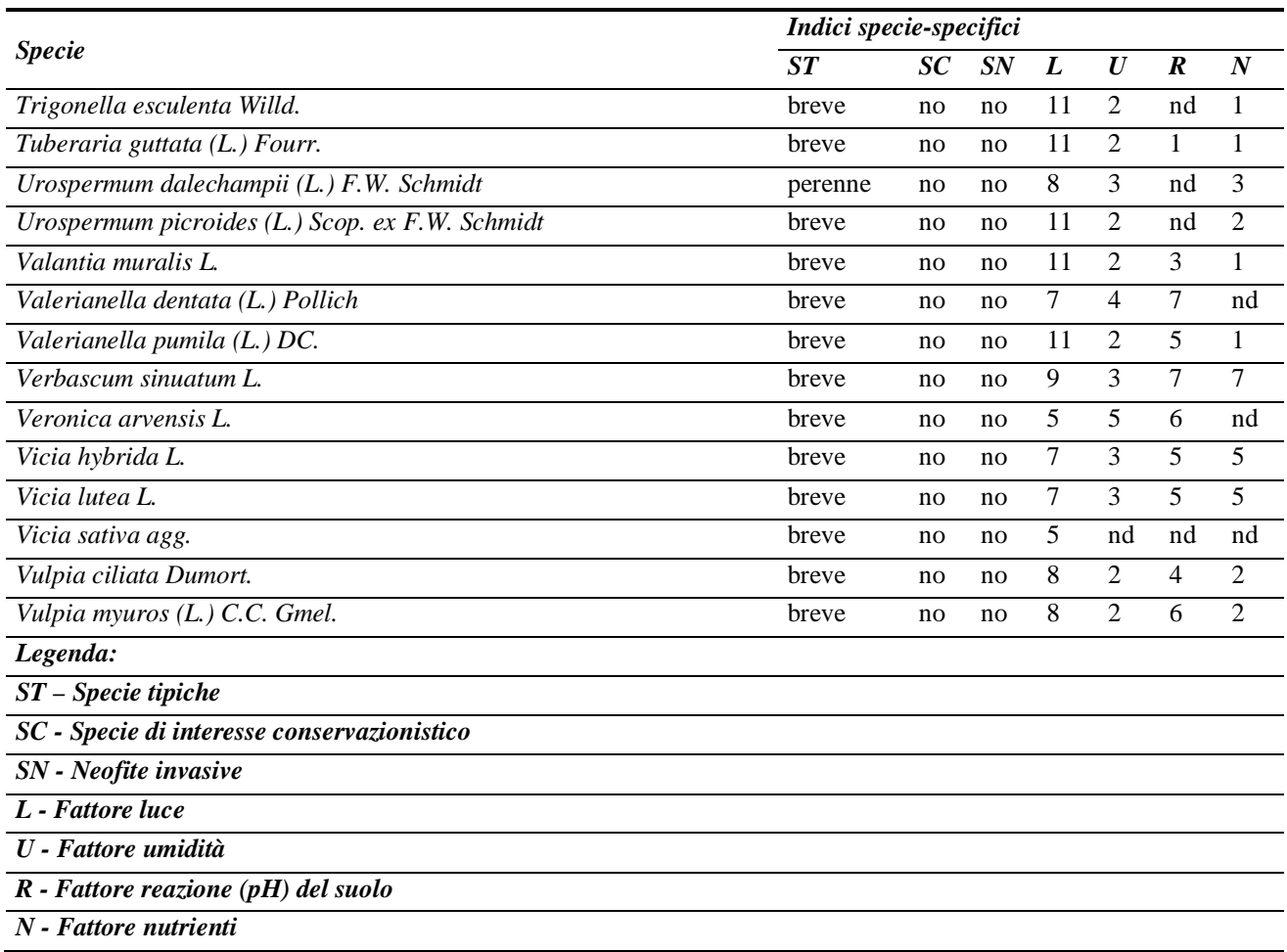

I dati floristico-vegetazionali rilevati in ciascuna stazione sono riportati nella seguente tabella.

### **Tabella 2.38 Valori di copertura-abbondanza rilevati nei plot**

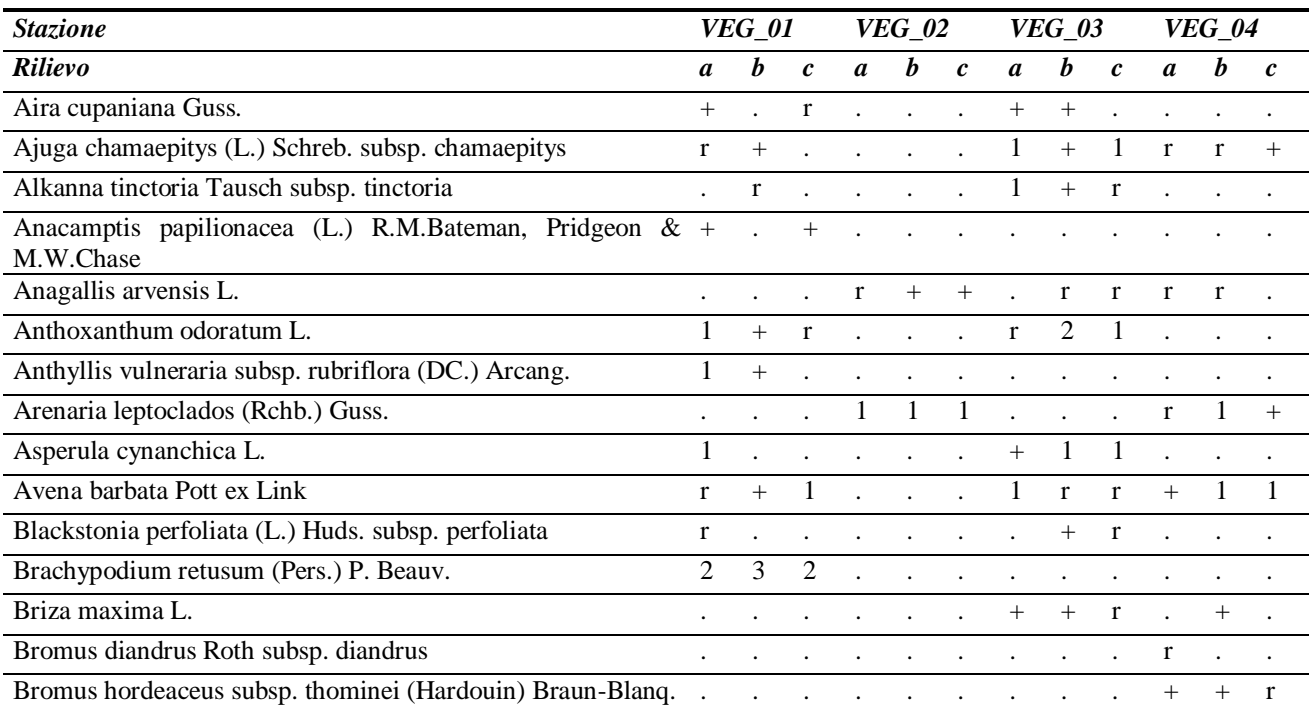

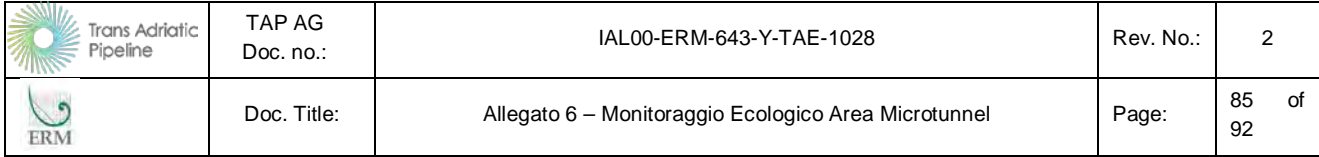

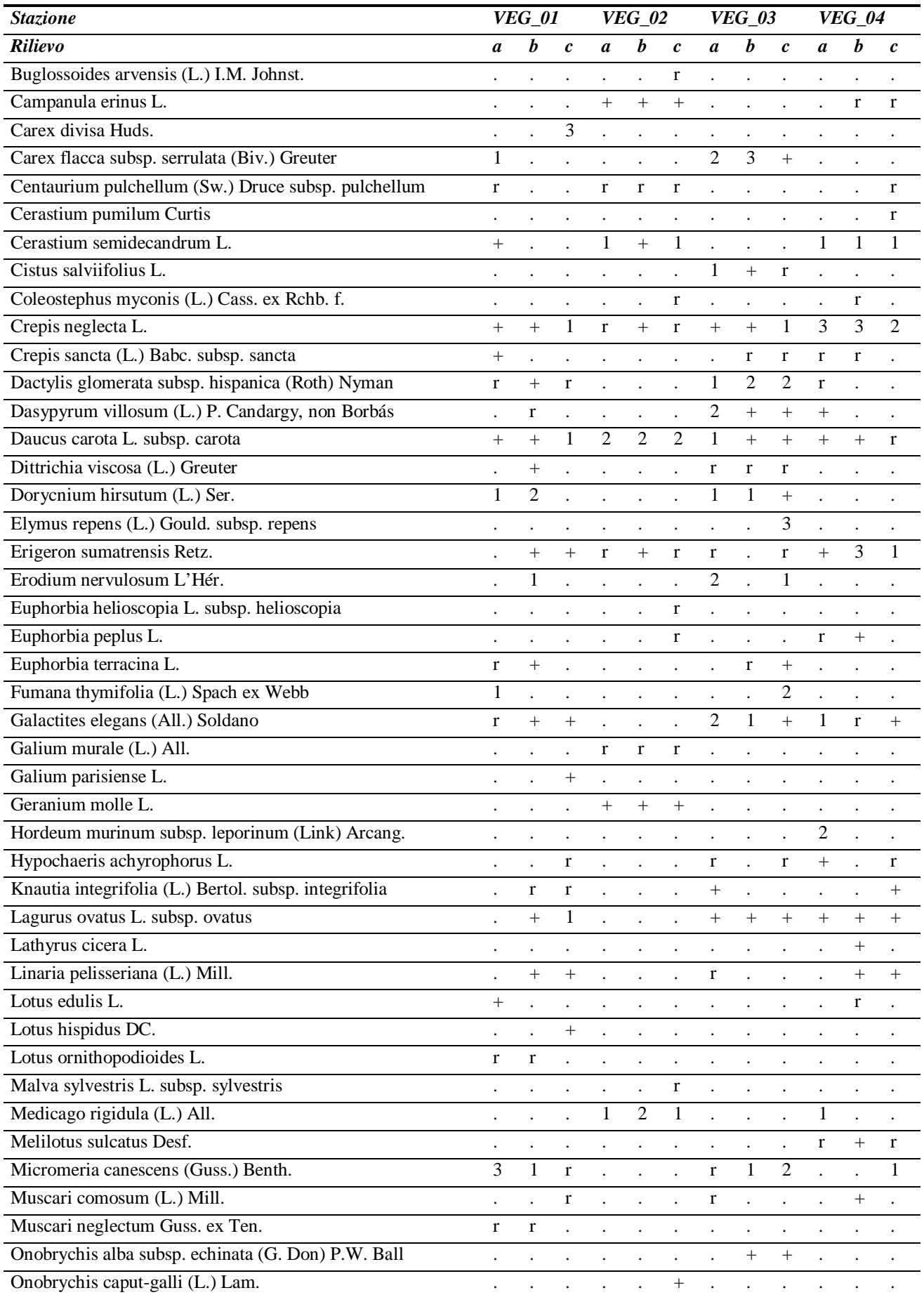

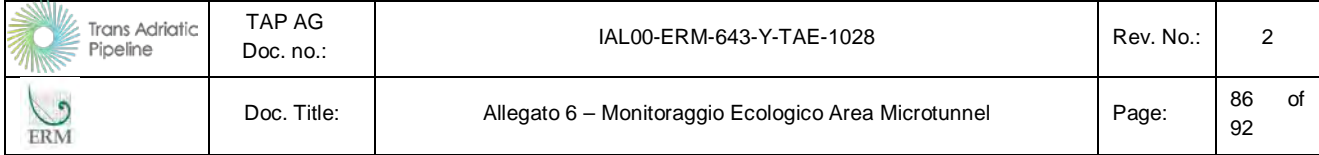

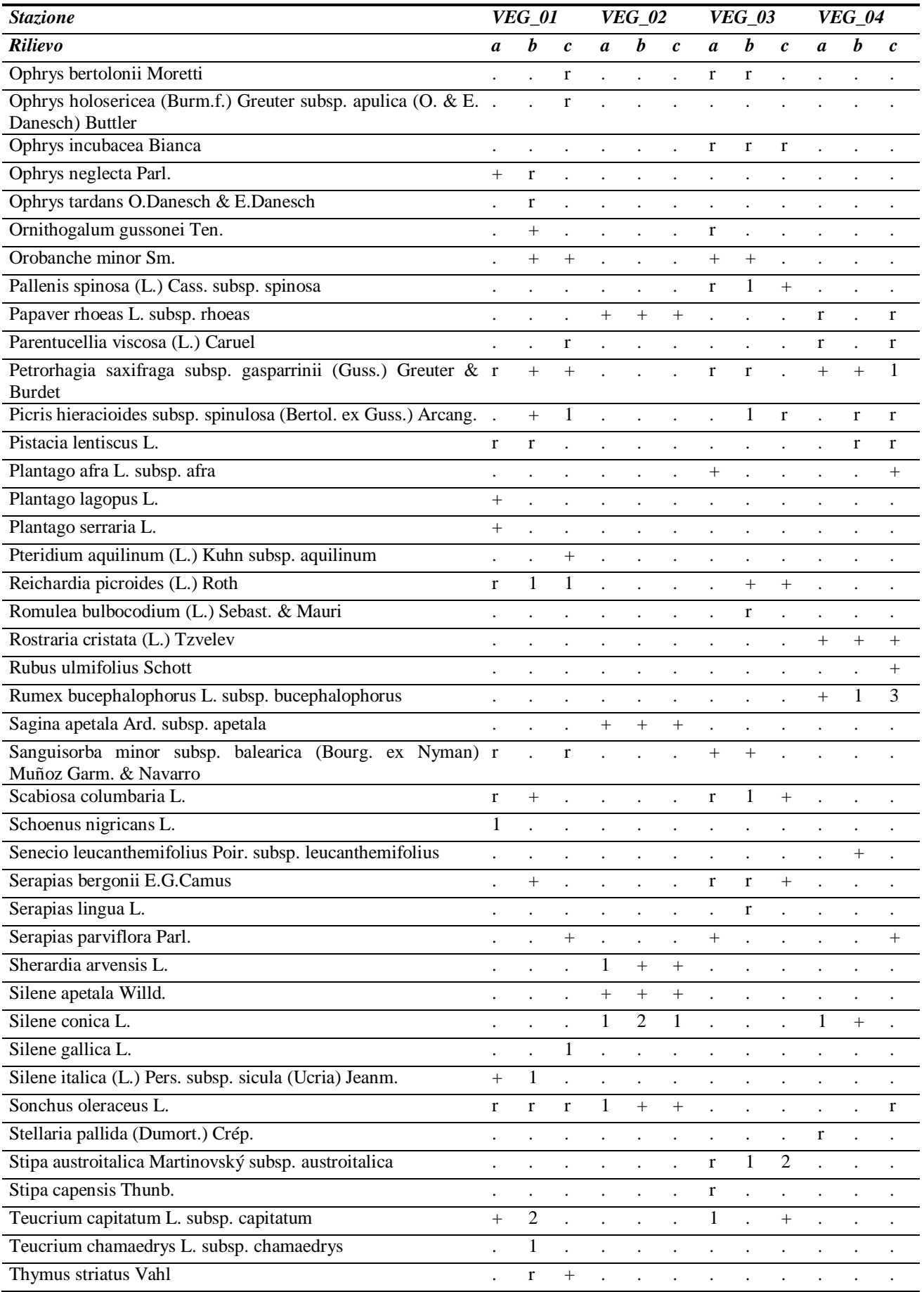

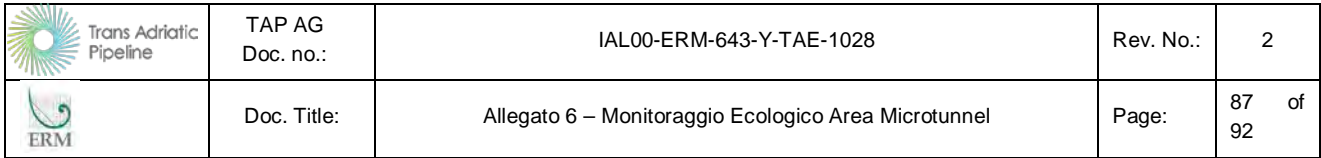

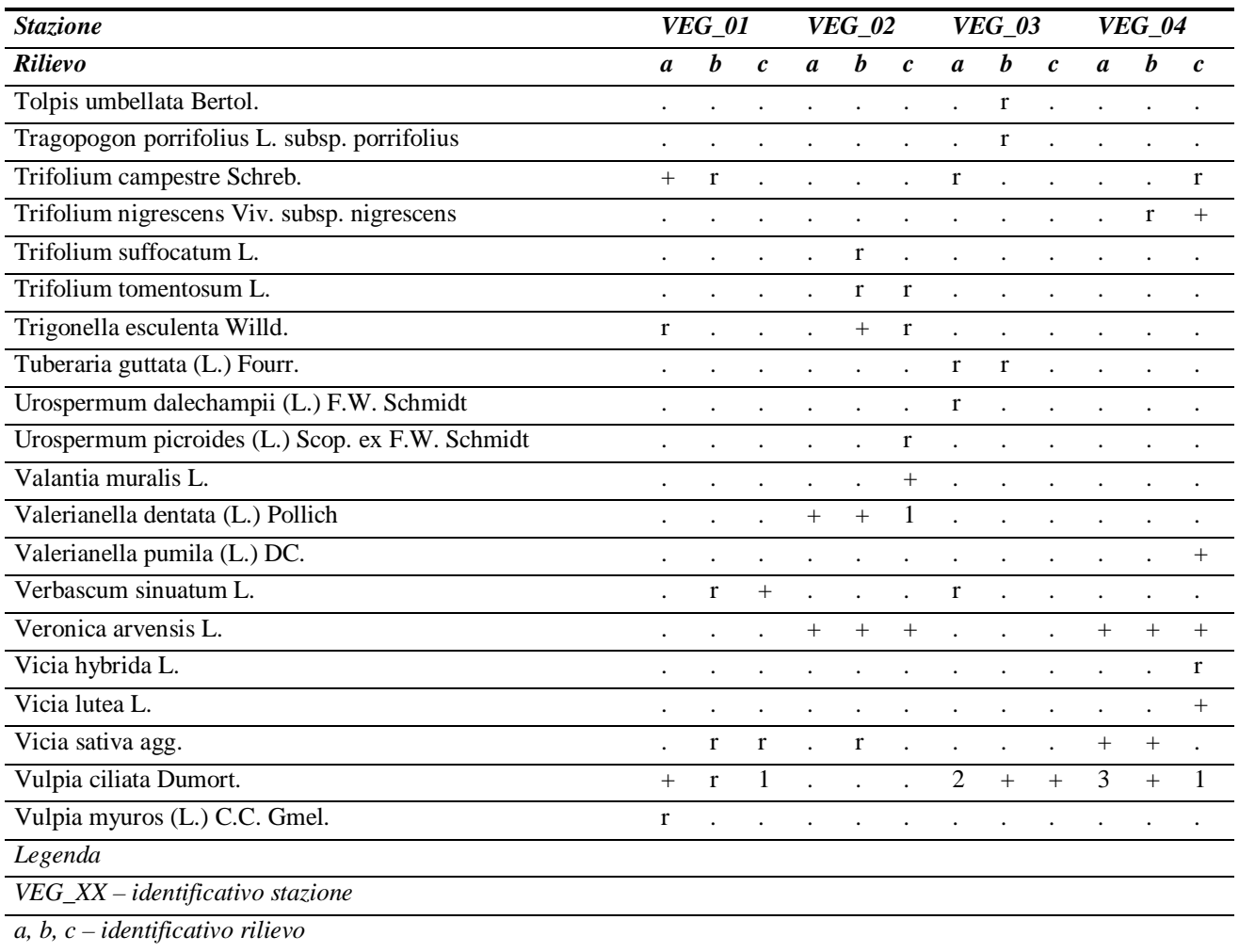

I valori degli parametri, calcolati per ciascun rilievo, sono riportati nella tabella seguente.

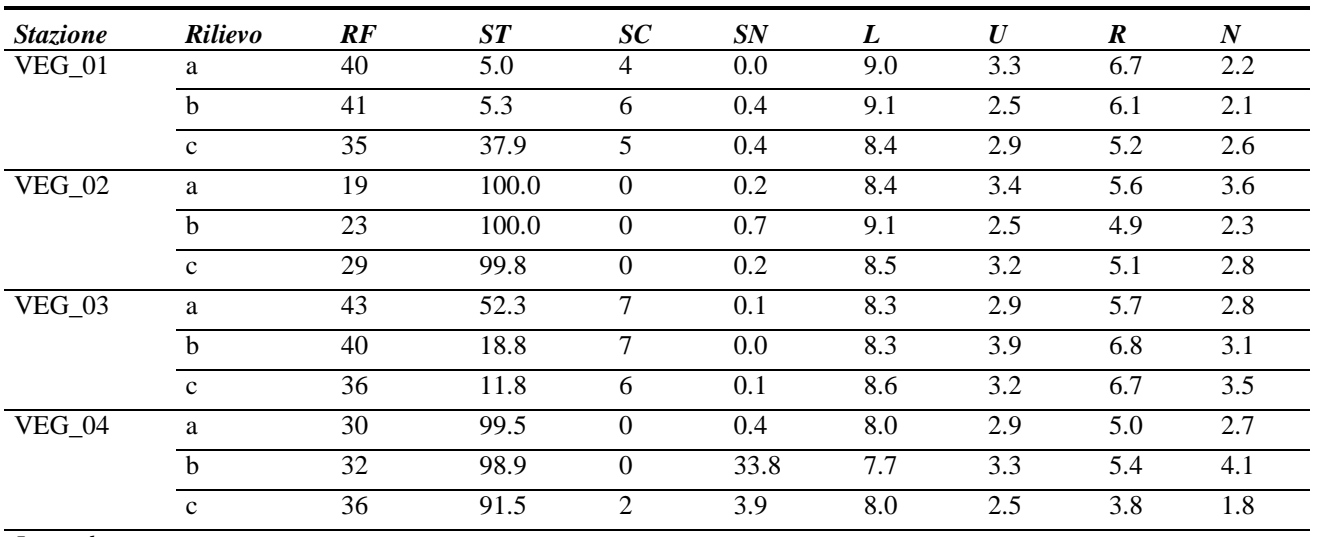

### **Tabella 2.39 Valori dei parametri calcolati per ciascun rilievo**

*Legenda:* 

*a, b, c – identificativo rilievo*

*RF - Ricchezza floristica*

*VEG\_XX – identificativo stazione*

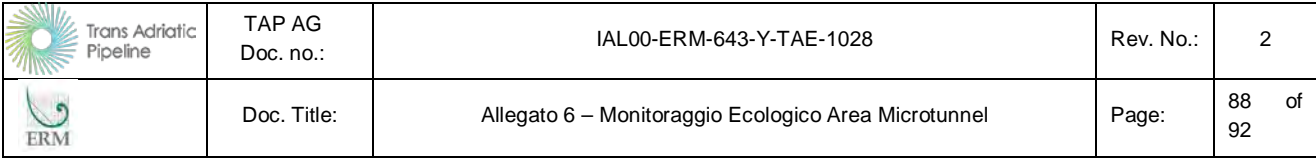

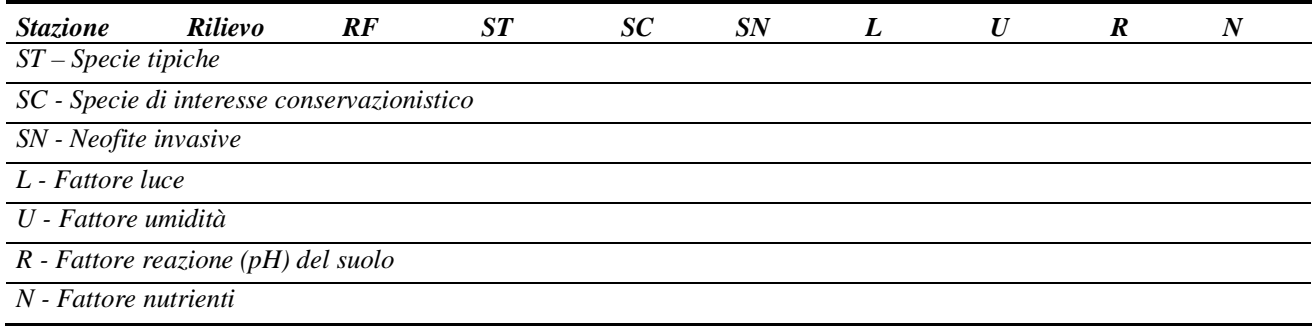

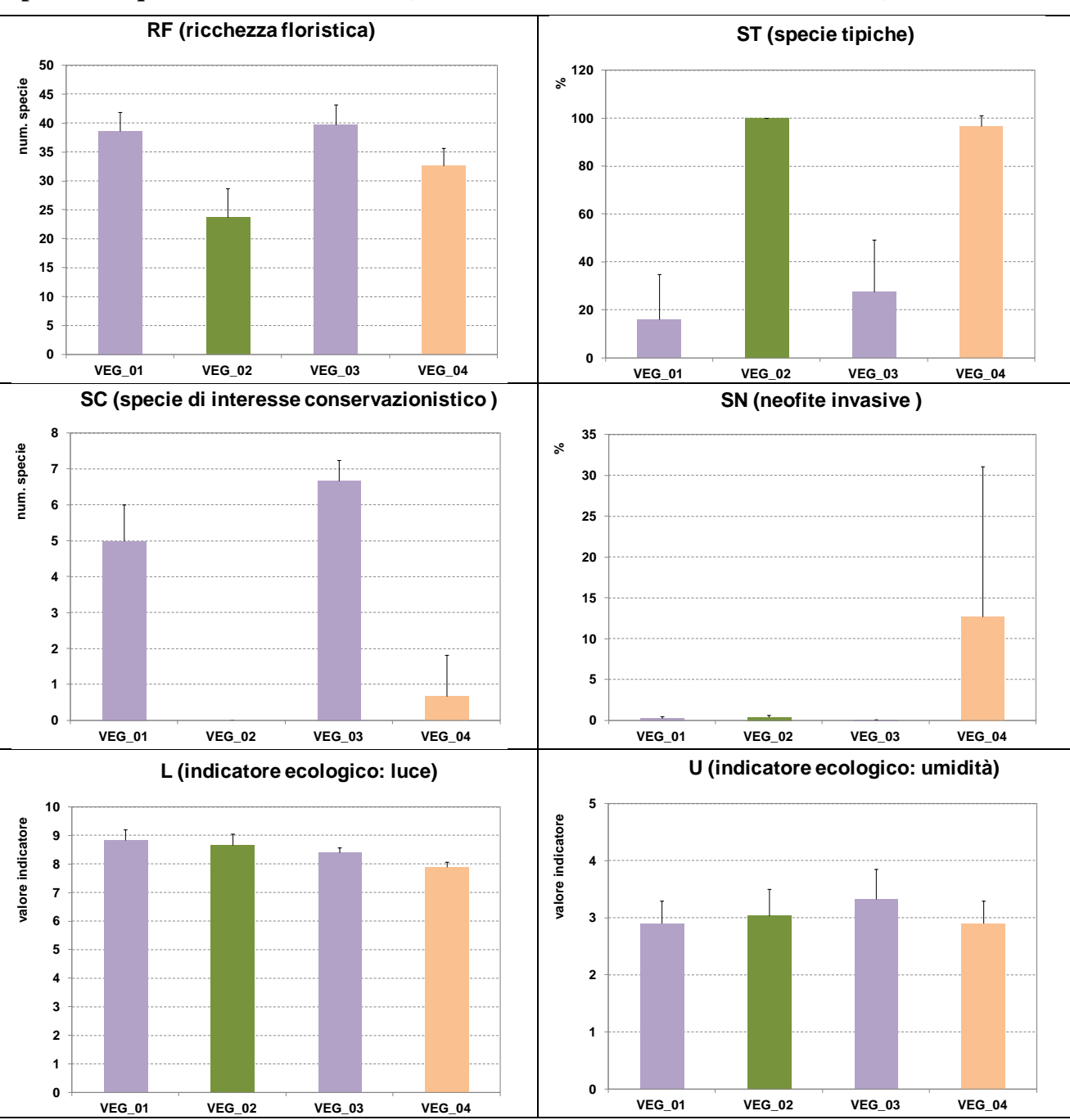

**Figura 2.24 Grafici illustranti la distribuzione dei valori degli otto parametri analizzati rispetto alle quattro stazioni rilevate (valori medi e relativa deviazione standard)**

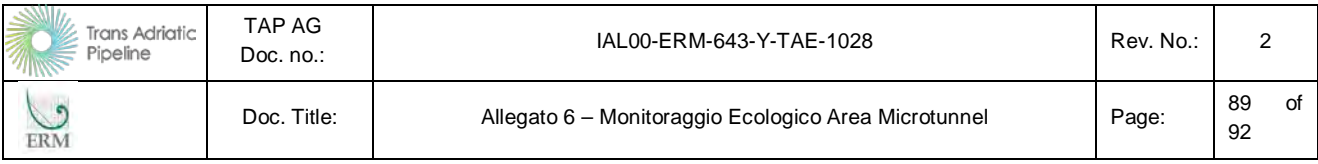

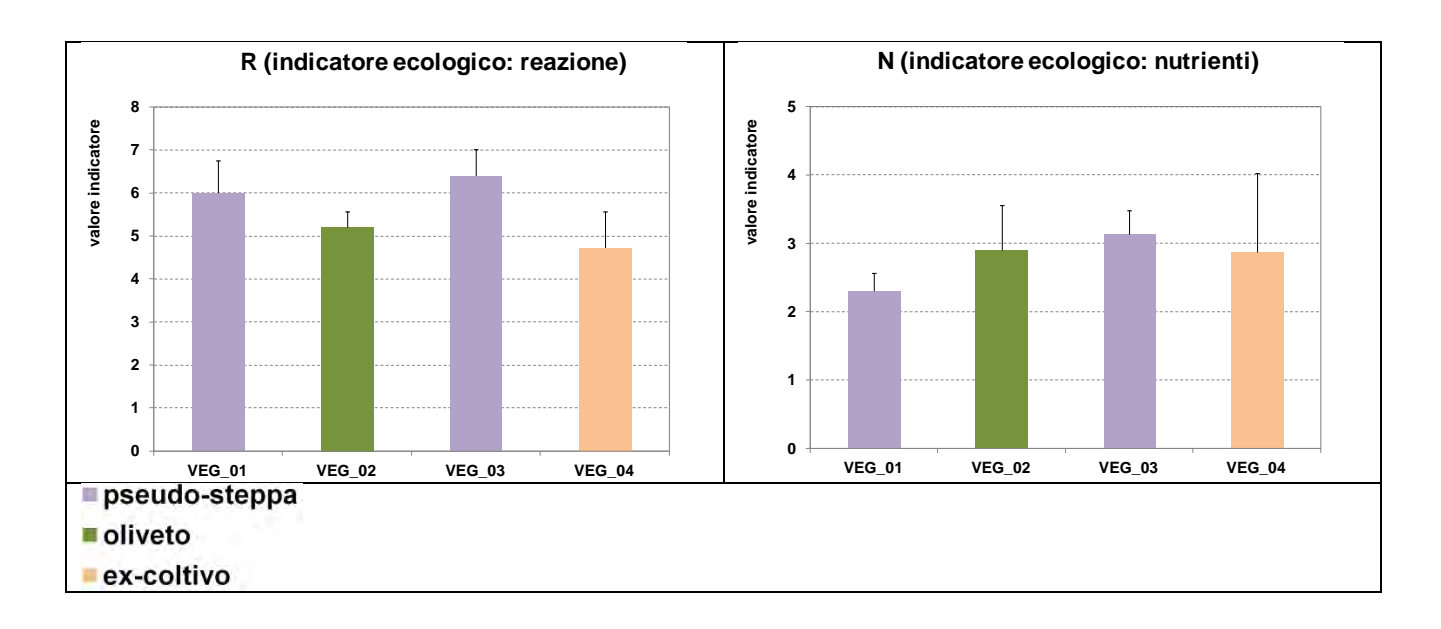

#### **2.6.5 Commenti**

Sulla base dei dati raccolti, si possono esprimere le seguenti valutazioni di carattere qualitativo rispetto ai parametri analizzati:

- Ricchezza floristica (RF): le pseudo-steppe presentano un maggior numero di specie (media complessiva pari a 39) rispetto alle comunità vegetali negli oliveti (24) e negli ex-coltivi (33); si afferma quindi la notevole biodiversità vegetale insita nelle pseudo-steppe;
- Specie tipiche (ST): le pseudo-steppe esibiscono una minor presenza di specie a ciclo breve (media complessiva pari a 21,9%) rispetto alle comunità vegetali negli oliveti (99,9%) e negli ex-coltivi (96,6%); in termini di composizione floristica, le pseudo-steppe sono quindi ambienti in maggior misura stabili nel tempo;
- Presenza di specie di interesse conservazionistico (SC): le pseudo-steppe ospitano un congruo contingente di specie di interesse conservazionistico (media complessiva pari a 5,8) rispetto alle comunità negli ex-coltivi (0,7) e soprattutto a quelle negli oliveti (nessuna specie); in termini di valore conservazionistico assoluto, viene in questo modo ribadita l'importanza delle pseudosteppe;
- Presenza di neofite invasive (SN): nel complesso la presenza di queste specie è nettamente minoritaria nelle comunità monitorate; tuttavia, nelle comunità vegetali degli ex-coltivi si riscontra una presenza relativamente maggiore (media complessiva pari a 12,7%) rispetto alle pseudosteppe (0,2%) e agli oliveti (0,4%);
- Indicatori ecologici:
	- o Luce (L): i valori per questo parametro risultano piuttosto simili tra le diverse comunità (media pari a 8,6 per le pseudo-steppe, 8,7 per gli oliveti e 7,9 per gli ex-coltivi), ovvero questi valori esprimono generali condizioni di pieno sole;
	- o Umidità (U): anche per questo parametro, i valori sono decisamente simili tra le diverse comunità (media pari a 3,1 per le pseudo-steppe, 3,0 per gli oliveti e 2,9 per gli excoltivi), rilevando perciò condizioni generali di aridità nei suoli;
	- o Reazione (R): i valori per questo parametro sono differenti, con il valore medio più elevato espresso per le pseudo-steppe (6,2, indicante suoli con pH neutro o blandamente

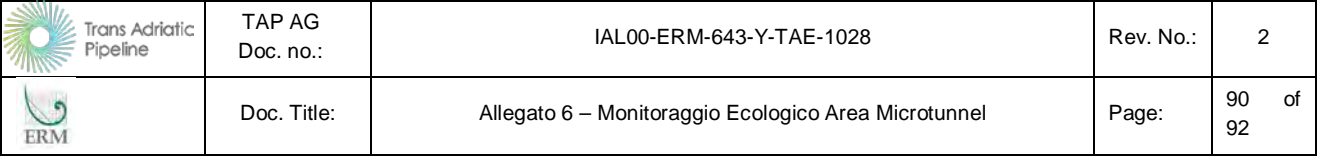

basico) e invece valori inferiori, ma simili tra loro, per gli oliveti (5,2) e per gli excoltivi (4,7, cioè suoli con pH attorno alla neutralità);

o Nutrienti (N): i valori per questo parametro risultano praticamente identici tra le diverse comunità (media pari a 2,7 per le pseudo-steppe, 2,9 sia per gli oliveti sia per gli excoltivi), ovvero valori che esprimono la presenza di suoli poveri di nutrienti.

I dati raccolti per la componente floristica-vegetazione indicano una sostanziale similitudine ecologica tra le comunità vegetali presenti nelle pseudo-steppe, negli oliveti e negli ex-coltivi, con l'unica eccezione riguardante le pseudo-steppe, confinate su suoli più basici ovvero in situazioni con suoli poco profondi per la presenza sub-superficiale di affioramenti rocciosi e quindi in situazioni edafiche non adatte allo sviluppo delle colture agrarie. Le pseudo-steppe presentano una comunità vegetale relativamente più stabile, così da poter ospitare una maggior biodiversità e un gruppo di specie di interesse conservazionistico (in special modo orchidee) mancante negli oliveti e negli ex-coltivi. Nella pseudo-steppa della stazione VEG\_03 è stata inoltre riscontrata una piccola popolazione di *Stipa austroitalica*, specie endemica inserita negli Allegati II e IV della Direttiva Habitat.

Infine, i rilievi floristici eseguiti all'interno degli oliveti hanno evidenziato come queste comunità vegetali presentino in assoluto un basso interesse naturalistico (bassa ricchezza floristica RF ed assenza di specie di interesse conservazionistico SC). Tale situazione è probabilmente da imputare alle cure colturali cui sono sottoposte le parcelle olivetate che non permette l'affermazione di una vegetazione naturale ben strutturata e ricca di elementi di interesse conservazionstico e/o naturalsitico. A ciò ultimamente si sono aggiunti i trattamenti obligatori previsti per la lotta alla *Xylella* così come dettato dalla normativa vigente (diserbo chimico e lavorazione meccanica dei suoli). Come indicato nel PMA e concordato nell'incontro con ISPRA e ARPA del 30 maggio 2016, nelle successive fasi del progetto non saranno svolti campionamenti nelle aree soggette a tali misure di contenimento.

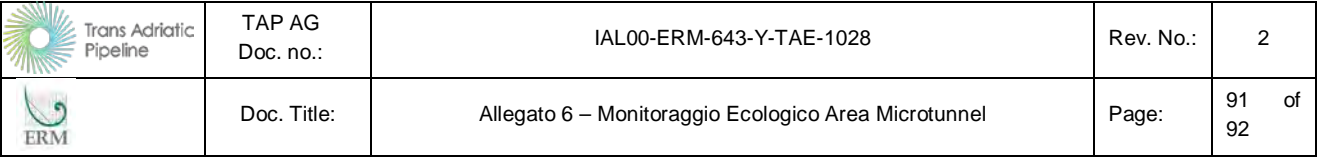

## **3. RIFERIMENTI BIBLIOGRAFICI CITATI**

- AA.VV., 2014. Formulazione del programma di monitoraggio scientifico della rete Azione D1. Progetto LIFE GESTIRE. ERSAF e Università degli Studi dell'Insubria- Dipartimento di Scienze Teoriche e Applicate.
- Chytrý M., Otypková Z., 2003. Plot sizes used for phytosociological sampling of European vegetation. J. Veg. Sci. 14: 563-570.
- Fattizzo T. e Marzano G. 2002. Dati distributive sull'erpetofauna del Salento. Thalassia Salentina: 26. 113-132.
- Gennaio R., Medagli P., Ruggiero L., 2010. Orchidee del Salento. Edizioni Grifo.
- ISPRA, 2015. Linee Guida per la predisposizione del Progetto di Monitoraggio Ambientale (PMA) delle opere soggette a procedure di VIA (D.Lgs. 152/2006 e s.m.i.; D.Lgs. 163/2006 e s.m.i.). Indirizzi metodologici specifici: Biodiversità (Vegetazione, Flora, Fauna) (Capitolo 6.4). REV. 1 DEL 13/03/2015. Ministero dell'Ambiente e della Tutela del Territorio e del Mare, Ministero dei Beni e delle Attività Culturali e del Turismo.
- Marsh, D.M. and Trenham, P.C. 2008. Current Trends in Plant and Animal Population Monitoring. *Conservation Biology*, 22:3. 647-655.
- Mele C., Medagli P., Accogli R., Beccarisi L., Albano A., Marchiori S., 2006. Flora of Salento (Apulia, Southeastern Italy): an annotated checklist. Flora Mediterranea, 16: 193-245.
- Pignatti S., Menegoni P., Pietrosanti S., 2005. Biondicazione attraverso le piante vascolari. Valori di indicazione secondo Ellenberg (Zeigerwerte) per le specie della Flora d'Italia. Braun-Blanquetia, 39: 1-97.
- Regione Lombardia. 2010. *Flora e piccola fauna protette in Lombardia. Disposizioni per la tutela e la conservazione della piccola fauna, della flora e della vegetazione spontanea*. Centro Flora Autoctona della Regione Lombardia. (CFA).
- Scalera, R. 2003. *Anfibi e rettili italiani. Elementi di tutela e conservazione*. Collana Verde, 104. Corpo Forestale dello Stato. Ministero per le Politiche Agricole e Forestali. Roma.
- Sindaco, R., Doria G., Razzetti, E., Bernini, F. 2006. *Atlante degli Anfibi e dei Rettili d'Italia. Atlas of Italians Amphibians and Reptiles*. Soc. Herpetol. Ital., Edizioni Polistampa, Firenze.
- Thompson, W.,L., White, G.C., Gowan, C. 1998. *Monitoring Vertebrate Populations*. Academic Press, Waltham.

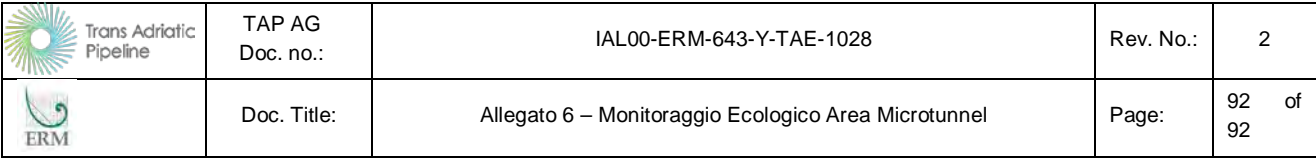

# **Appendice 1**

Carta della Vegetazione

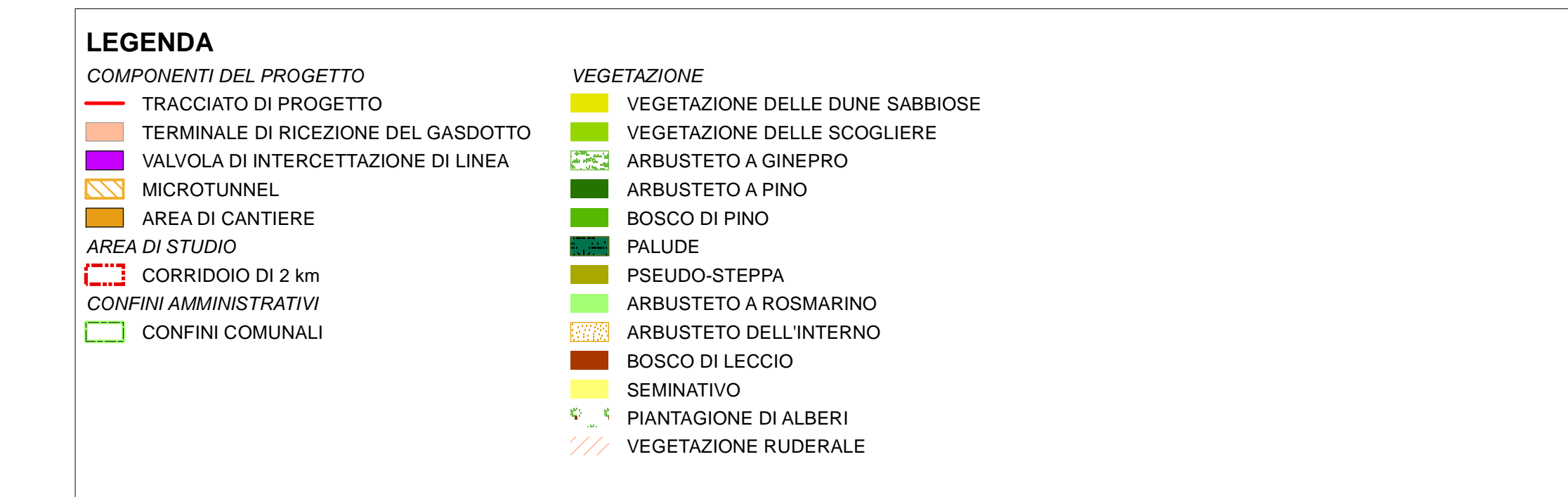

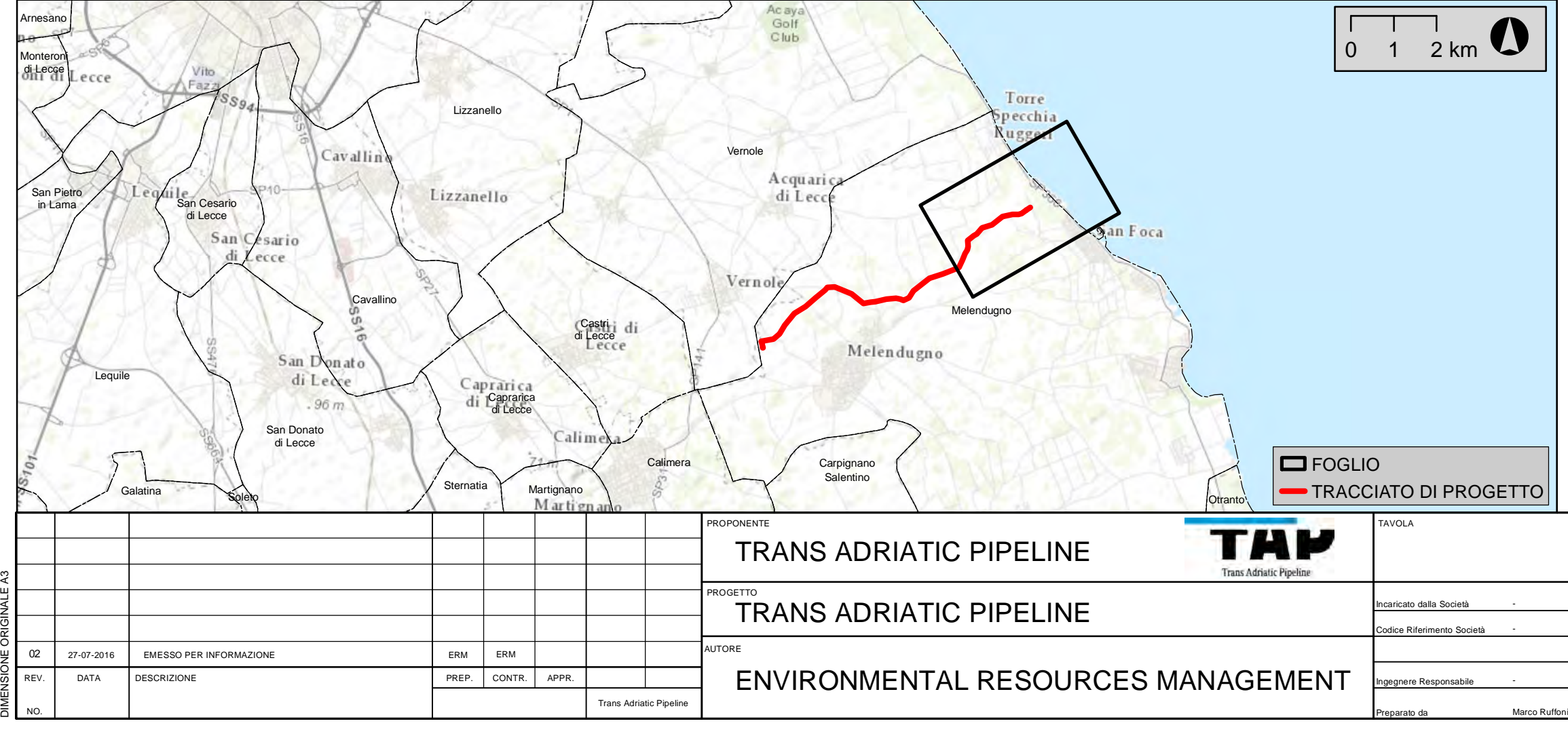

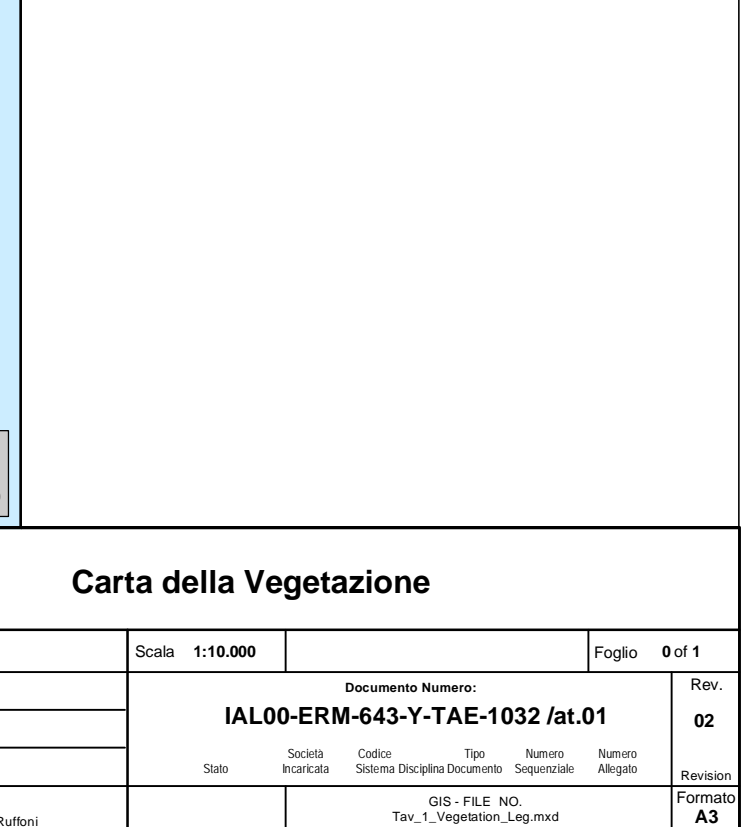

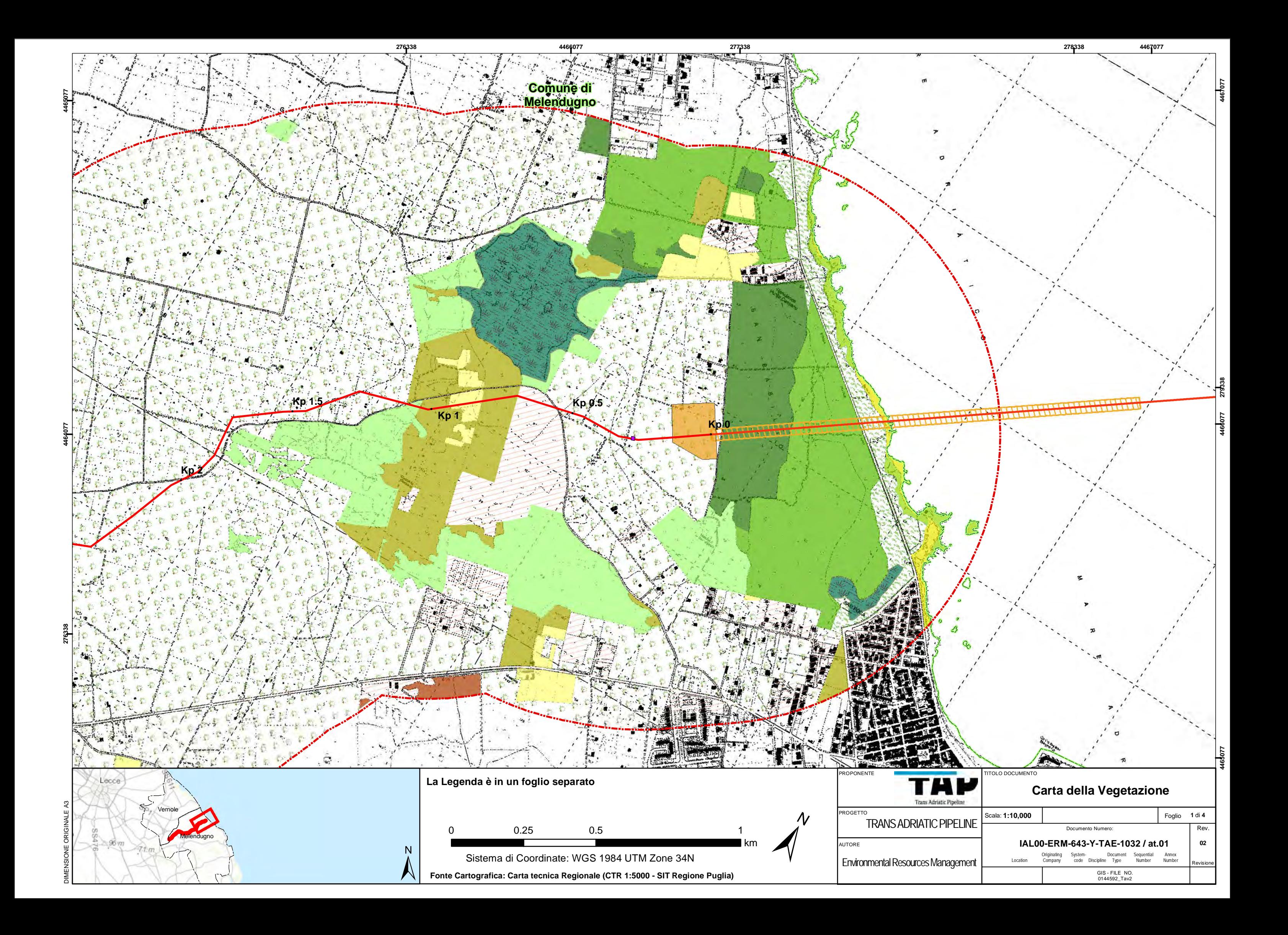

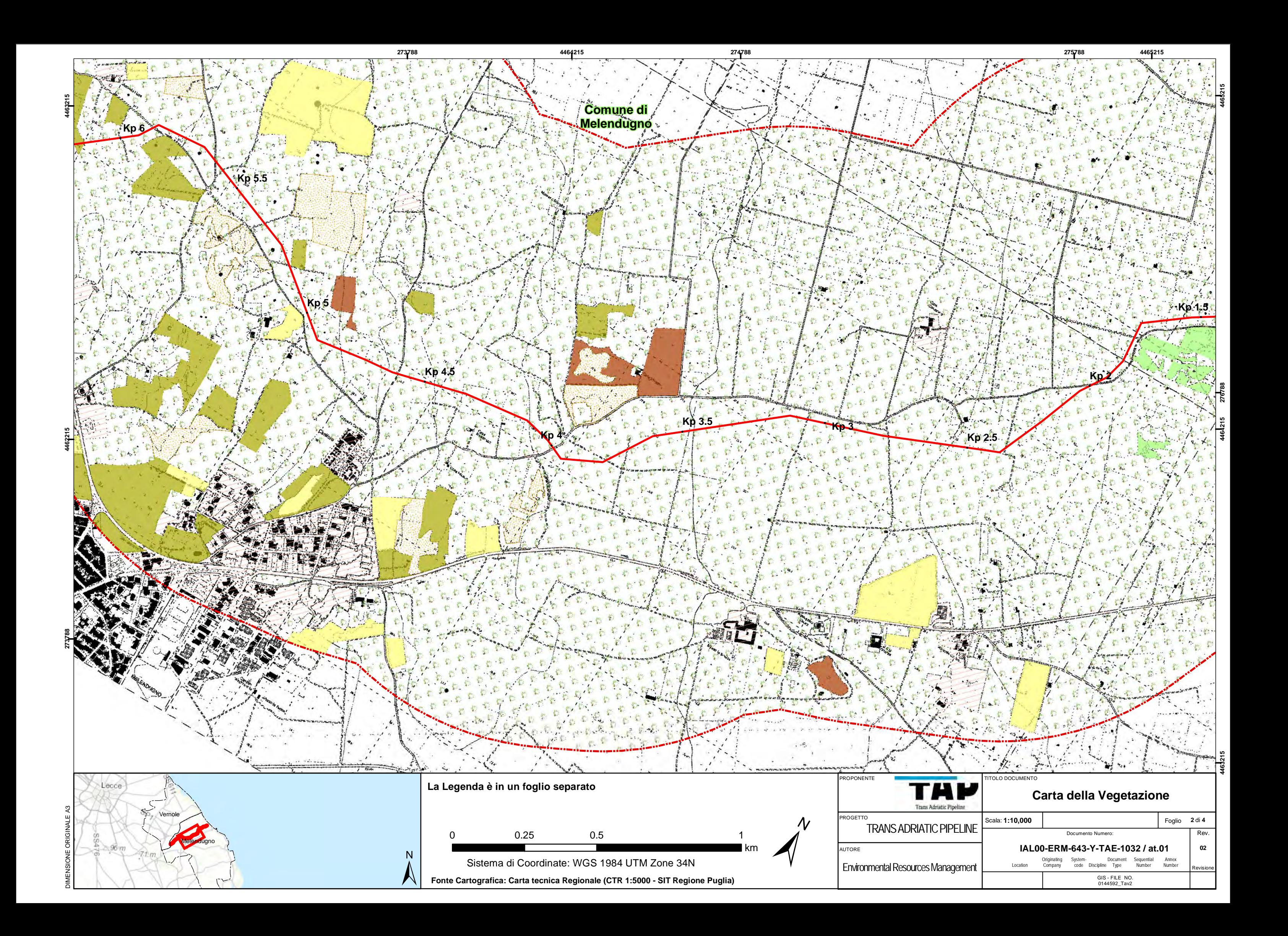

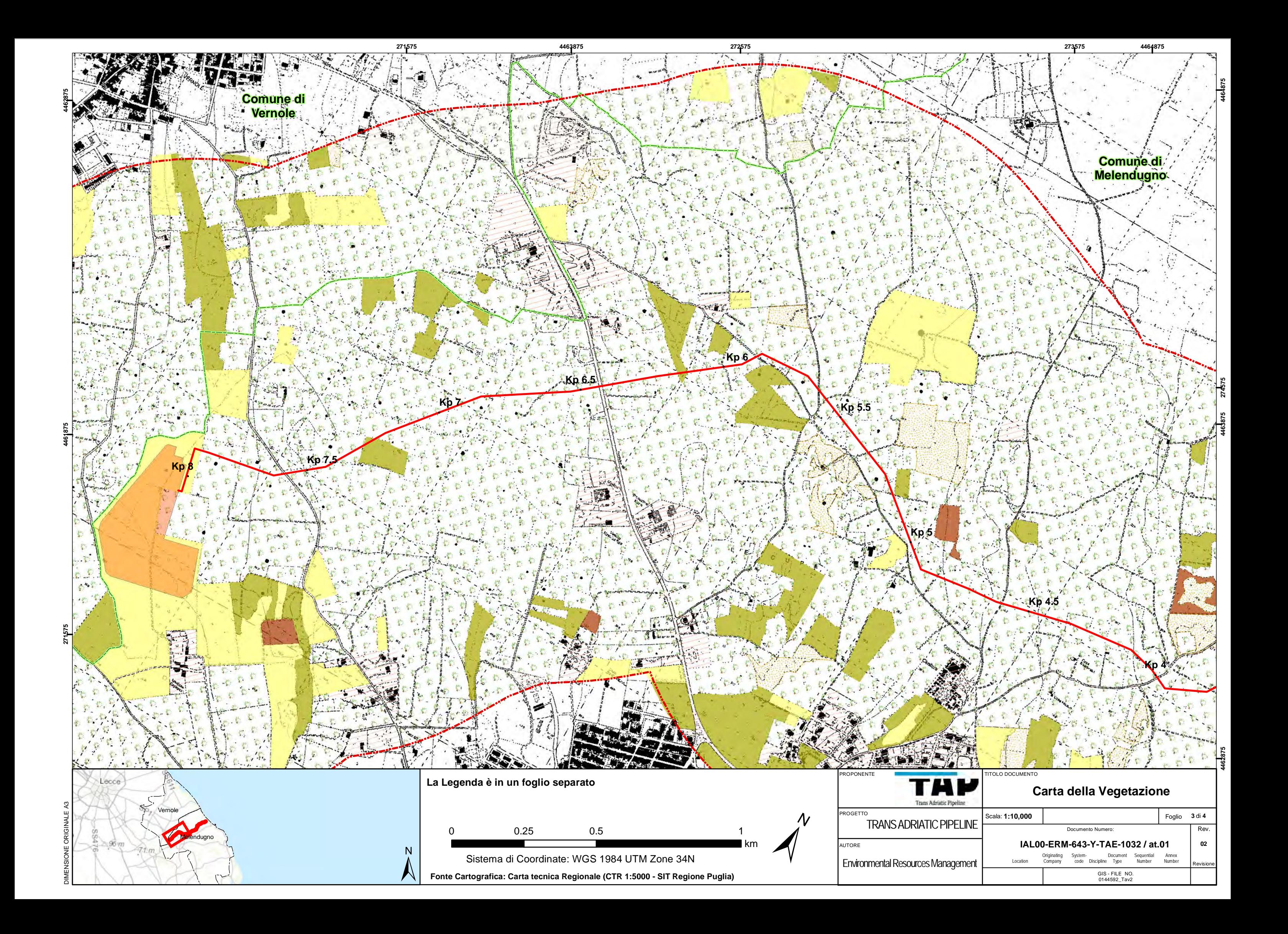

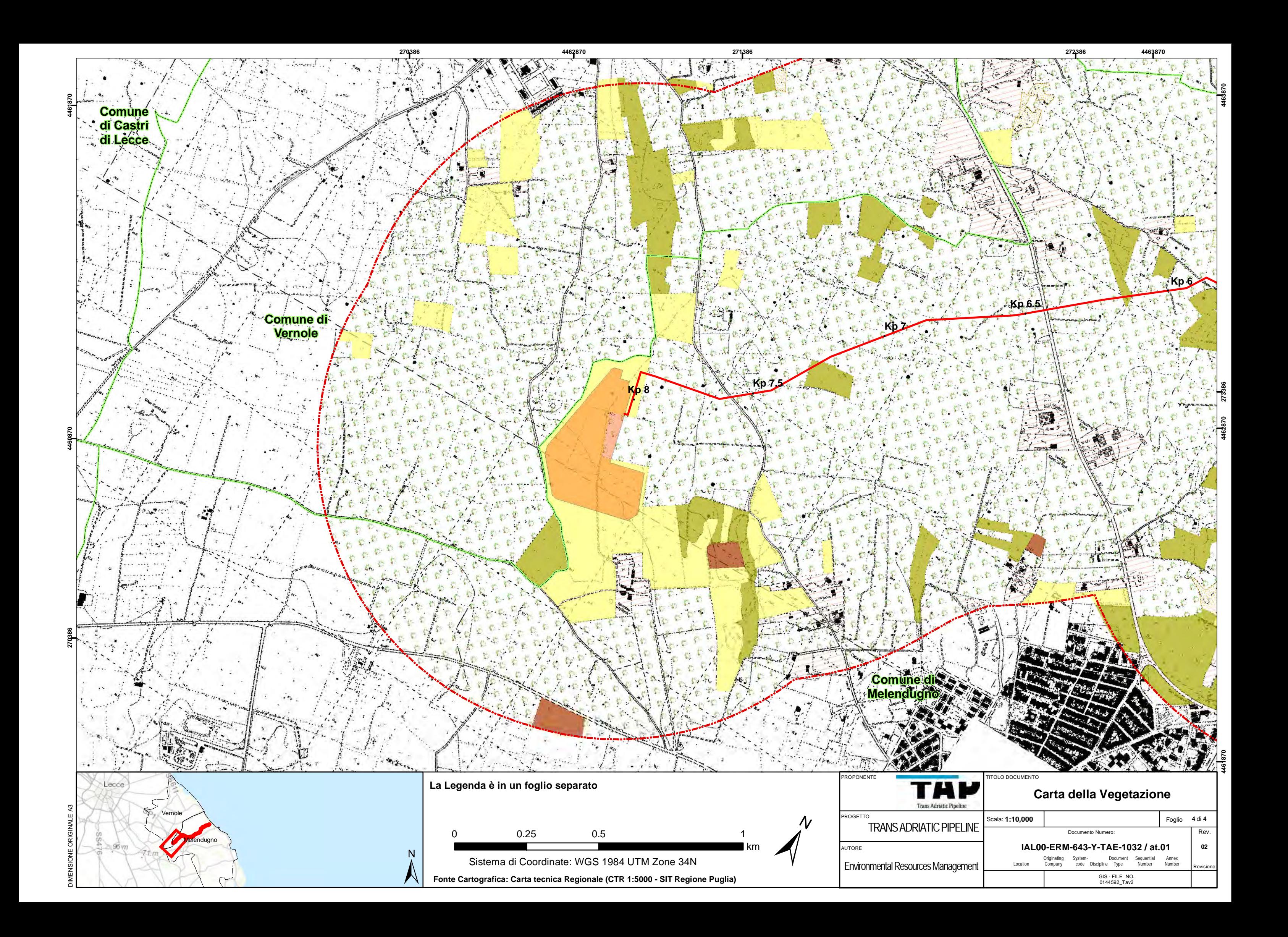

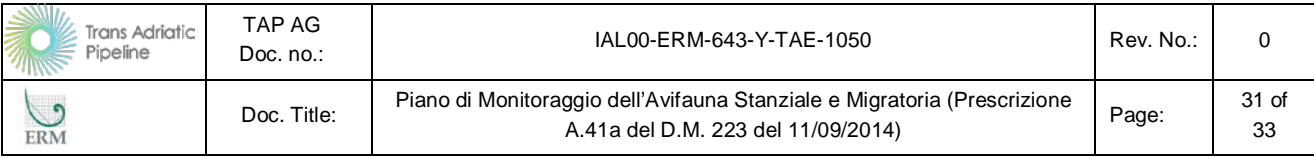

# **Appendice 2**

Schede di Campo per i Monitoraggi

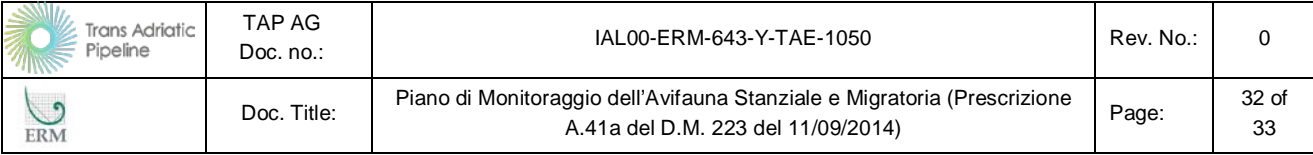

### **Scheda di campo monitoraggio avifauna**

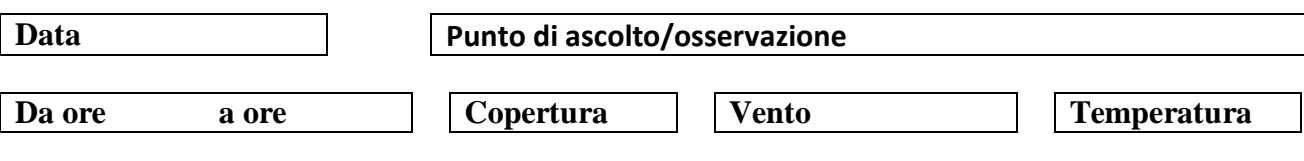

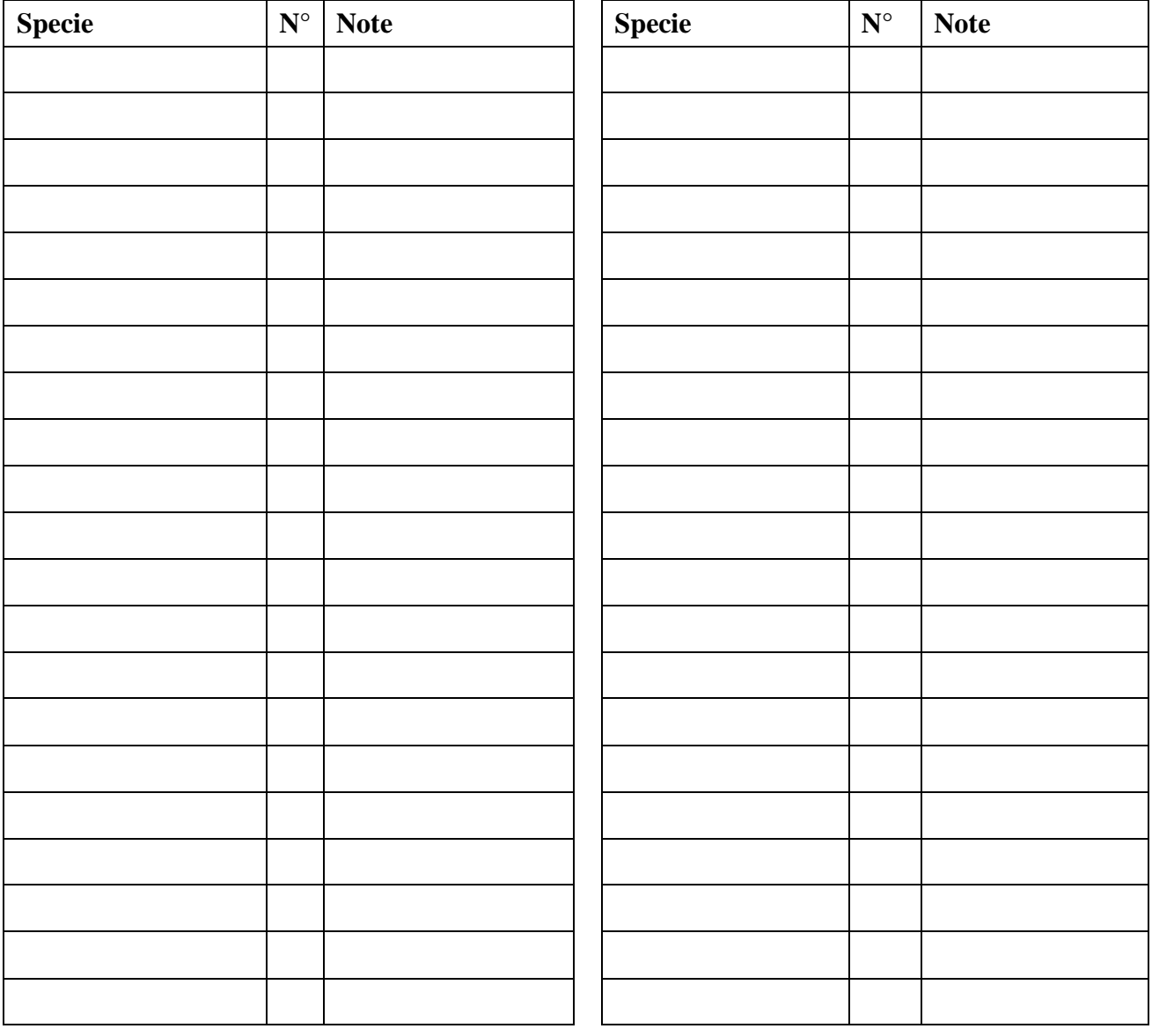

**NOTE SCHEDA**

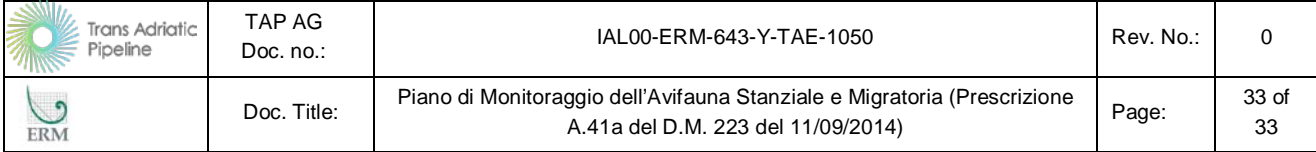

### **Scheda da campo mortalità stradale e individui in difficoltà**

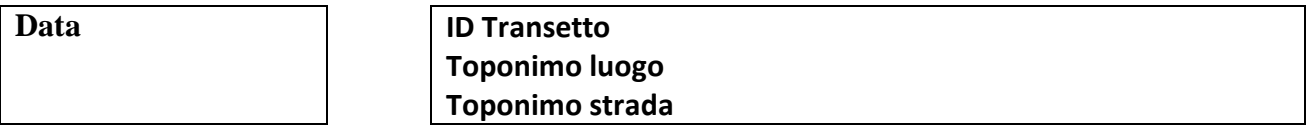

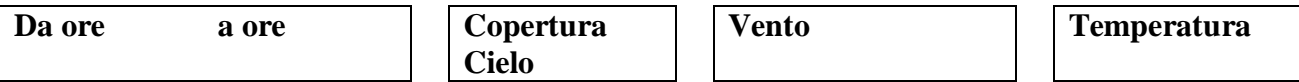

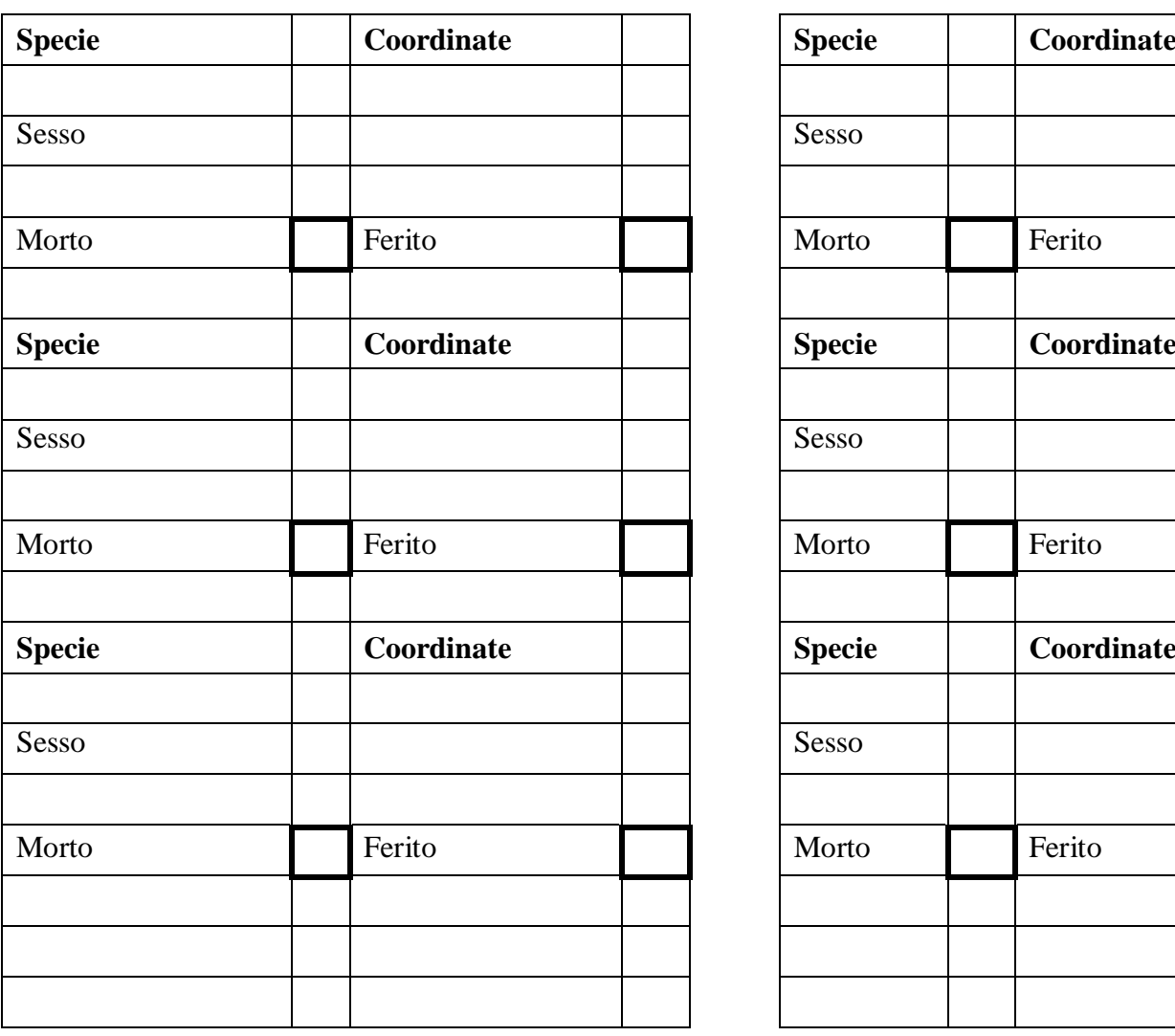

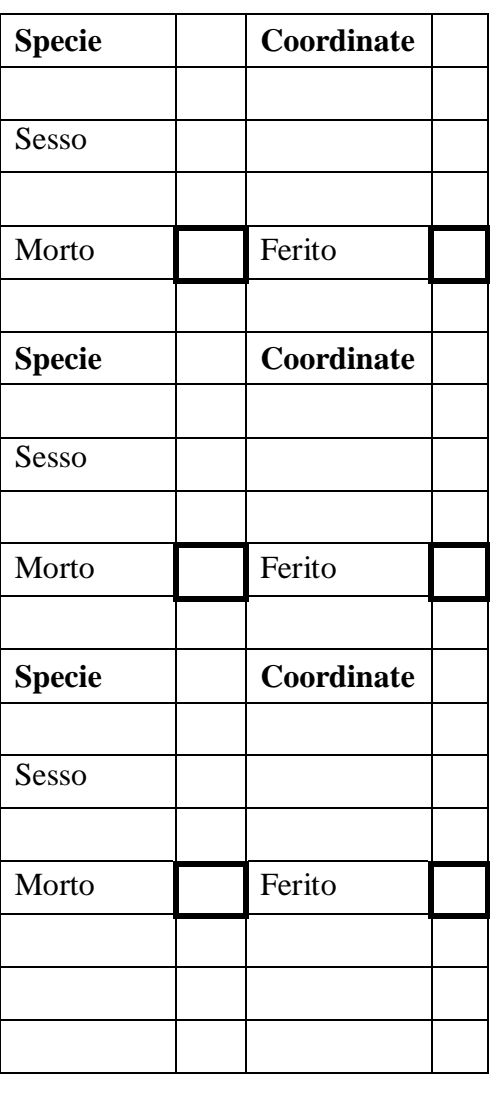

# **NOTE SCHEDA**